# Garbage Collection

#### Announcements

- Programming Project 4 due **this Wednesday** at 11:59PM.
	- Extra office hours on Wednesday:
		- My office hours extended to 1 4 PM (Gates 160)
		- Hrysoula holding extra OH from 4 6 PM (Location TBD)
	- Ask questions via email!
	- Ask questions via Piazza!
- Online course evaluation available on Axess.
	- Please give feedback!

#### Where We Are

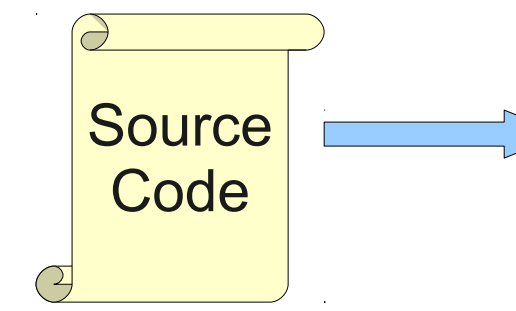

Lexical Analysis

Syntax Analysis

Semantic Analysis

IR Generation

IR Optimization

Code Generation

**Optimization** 

**Machine Code**

# Runtime Memory Management

- Most constructs in a programming language need memory.
- Some need a fixed amount of memory
	- *(such as?)*
- Some require a variable amount of memory:
	- Local variables
	- Objects
	- Arrays
	- Strings

# Memory Management So Far

- Some memory is preallocated and persists throughout the program:
	- Global variables, virtual function tables, executable code, etc.
- Some memory is allocated on the runtime stack:
	- Local variables, parameters, temporaries.
- Some memory is allocated in the heap:
	- Arrays, objects.
- Memory management for the first two is trivial.
- How do we manage heap-allocated memory?

# Manual Memory Management

- **Option One:** Have the programmer handle allocation and deallocation of dynamic memory.
- Approach used in  $C, C++$ .
- Advantages:
	- Programmer can exercise precise control over memory usage.
- Disadvantages:
	- Programmer has to exercise precise control over memory usage.

# Strengths of Manual Management

- Comparatively easy to implement.
	- "Just" need a working memory manager.
- Allows programmers to make aggressive performance optimizations.
	- Programmer can choose allocation scheme that achieves best performance.

#### Problems with Manual Management

- Easily leads to troublesome bugs:
	- **Memory leaks** where resources are never freed.
	- **Double frees** where a resource is freed twice (major security risk).
	- **Use-after-frees** where a deallocated resource is still used (major security risk).
- Programming languages with manual memory management are almost always not type-safe.

# Automatic Memory Management

- **Idea:** Have the runtime environment automatically reclaim memory.
- Objects that won't be used again are called **garbage**.
- Reclaiming garbage objects automatically is called **garbage collection**.
- Advantages:
	- Programmer doesn't have to reclaim unused resources.
- Disadvantages:
	- Programmer **can't** reclaim unused resources.

# Preliminaries

## What is Garbage?

- An object is called garbage at some point during execution if it will never be used again.
- What is garbage at the indicated points?

# What is Garbage?

- An object is called garbage at some point during execution if it will never be used again.
- What is garbage at the indicated points?

```
int main() {
     Object x, y;
    x = new Object();
     y = new Object();
     /* Point A */
     x.doSomething();
     y.doSomething();
     /* Point B */
    y = new Object();
     /* Point C */
}
```
# Approximating Garbage

- In general, it is **undecidable** whether an object is garbage.
	- Need to rely on a conservative approximation.
- An object is **reachable** if it can still be referenced by the program.
	- Goal for today: detect and reclaim unreachable objects.
- This does not prevent memory leaks!
	- Many reachable objects are never used again.
	- It is very easy to have memory leaks in garbage-collected languages.
- Interesting read: "Low-Overhead Memory Leak Detection Using Adaptive Statistical Profiling" by Chilimbi and Hauswirth.

# Assumptions for Today

- Assume that, at runtime, we can find all existing references in the program.
	- Cannot fabricate a reference to an existing object *ex nihilo*.
	- Cannot cast pointers to integers or vice-versa.
- Examples: Java, Python, JavaScript, PHP, etc.
- Non-examples: C, C++
- Advance knowledge of references allows for precise introspection at runtime.

# Types of Garbage Collectors

- Incremental vs stop-the-world:
	- An **incremental** collector is one that runs concurrently with the program.
	- A **stop-the-world** collector pauses program execution to look for garbage.
	- Which is (generally) more precise?
	- Which would you use in a nuclear reactor control system?
- Compacting vs non-compacting:
	- A **compacting** collector is one that moves objects around in memory.
	- A non-compacting collector is one that leaves all objects where they originated.
	- Which (generally) spends more time garbage collecting?
	- Which (generally) leads to faster program execution?

# Reference Counting

# Reference Counting

- A simple framework for garbage collection.
	- Though it has several serious weaknesses!
- Idea: Store in each object a **reference count** (**refcount**) tracking how many references exist to the object.
- Creating a reference to an object increments its refcount.
- Removing a reference to an object decrements its refcount.
- When an object has zero refcount, it is unreachable and can be reclaimed.
	- This might decrease other objects' counts and trigger more reclamations.

```
class LinkedList {
     LinkedList next;
}
int main() {
     LinkedList head = new LinkedList;
     LinkedList mid = new LinkedList;
    LinkedList tail = new LinkedList;
    head.next = mid;
    mid.next = tail:mid = tail = null;head.next.next = null;
    head = null;}
```

```
class LinkedList {
     LinkedList next;
}
int main() {
     LinkedList head = new LinkedList;
     LinkedList mid = new LinkedList;
    LinkedList tail = new LinkedList;
    head.next = mid;
    mid.next = tail:mid = tail = null;head.next.next = null:
    head = null;}
```
**head**

```
class LinkedList {
     LinkedList next;
}
int main() {
     LinkedList head = new LinkedList;
     LinkedList mid = new LinkedList;
    LinkedList tail = new LinkedList;
    head.next = mid;
    mid.next = tail:mid = tail = null;head.next.next = null:
    head = null;}
```

```
class LinkedList {
     LinkedList next;
}
int main() {
     LinkedList head = new LinkedList;
     LinkedList mid = new LinkedList;
    LinkedList tail = new LinkedList;
    head.next = mid;
    mid.next = tail:mid = tail = null;head.next.next = null:
    head = null;}
```
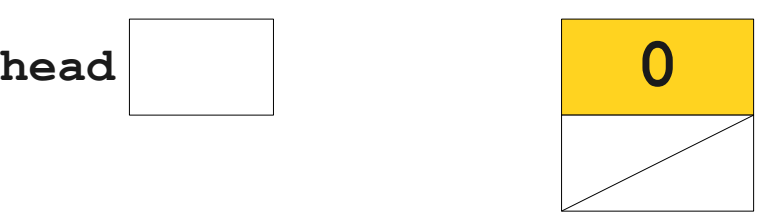

```
 LinkedList next;
}
int main() {
     LinkedList head = new LinkedList;
     LinkedList mid = new LinkedList;
    LinkedList tail = new LinkedList;
    head.next = mid;
    mid.next = tail:mid = tail = null;head.next.next = null:
    head = null;}
```
class LinkedList {

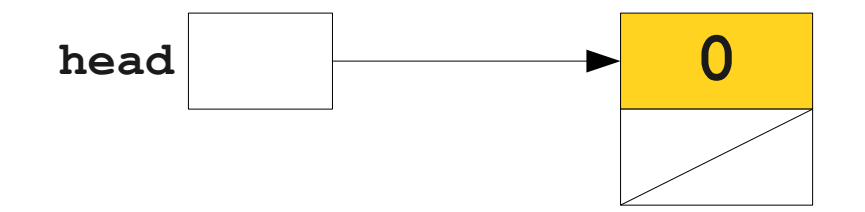

```
 LinkedList next;
}
int main() {
     LinkedList head = new LinkedList;
     LinkedList mid = new LinkedList;
    LinkedList tail = new LinkedList;
    head.next = mid;
    mid.next = tail:mid = tail = null;head.next.next = null:
    head = null;}
```
class LinkedList {

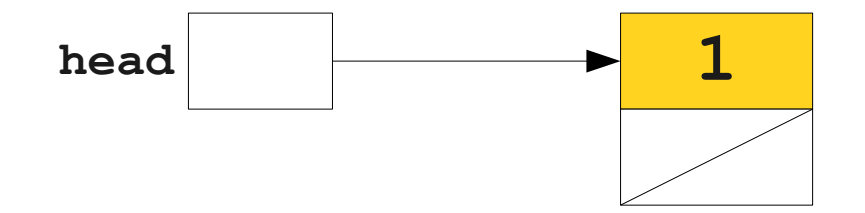

```
class LinkedList {
     LinkedList next;
}
int main() {
     LinkedList head = new LinkedList;
     LinkedList mid = new LinkedList;
    LinkedList tail = new LinkedList;
    head.next = mid;
    mid.next = tail:mid = tail = null;head.next.next = null:
    head = null;}
```
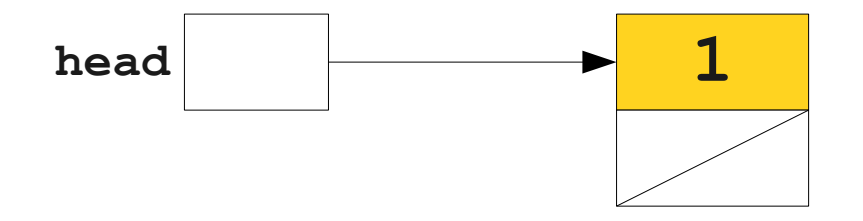

```
class LinkedList {
     LinkedList next;
}
int main() {
    LinkedList head = new LinkedList;
     LinkedList mid = new LinkedList;
    LinkedList tail = new LinkedList;
    head.next = mid;
    mid.next = tail:mid = tail = null;
    head.next.next = null;head = null;}
```
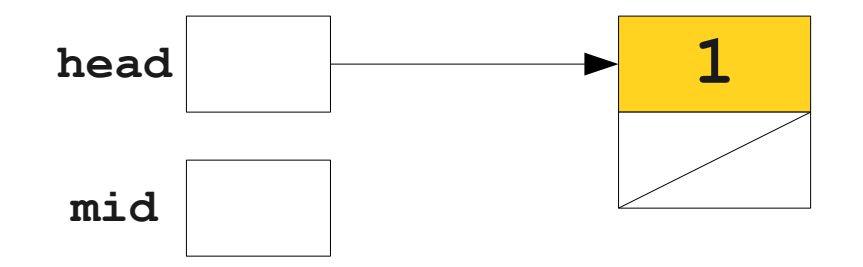

```
class LinkedList {
     LinkedList next;
}
int main() {
    LinkedList head = new LinkedList;
     LinkedList mid = new LinkedList;
    LinkedList tail = new LinkedList;
    head.next = mid;
    mid.next = tail:mid = tail = null;
    head.next.next = null;head = null;}
```
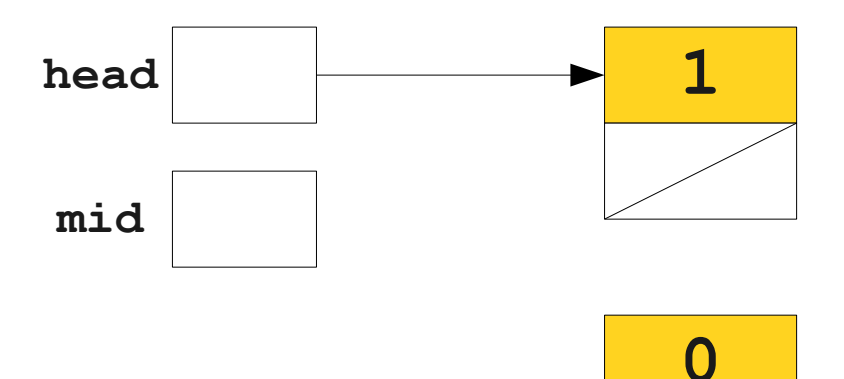

```
 LinkedList next;
}
int main() {
    LinkedList head = new LinkedList;
    LinkedList mid = new LinkedList;
    LinkedList tail = new LinkedList;
   head.next = mid;
   mid.next = tail:mid = tail = null;
    head.next.next = null;head = null;}
```
class LinkedList {

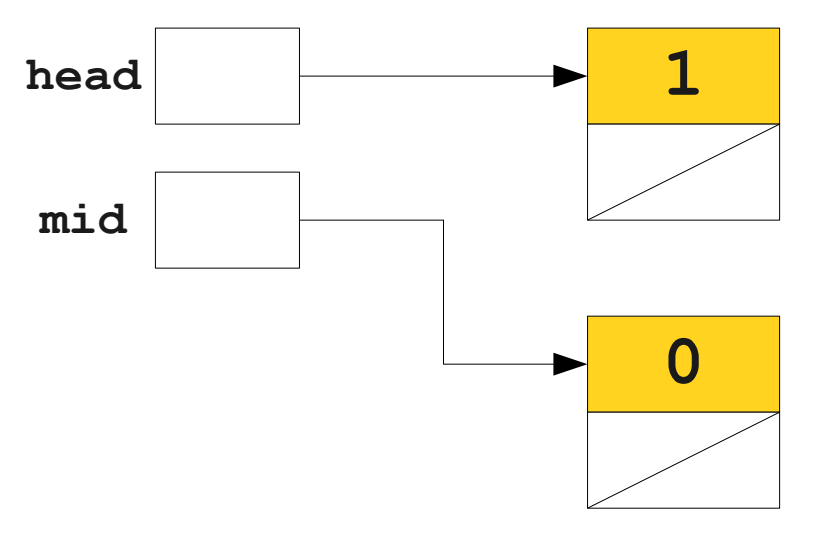

```
 LinkedList next;
}
int main() {
    LinkedList head = new LinkedList;
    LinkedList mid = new LinkedList;
    LinkedList tail = new LinkedList;
   head.next = mid;
   mid.next = tail:mid = tail = null;
    head.next.next = null;head = null;}
```
class LinkedList {

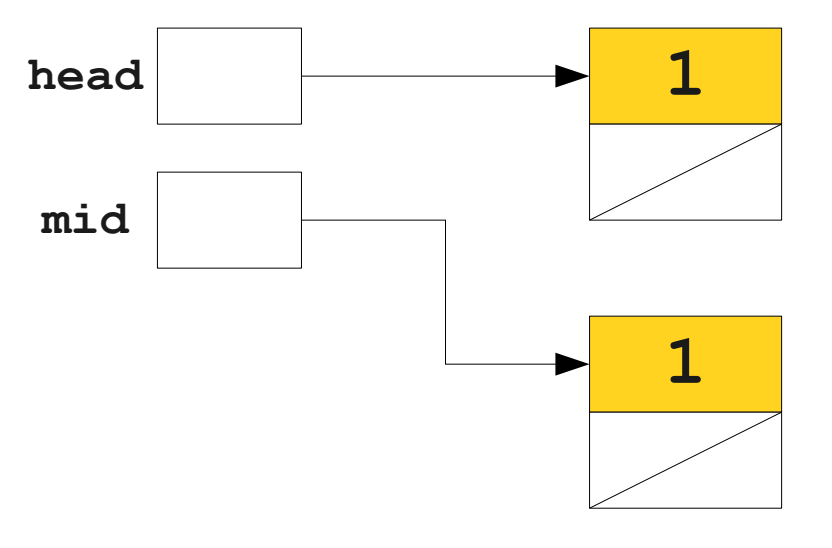

```
class LinkedList {
     LinkedList next;
}
int main() {
    LinkedList head = new LinkedList;
    LinkedList mid = new LinkedList:
     LinkedList tail = new LinkedList;
    head.next = mid;
    mid.next = tail:mid = tail = null;
    head.next.next = null;head = null;}
```
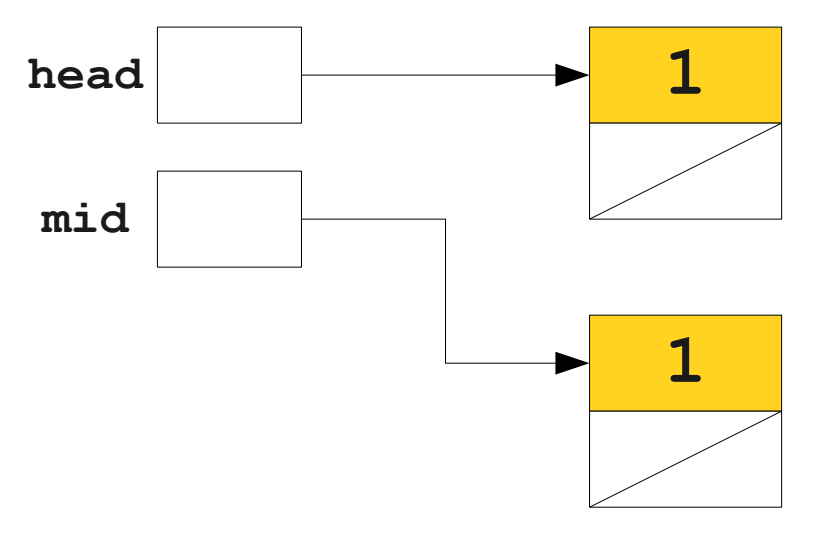

```
class LinkedList {
     LinkedList next;
}
int main() {
    LinkedList head = new LinkedList;
    LinkedList mid = new LinkedList:
     LinkedList tail = new LinkedList;
    head.next = mid;
    mid.next = tail:mid = tail = null;
    head.next.next = null;head = null;}
```
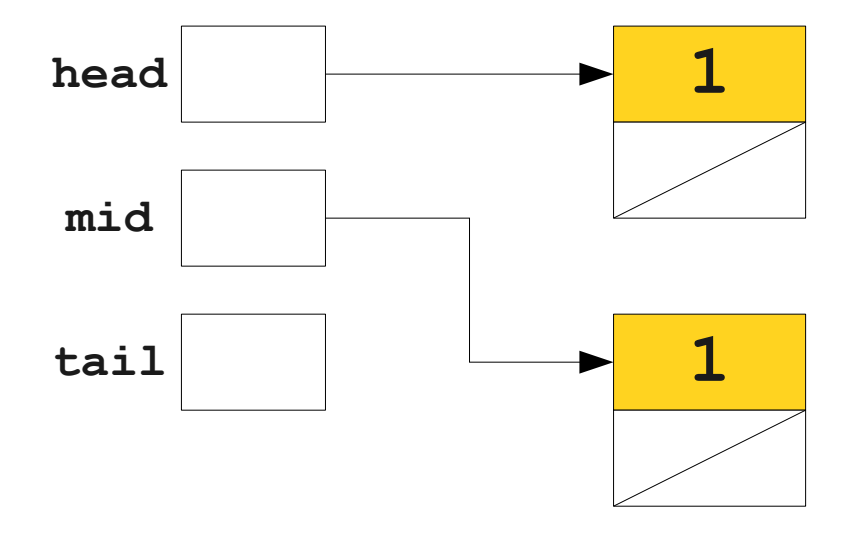

```
class LinkedList {
     LinkedList next;
}
int main() {
    LinkedList head = new LinkedList;
    LinkedList mid = new LinkedList:
     LinkedList tail = new LinkedList;
    head.next = mid;
    mid.next = tail:mid = tail = null;
    head.next.next = null;head = null;}
```
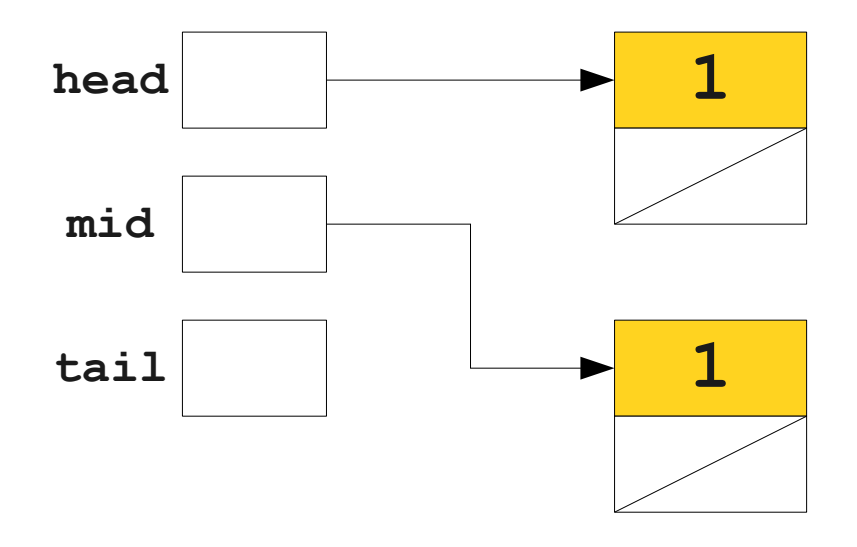

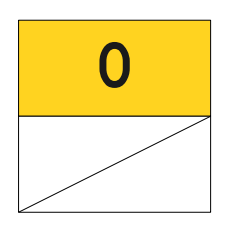

```
class LinkedList {
     LinkedList next;
}
int main() {
    LinkedList head = new LinkedList;
    LinkedList mid = new LinkedList:
     LinkedList tail = new LinkedList;
    head.next = mid;
    mid.next = tail:mid = tail = null;
    head.next.next = null;head = null;}
```
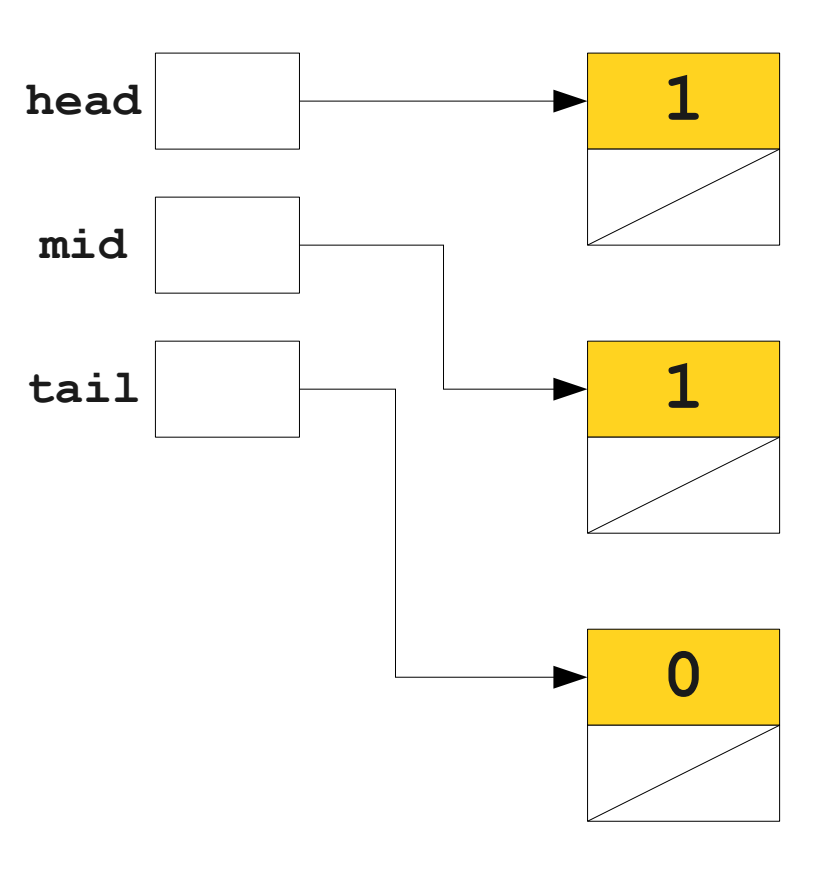

```
class LinkedList {
     LinkedList next;
}
int main() {
    LinkedList head = new LinkedList;
    LinkedList mid = new LinkedList:
     LinkedList tail = new LinkedList;
    head.next = mid;
    mid.next = tail:mid = tail = null;
    head.next.next = null;head = null;}
```
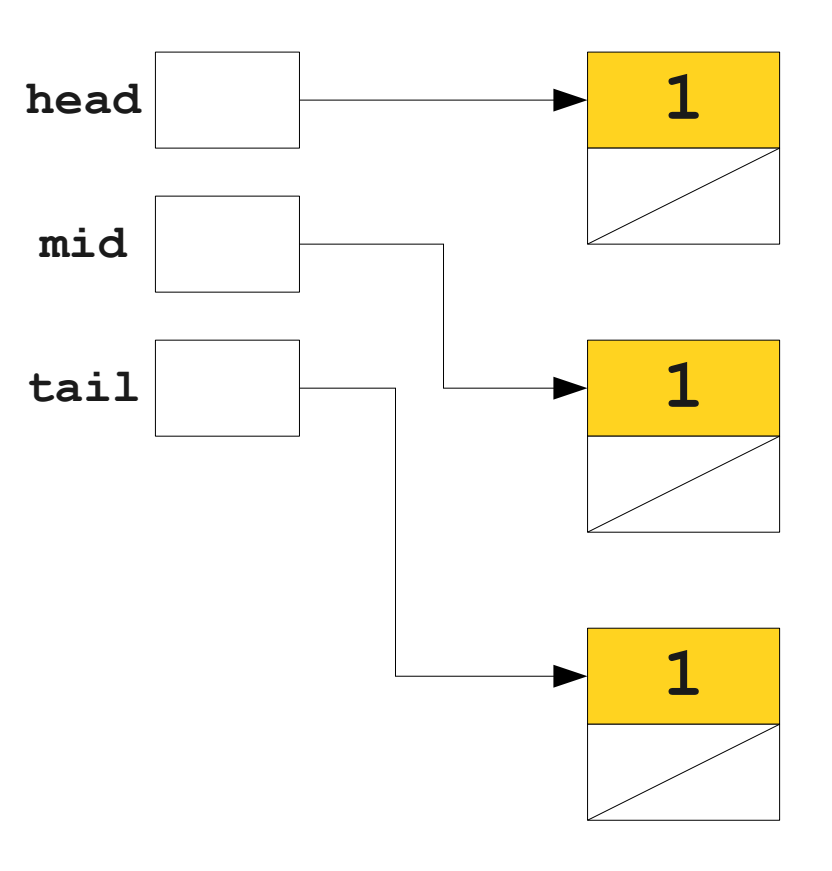

```
class LinkedList {
     LinkedList next;
}
int main() {
    LinkedList head = new LinkedList;
    LinkedList mid = new LinkedList:
    LinkedList tail = new LinkedList;
     head.next = mid;
    mid.next = tail;mid = tail = null;
    head.next.next = null;head = null;
```
}

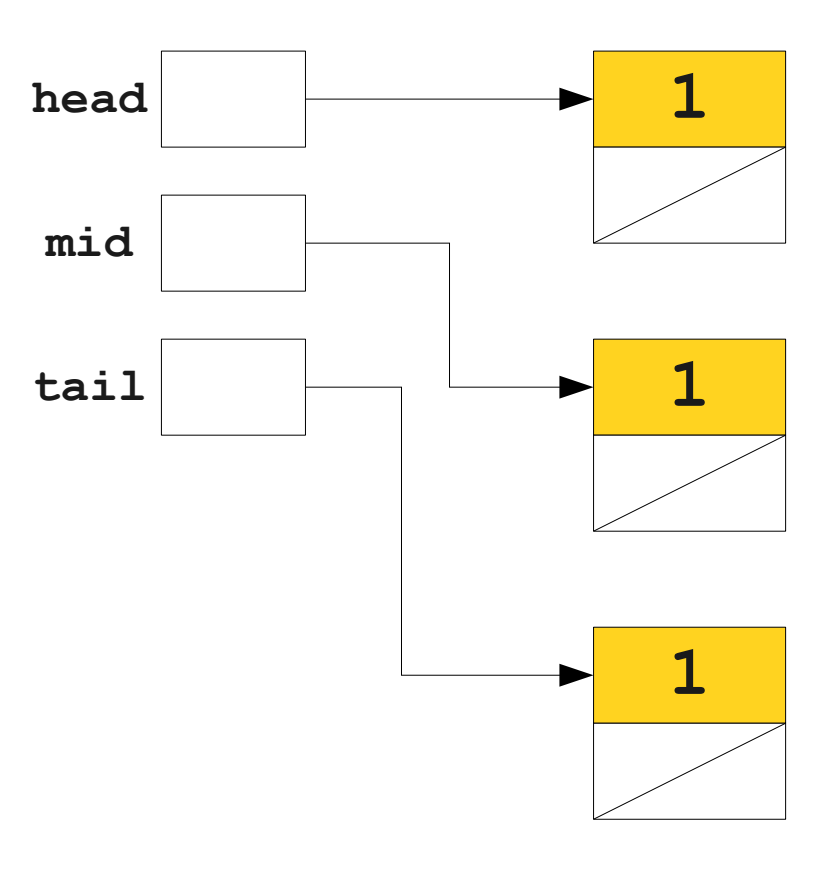

```
class LinkedList {
     LinkedList next;
}
int main() {
    LinkedList head = new LinkedList;
    LinkedList mid = new LinkedList:
    LinkedList tail = new LinkedList;
     head.next = mid;
    mid.next = tail;mid = tail = null;
    head.next.next = null;head = null;
```
}

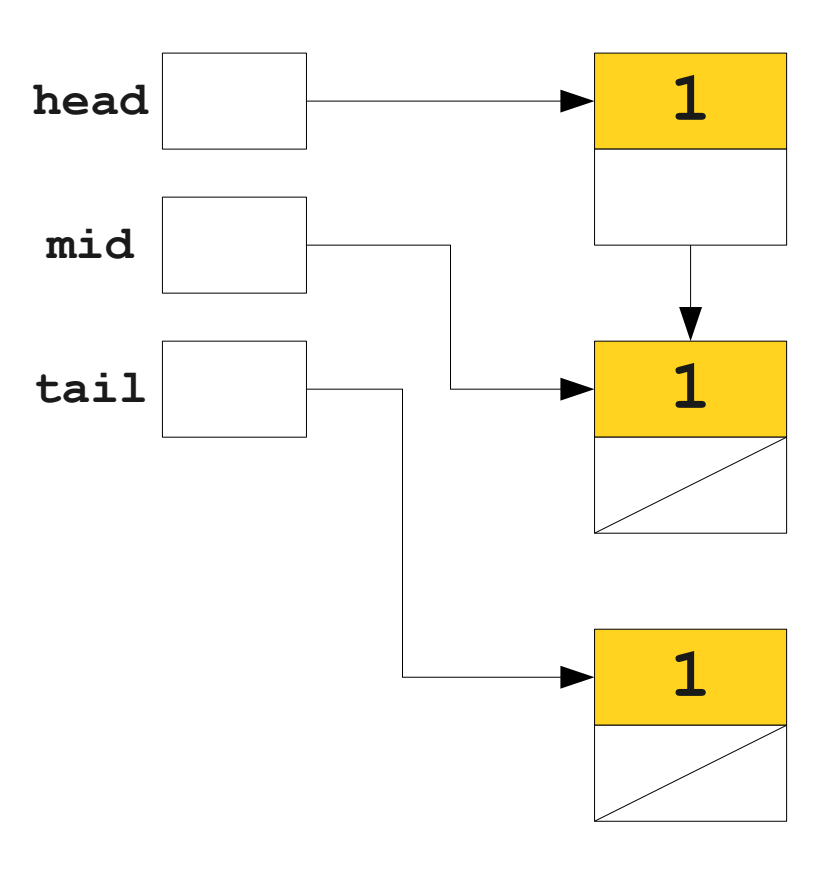
```
class LinkedList {
     LinkedList next;
}
int main() {
     LinkedList head = new LinkedList;
    LinkedList mid = new LinkedList:
    LinkedList tail = new LinkedList;
     head.next = mid;
    mid.next = tail;mid = tail = null;
    head.next.next = null;
    head = null;
```
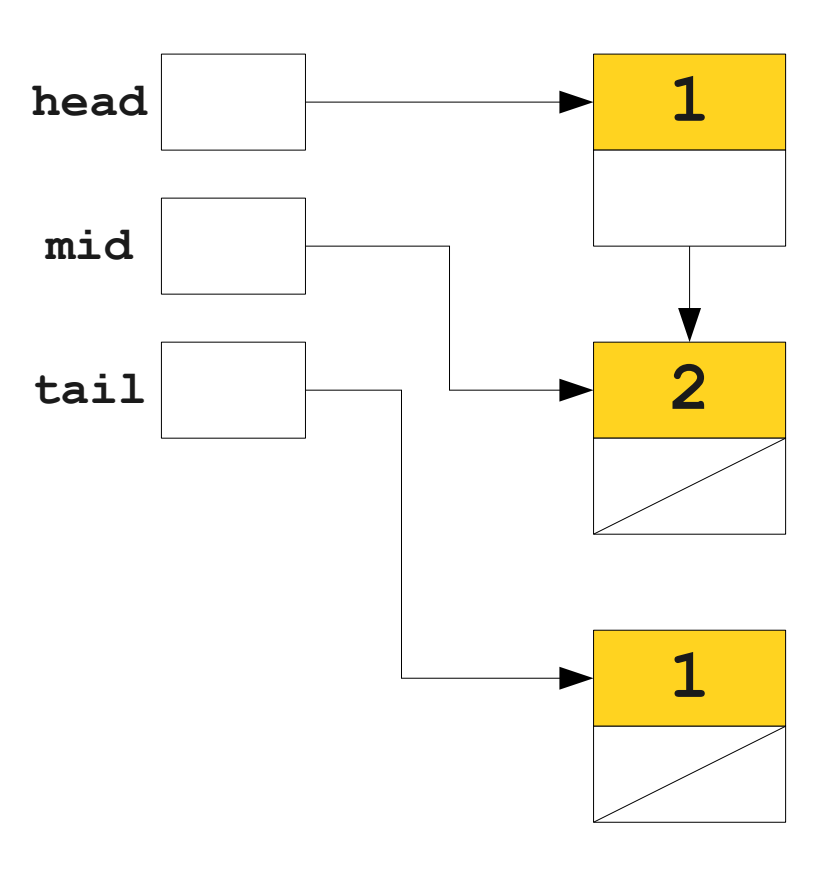

```
class LinkedList {
     LinkedList next;
}
int main() {
     LinkedList head = new LinkedList;
     LinkedList mid = new LinkedList;
    LinkedList tail = new LinkedList;
    head.next = mid;
     mid.next = tail;
    mid = tail = null;
    head.next.next = null;
    head = null;}
```
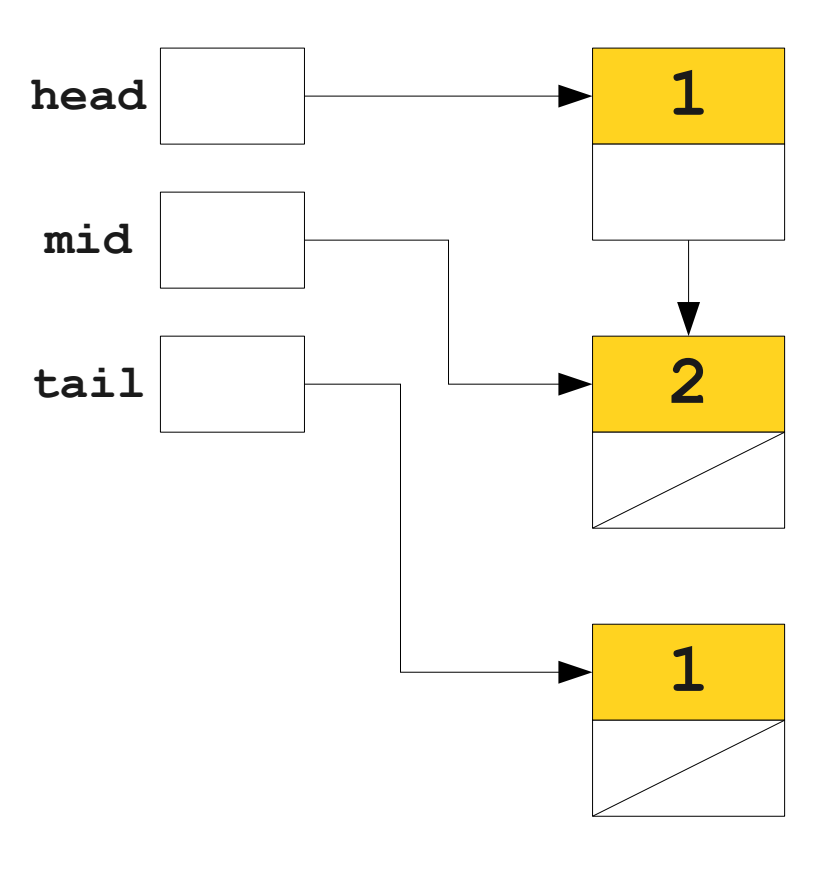

```
class LinkedList {
     LinkedList next;
}
int main() {
     LinkedList head = new LinkedList;
     LinkedList mid = new LinkedList;
    LinkedList tail = new LinkedList;
    head.next = mid;
     mid.next = tail;
    mid = tail = null;
    head.next.next = null;
    head = null;}
```
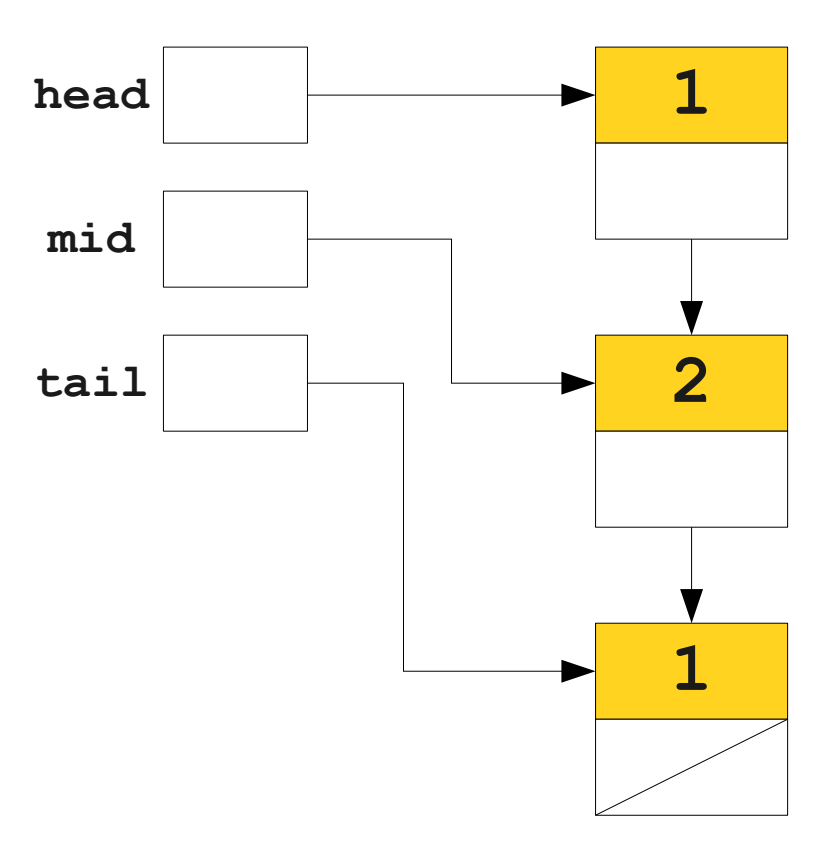

```
class LinkedList {
     LinkedList next;
}
int main() {
     LinkedList head = new LinkedList;
     LinkedList mid = new LinkedList;
    LinkedList tail = new LinkedList;
    head.next = mid;
     mid.next = tail;
    mid = tail = null;
    head.next.next = null;
    head = null;}
```
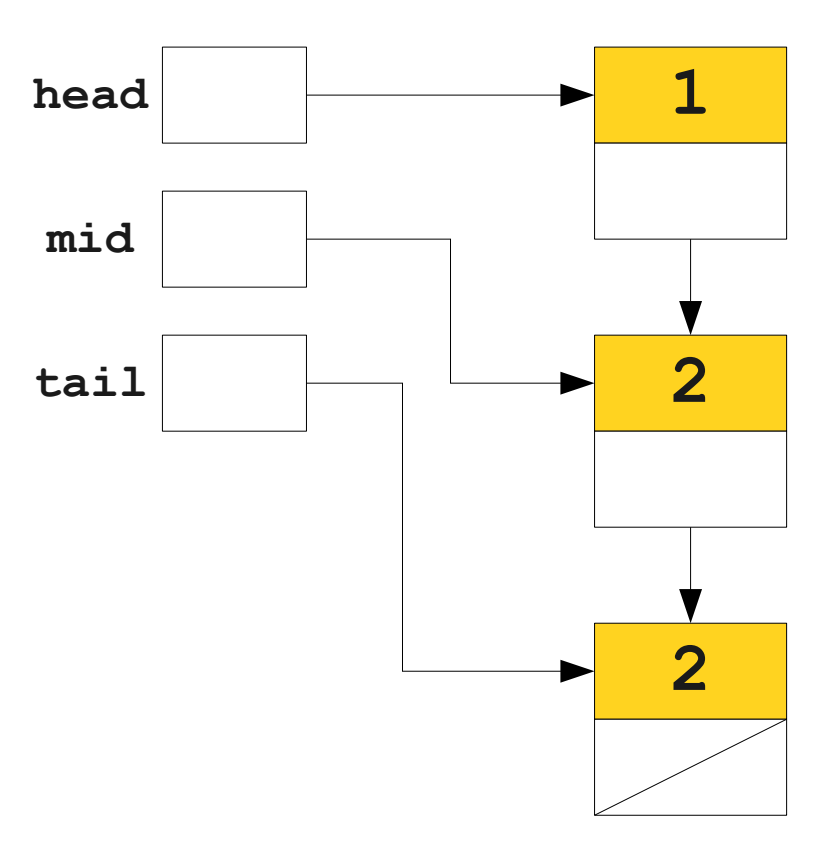

```
class LinkedList {
     LinkedList next;
}
int main() {
     LinkedList head = new LinkedList;
     LinkedList mid = new LinkedList;
    LinkedList tail = new LinkedList;
    head.next = mid;
    mid.next = tail:mid = tail = null;head.next.next = null;
    head = null;}
```
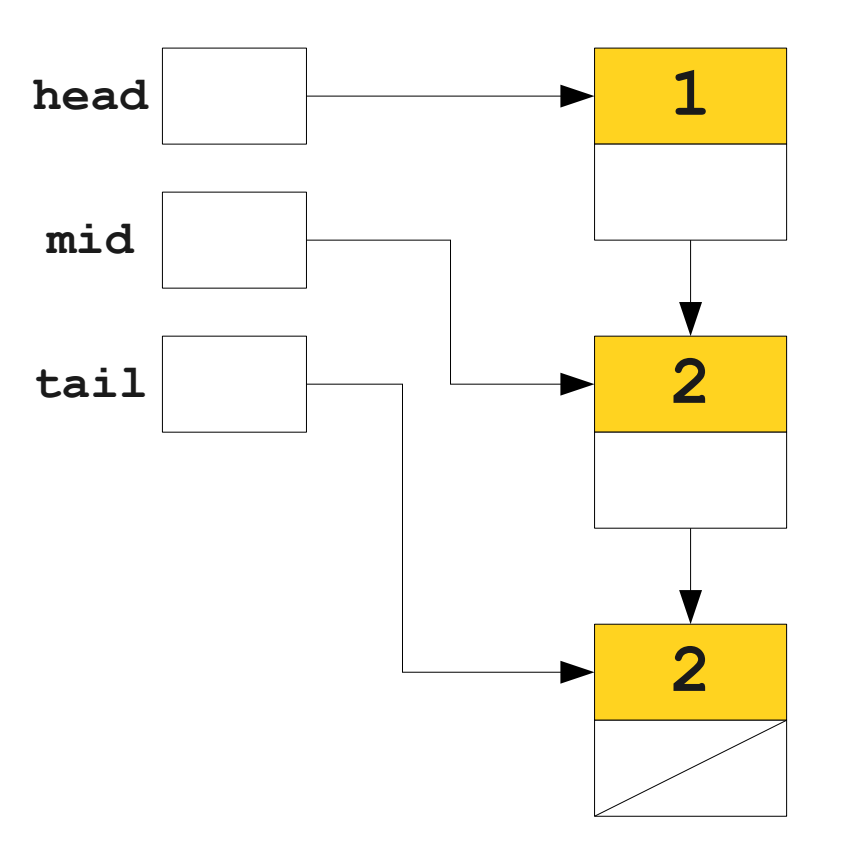

```
class LinkedList {
     LinkedList next;
}
int main() {
     LinkedList head = new LinkedList;
     LinkedList mid = new LinkedList;
    LinkedList tail = new LinkedList;
    head.next = mid;
    mid.next = tail;mid = tail = null;head.next.next = null;head = null;}
```
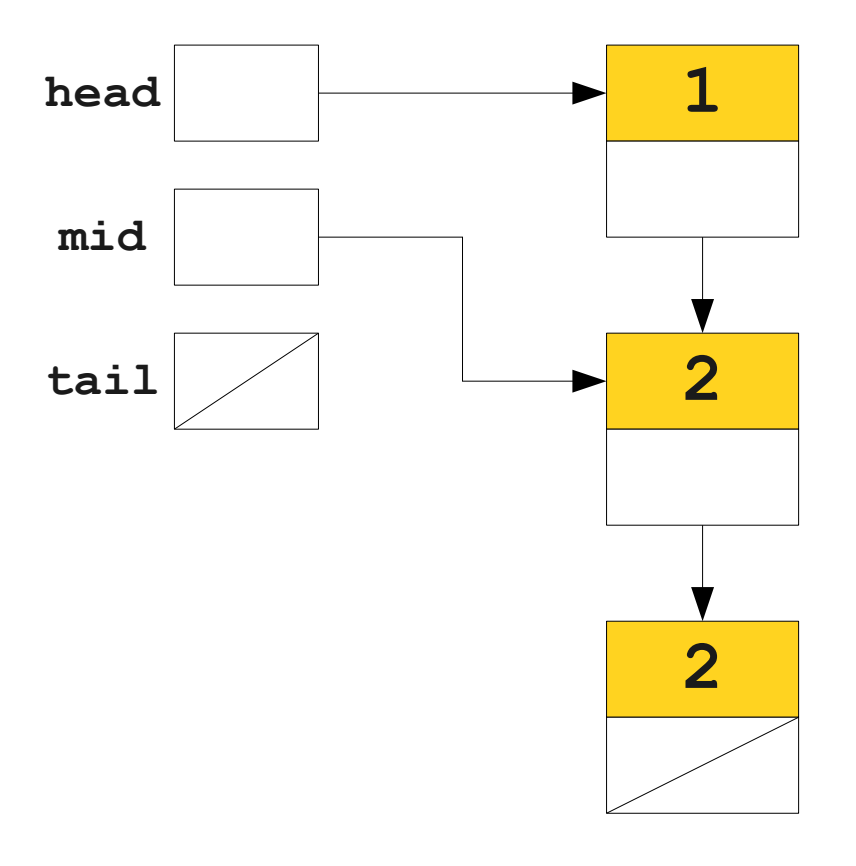

```
class LinkedList {
     LinkedList next;
}
int main() {
     LinkedList head = new LinkedList;
     LinkedList mid = new LinkedList;
    LinkedList tail = new LinkedList;
    head.next = mid;
    mid.next = tail;mid = tail = null;head.next.next = null;head = null;}
```
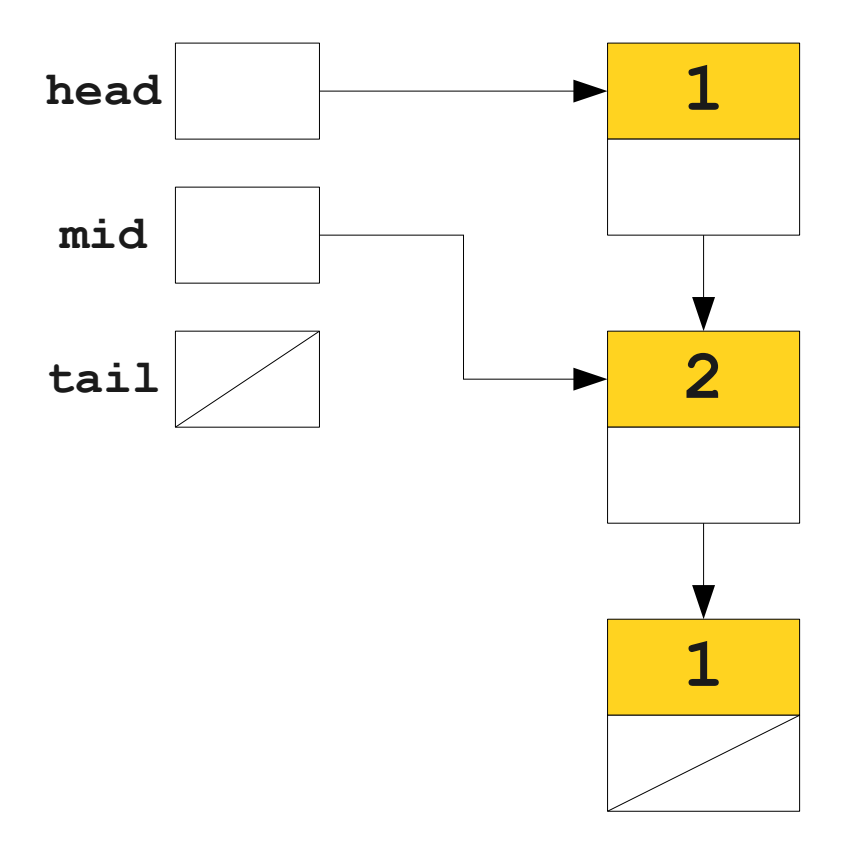

```
class LinkedList {
     LinkedList next;
}
int main() {
     LinkedList head = new LinkedList;
     LinkedList mid = new LinkedList;
    LinkedList tail = new LinkedList;
    head.next = mid;
    mid.next = tail:mid = tail = null;head.next.next = null;head = null;}
```
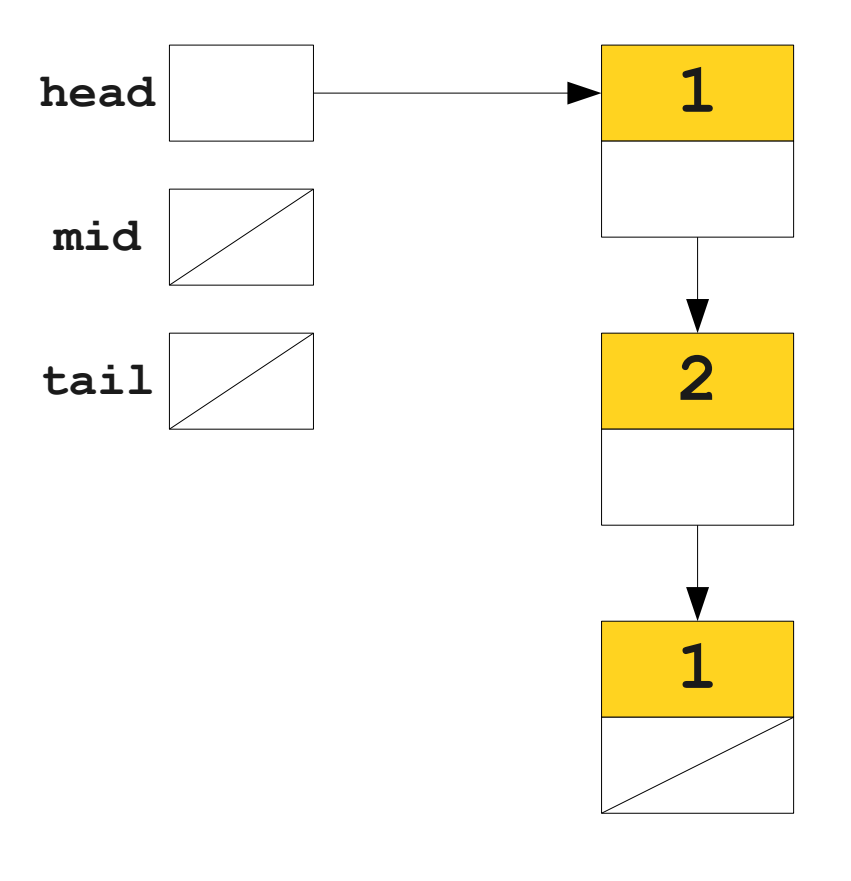

```
class LinkedList {
     LinkedList next;
}
int main() {
     LinkedList head = new LinkedList;
     LinkedList mid = new LinkedList;
    LinkedList tail = new LinkedList;
    head.next = mid;
    mid.next = tail:mid = tail = null;head.next.next = null;head = null;}
```
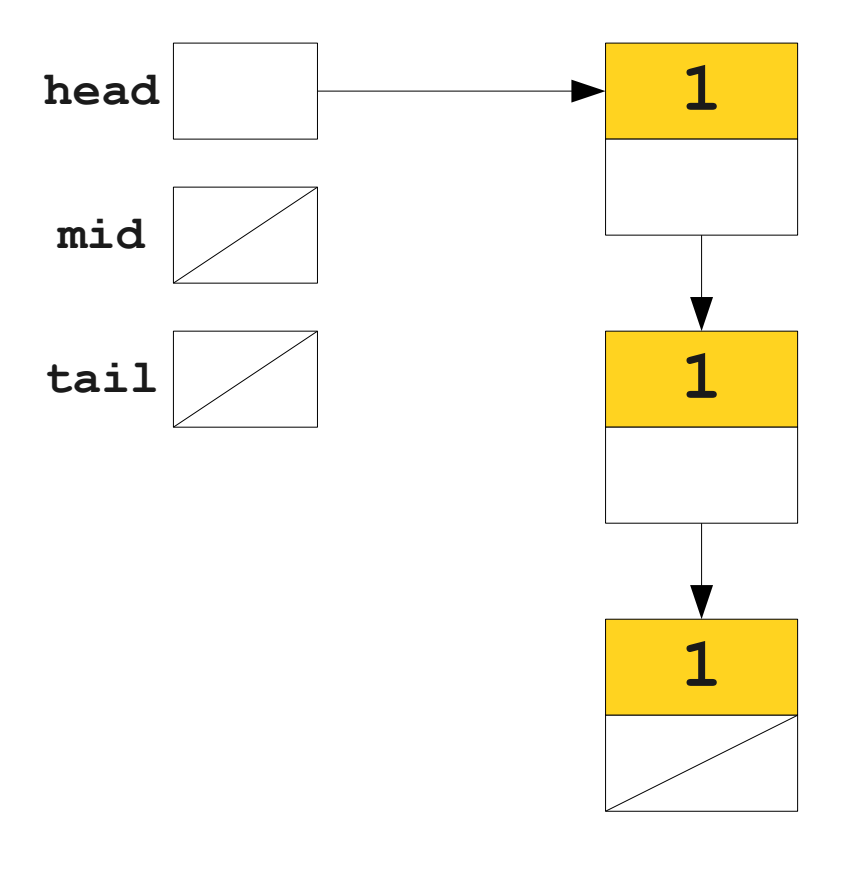

```
class LinkedList {
     LinkedList next;
}
int main() {
     LinkedList head = new LinkedList;
     LinkedList mid = new LinkedList;
    LinkedList tail = new LinkedList;
    head.next = mid;
    mid.next = tail:mid = tail = null;
     head.next.next = null;
    head = null;
```
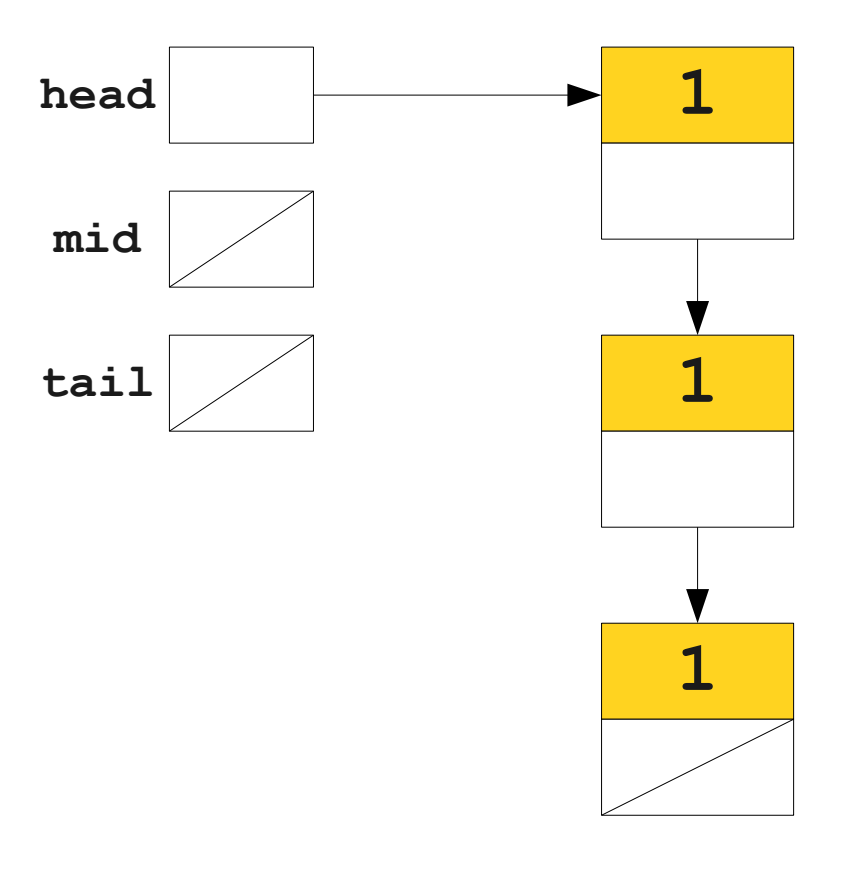

```
class LinkedList {
     LinkedList next;
}
int main() {
     LinkedList head = new LinkedList;
     LinkedList mid = new LinkedList;
    LinkedList tail = new LinkedList;
    head.next = mid;
    mid.next = tail:mid = tail = null;
     head.next.next = null;
    head = null;
```
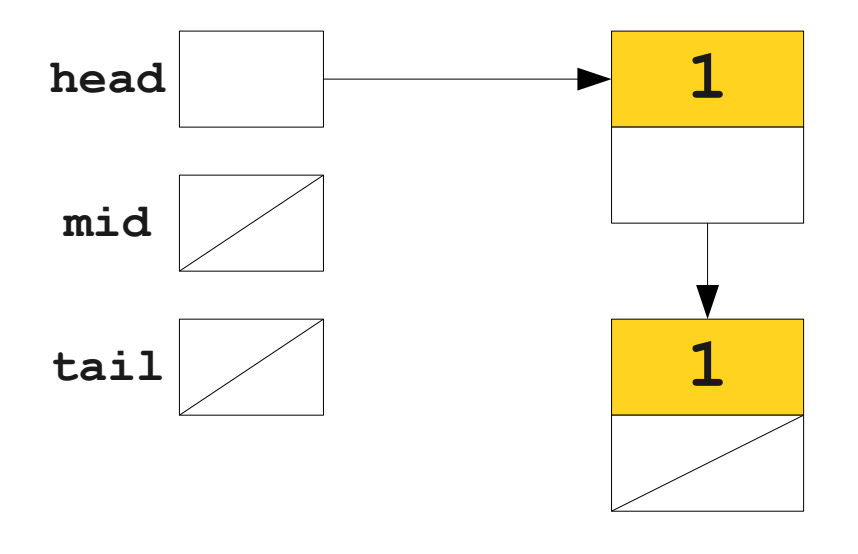

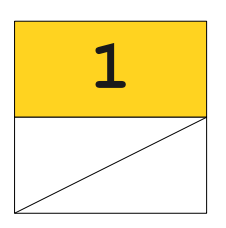

```
class LinkedList {
     LinkedList next;
}
int main() {
     LinkedList head = new LinkedList;
     LinkedList mid = new LinkedList;
    LinkedList tail = new LinkedList;
    head.next = mid;
    mid.next = tail:mid = tail = null;
     head.next.next = null;
    head = null;
```
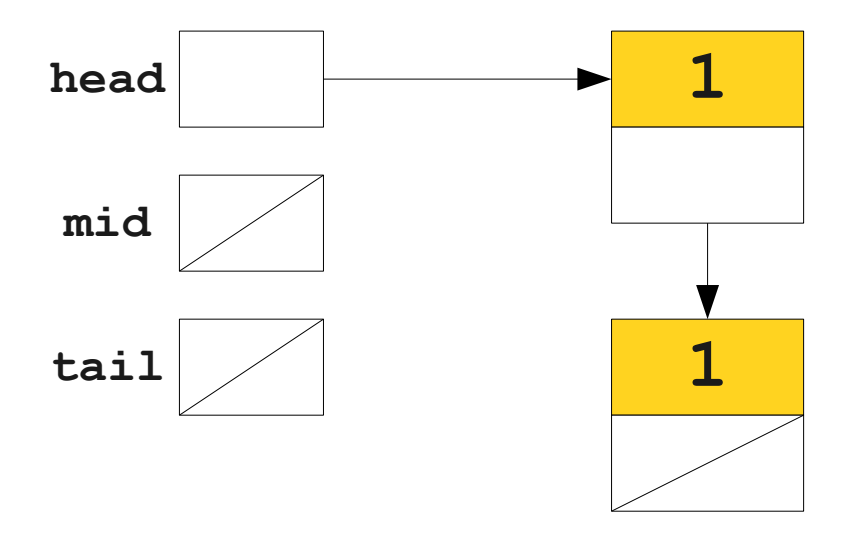

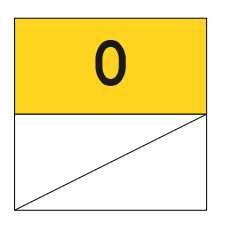

```
class LinkedList {
     LinkedList next;
}
int main() {
     LinkedList head = new LinkedList;
    LinkedList mid = new LinkedList;
    LinkedList tail = new LinkedList;
    head.next = mid;
    mid.next = tail:mid = tail = null;
     head.next.next = null;
    head = null;}
```
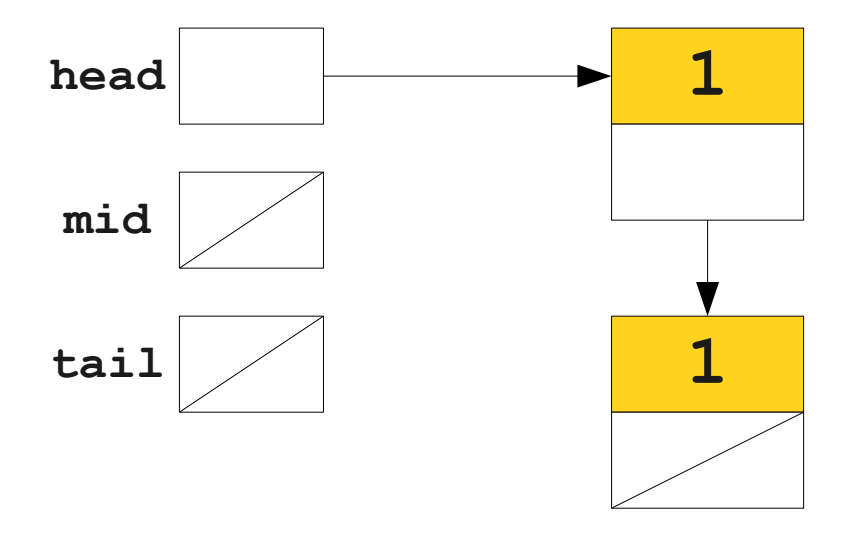

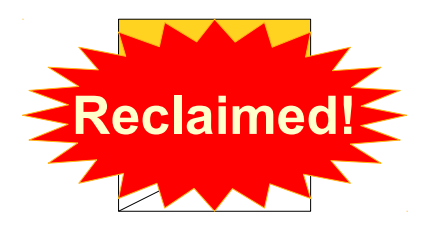

```
class LinkedList {
     LinkedList next;
}
int main() {
     LinkedList head = new LinkedList;
     LinkedList mid = new LinkedList;
    LinkedList tail = new LinkedList;
    head.next = mid;
    mid.next = tail:mid = tail = null;
     head.next.next = null;
```
head =  $null;$ 

```
head 1
mid
tail 1
```

```
class LinkedList {
     LinkedList next;
}
int main() {
     LinkedList head = new LinkedList;
     LinkedList mid = new LinkedList;
    LinkedList tail = new LinkedList;
    head.next = mid;
    mid.next = tail:mid = tail = null;
    head.next.next = null;\text{head} = \text{null}
```
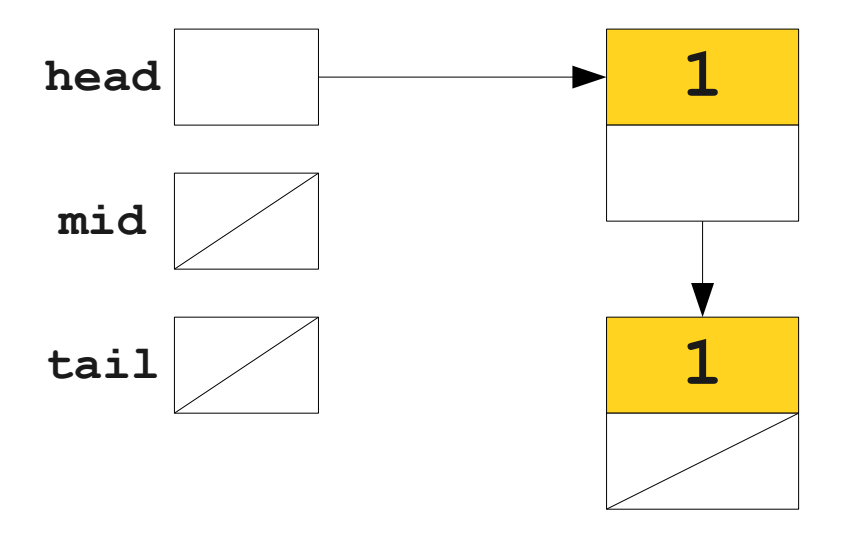

```
class LinkedList {
     LinkedList next;
}
int main() {
     LinkedList head = new LinkedList;
     LinkedList mid = new LinkedList;
    LinkedList tail = new LinkedList;
    head.next = mid;
    mid.next = tail:mid = tail = null;
    head.next.next = null;\text{head} = \text{null}}
```
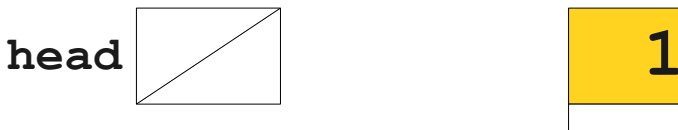

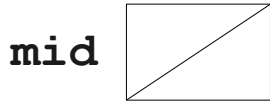

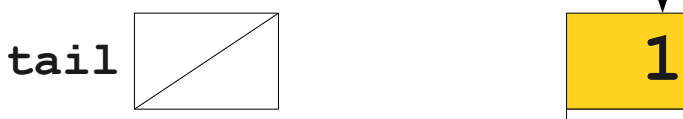

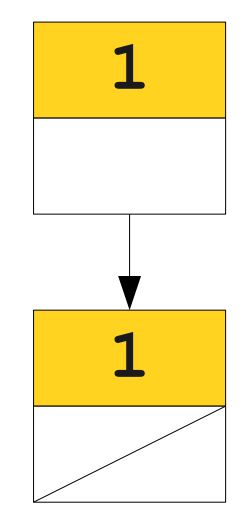

```
class LinkedList {
     LinkedList next;
}
int main() {
     LinkedList head = new LinkedList;
     LinkedList mid = new LinkedList;
    LinkedList tail = new LinkedList;
    head.next = mid;
    mid.next = tail:mid = tail = null;
    head.next.next = null;\text{head} = \text{null}}
```
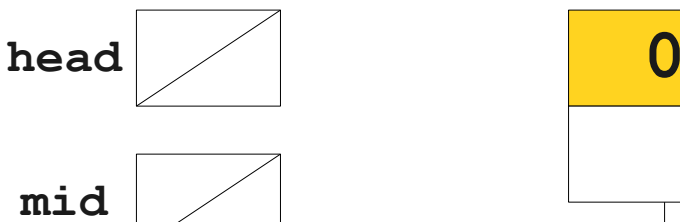

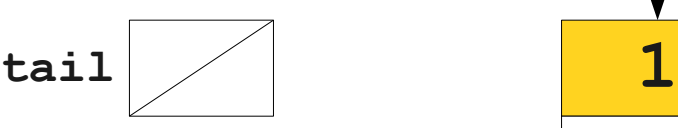

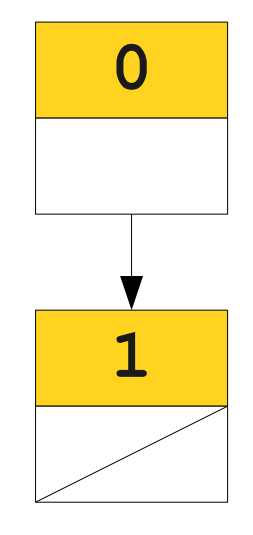

```
class LinkedList {
     LinkedList next;
}
int main() {
     LinkedList head = new LinkedList;
     LinkedList mid = new LinkedList;
    LinkedList tail = new LinkedList;
    head.next = mid;
    mid.next = tail:mid = tail = null;
    head.next.next = null;\text{head} = \text{null}}
```
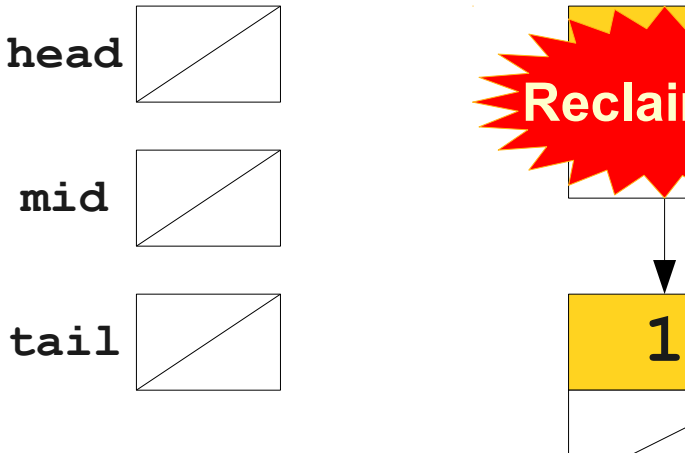

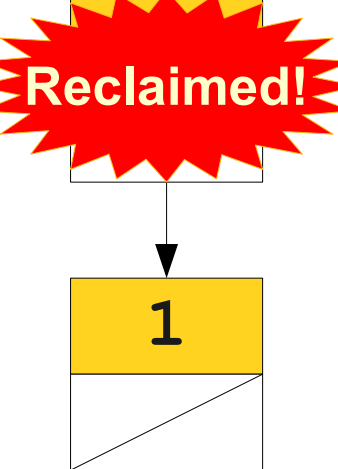

```
class LinkedList {
     LinkedList next;
}
int main() {
     LinkedList head = new LinkedList;
     LinkedList mid = new LinkedList;
     LinkedList tail = new LinkedList;
    head.next = mid;
    mid.next = tail:mid = tail = null;
    head.next.next = null;\text{head} = \text{null}}
                                         head
                                         mid
                                         tail 1
```

```
class LinkedList {
     LinkedList next;
}
int main() {
     LinkedList head = new LinkedList;
     LinkedList mid = new LinkedList;
     LinkedList tail = new LinkedList;
    head.next = mid;
    mid.next = tail:mid = tail = null;
    head.next.next = null;\text{head} = \text{null}}
                                         head
                                         mid
                                         tail 0
```

```
class LinkedList {
     LinkedList next;
}
int main() {
     LinkedList head = new LinkedList;
    LinkedList mid = new LinkedList;
     LinkedList tail = new LinkedList;
    head.next = mid;
    mid.next = tail:mid = tail = null;
    head.next.next = null;\text{head} = \text{null}}
                                            head
                                            mid
```
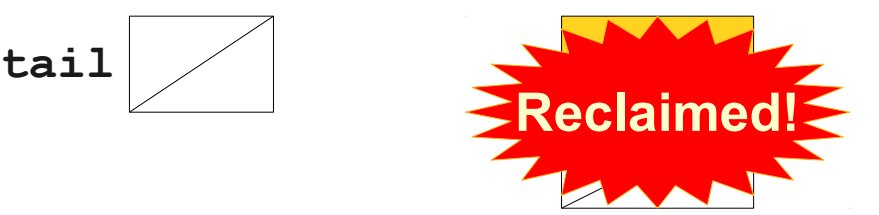

```
 LinkedList next;
}
int main() {
     LinkedList head = new LinkedList;
     LinkedList mid = new LinkedList;
     LinkedList tail = new LinkedList;
    head.next = mid;
    mid.next = tail:mid = tail = null;head.next.next = null;\text{head} = \text{null}head
                                            mid
                                            tail
```
class LinkedList {

# Reference Counting Details

- When creating an object, set its refcount to 0.
- When creating a reference to an object, increment its refcount.
- When removing a reference from an object:
	- Decrement its refcount.
	- If its refcount is zero:
		- Remove all outgoing references from that object.
		- Reclaim the memory for that object.

```
class LinkedList {
     LinkedList next;
}
int main() {
     LinkedList head = new LinkedList;
    LinkedList mid = new LinkedList;
    LinkedList tail = new LinkedList;
    head.next = mid;
    mid.next = tail;tail.next = head;head = null;mid = null;tail = null;
```

```
class LinkedList {
     LinkedList next;
}
int main() {
     LinkedList head = new LinkedList;
     LinkedList mid = new LinkedList;
     LinkedList tail = new LinkedList;
    head.next = mid;
    mid.next = tail;tail.next = head;head = null;mid = null;tail = null;}
```

```
class LinkedList {
     LinkedList next;
}
int main() {
     LinkedList head = new LinkedList;
     LinkedList mid = new LinkedList;
     LinkedList tail = new LinkedList;
    head.next = mid;
    mid.next = tail;tail.next = head;head = null;mid = null;tail = null;head 1
                                               mid
                                               tail \begin{array}{|c|c|c|c|c|}\hline \text{+} & \text{+} & \text{1} \end{array}1
```

```
class LinkedList {
     LinkedList next;
}
int main() {
     LinkedList head = new LinkedList;
    LinkedList mid = new LinkedList;
    LinkedList tail = new LinkedList;
```

```
 head.next = mid;
```

```
mid.next = tail;tail.next = head;
```

```
head = null;mid = null;tail = null;
```
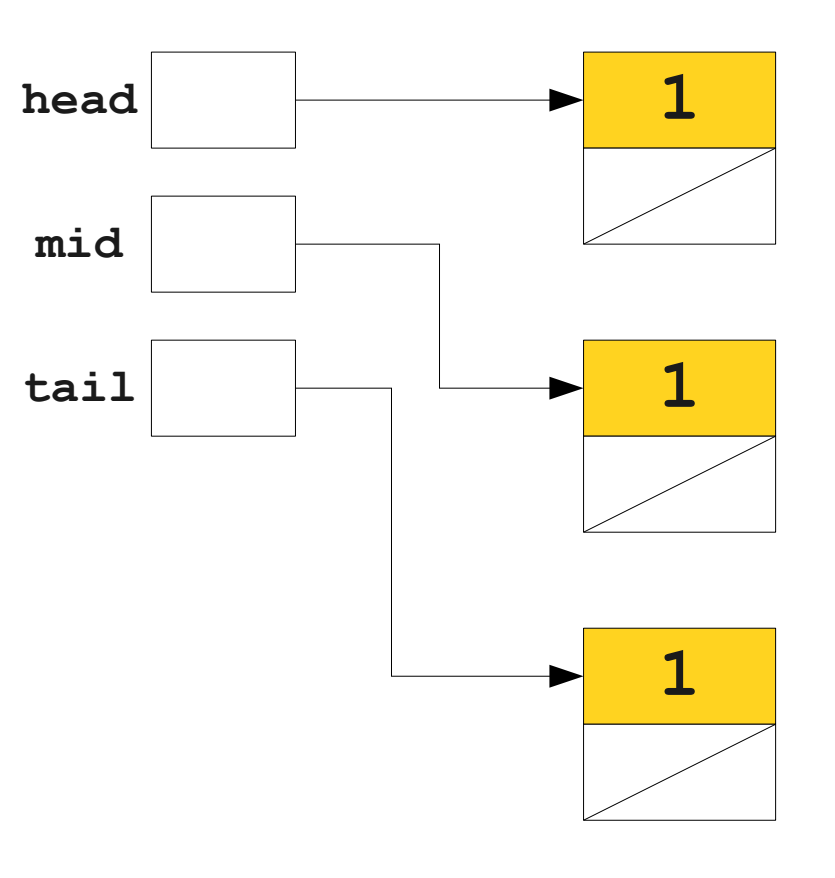

```
class LinkedList {
     LinkedList next;
}
int main() {
     LinkedList head = new LinkedList;
    LinkedList mid = new LinkedList;
    LinkedList tail = new LinkedList;
```

```
 head.next = mid;
```

```
mid.next = tail;tail.next = head;
```

```
head = null;mid = null;tail = null;
```
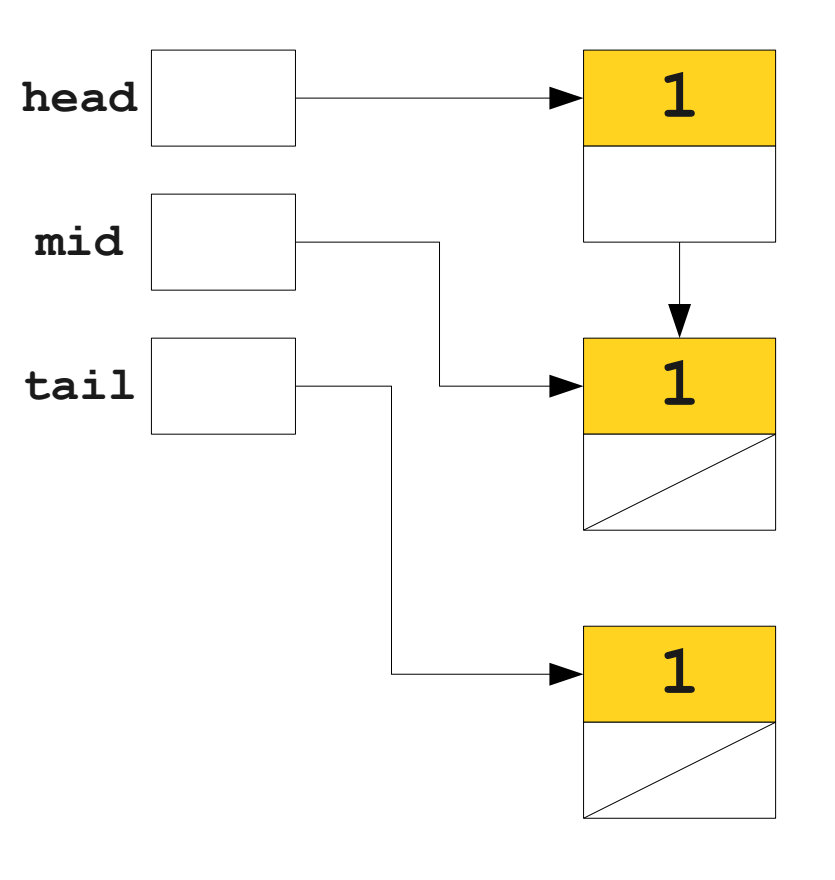

```
class LinkedList {
     LinkedList next;
}
int main() {
     LinkedList head = new LinkedList;
    LinkedList mid = new LinkedList;
    LinkedList tail = new LinkedList;
```

```
 head.next = mid;
```

```
mid.next = tail;tail.next = head;
```

```
head = null;mid = null;tail = null;
```
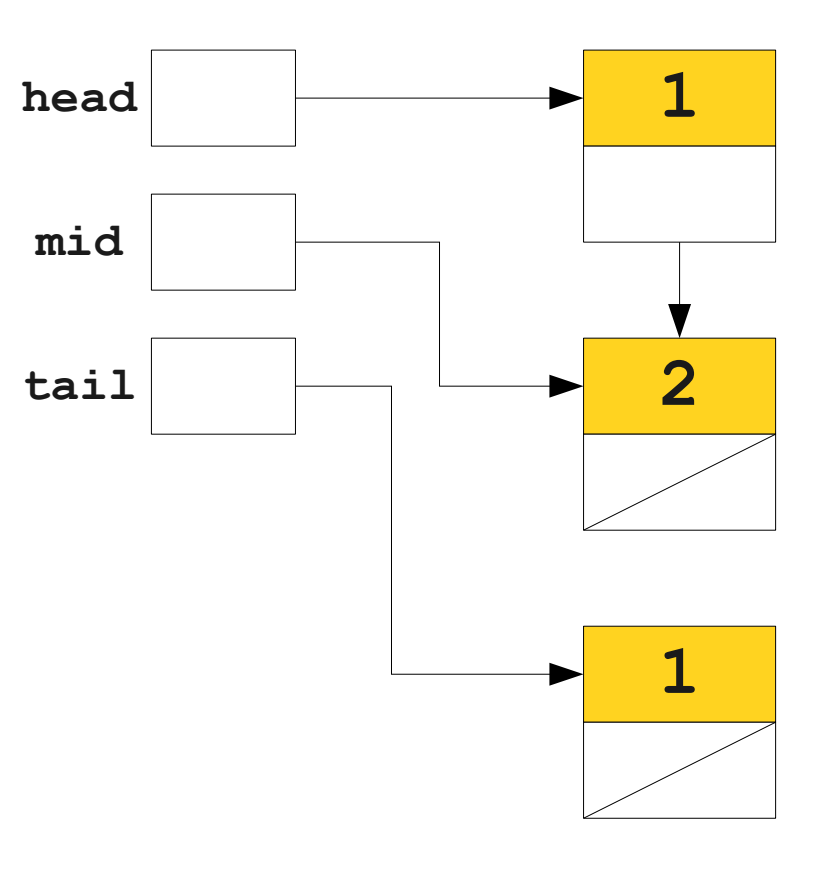

**1**

```
class LinkedList {
    LinkedList next;
}
int main() {
    LinkedList head = new LinkedList;
   LinkedList mid = new LinkedList;
   LinkedList tail = new LinkedList;
   head.next = mid;
    mid.next = tail;
   tail.next = head;head = null;mid = null;tail = null;head 1
                                     mid
                                    tail 2
```

```
class LinkedList {
     LinkedList next;
}
int main() {
     LinkedList head = new LinkedList;
    LinkedList mid = new LinkedList;
    LinkedList tail = new LinkedList;
    head.next = mid;
     mid.next = tail;
    tail.next = head;head = null;mid = null;tail = null;mid
```
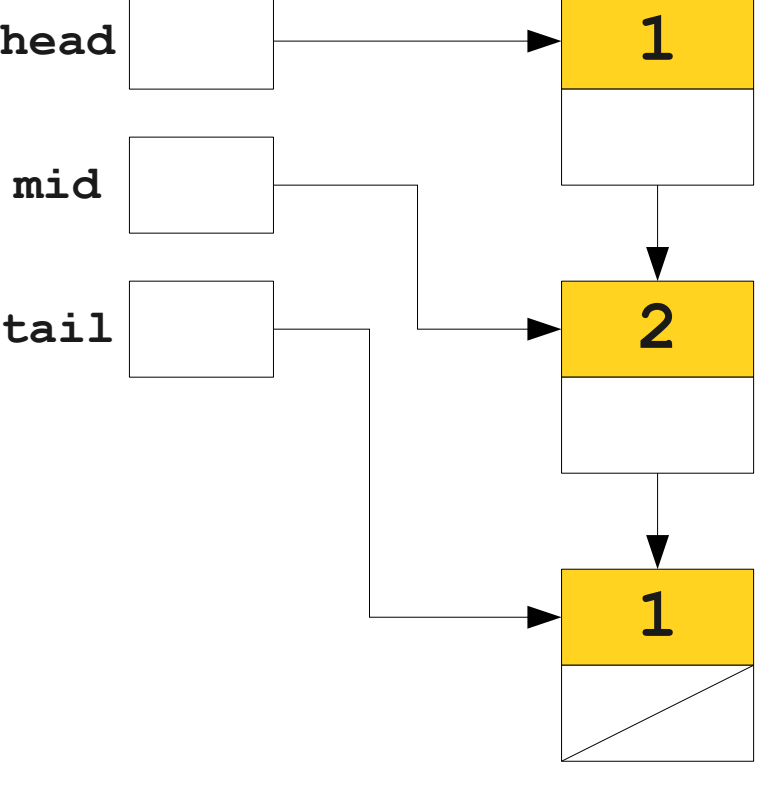

**2**

```
class LinkedList {
    LinkedList next;
}
int main() {
    LinkedList head = new LinkedList;
   LinkedList mid = new LinkedList;
   LinkedList tail = new LinkedList;
   head.next = mid;
    mid.next = tail;
   tail.next = head;head = null;mid = null;tail = null;head 1
                                     mid
                                    tail 2
```
**2**

```
class LinkedList {
    LinkedList next;
}
int main() {
    LinkedList head = new LinkedList;
   LinkedList mid = new LinkedList;
   LinkedList tail = new LinkedList;
   head.next = mid;
   mid.next = tail; tail.next = head;
   head = null;mid = null;tail = null;head 1
                                     mid
                                    tail 2
```

```
class LinkedList {
     LinkedList next;
}
int main() {
     LinkedList head = new LinkedList;
    LinkedList mid = new LinkedList;
    LinkedList tail = new LinkedList;
    head.next = mid;
    mid.next = tail; tail.next = head;
    head = null;mid = null;tail = null;mid
```
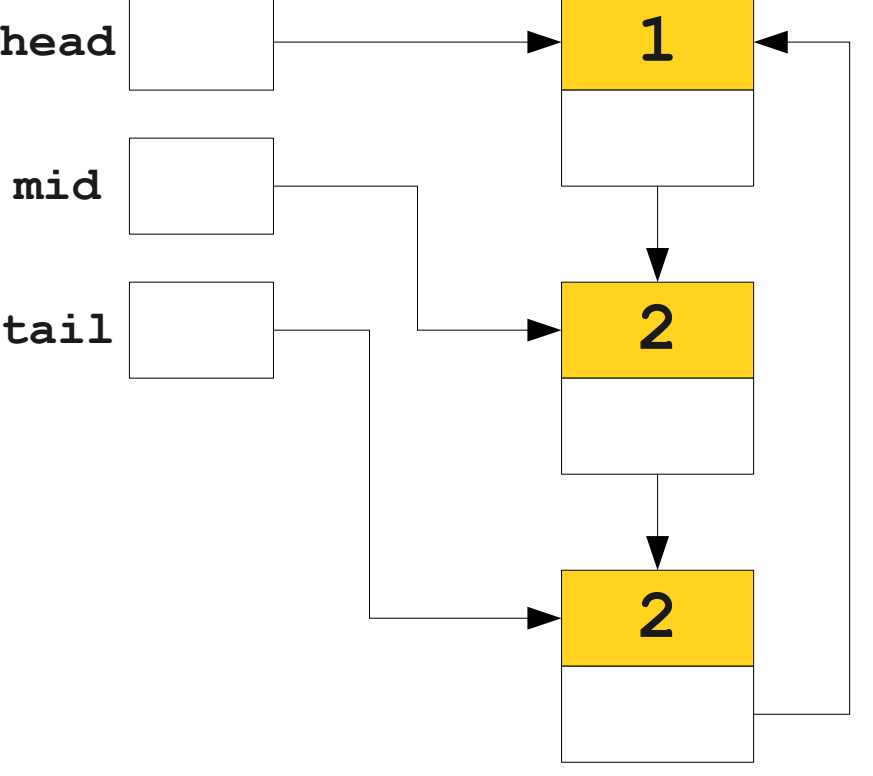

```
class LinkedList {
     LinkedList next;
}
int main() {
     LinkedList head = new LinkedList;
    LinkedList mid = new LinkedList;
    LinkedList tail = new LinkedList;
    head.next = mid;
    mid.next = tail; tail.next = head;
    head = null;mid = null;tail = null;mid
```
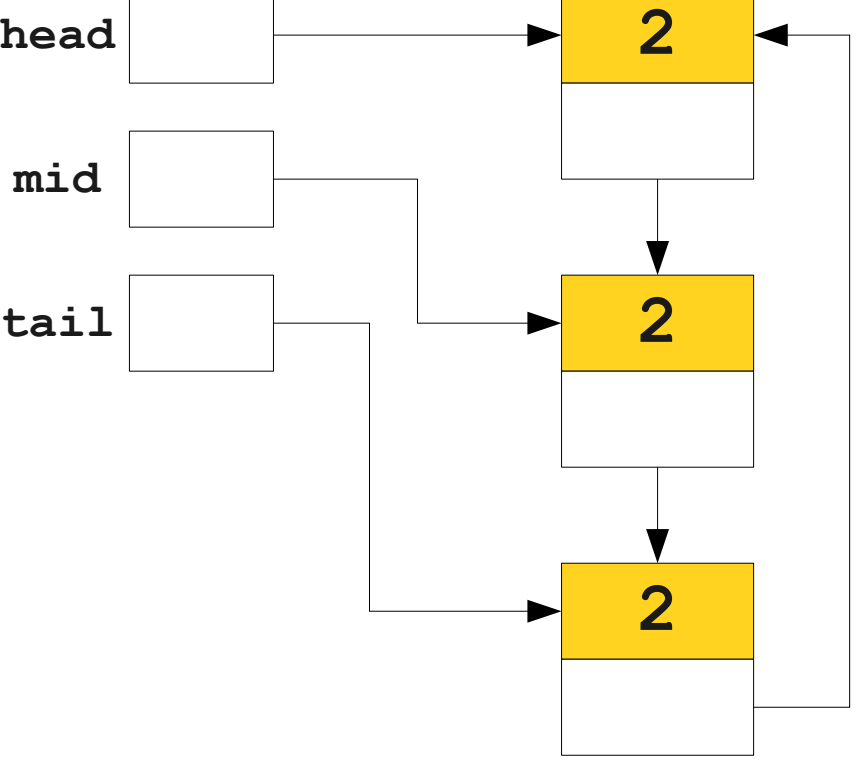
```
class LinkedList {
     LinkedList next;
}
int main() {
     LinkedList head = new LinkedList;
    LinkedList mid = new LinkedList;
    LinkedList tail = new LinkedList;
    head.next = mid;
    mid.next = tail;tail.next = head;\text{head} = \text{null}mid = null;tail = null;mid
```
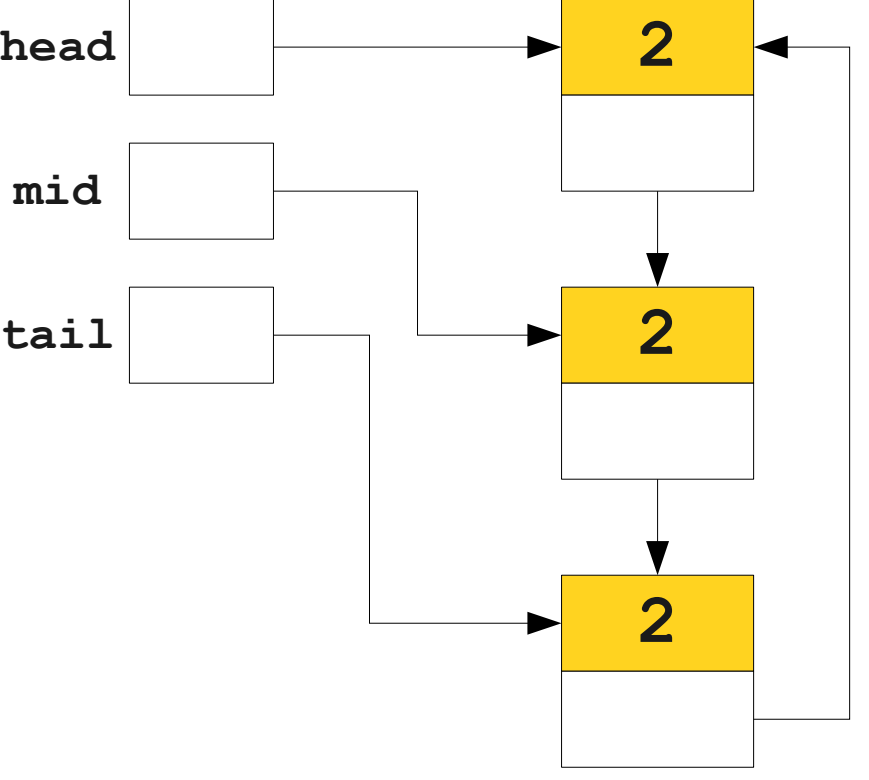

```
class LinkedList {
    LinkedList next;
}
int main() {
    LinkedList head = new LinkedList;
   LinkedList mid = new LinkedList;
   LinkedList tail = new LinkedList;
   head.next = mid;
   mid.next = tail;tail.next = head;\text{head} = \text{null}mid = null;tail = null;head 2
                                      mid
                                      tail 2
                                                           2
```

```
class LinkedList {
    LinkedList next;
}
int main() {
    LinkedList head = new LinkedList;
   LinkedList mid = new LinkedList;
   LinkedList tail = new LinkedList;
   head.next = mid;
   mid.next = tail;tail.next = head;\text{head} = \text{null}mid = null;tail = null;head 1
                                      mid
                                      tail 2
                                                           2
```

```
class LinkedList {
    LinkedList next;
}
int main() {
    LinkedList head = new LinkedList;
   LinkedList mid = new LinkedList;
   LinkedList tail = new LinkedList;
   head.next = mid;
   mid.next = tail;tail.next = head;head = null;mid = null;tail = null;head 1
                                    mid
                                    tail 2
                                                        2
```

```
class LinkedList {
    LinkedList next;
}
int main() {
    LinkedList head = new LinkedList;
   LinkedList mid = new LinkedList;
   LinkedList tail = new LinkedList;
   head.next = mid;mid.next = tail;tail.next = head;head = null;mid = null;tail = null;head 1
                                    mid
                                    tail 2
                                                        2
```

```
class LinkedList {
    LinkedList next;
}
int main() {
    LinkedList head = new LinkedList;
   LinkedList mid = new LinkedList;
   LinkedList tail = new LinkedList;
   head.next = mid;mid.next = tail;tail.next = head;head = null;mid = null;tail = null;head 1
                                    mid
                                    tail 1
                                                        2
```

```
class LinkedList {
    LinkedList next;
}
int main() {
    LinkedList head = new LinkedList;
   LinkedList mid = new LinkedList;
   LinkedList tail = new LinkedList;
   head.next = mid;mid.next = tail;tail.next = head;head = null;mid = null;tail = null;head 1
                                    mid
                                    tail 1
                                                        2
```

```
class LinkedList {
    LinkedList next;
}
int main() {
    LinkedList head = new LinkedList;
   LinkedList mid = new LinkedList;
   LinkedList tail = new LinkedList;
   head.next = mid;mid.next = tail;tail.next = head;head = null;mid = null;tail = null;head 1
                                    mid
                                    tail 1
                                                        2
```

```
class LinkedList {
    LinkedList next;
}
int main() {
    LinkedList head = new LinkedList;
   LinkedList mid = new LinkedList;
   LinkedList tail = new LinkedList;
   head.next = mid;mid.next = tail;tail.next = head;head = null;mid = null;tail = null;head 1
                                    mid
                                    tail 1
```
**1**

**1**

```
class LinkedList {
    LinkedList next;
}
int main() {
   LinkedList head = new LinkedList;
    LinkedList mid = new LinkedList;
   LinkedList tail = new LinkedList;
   head.next = mid;mid.next = tail;tail.next = head;head = null;mid = null;tail = null;}
                                    head 1
                                    mid
                                    tail 1
```
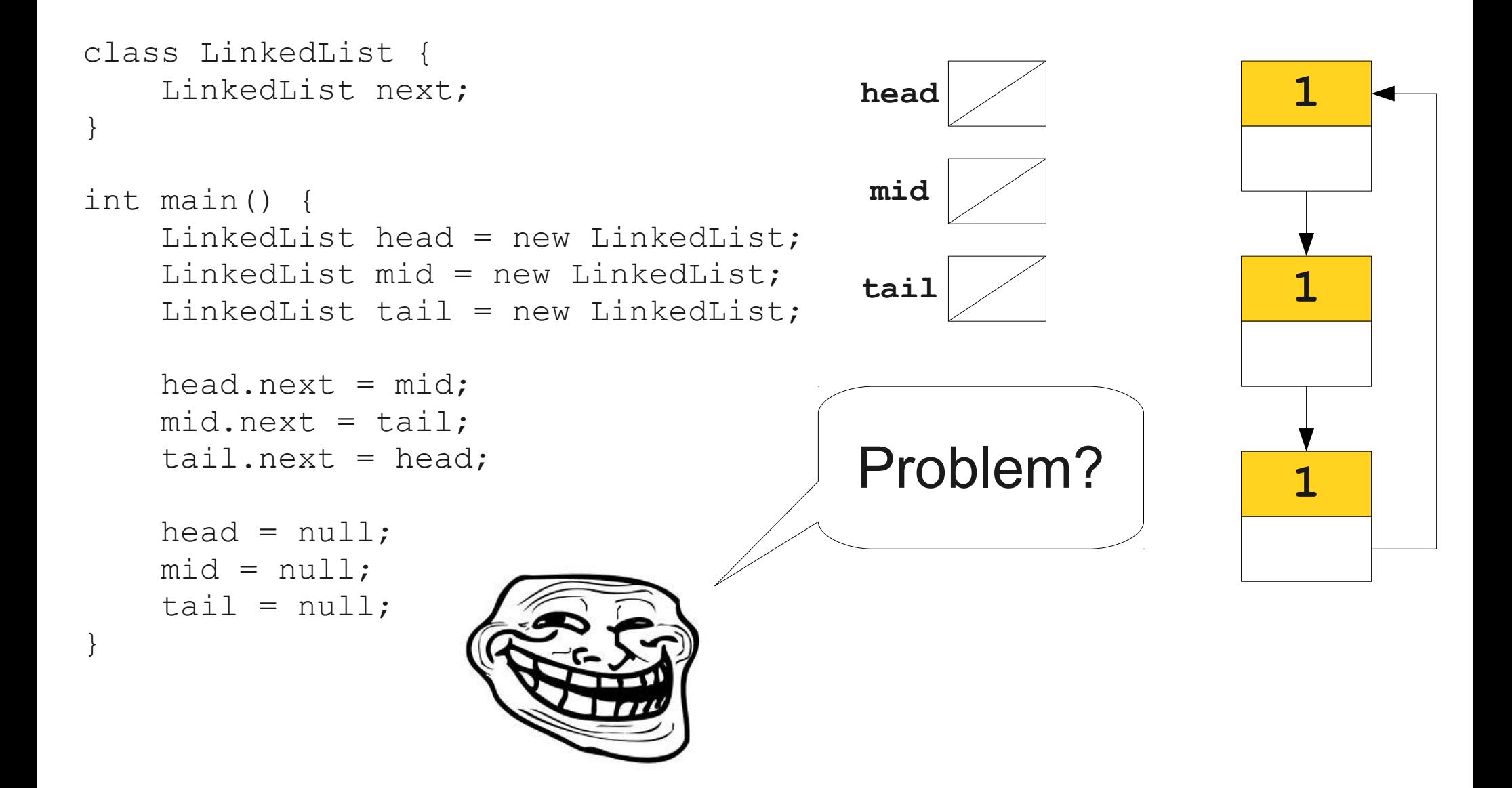

## Reference Cycles

- A **reference cycle** is a set of objects that cyclically refer to one another.
- Because all the objects are referenced, all have nonzero refcounts and are never reclaimed.
- Issue: Refcount tracks number of references, not number of *reachable* references.
- Major problems in languages/systems that use reference counting:
	- e.g. Perl, Firefox 2.

# Analysis of Reference Counting

- Advantages:
	- Simple to implement.
	- Can be implemented as a library on top of explicit memory management (see C++ **shared\_ptr**).
- Disadvantages:
	- Fails to reclaim all unreachable objects.
	- Can be slow if a large collection is initiated.
	- Noticeably slows down assignments.

# Mark-and-Sweep

## Reachability Revisited

- Recall that the goal of our garbage collector is to reclaim all unreachable objects.
- Reference counting tries to find unreachable objects by finding objects with no incoming references.
- Imprecise because we forget which references those are.

# Mark-and-Sweep: The Intuition

- **Intuition**: Given knowledge of what's immediately accessible, find everything reachable in the program.
- The **root set** is the set of memory locations in the program that are known to be reachable.
	- $\cdot$  such as?
- Any objects reachable from the root set are reachable.
- Any objects not reachable from the root set are not reachable.
- Do a graph search starting at the root set!

# Mark-and-Sweep: The Algorithm

- Mark-and-sweep runs in two phases.
- **Marking phase**: Find reachable objects.
	- Add the root set to a worklist.
	- While the worklist isn't empty:
		- Remove an object from the worklist.
		- If it is not **marked**, mark it and add to the worklist all objects reachable from that object.
- **Sweeping phase**: Reclaim free memory.
	- For each allocated object:
		- If that object isn't **marked**, reclaim its memory.
		- If the object is marked, **unmark** it (so on the next mark-and-sweep iteration we have to mark it again).

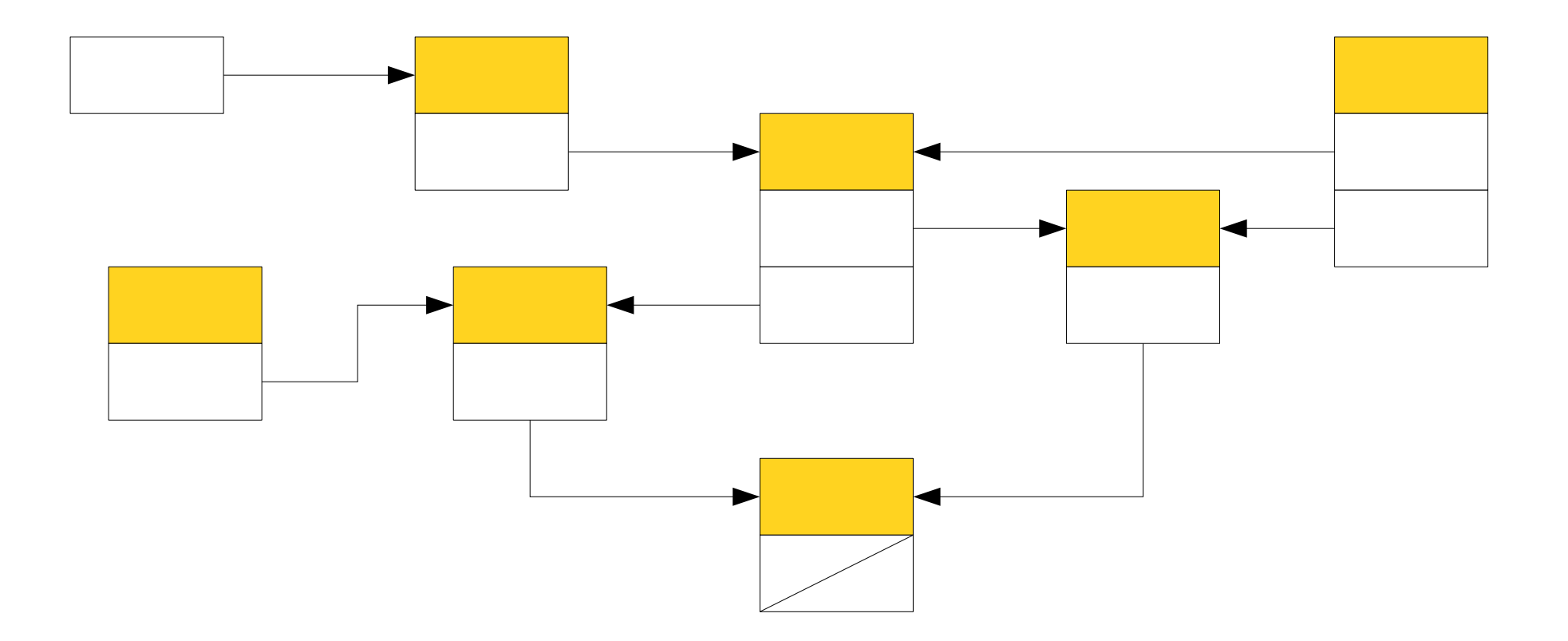

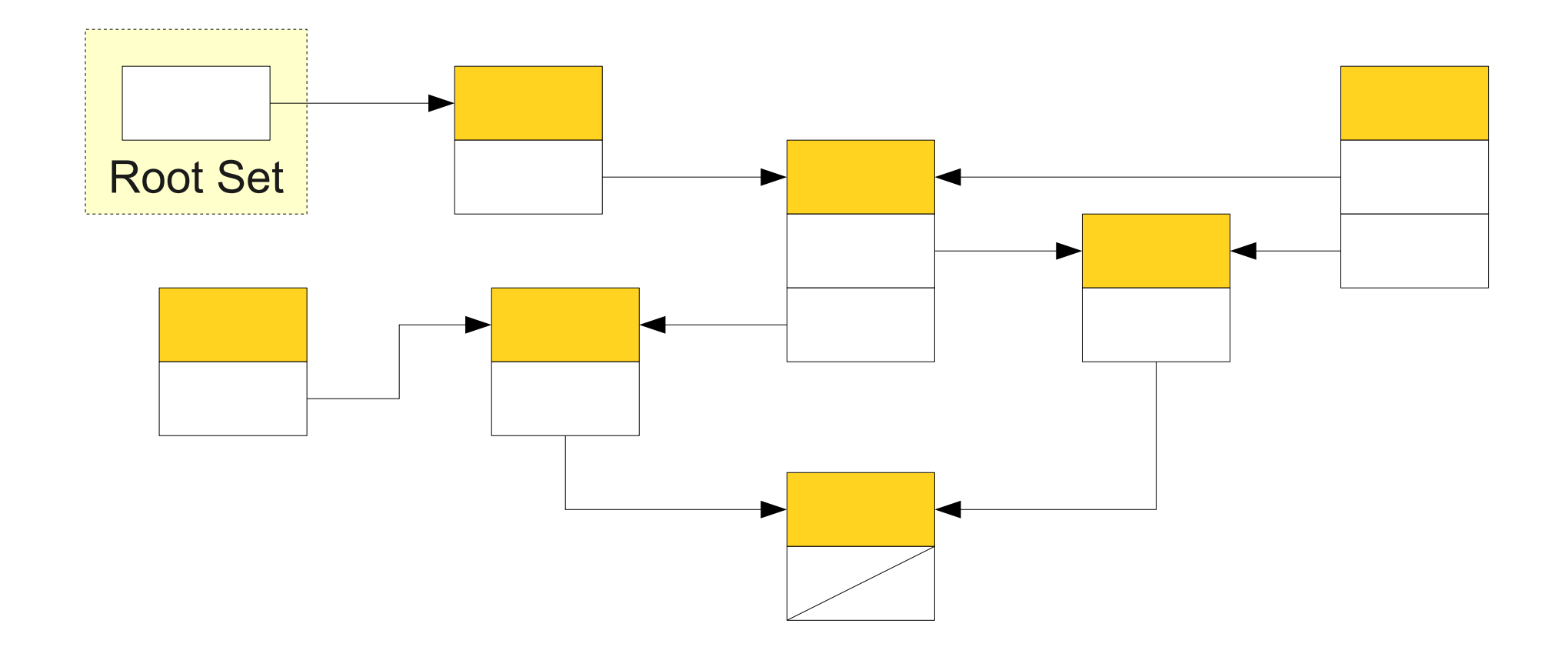

Work List

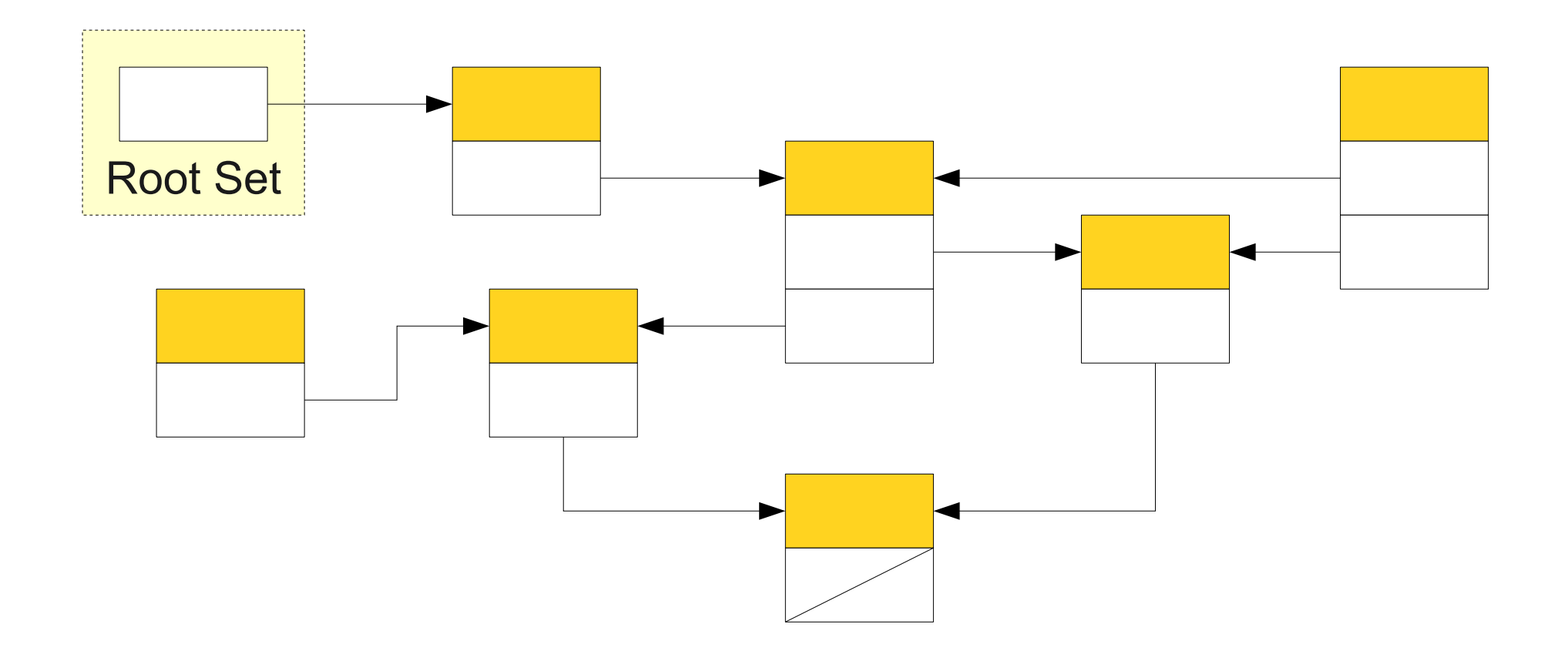

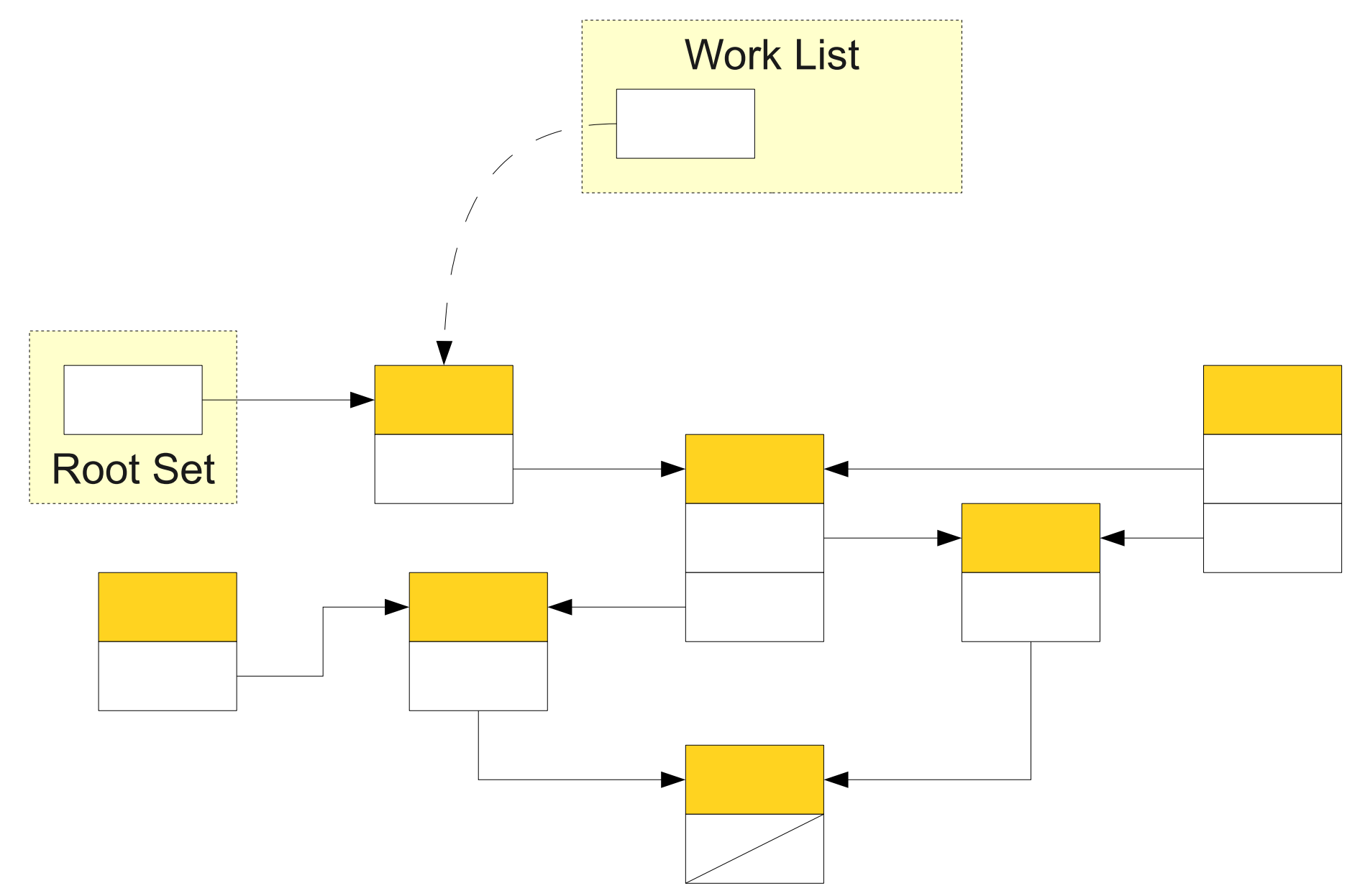

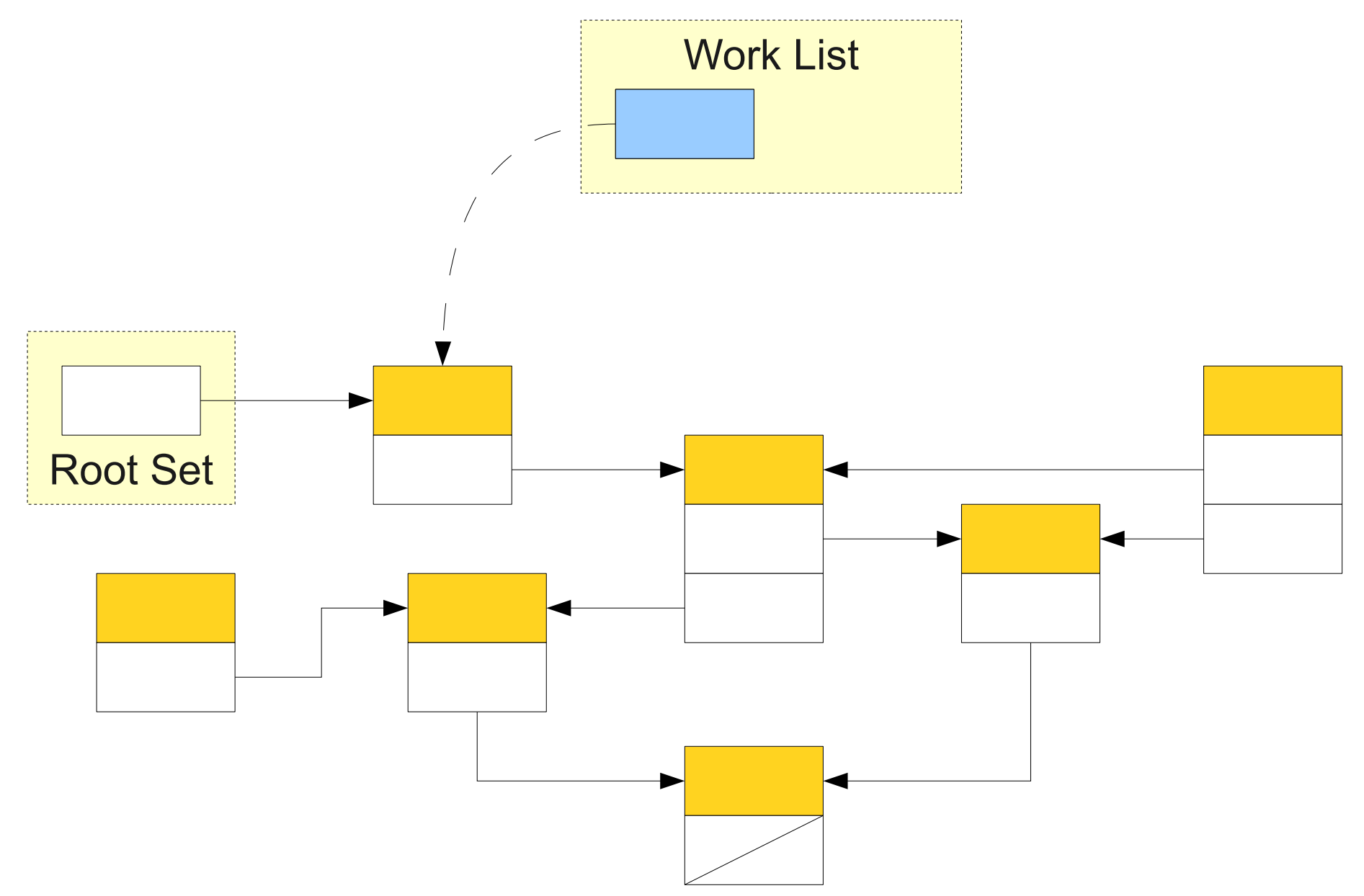

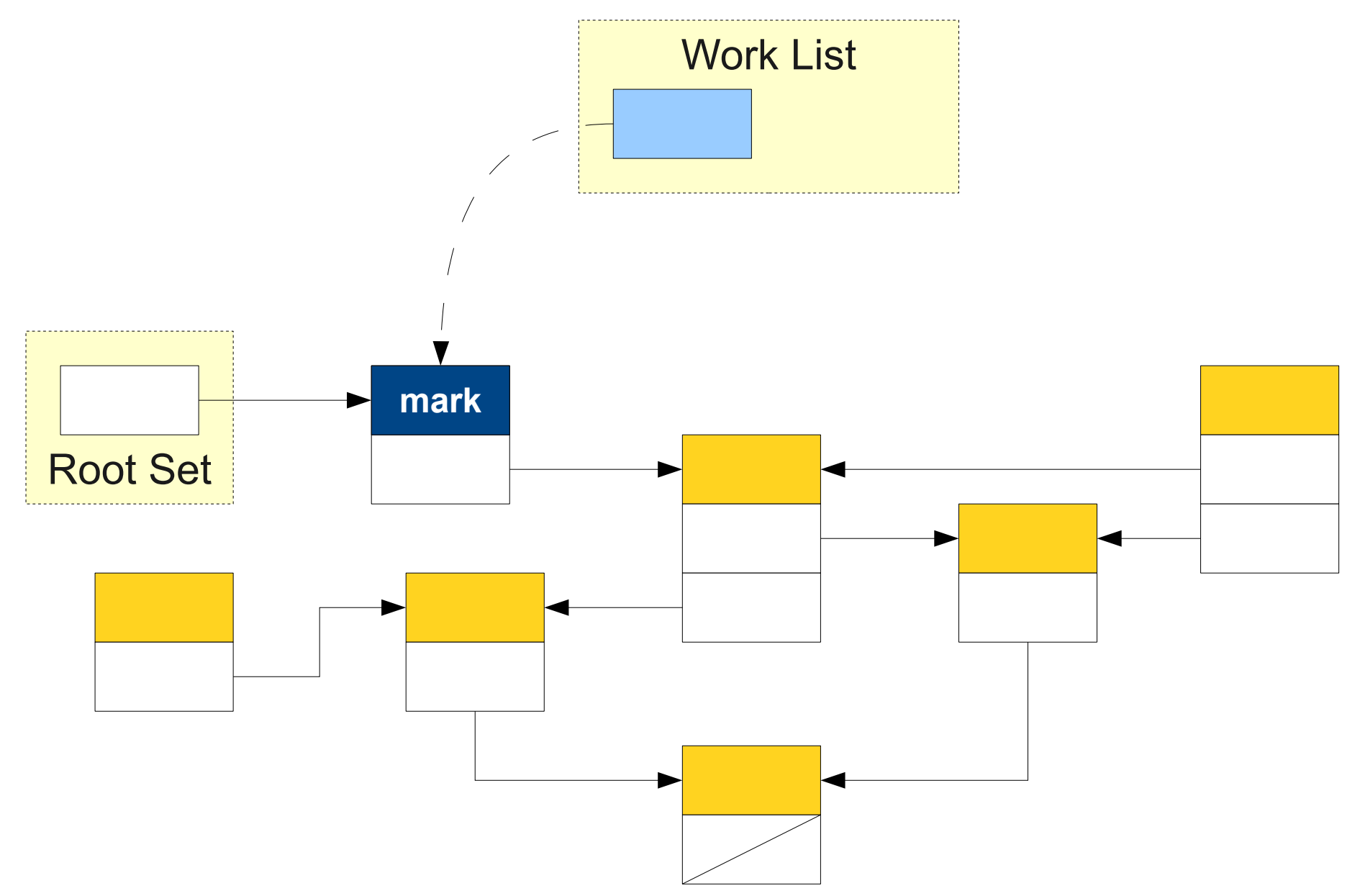

Work List

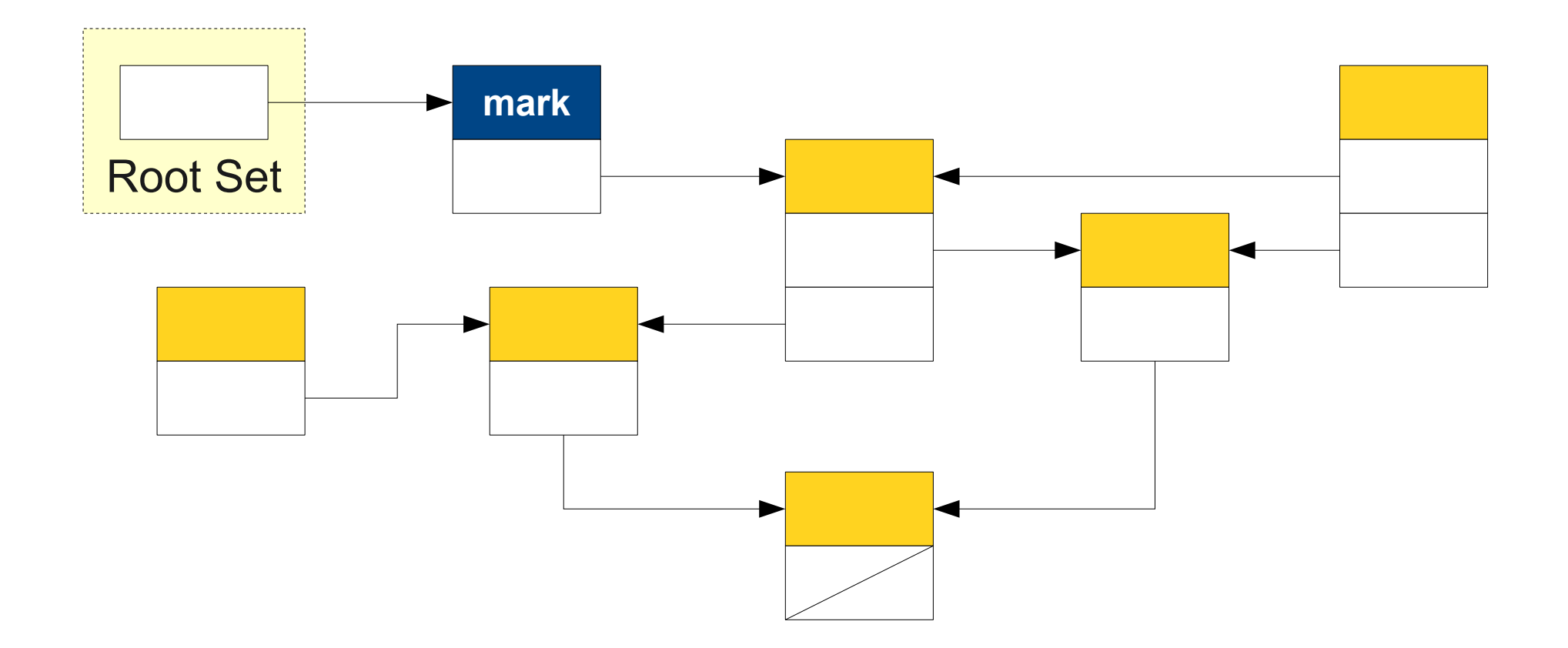

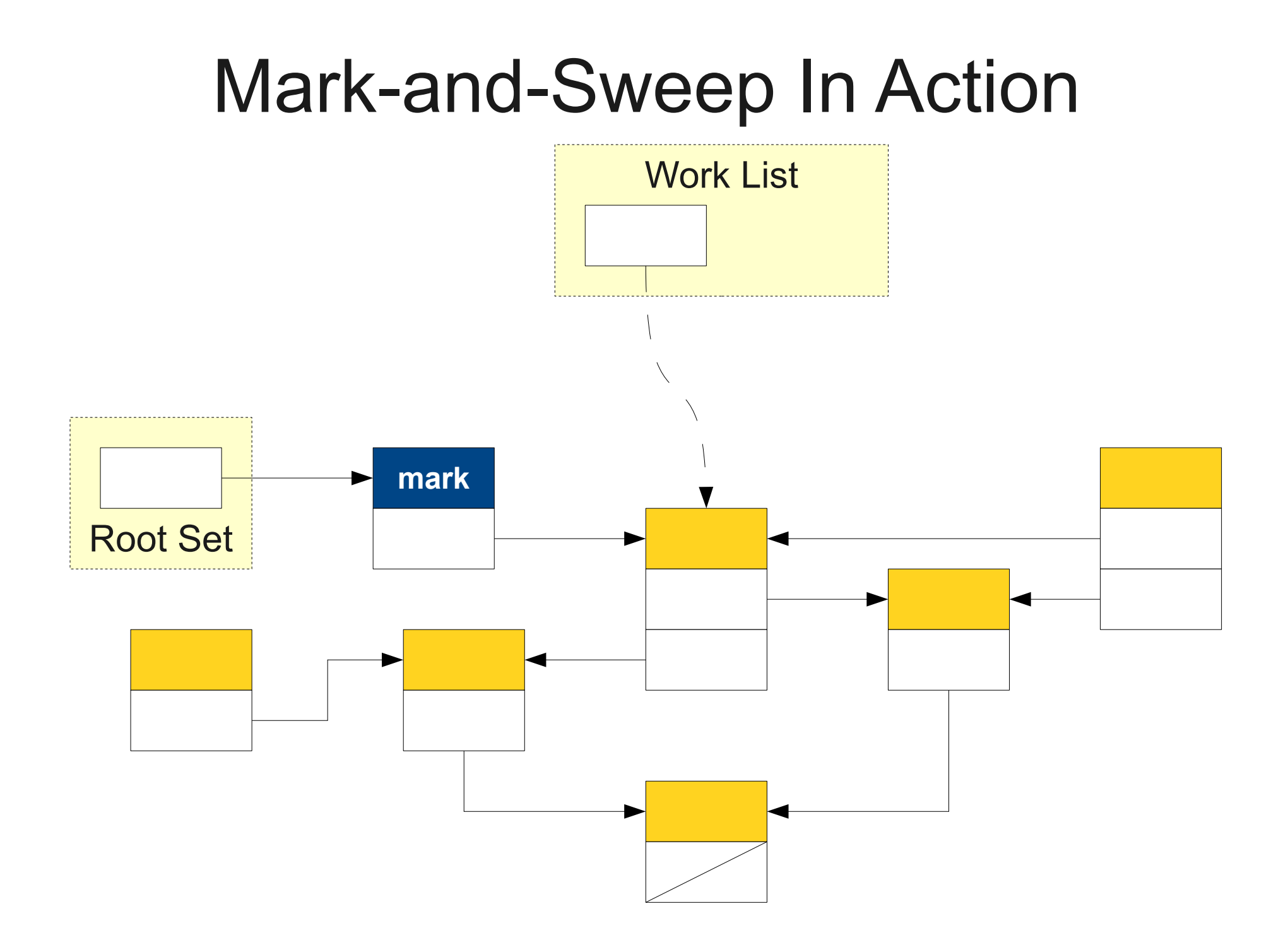

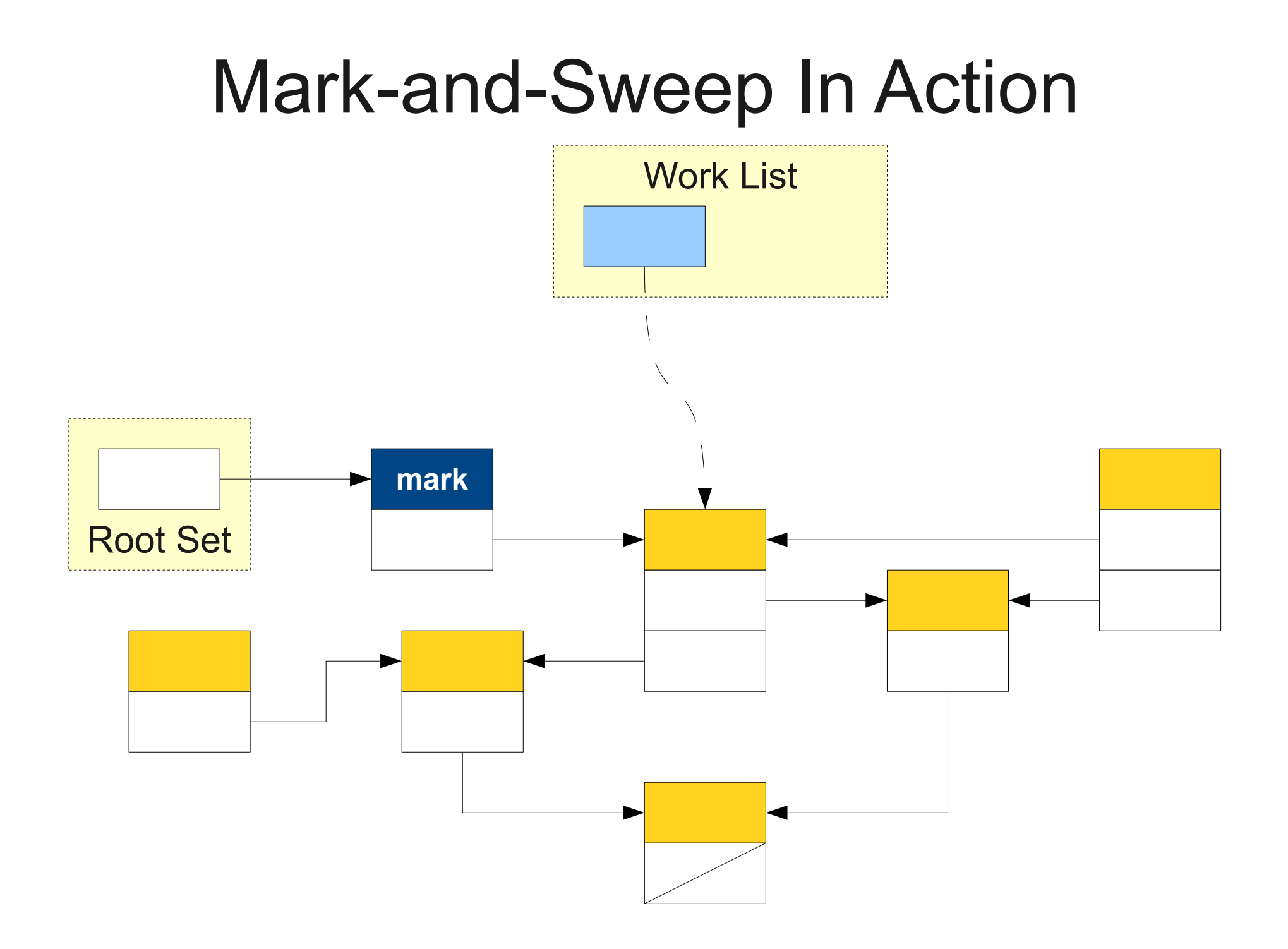

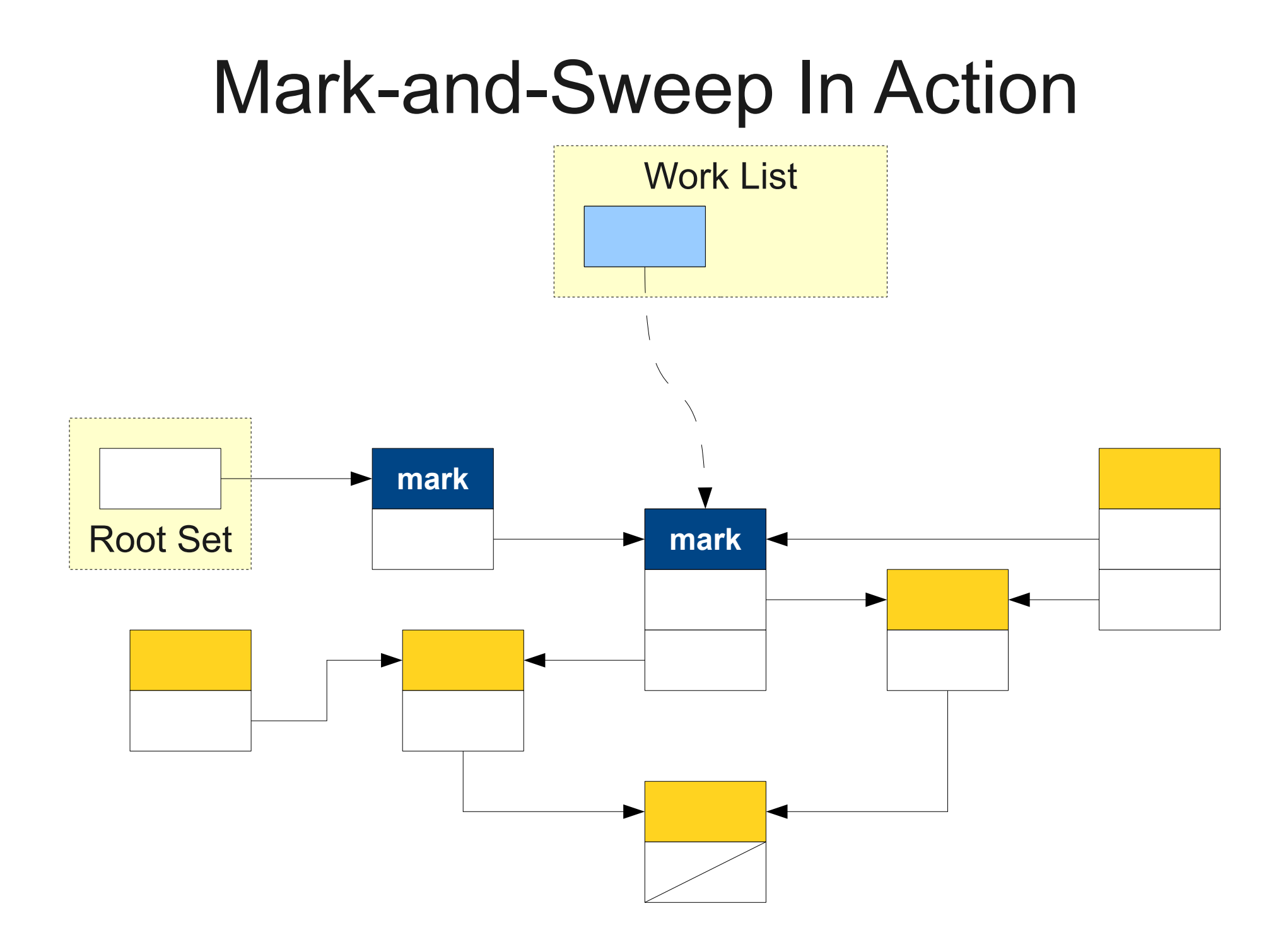

Work List

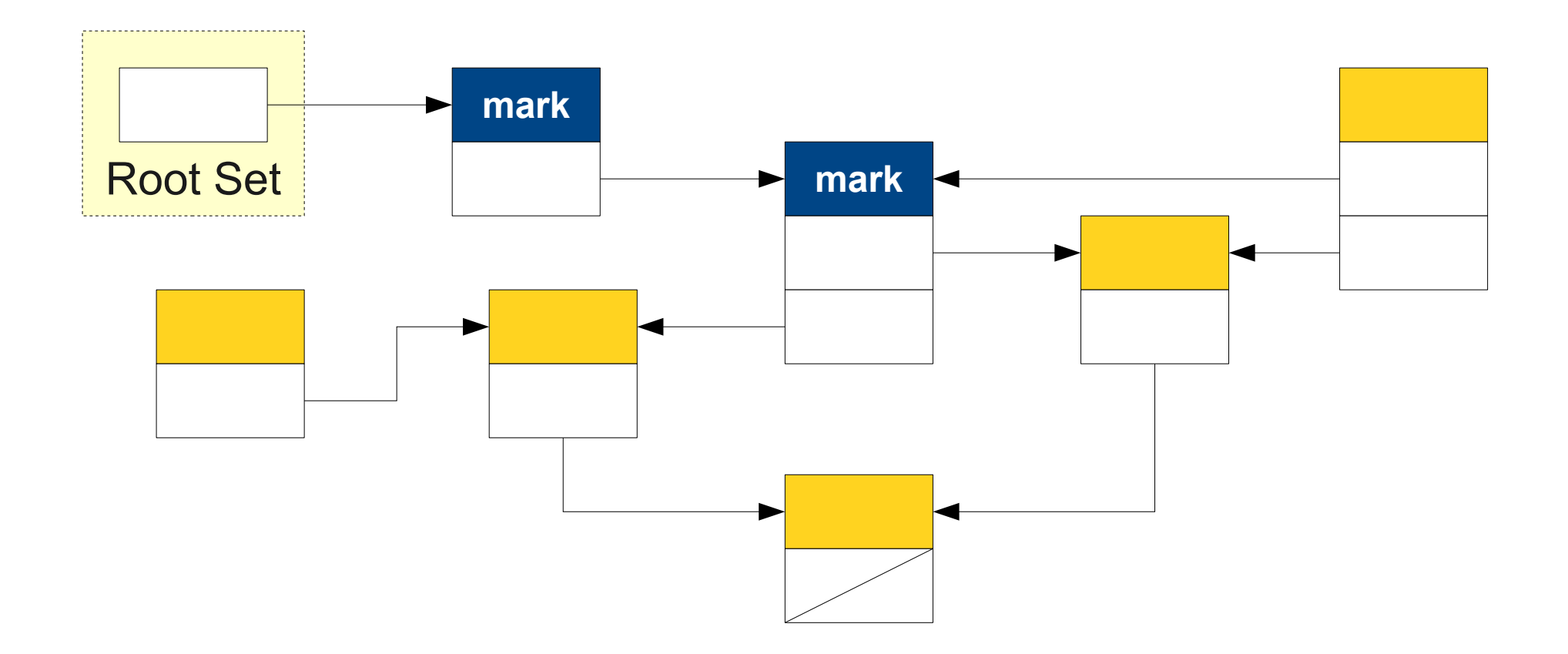

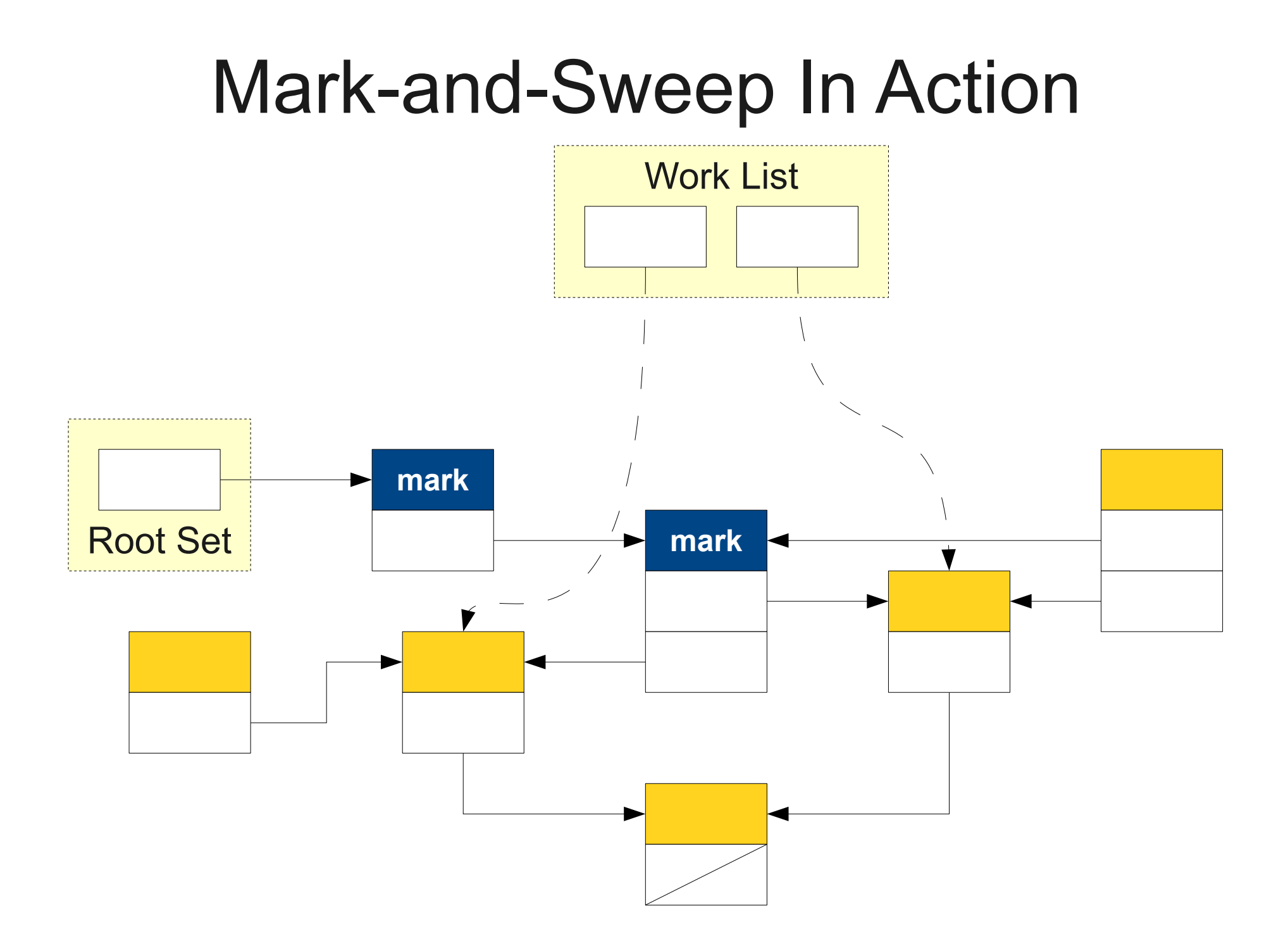

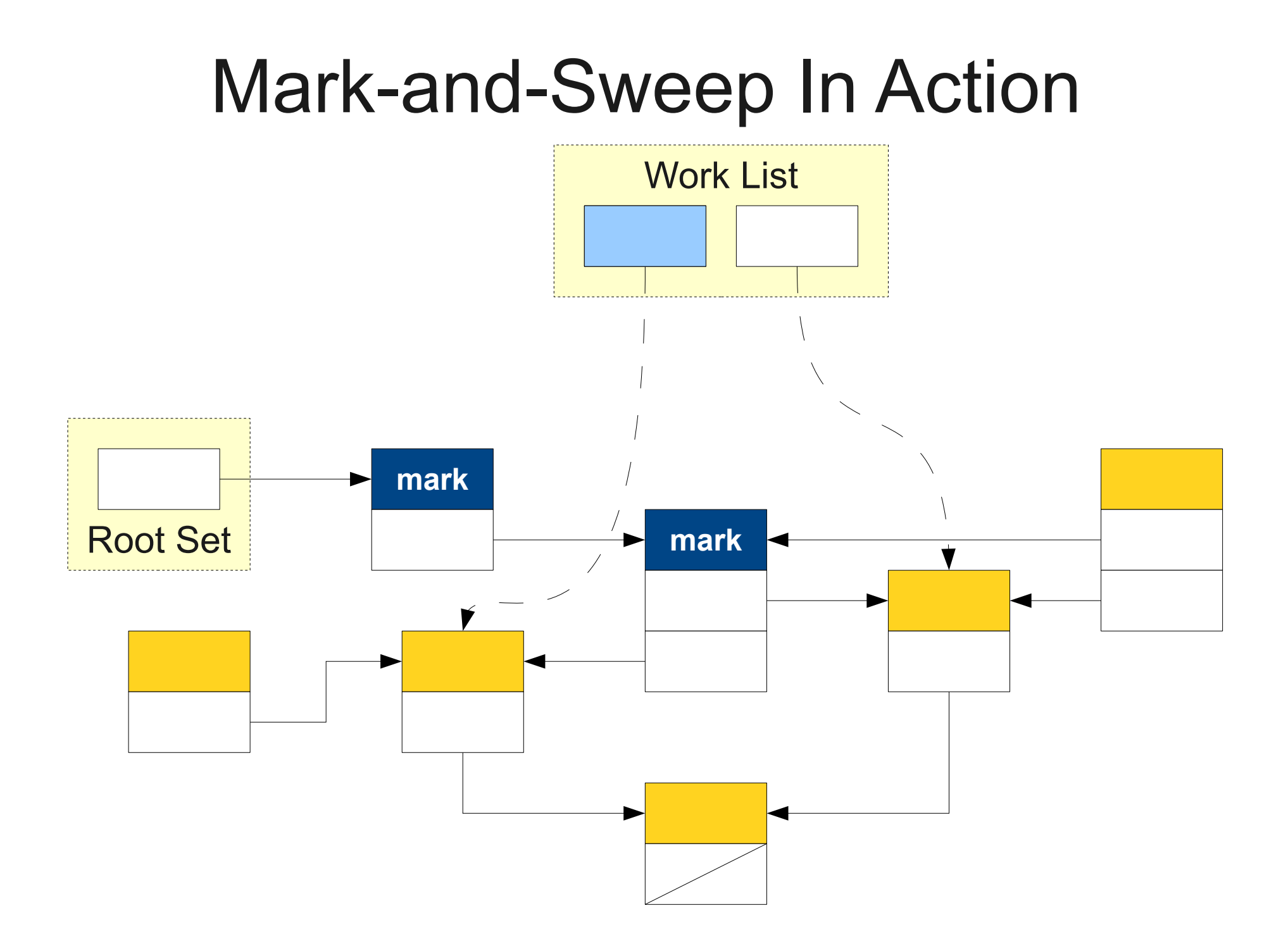

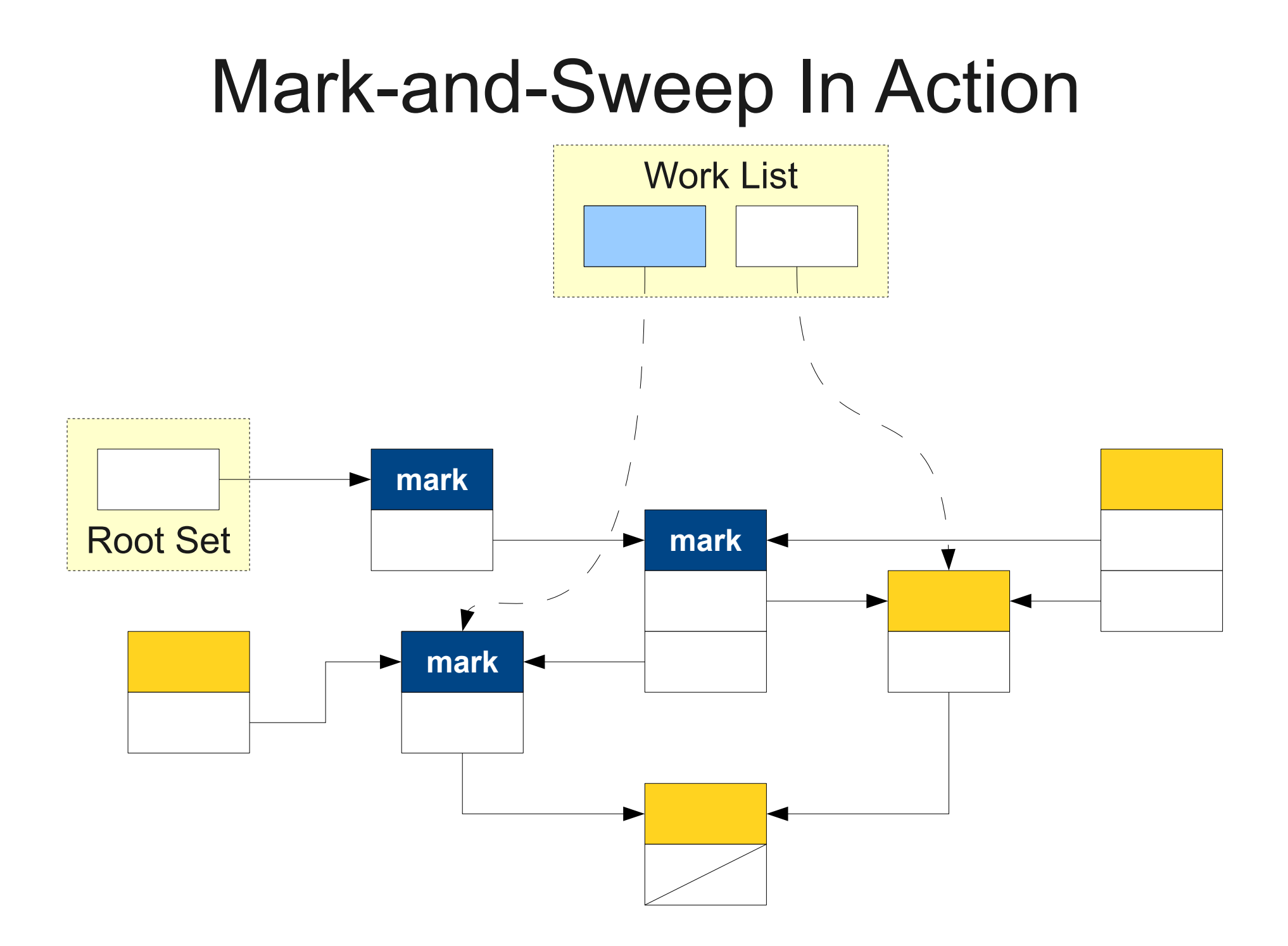

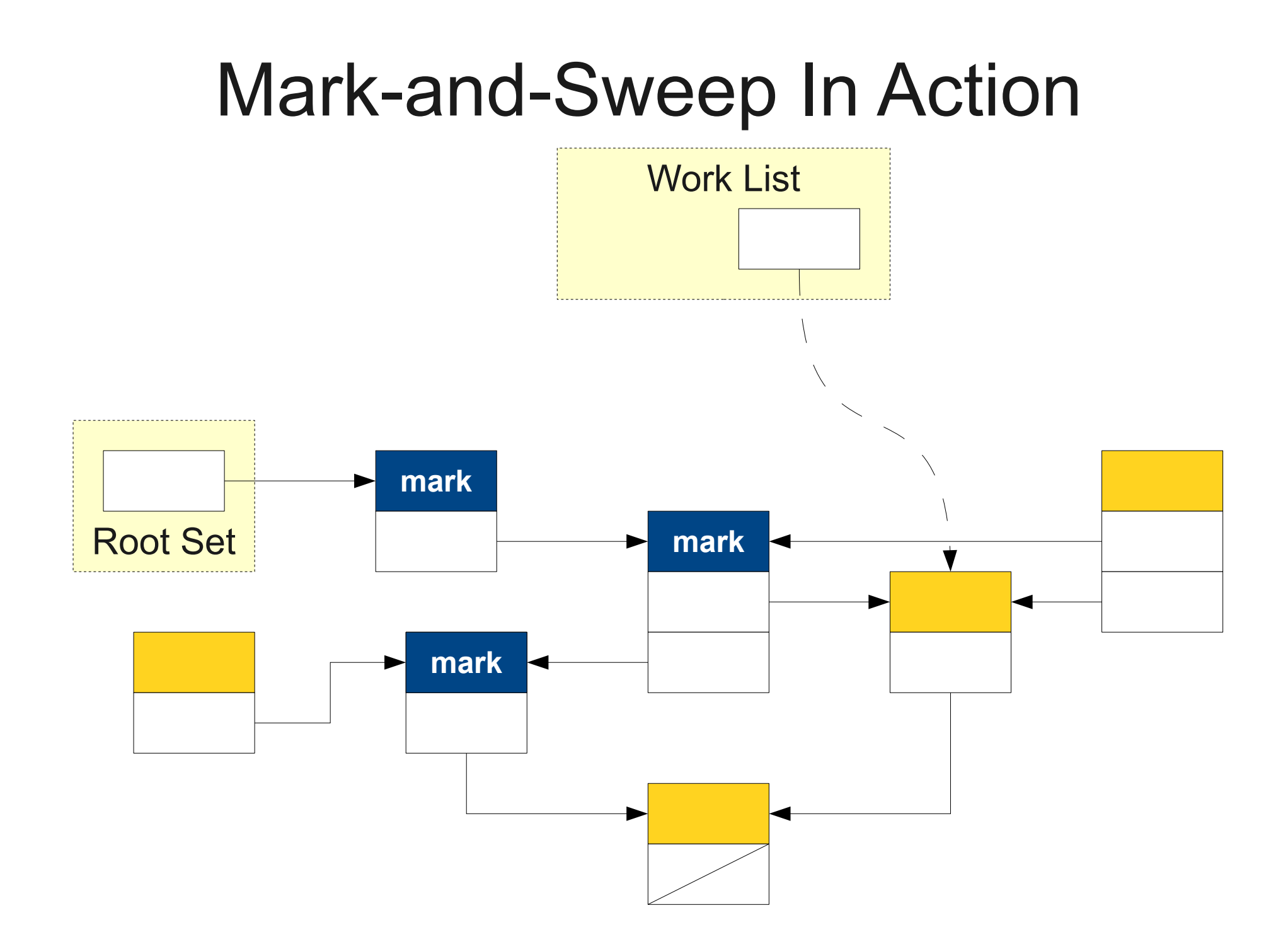

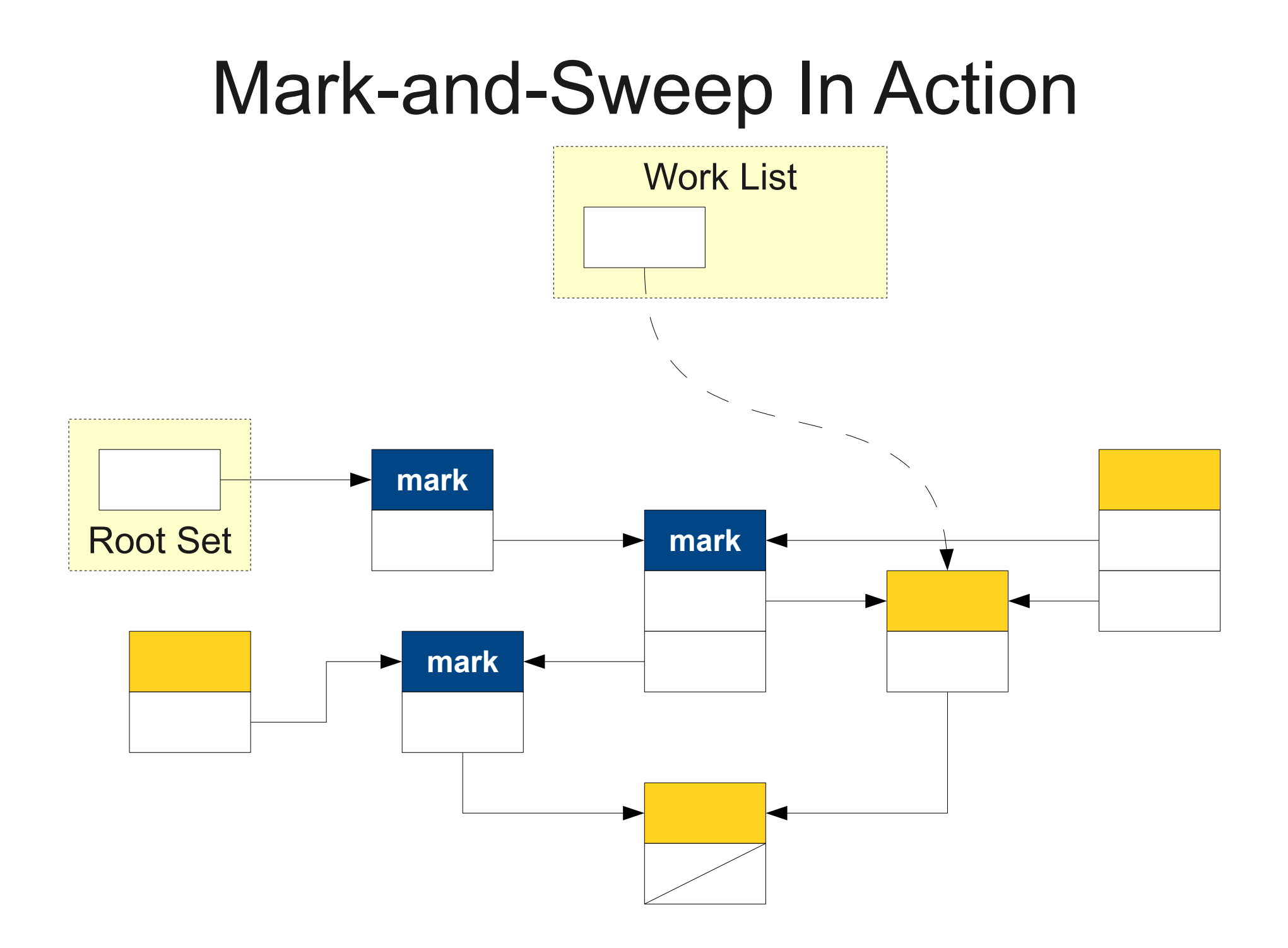

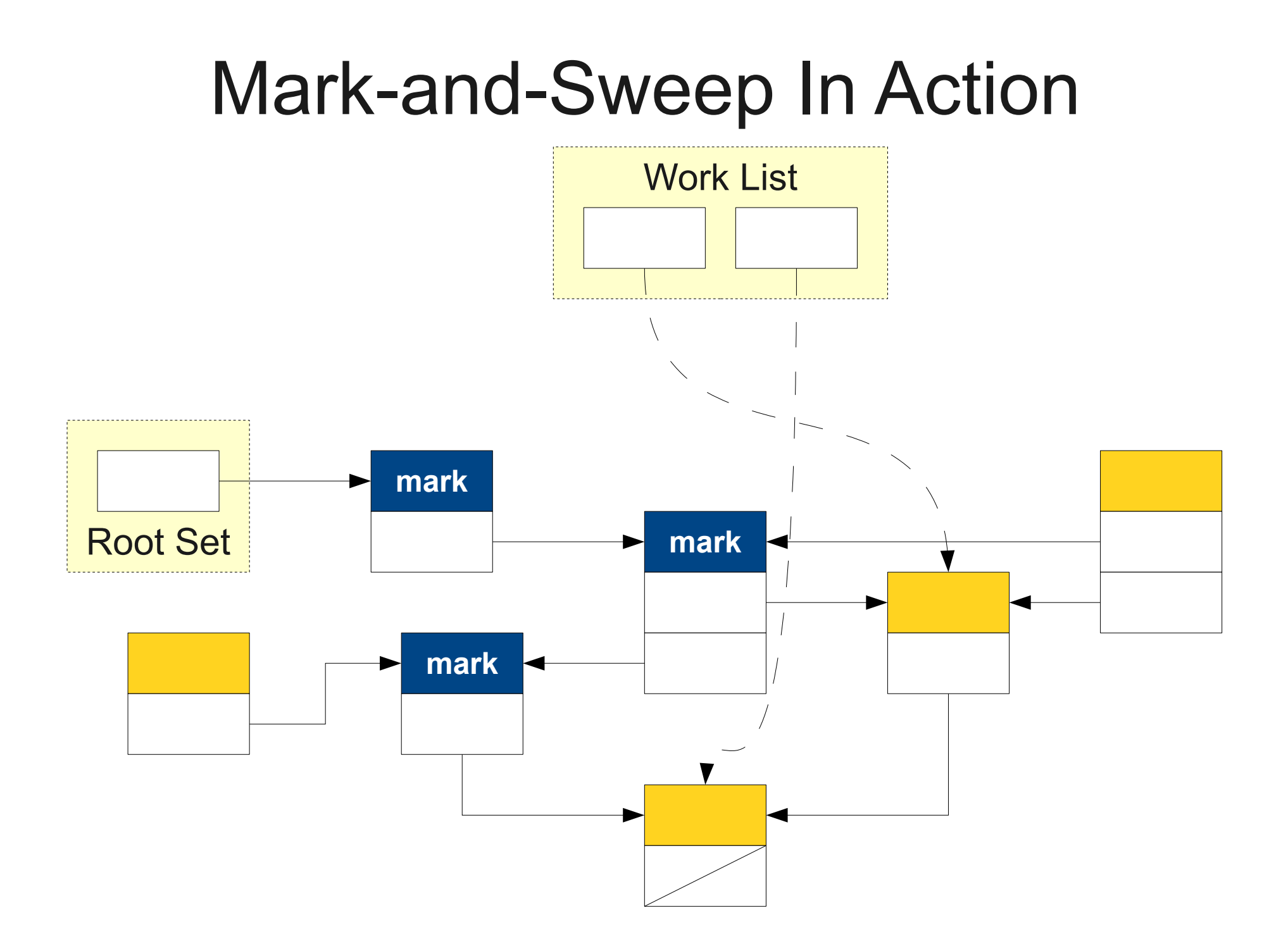

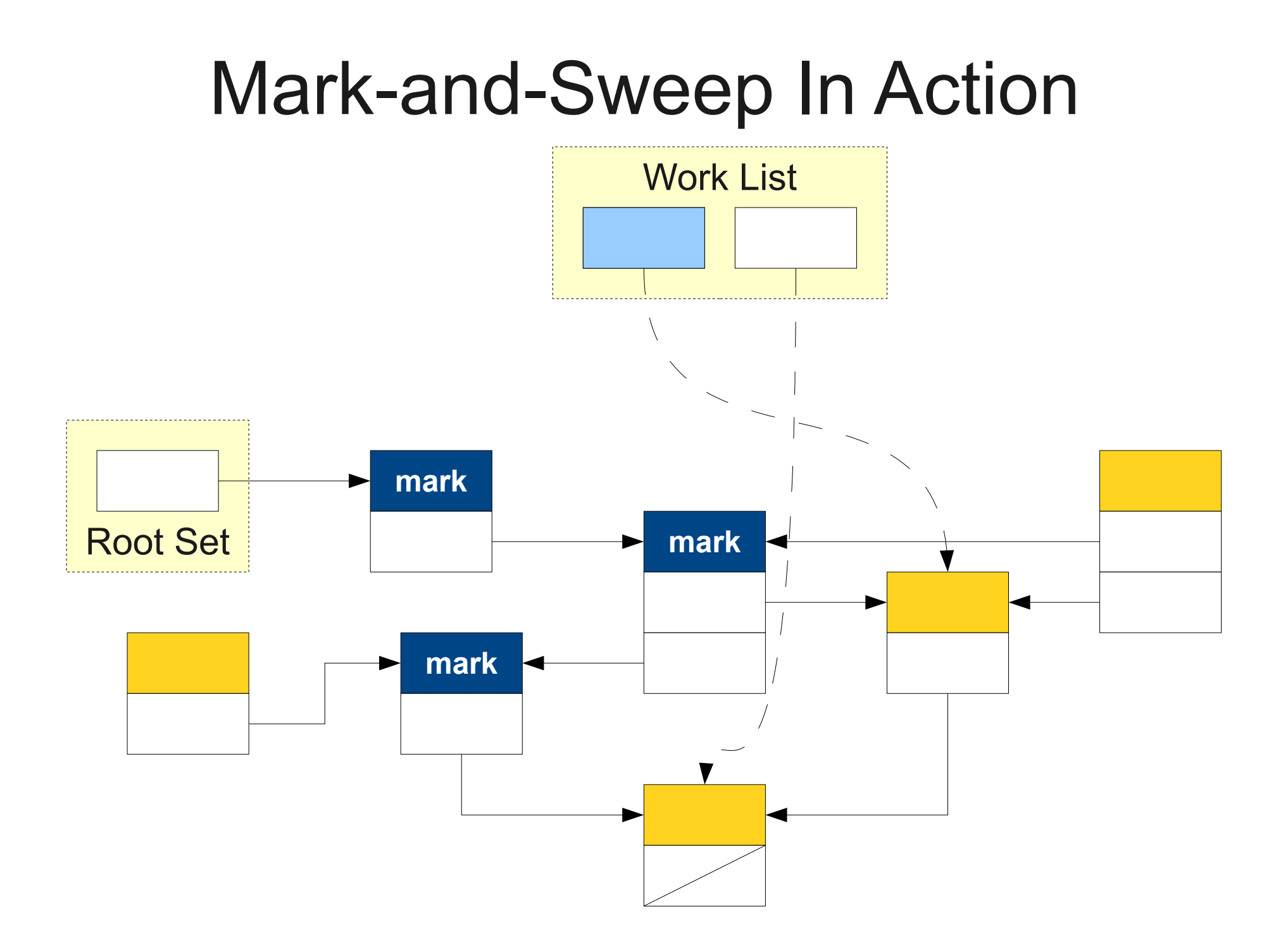
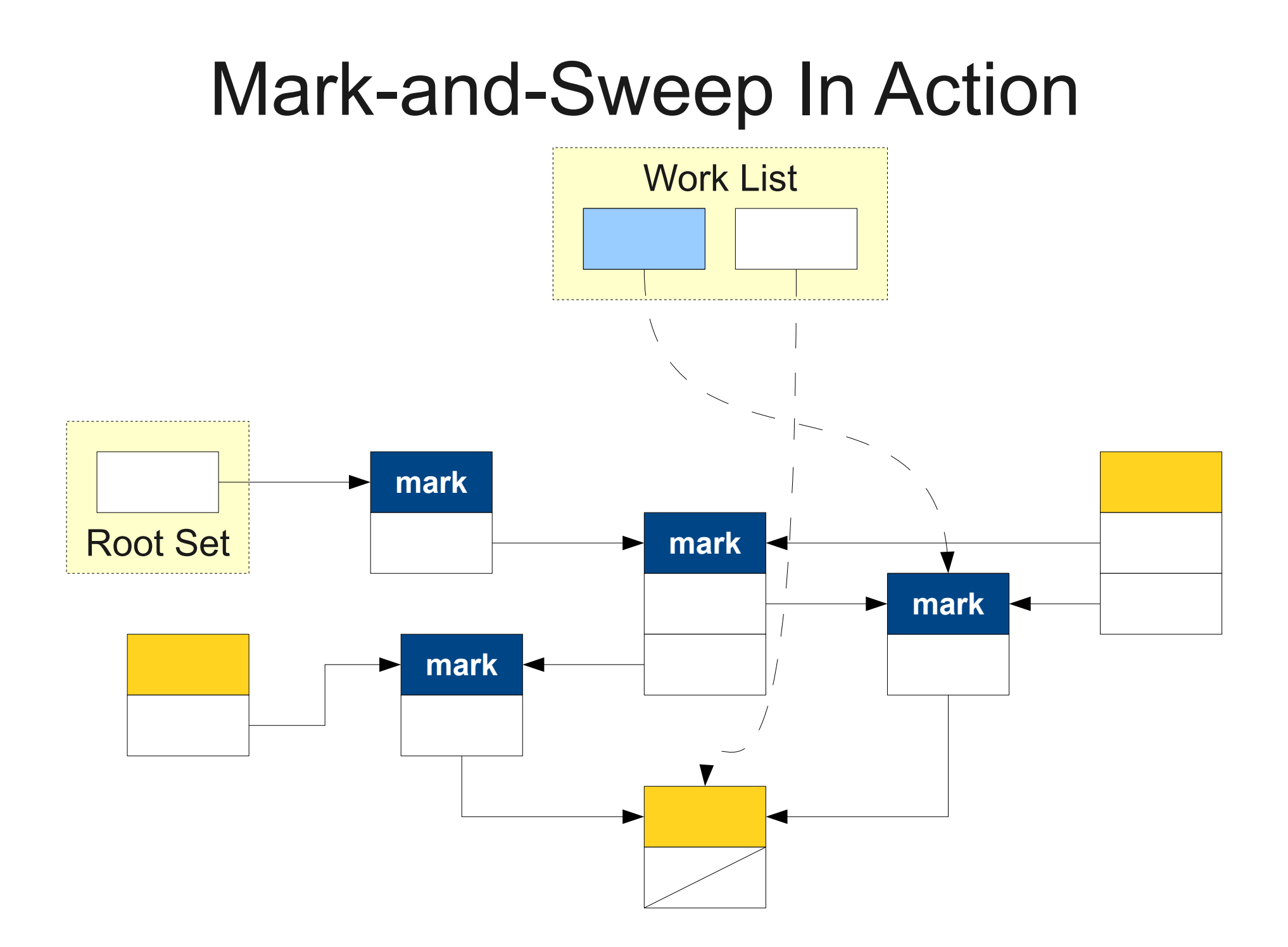

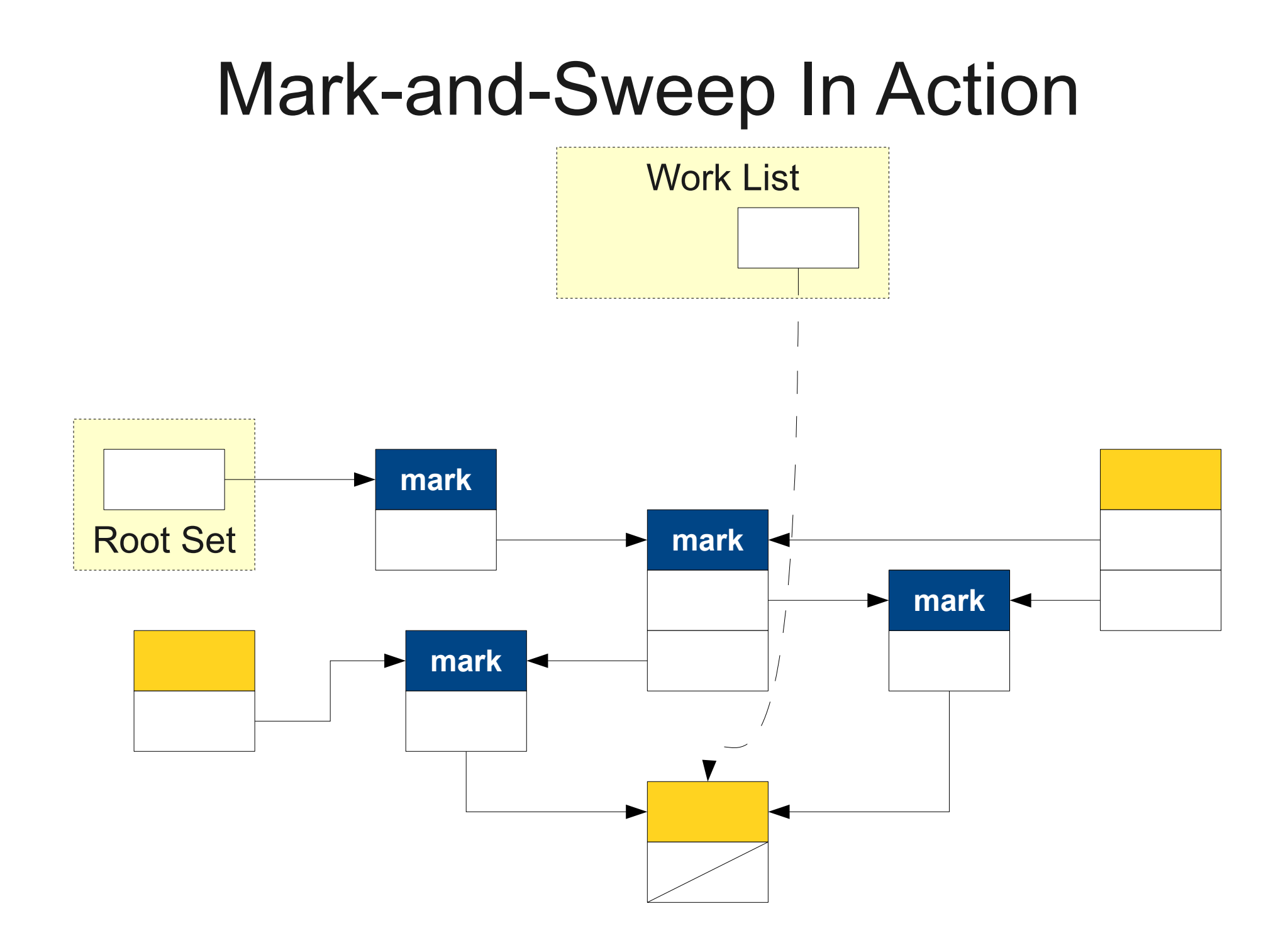

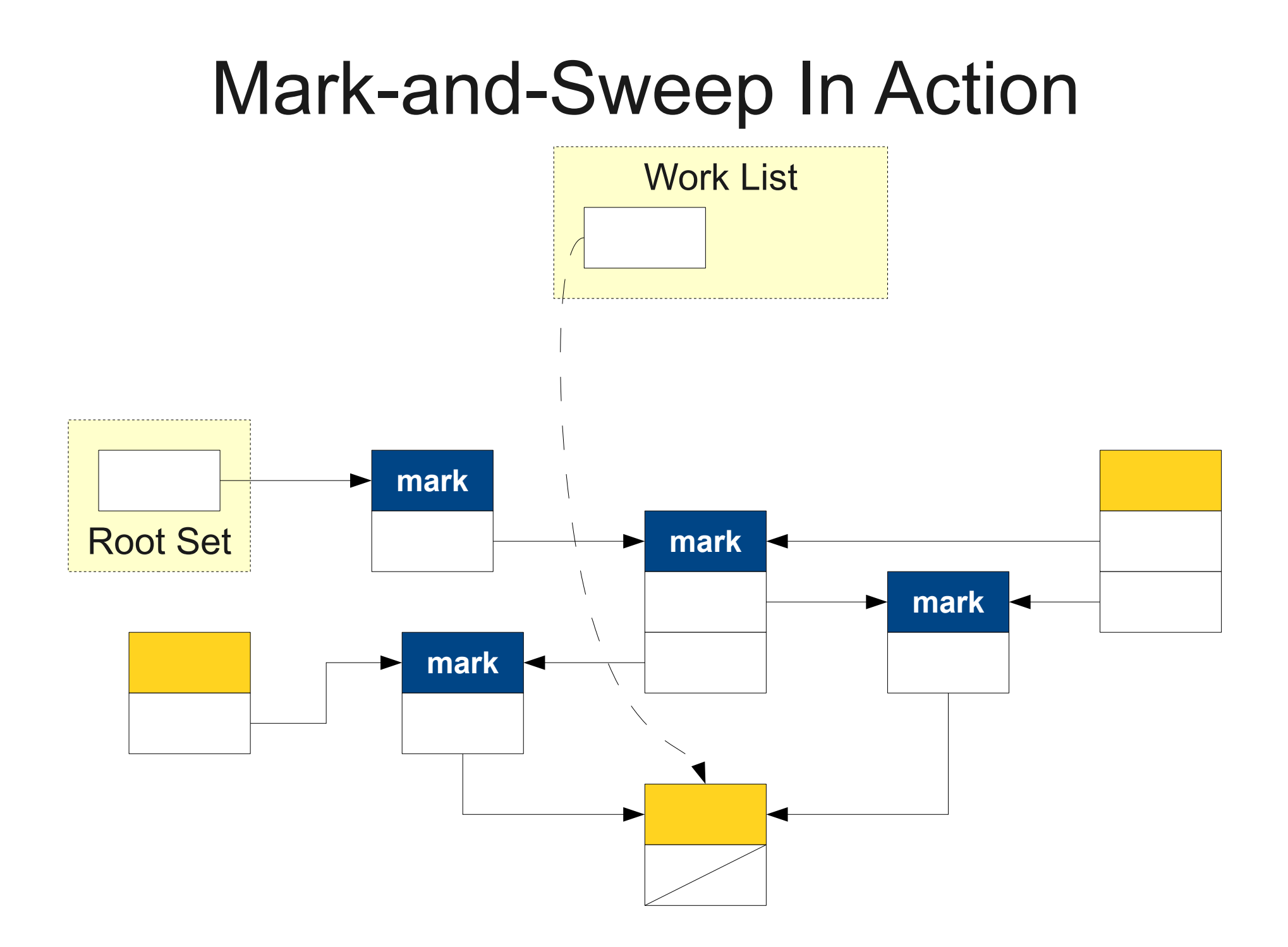

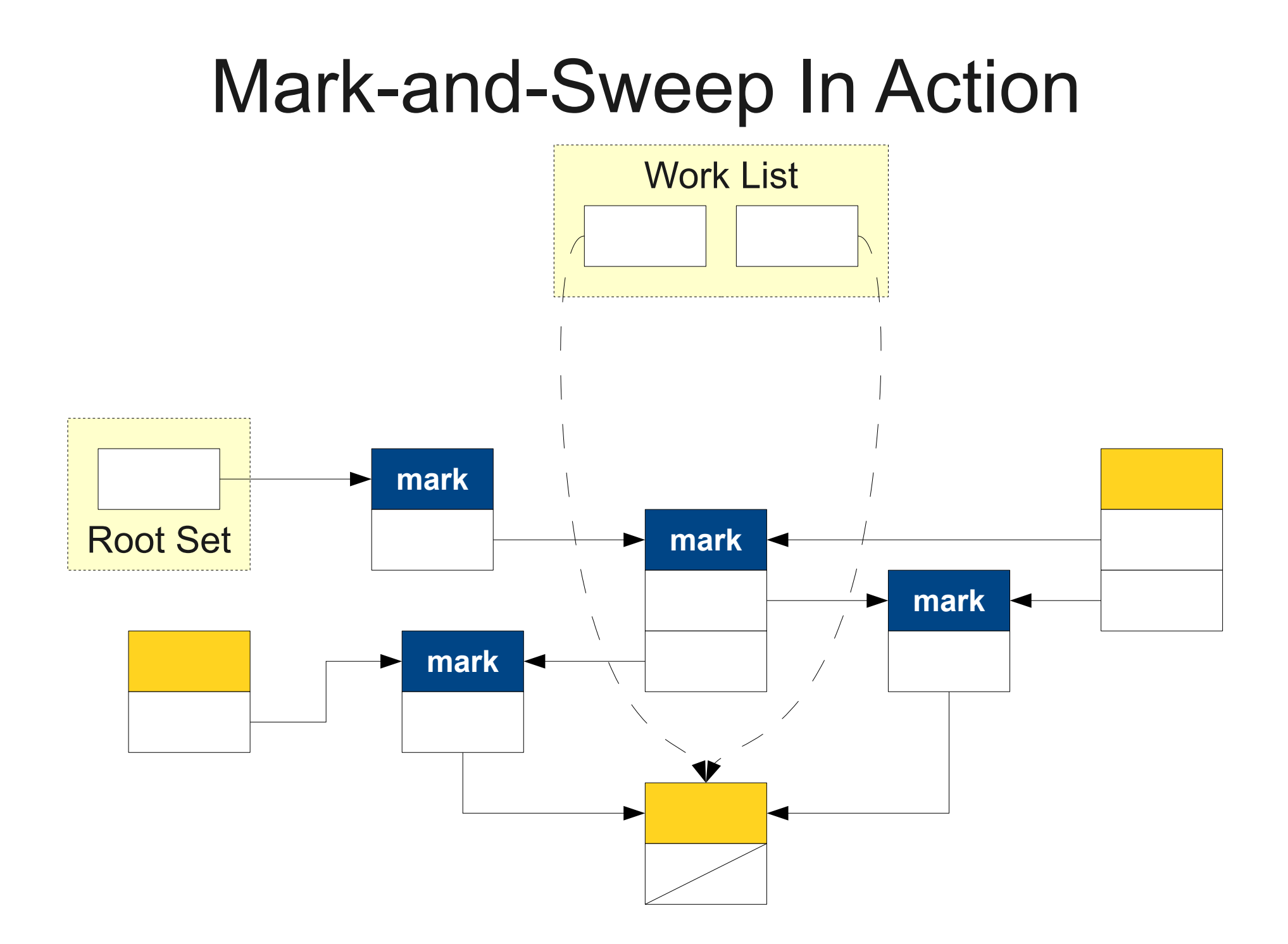

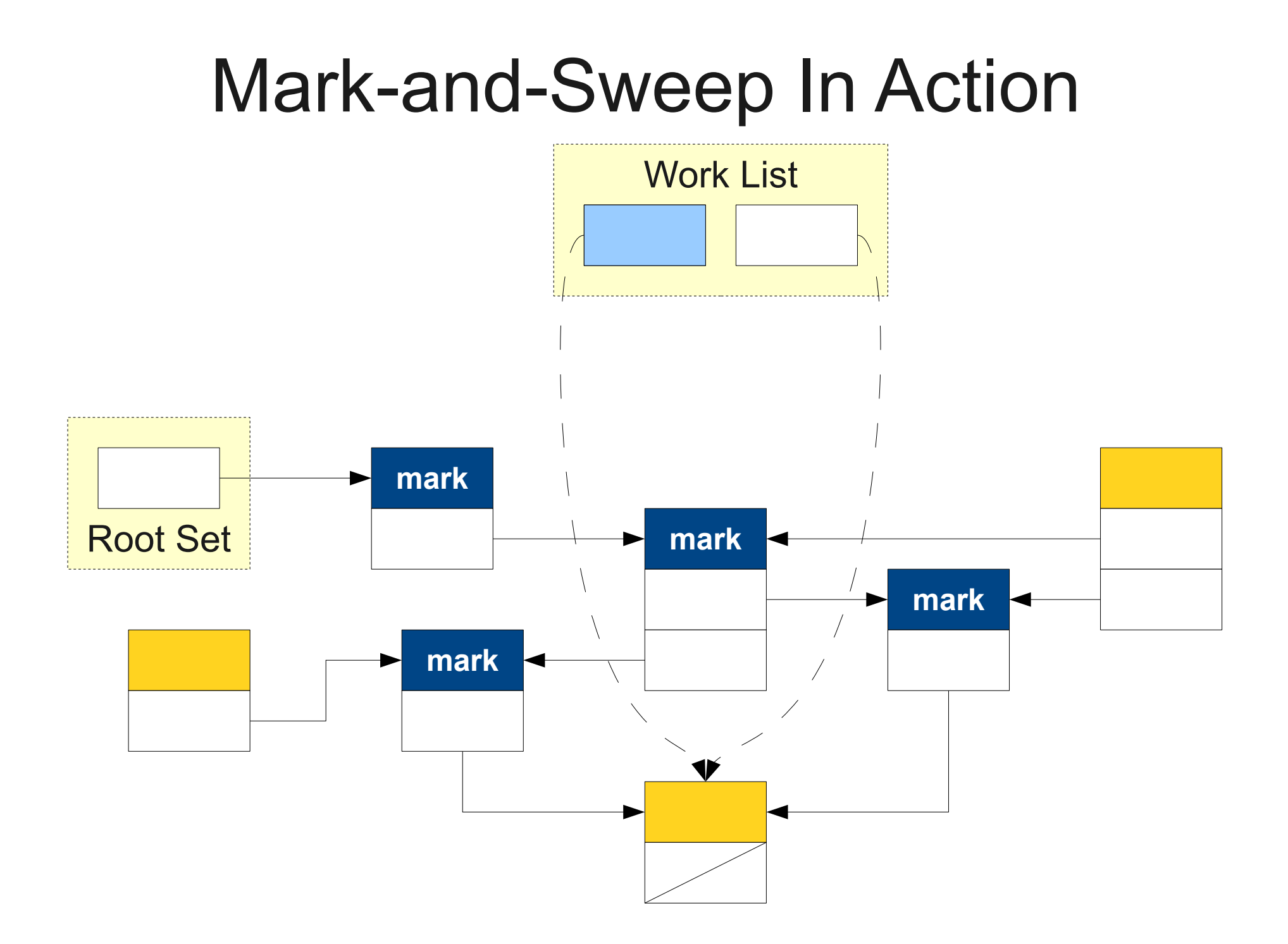

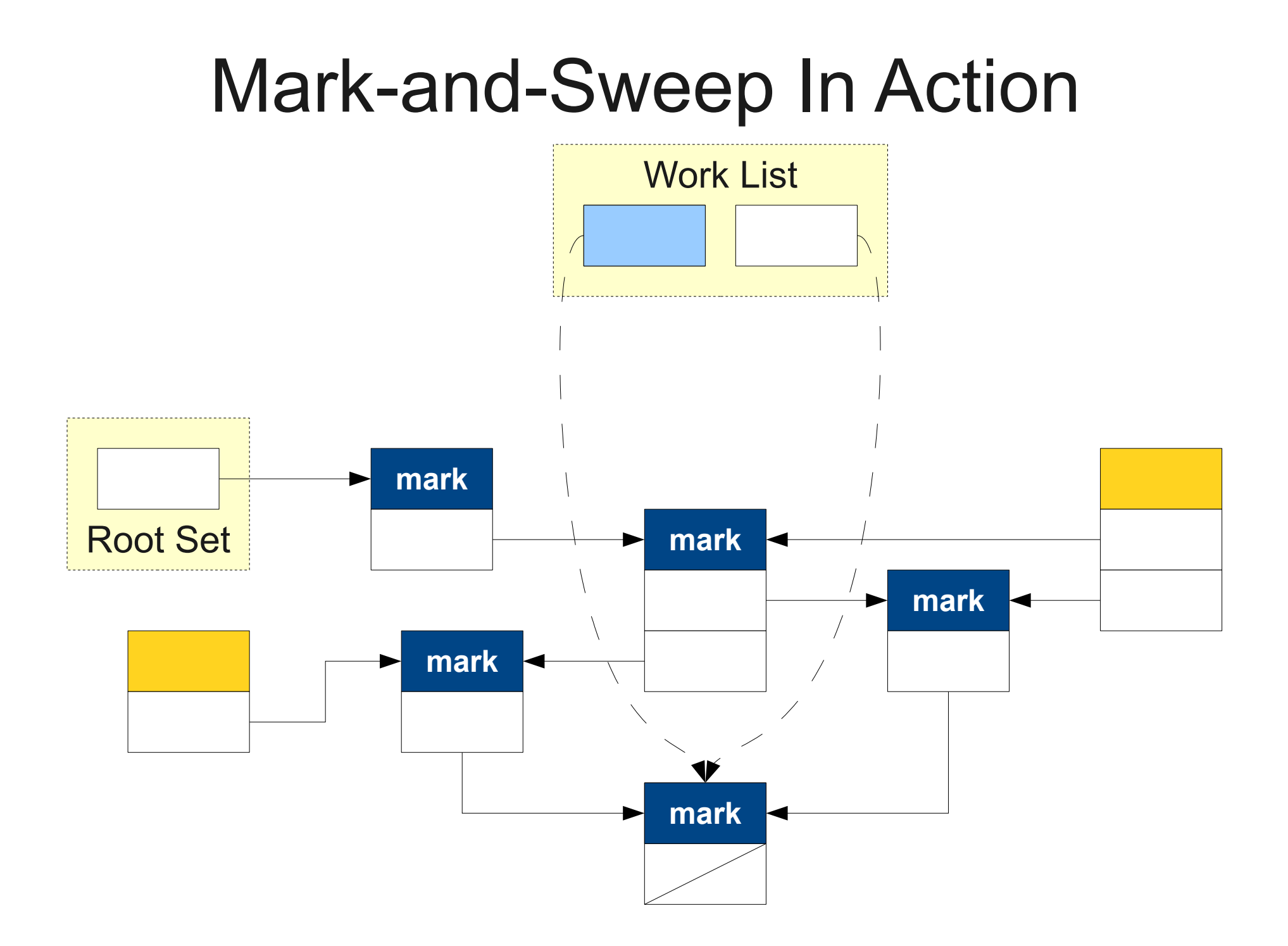

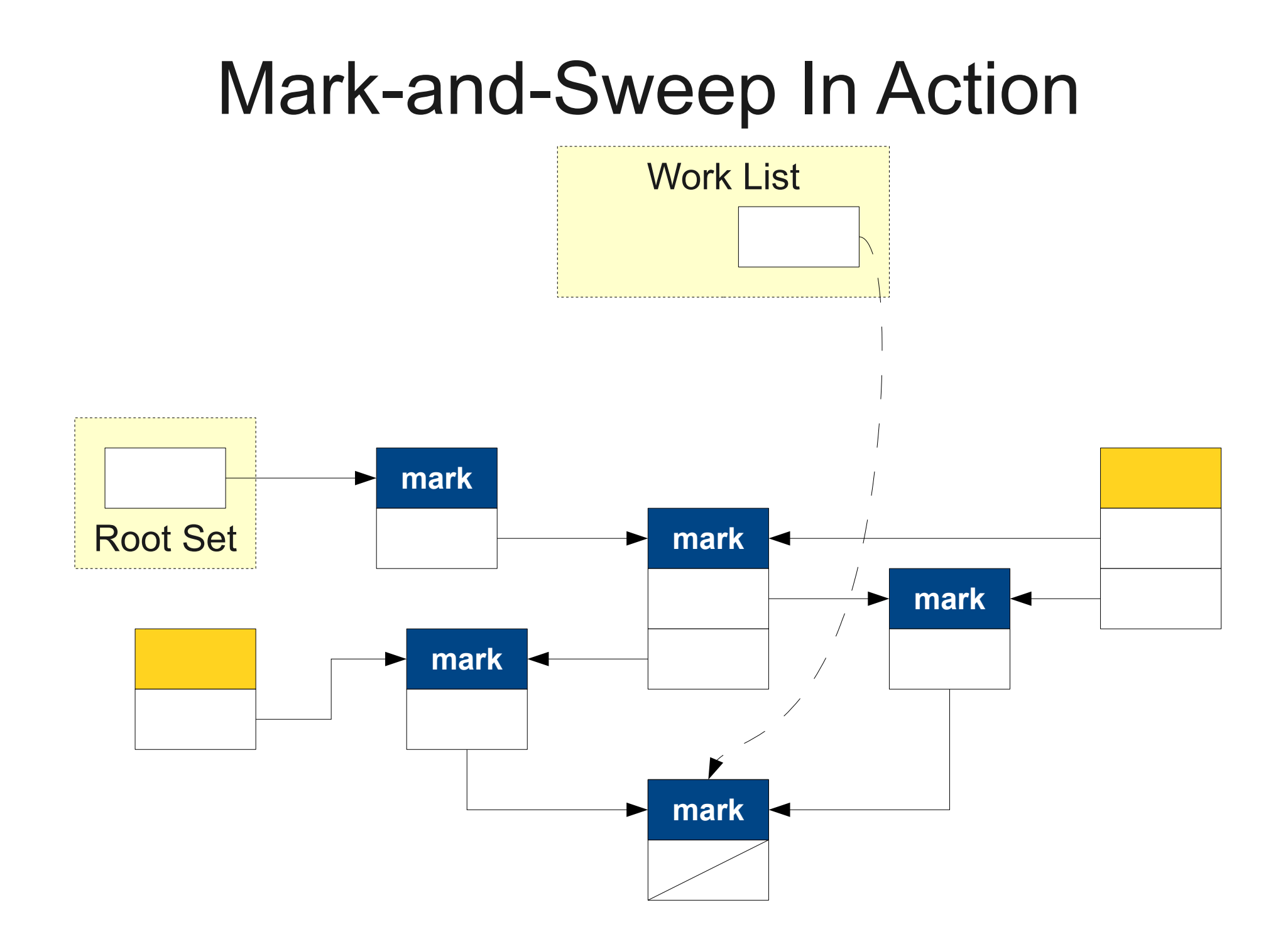

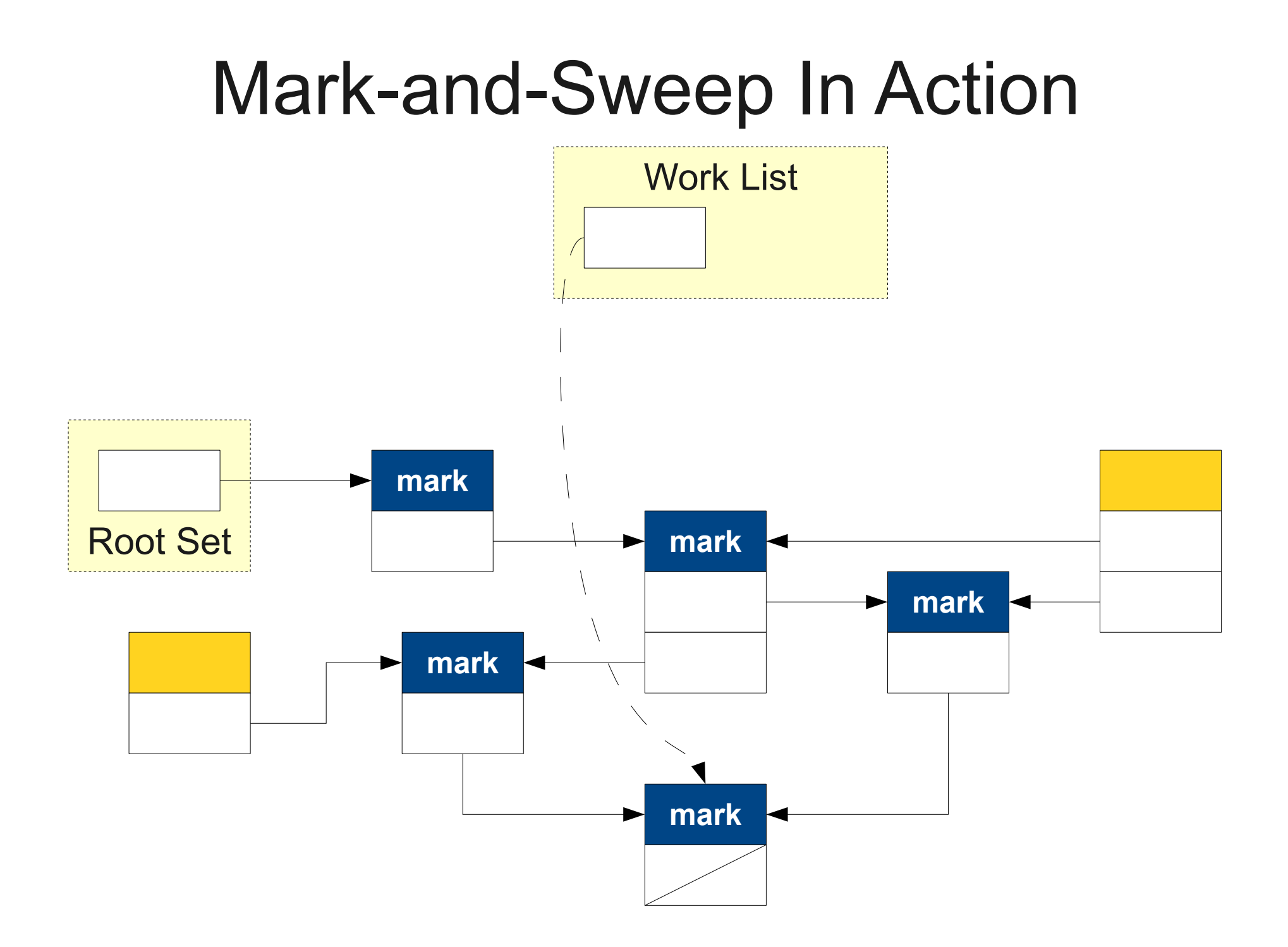

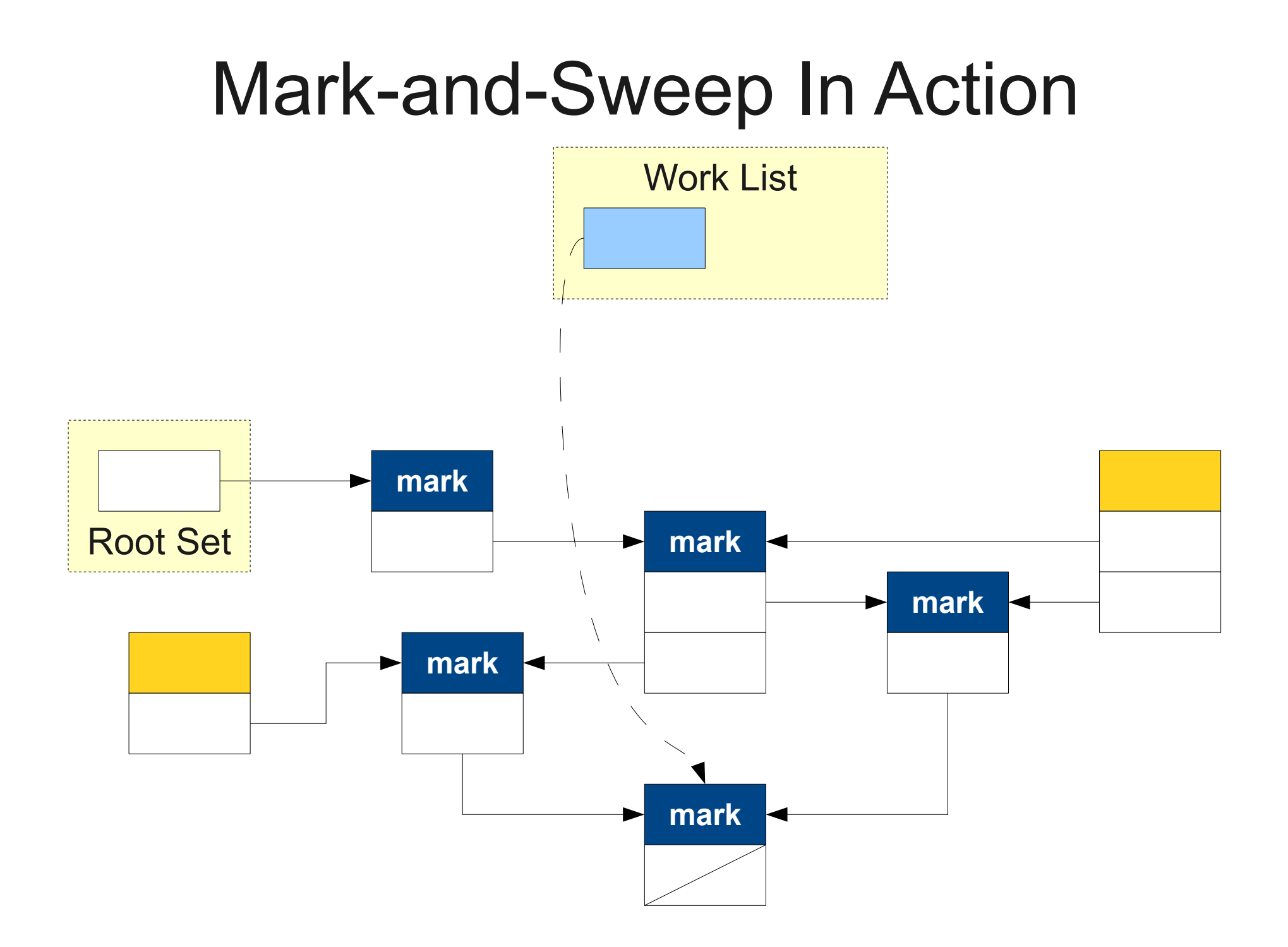

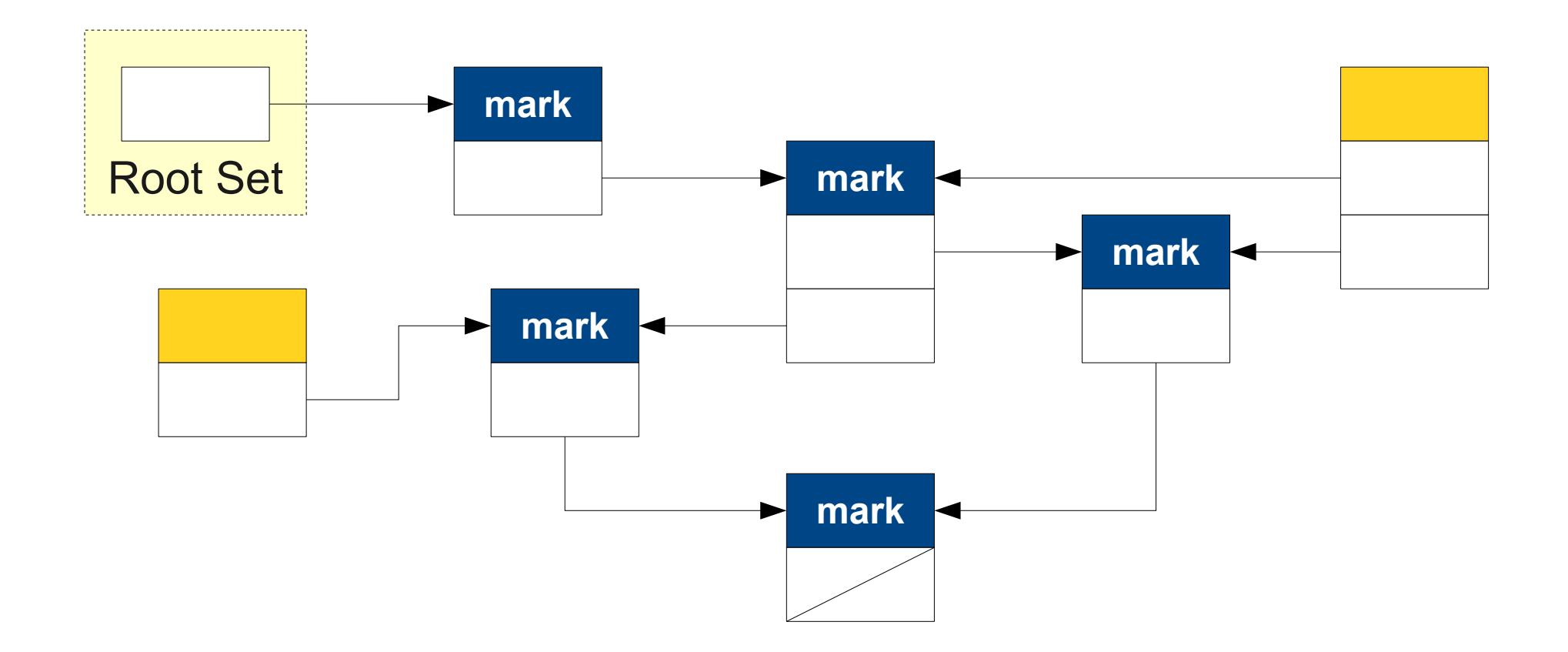

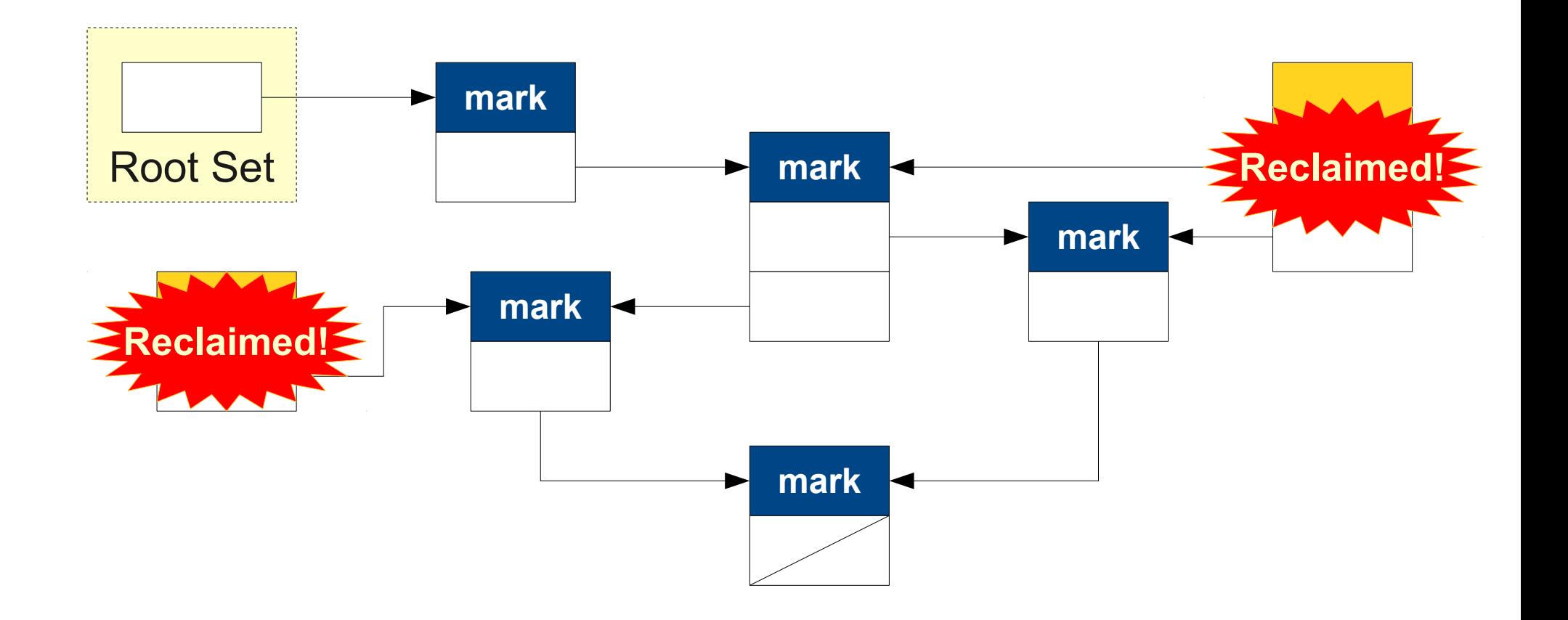

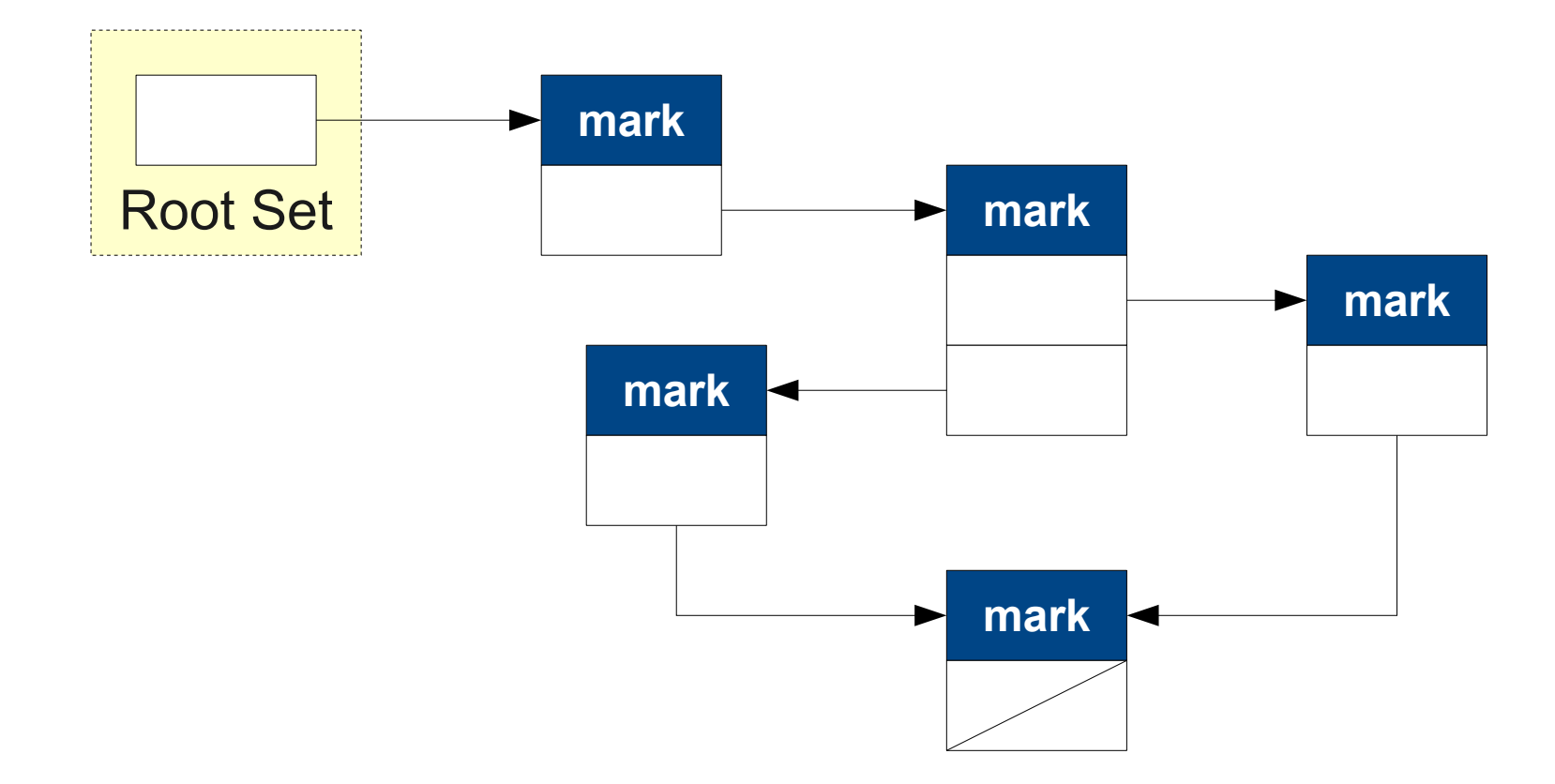

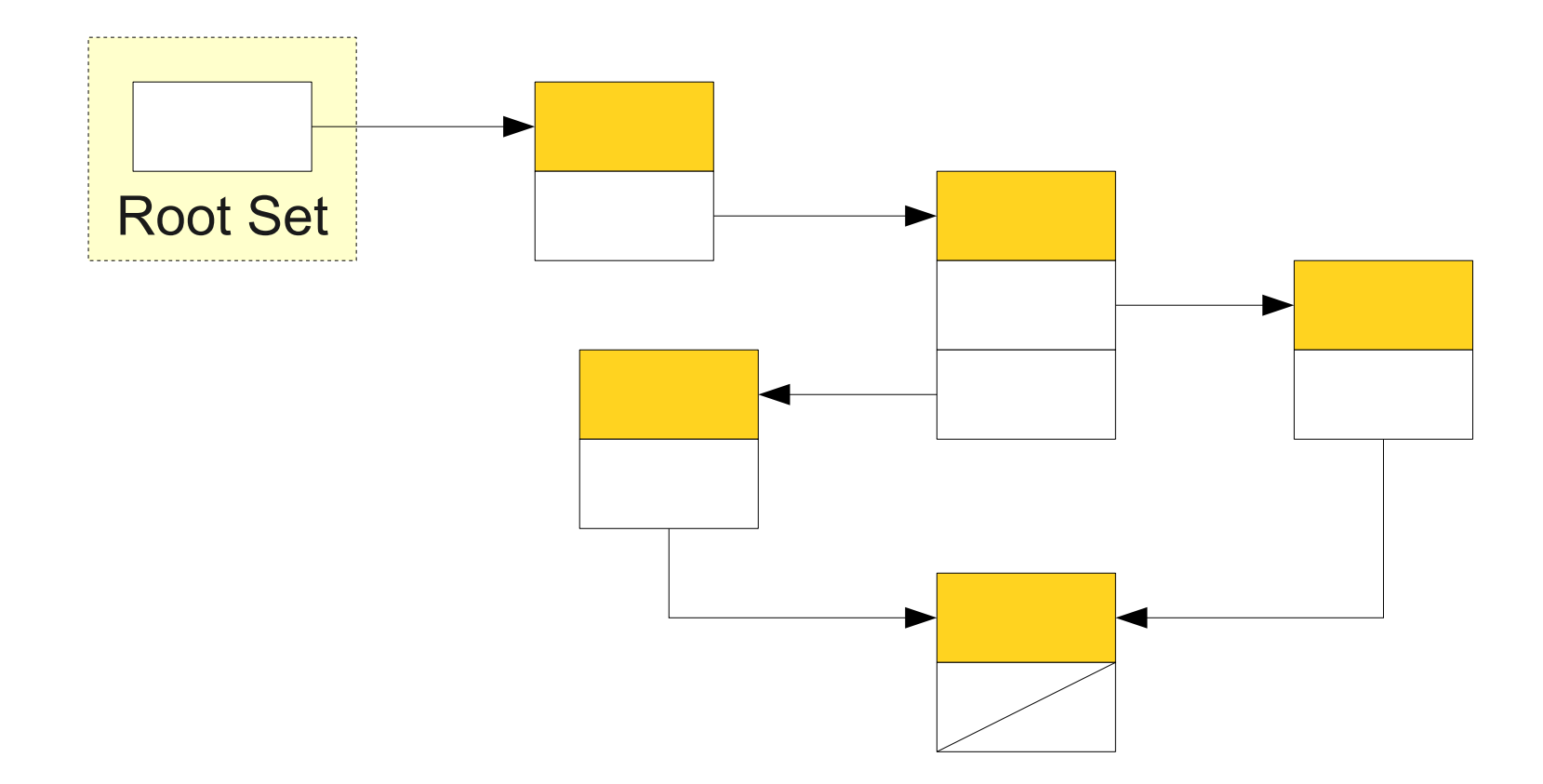

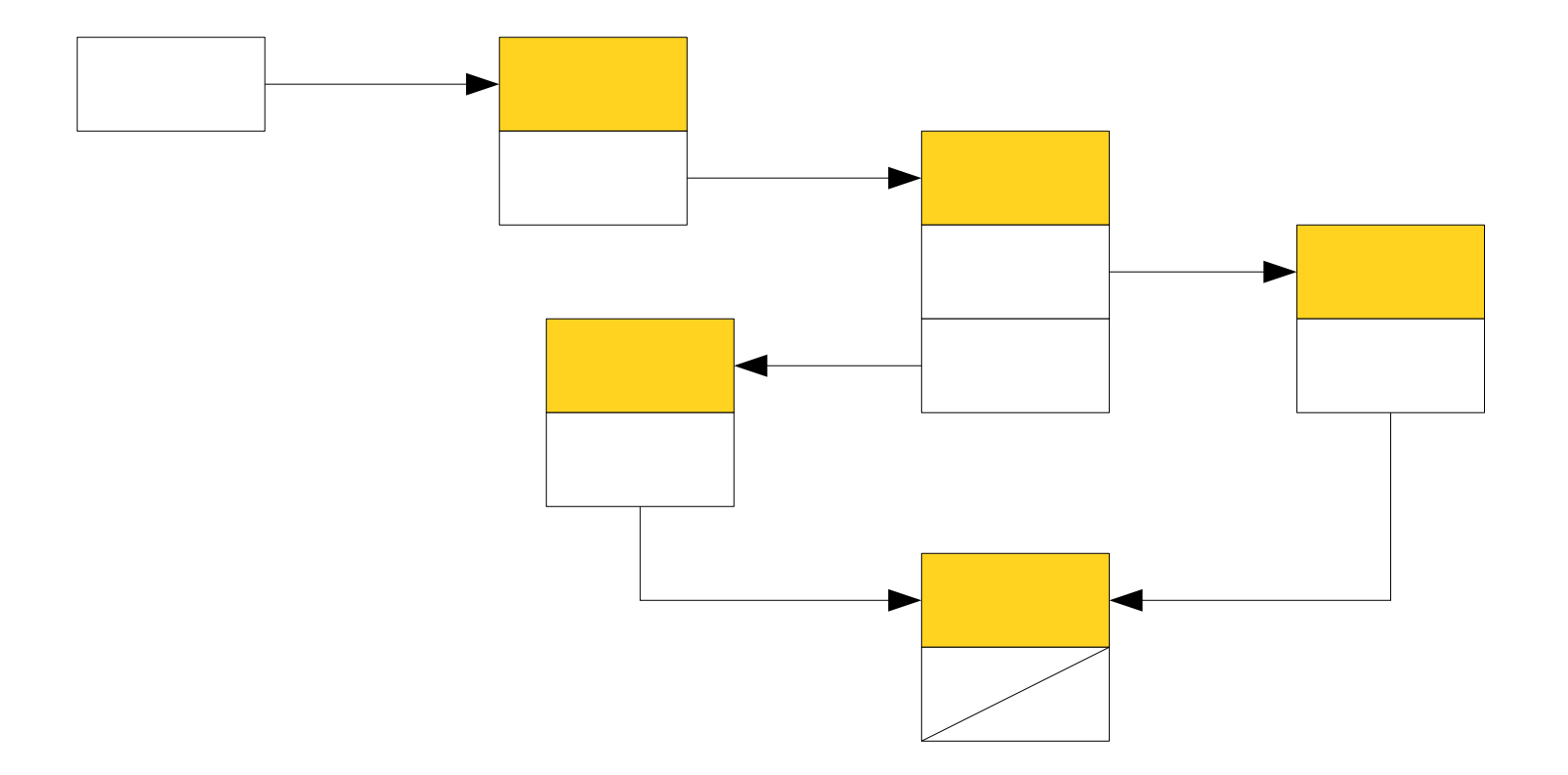

#### Implementing Mark-and-Sweep

- The mark-and-sweep algorithm, as described, has two serious problems.
- **Runtime proportional to number of allocated objects.**
	- Sweep phase visits all objects to free them or clear marks.
- Work list requires lots of memory.
	- Amount of space required could potentially be as large as all of memory.
	- Can't preallocate this space!

#### The Key Idea

- During a mark-and-sweep collection, every allocated block must be in exactly one of four states:
	- **Marked**: This object is known to be reachable.
	- **Enqueued**: This object is in the worklist.
	- **Unknown**: This object has not yet been seen.
	- **Deallocated**: This object has already been freed.
- Augment every allocated block with two bits to encode which of these four states the object is in.
- Maintain doubly-linked lists of all the objects in each of these states.

#### Baker's Algorithm

- Move all of the root set to the **enqueued** list.
- While the **enqueued** list is not empty:
	- Move the first object from the **enqueued** list to the **marked** list.
	- For each **unknown** object referenced, add it to the **enqueued** list.
- At this point, everything reachable is in **marked** and everything unreachable is in **unknown**.
- Concatenate the **unknown** and **deallocated** lists
	- Deallocates all garbage in  $O(1)$ .
- Move everything from the **marked** list to the **unknown** list.
	- Can be done in  $O(1)$ .
	- Indicates objects again must be proven reachable on next scan.

#### One Last Detail

• But wait – if we're already out of memory, how do we build these linked lists?

#### One Last Detail

- But wait if we're already out of memory, how do we build these linked lists?
- Idea: Since every object can only be in one linked list, embed the next and previous pointers into each allocated block.

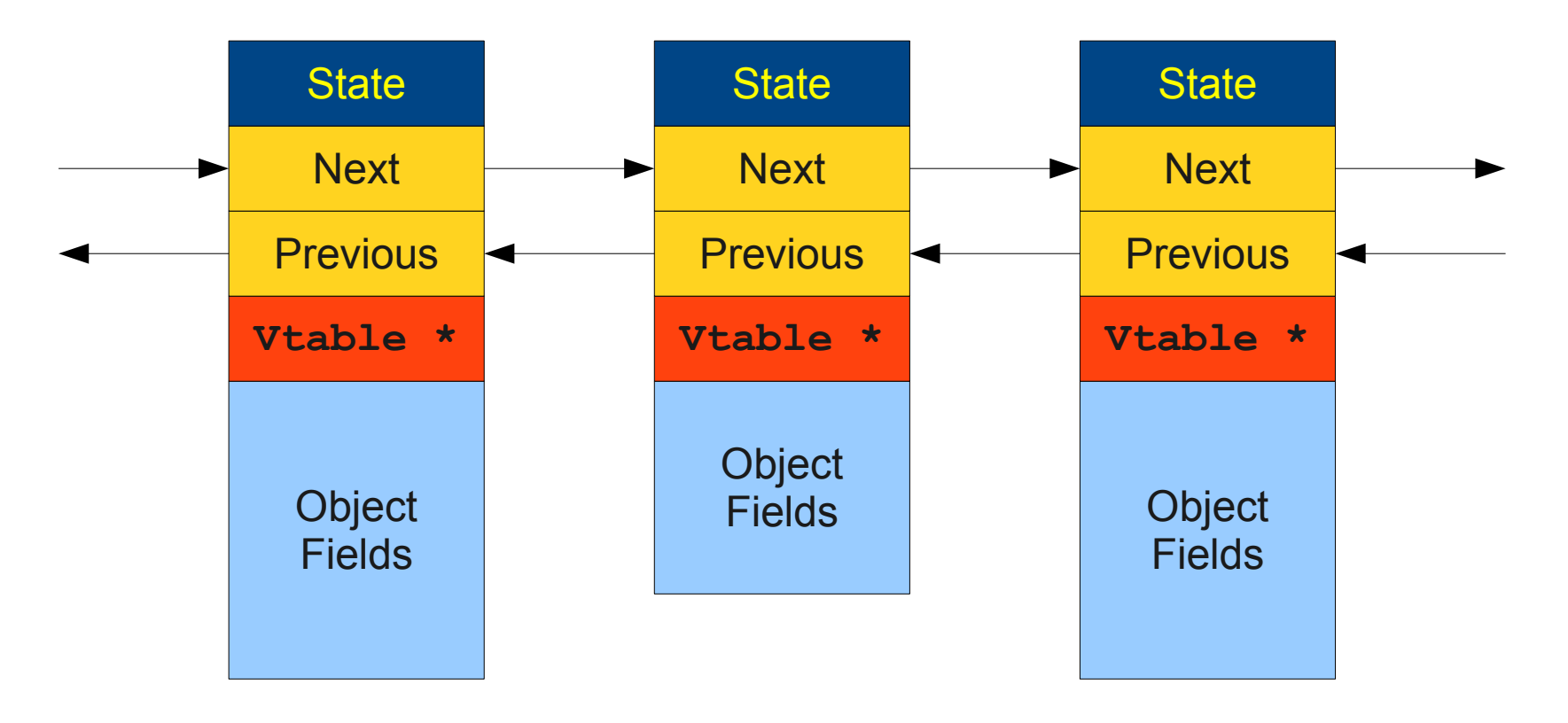

### Analysis of Mark-and-Sweep

- Advantages:
	- Precisely finds exactly the reachable objects.
	- Using Baker's algorithm, runs in time proportional to the number of reachable objects.
- Disadvantages:
	- Stop-the-world approach may introduce huge pause times.
	- Linked list / state information in each allocated block uses lots of memory per object.

## Stop-and-Copy

### Improving Performance

- There are many ways to improve a program's performance, some of which can be improved by a good garbage collector:
- **Increasing locality**.
	- Memory caches are often designed to hold adjacent memory locations.
	- Placing objects consecutively in memory can improve performance by reducing cache misses.

#### ● **Increasing allocation speed**.

- Many languages (Java, Haskell, Python, etc.) allocate objects frequently.
- Speeding up object allocation can speed up program execution.

### Increasing Locality

- **Idea**: When doing garbage collection, move all objects in memory so that they are adjacent to one another.
	- This is called **compaction**.
- Ideally, move objects that reference one another into adjacent memory locations.
- Garbage collector must update all pointers in all objects to refer to the new object locations.
- Could you do this in Java?
- Could you do this in  $C++?$

#### Increasing Allocation Speed

- Typically implementations of **malloc** and **free** use **free lists**, linked lists of free memory blocks.
- Allocating an object requires following these pointers until a suitable object is found.
	- Usually fast, but at least 10 assembly instructions.
- Contrast with stack allocation just one assembly instruction!
- Can we somehow get the performance speed of the stack for dynamic allocation?

#### All of memory

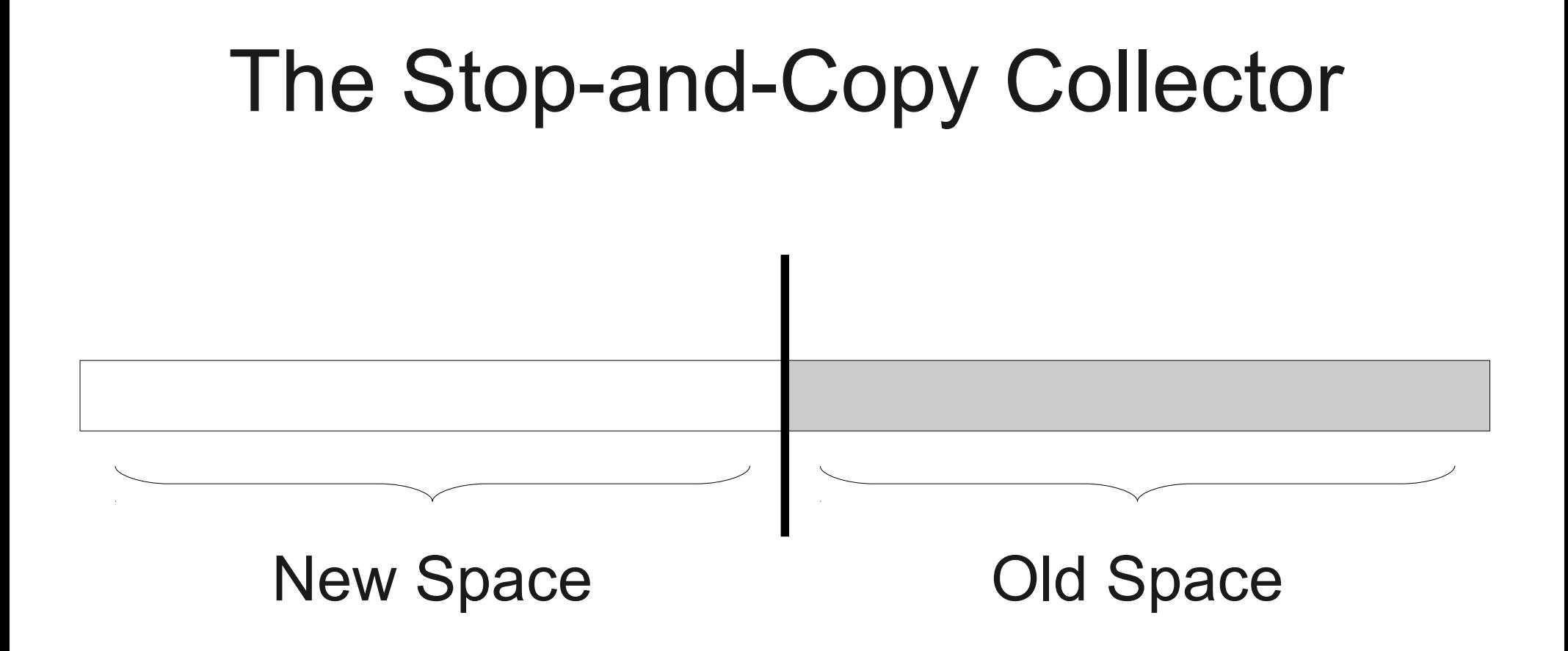

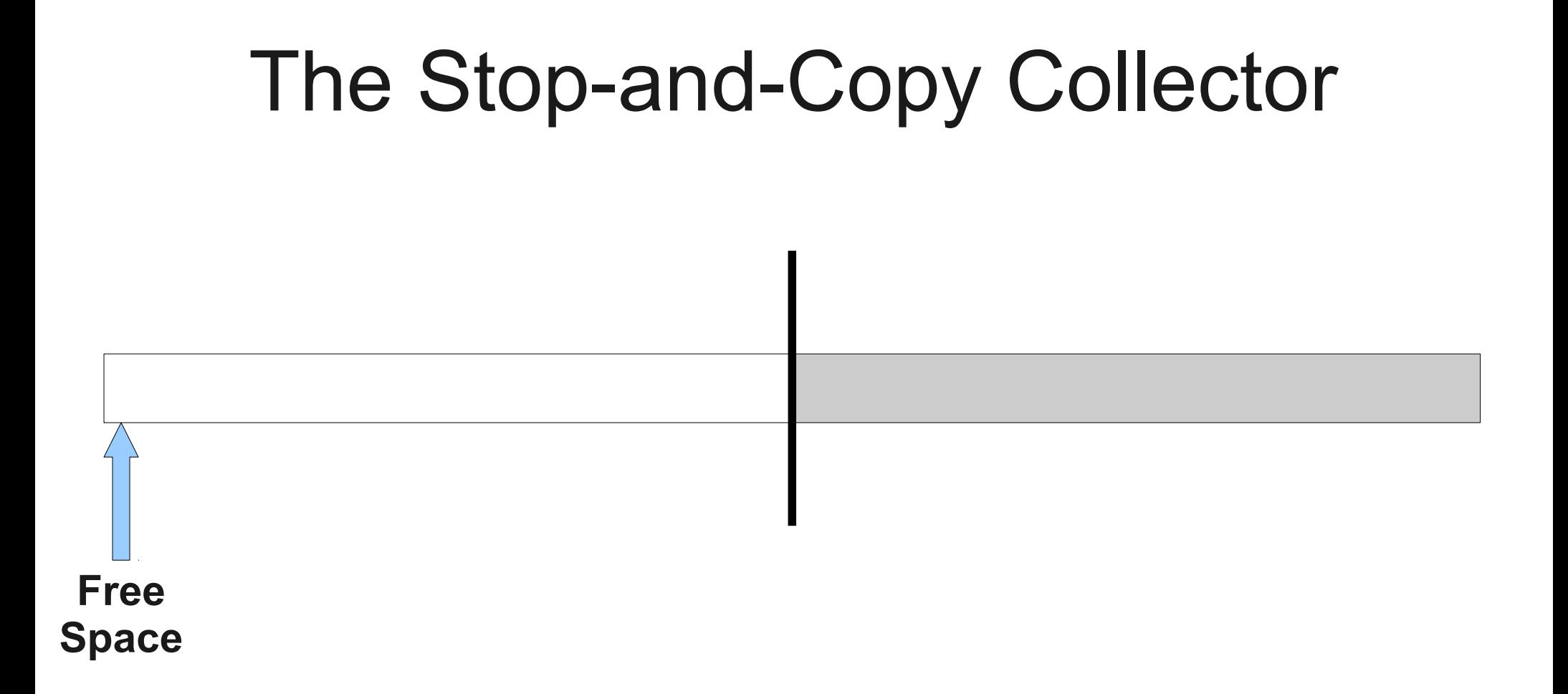

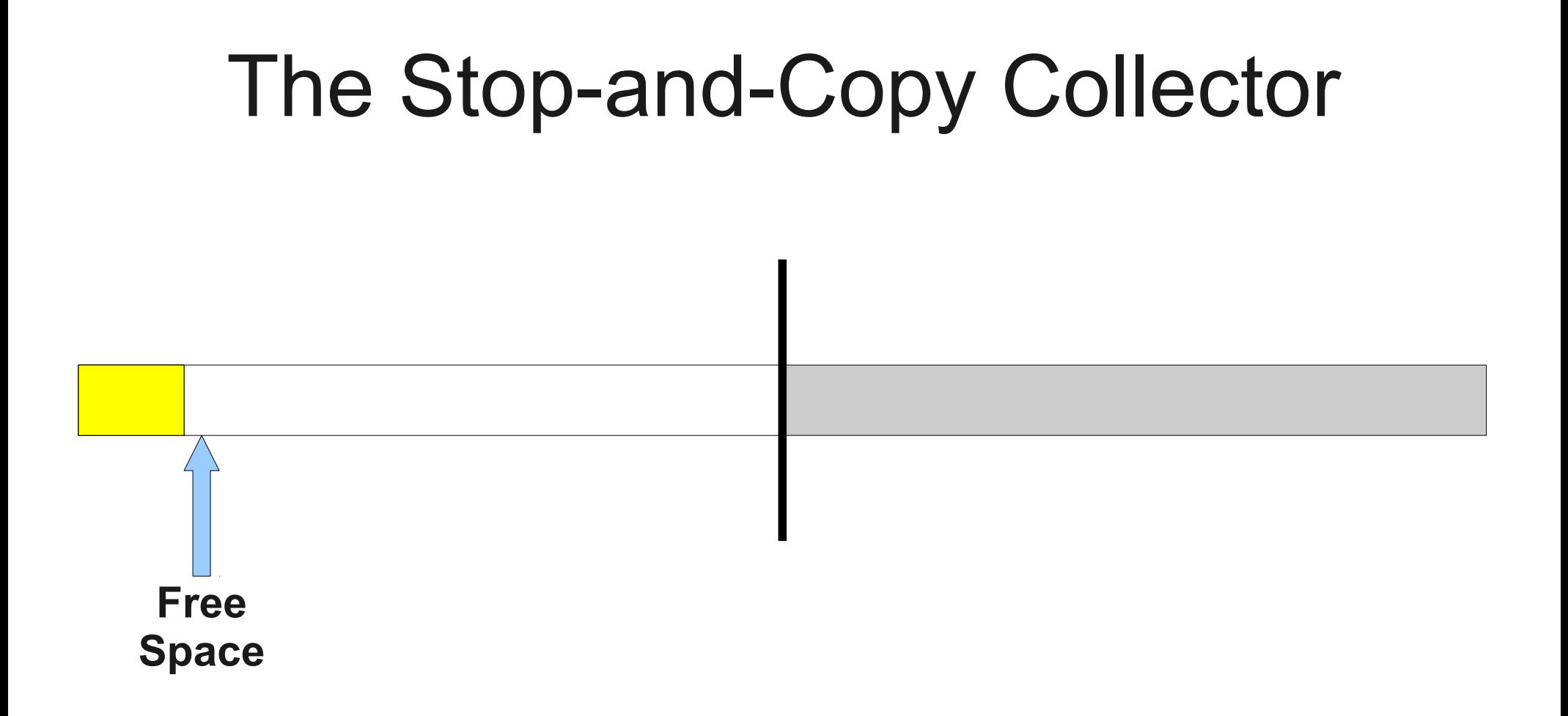

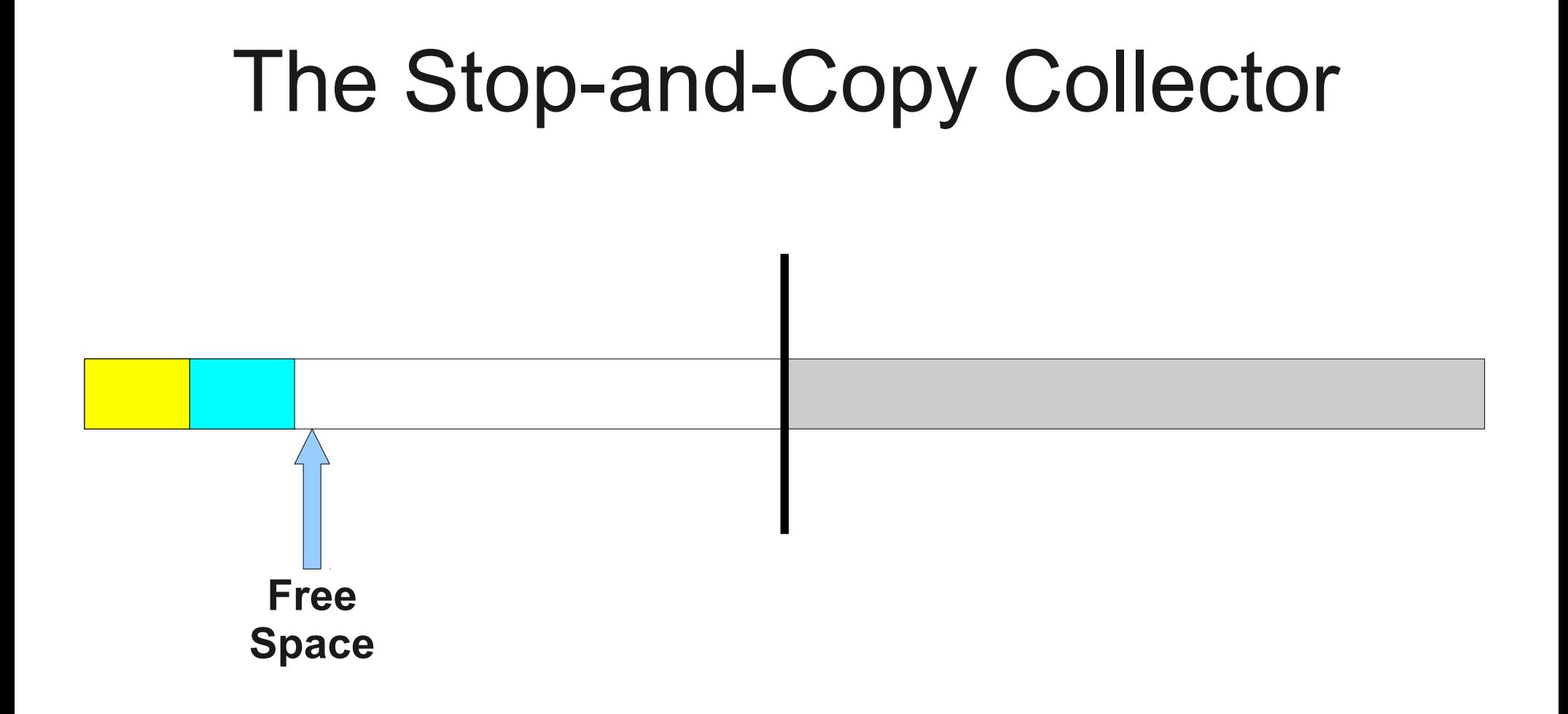

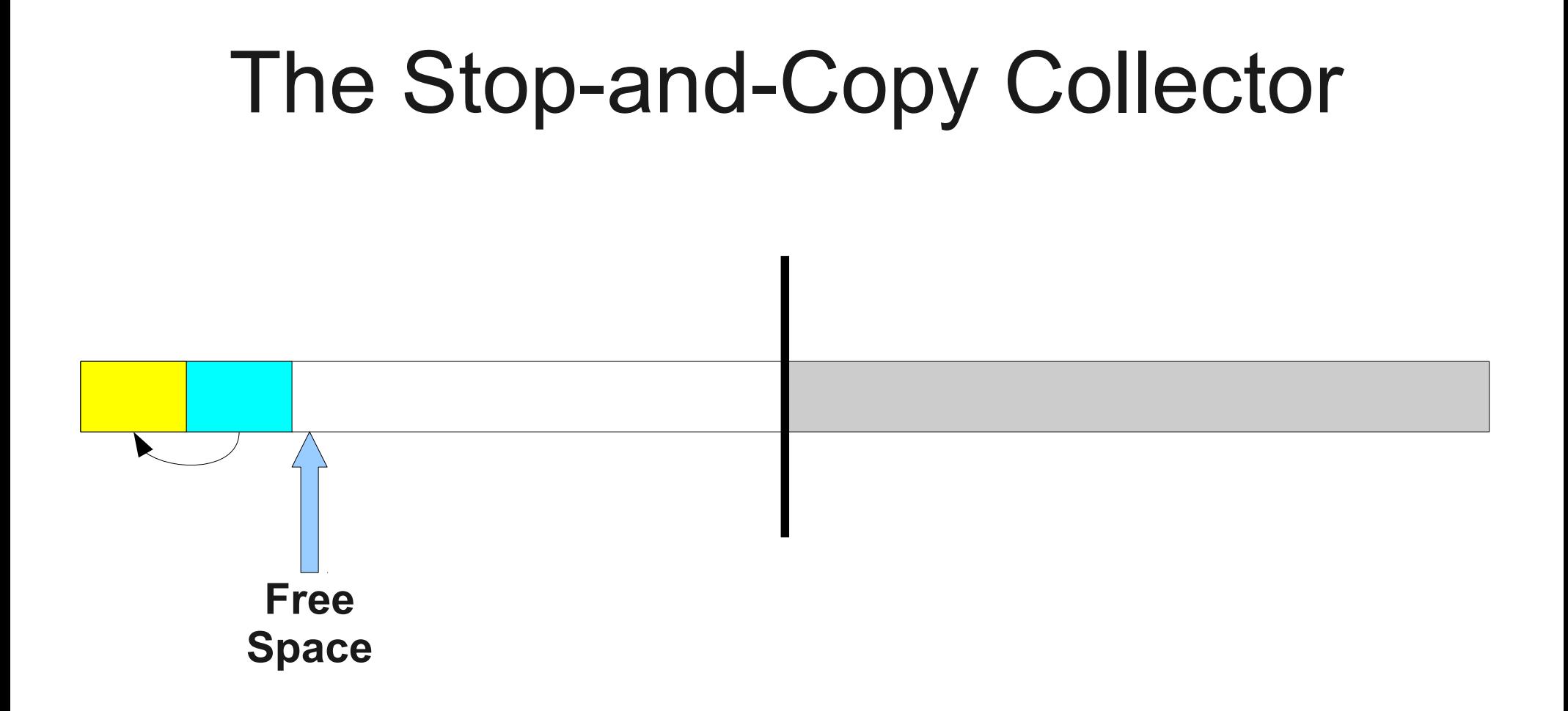

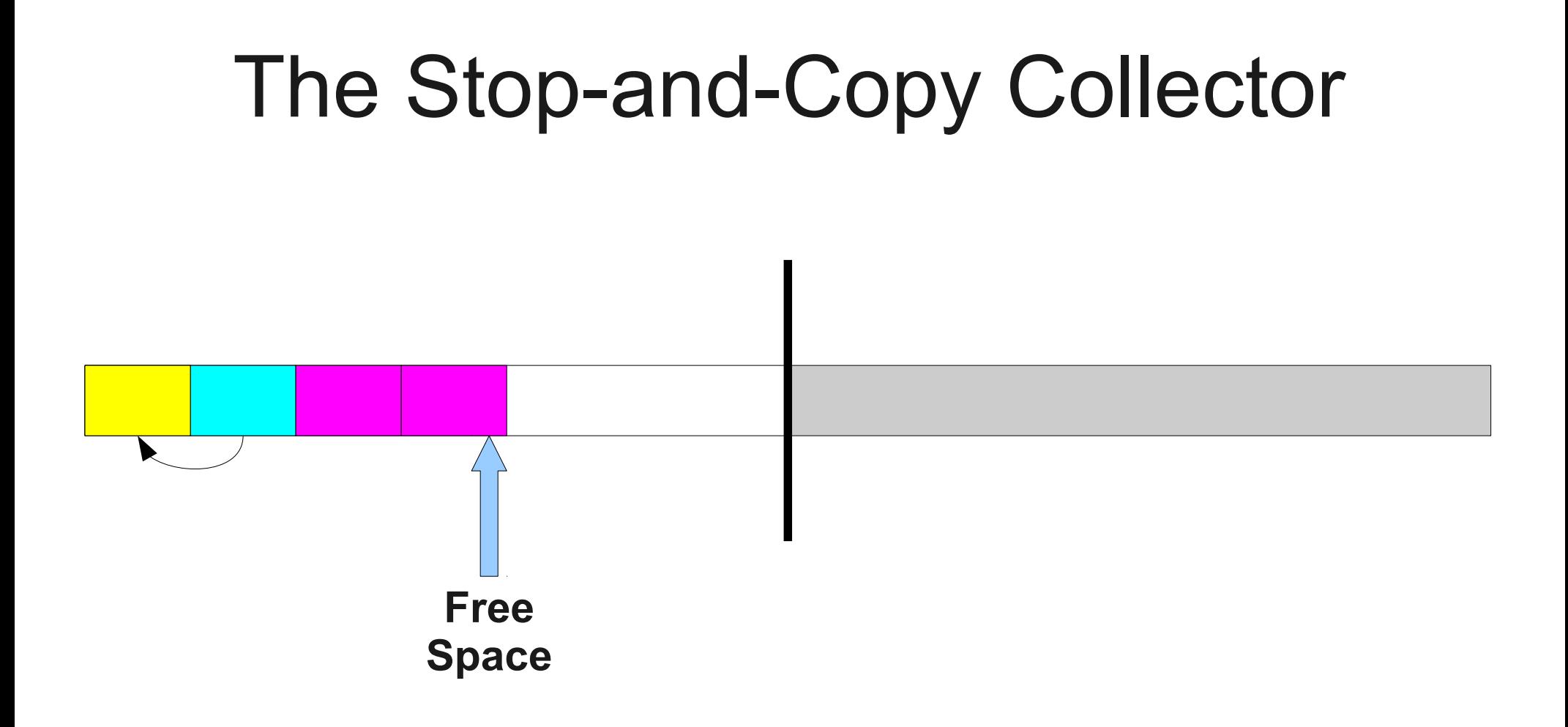
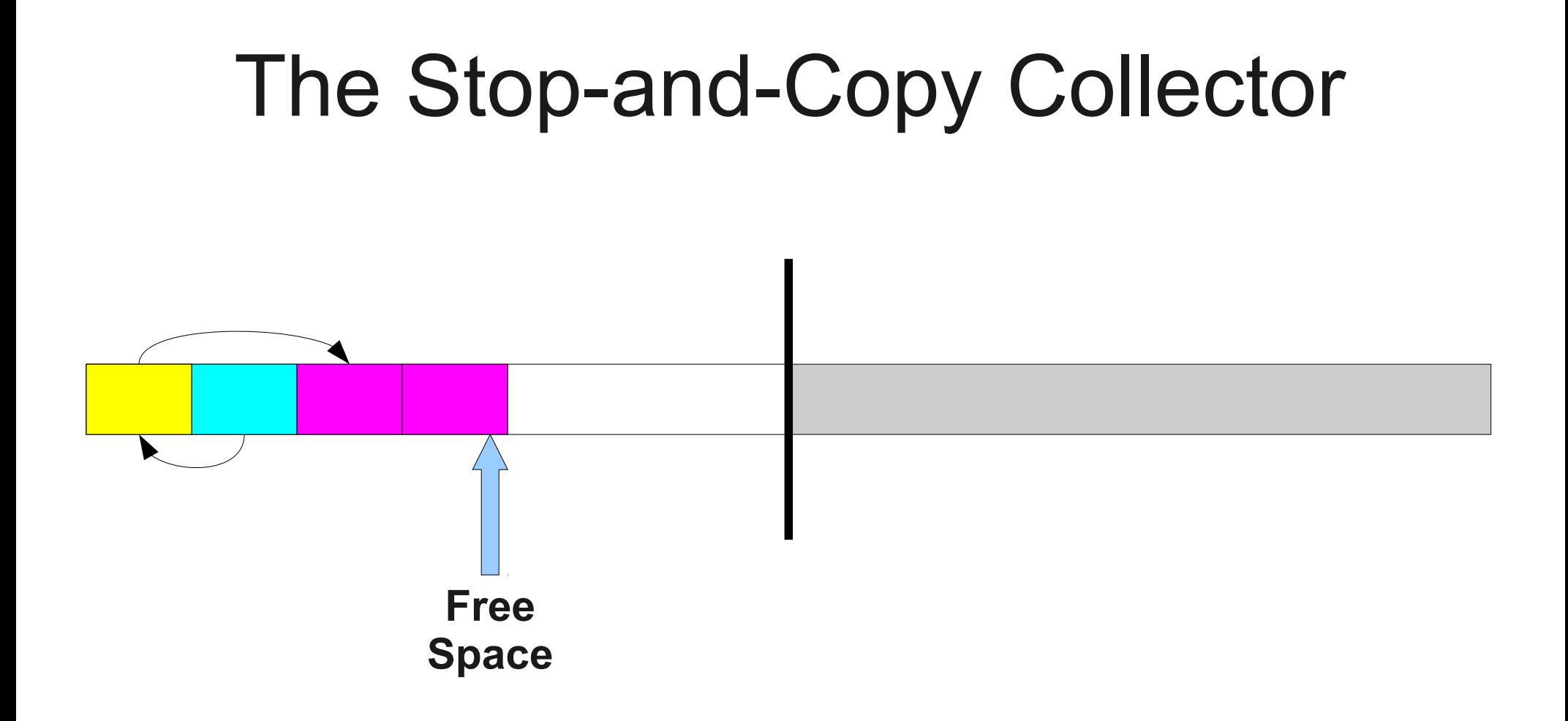

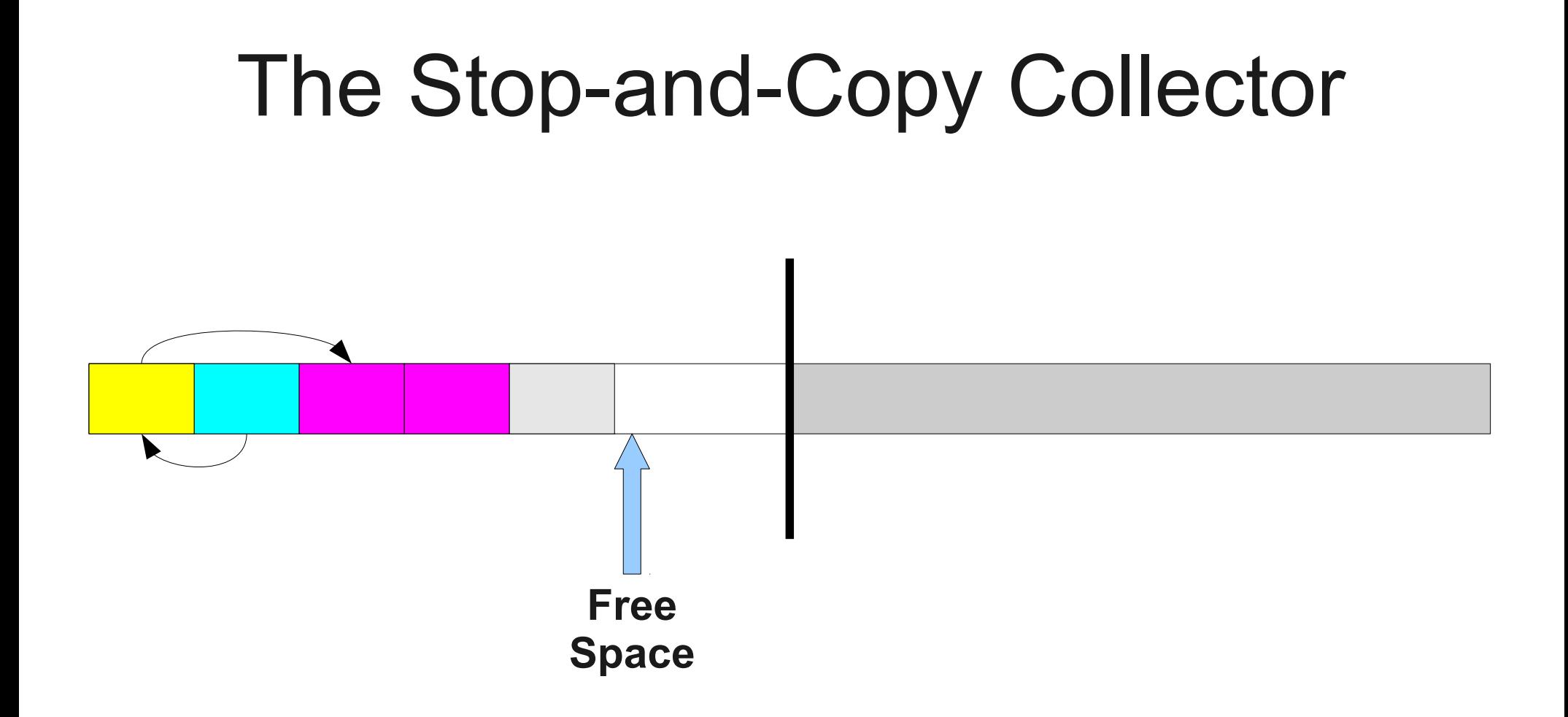

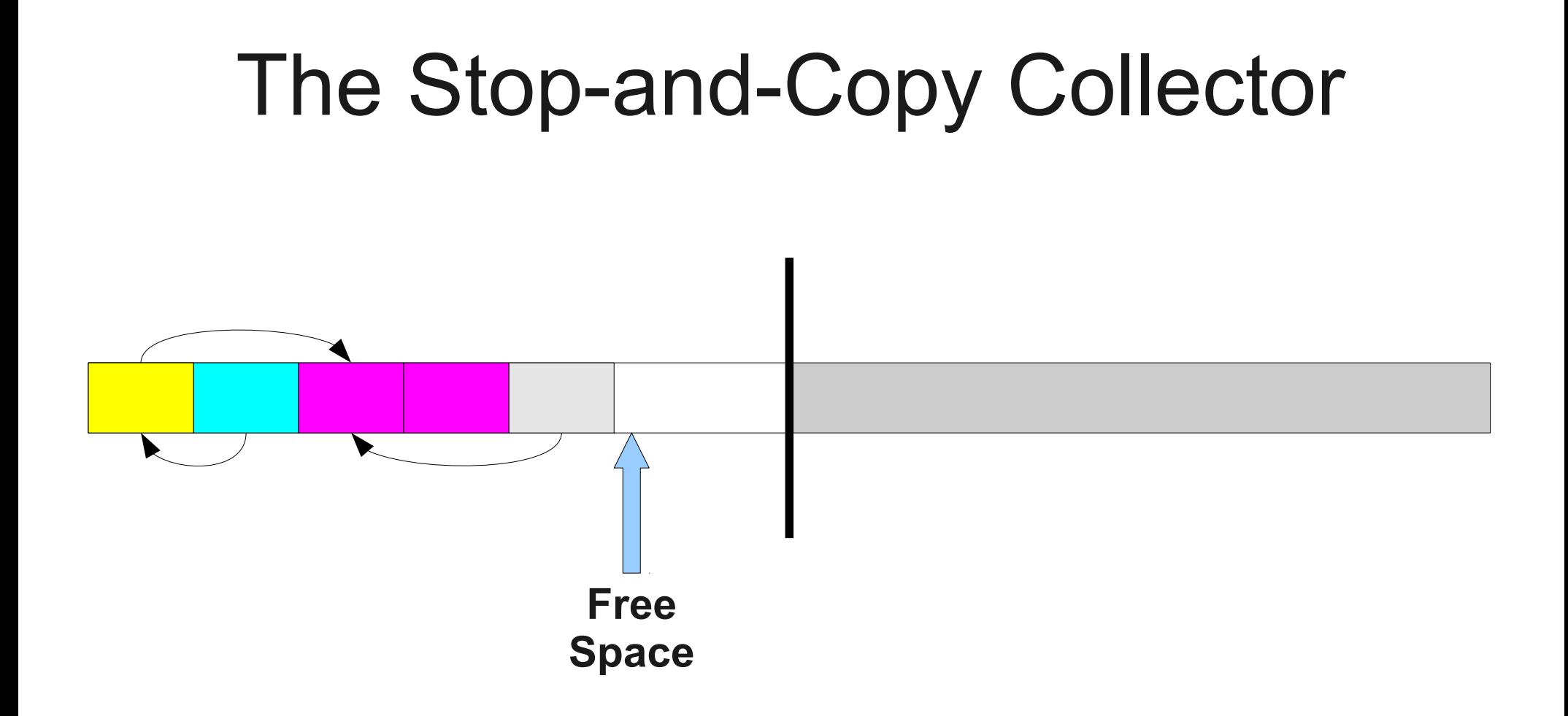

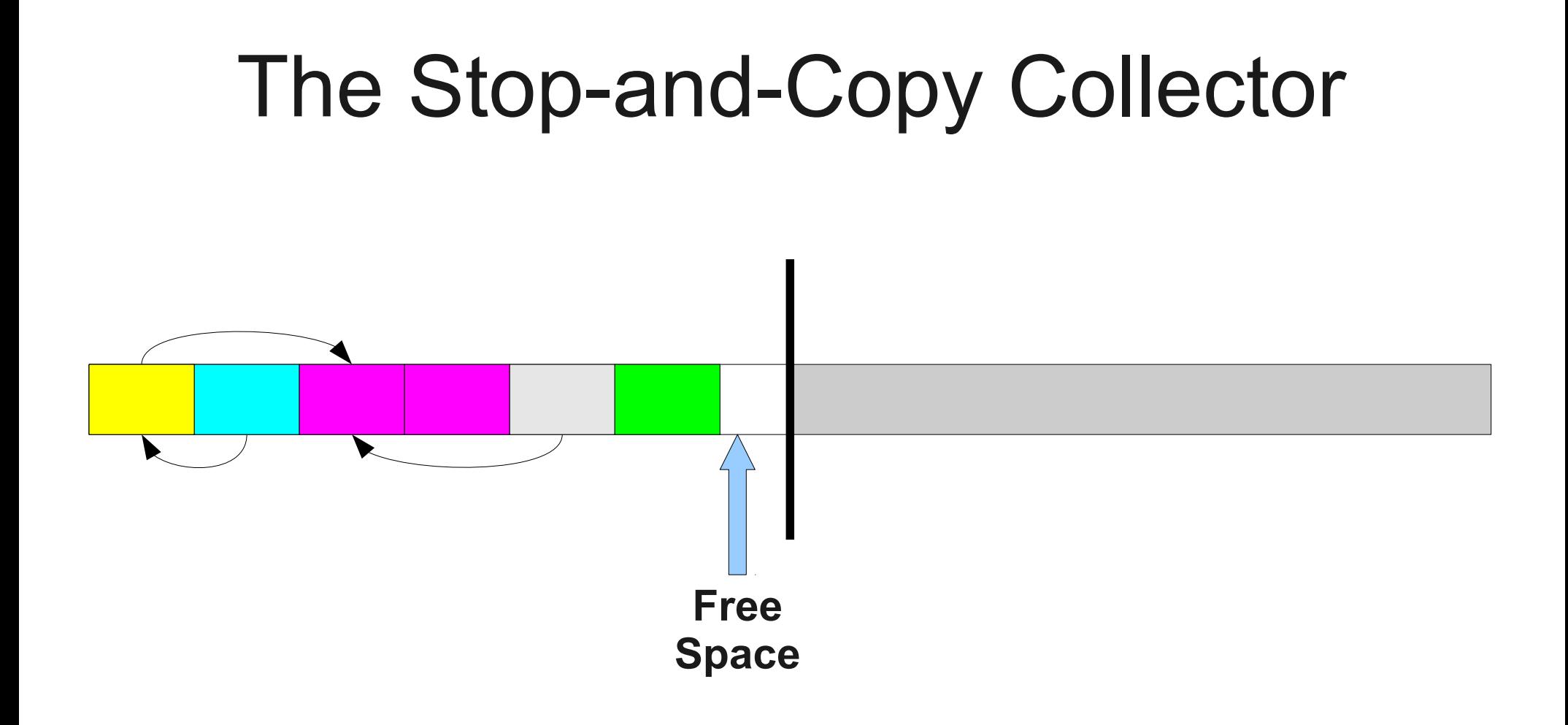

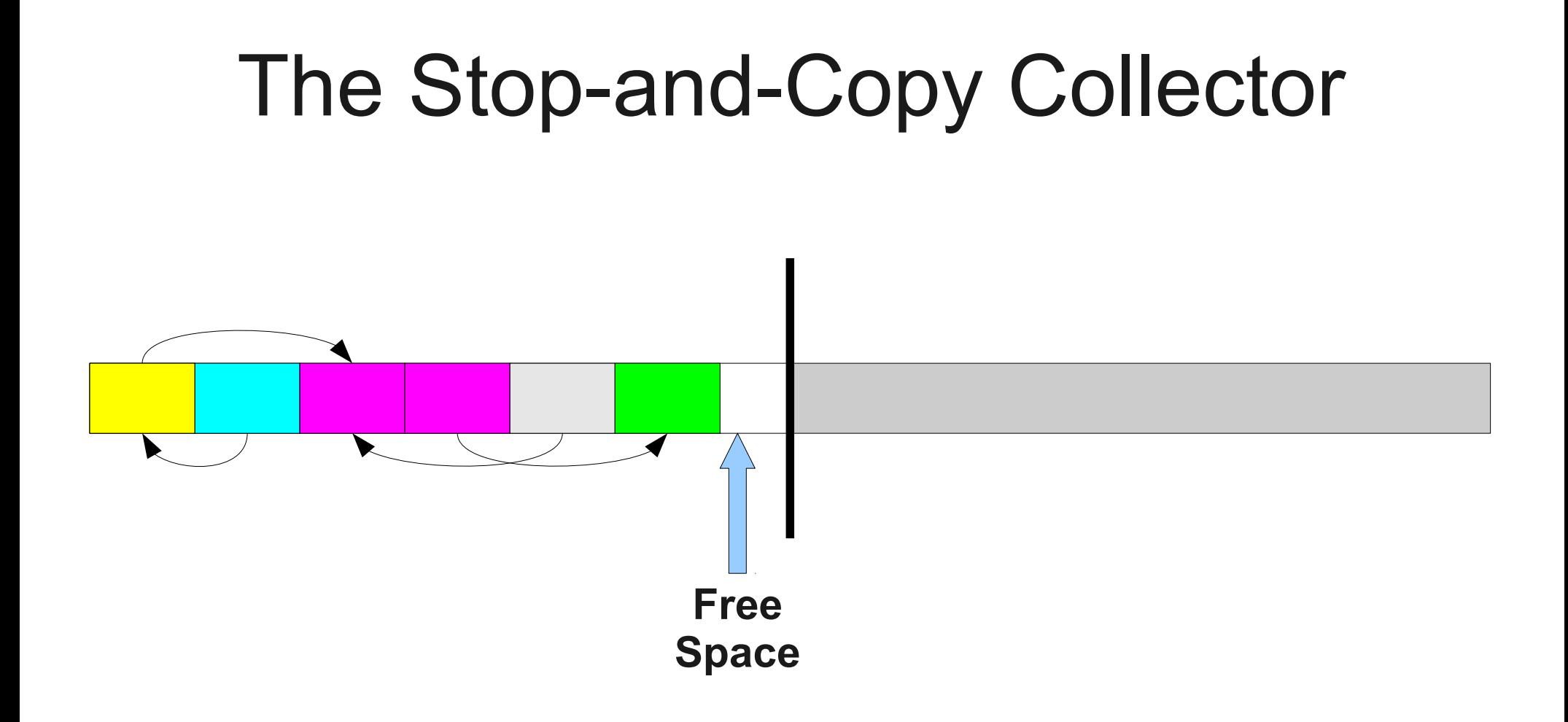

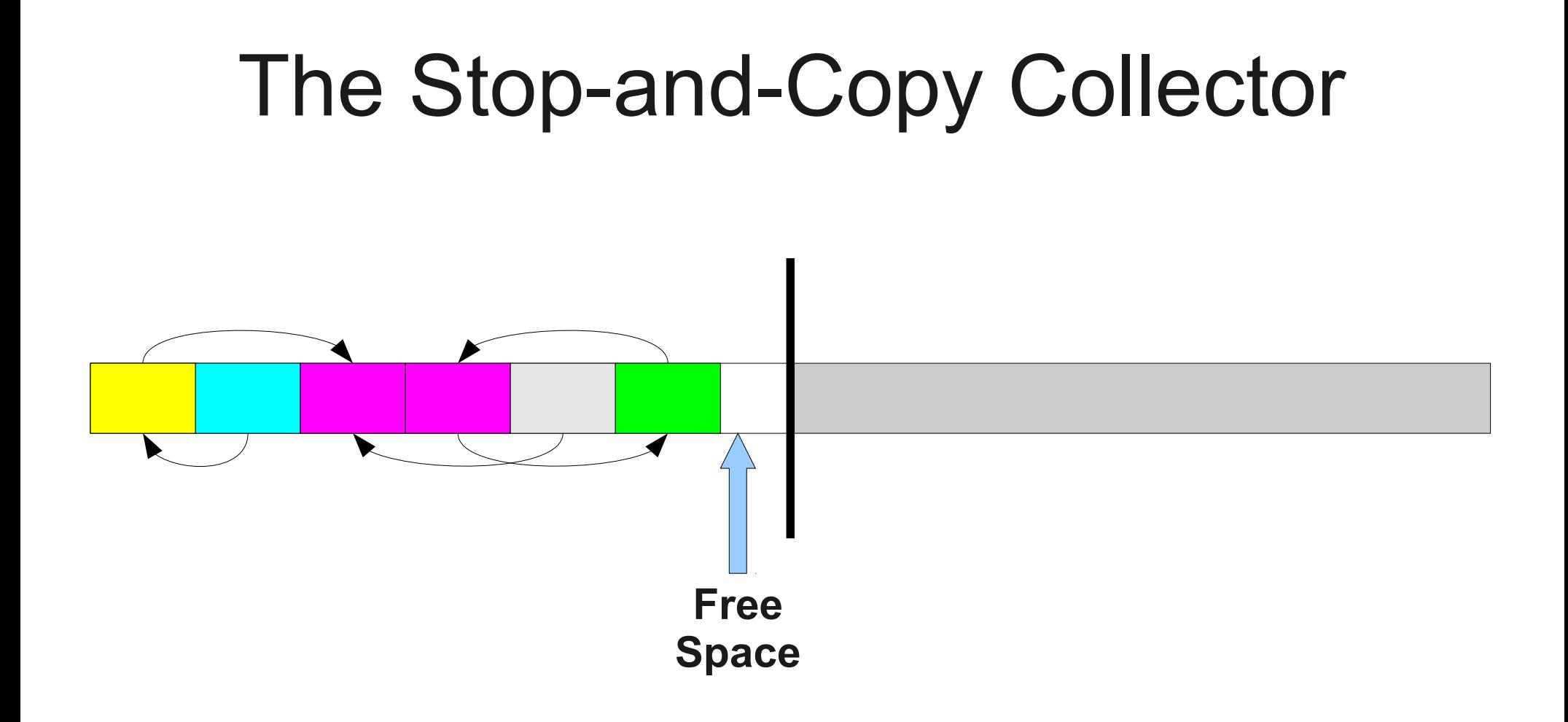

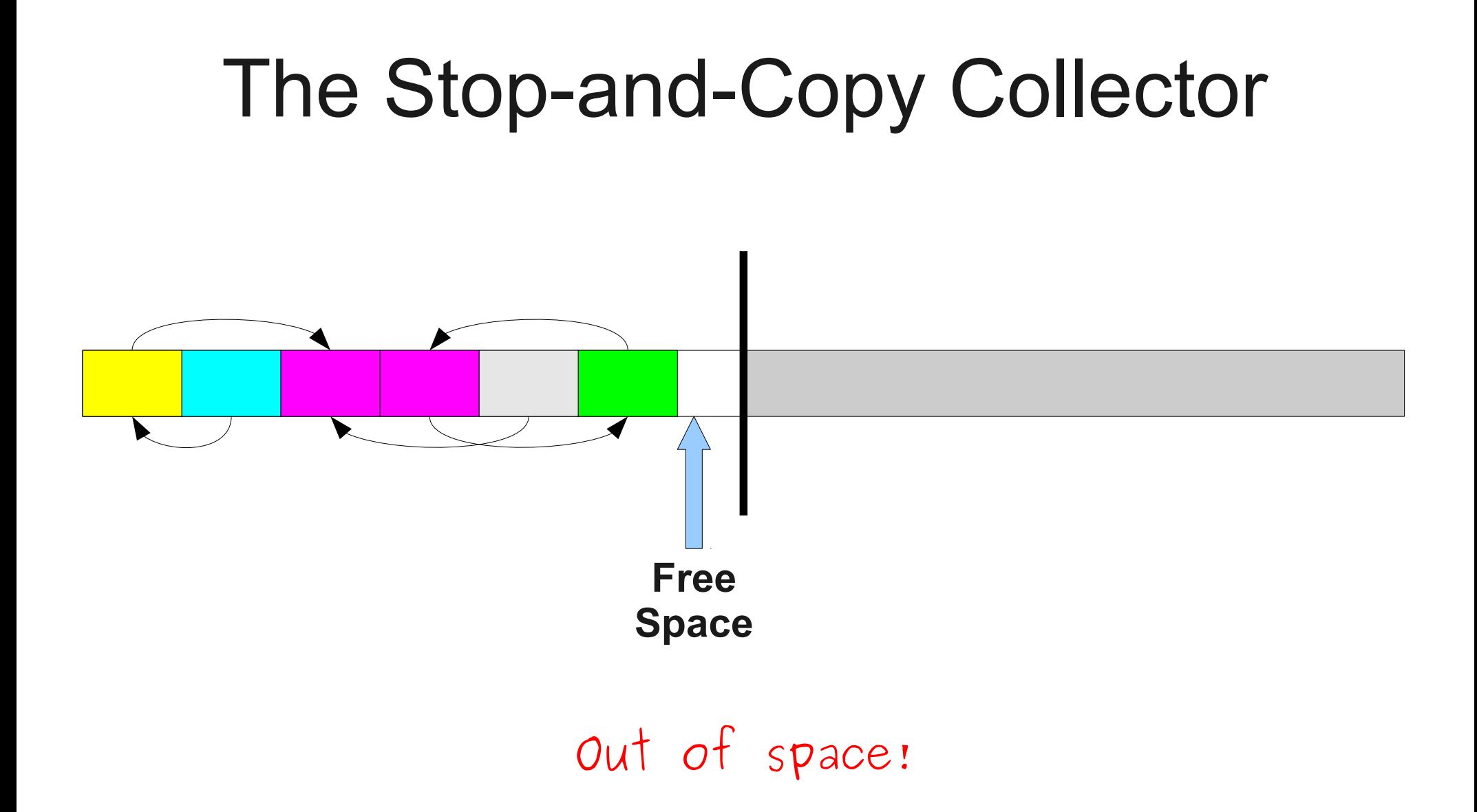

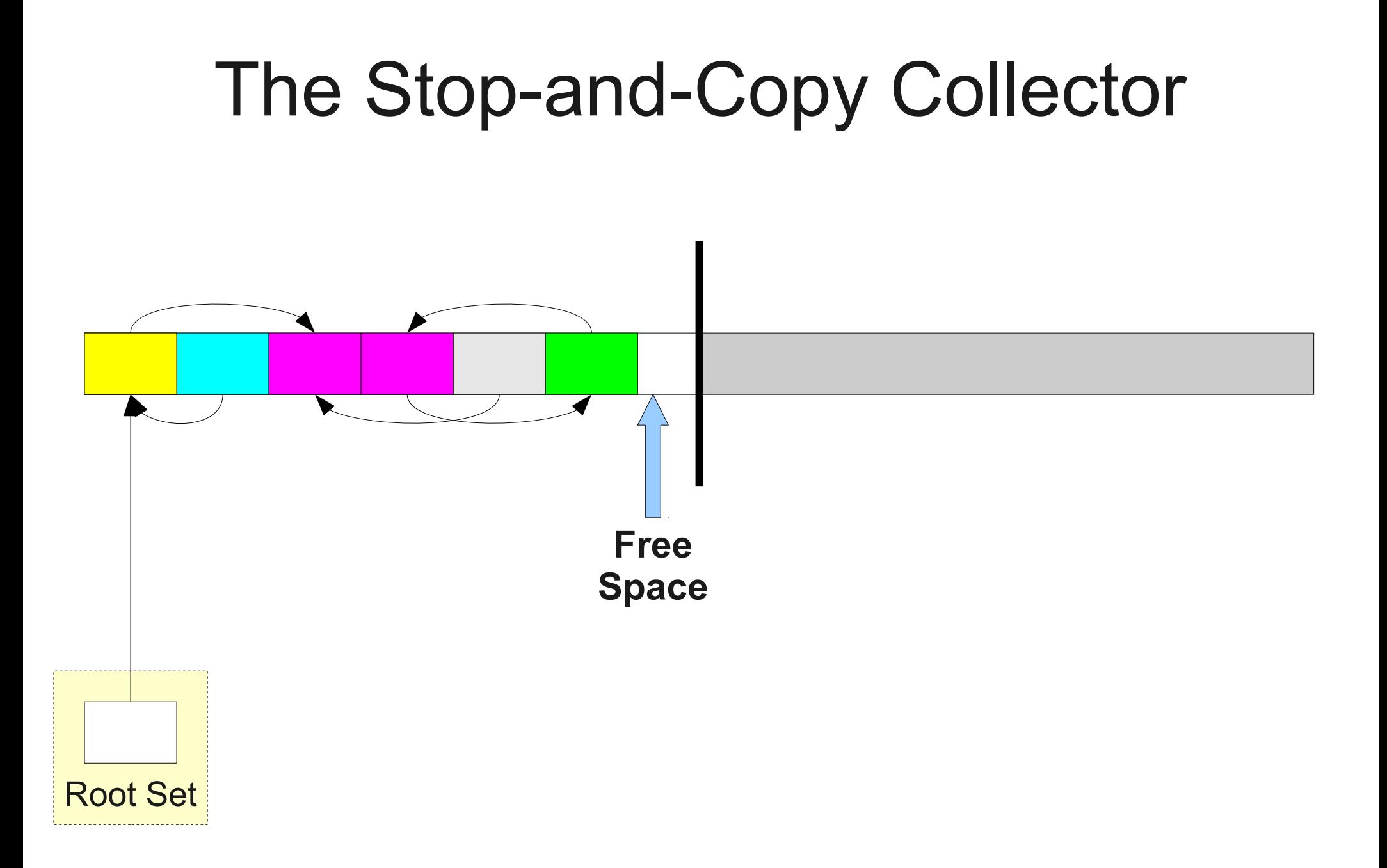

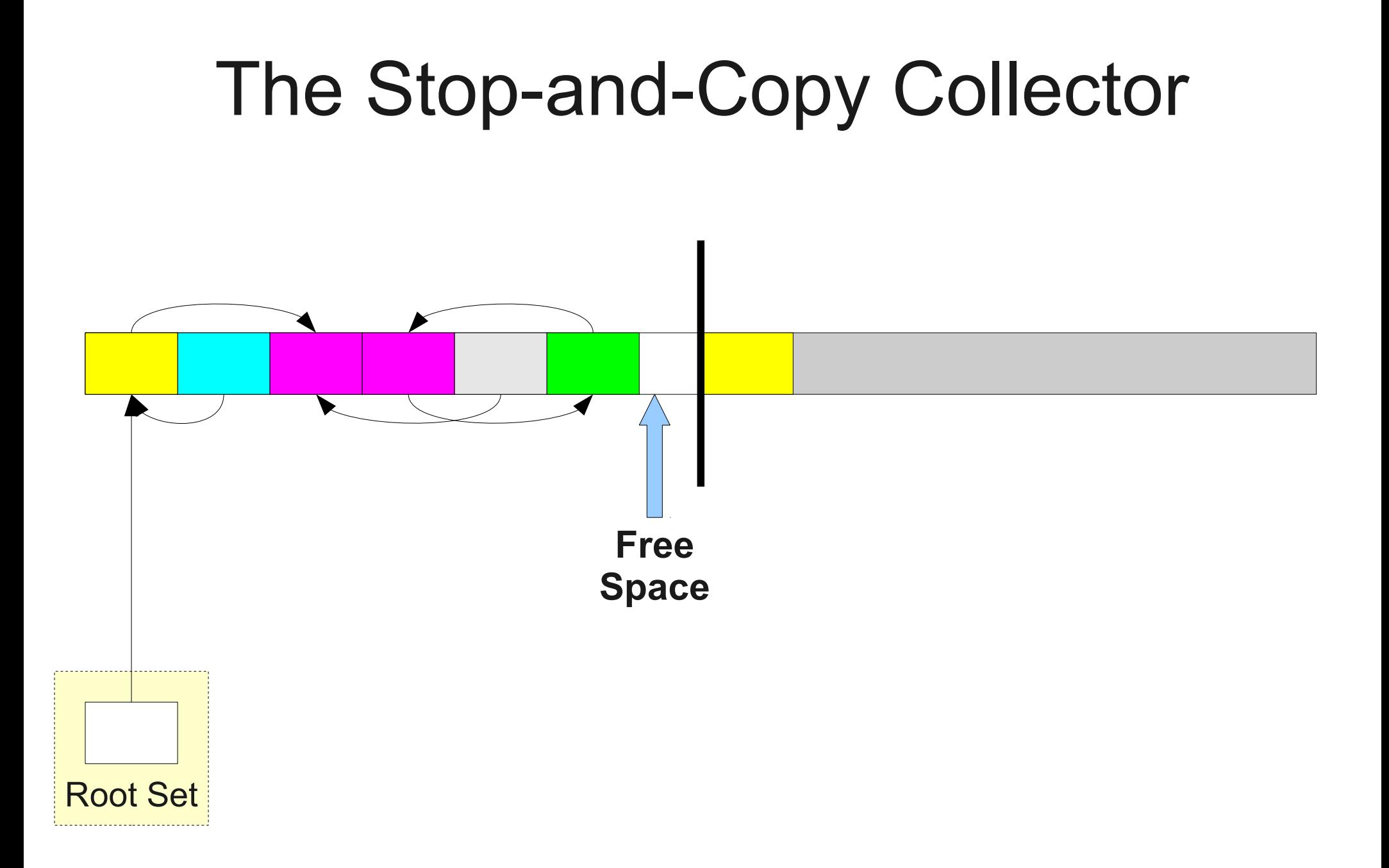

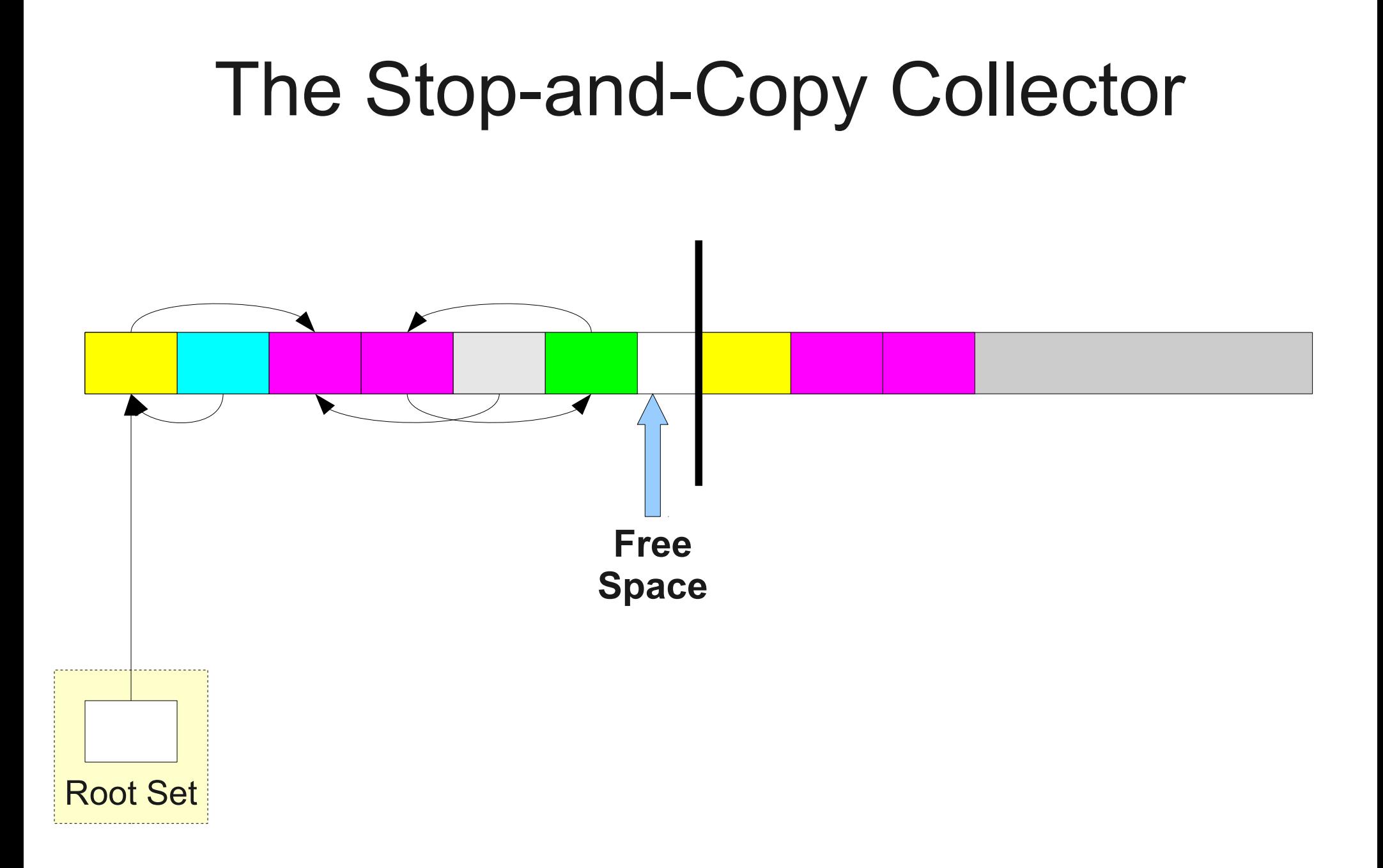

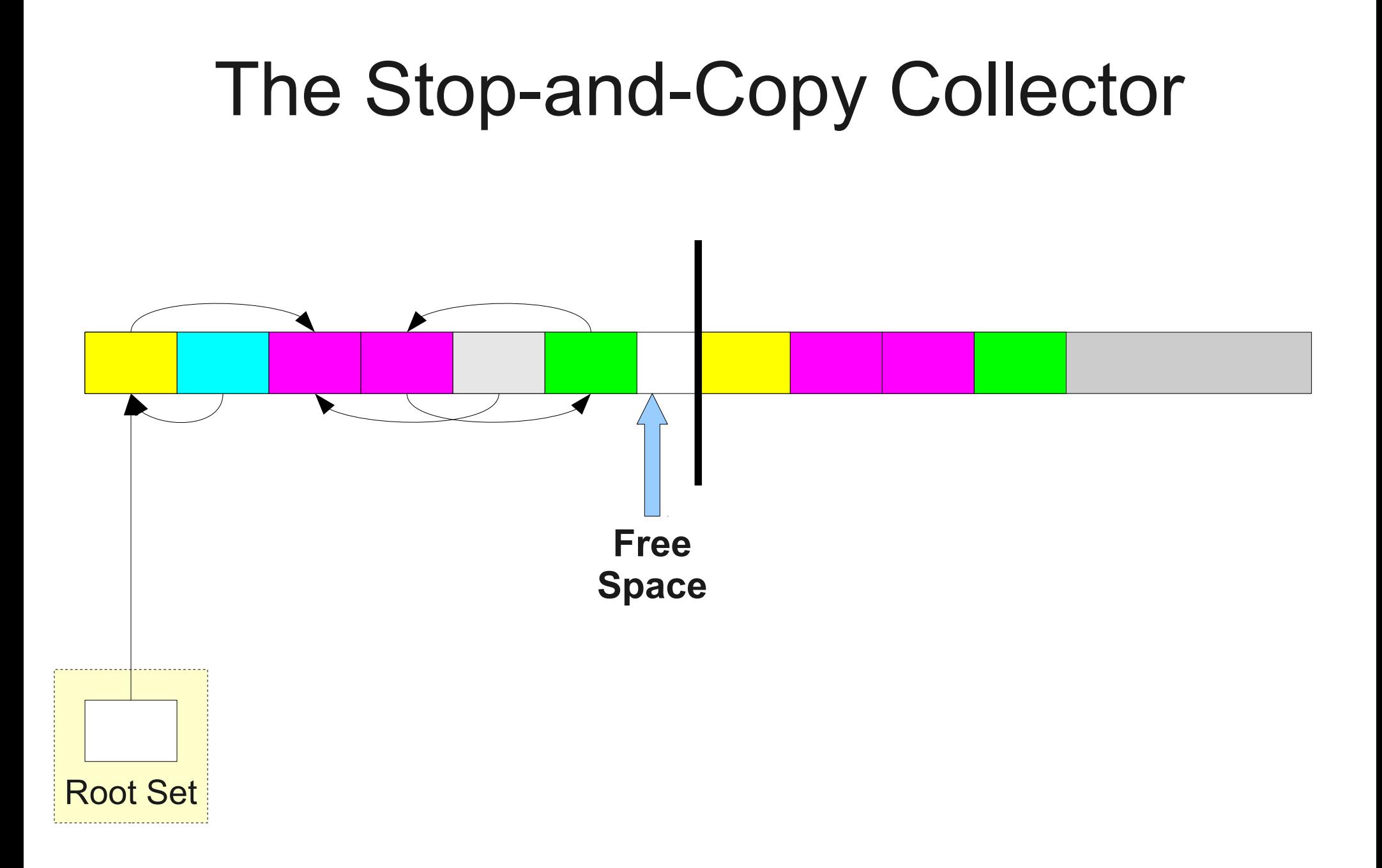

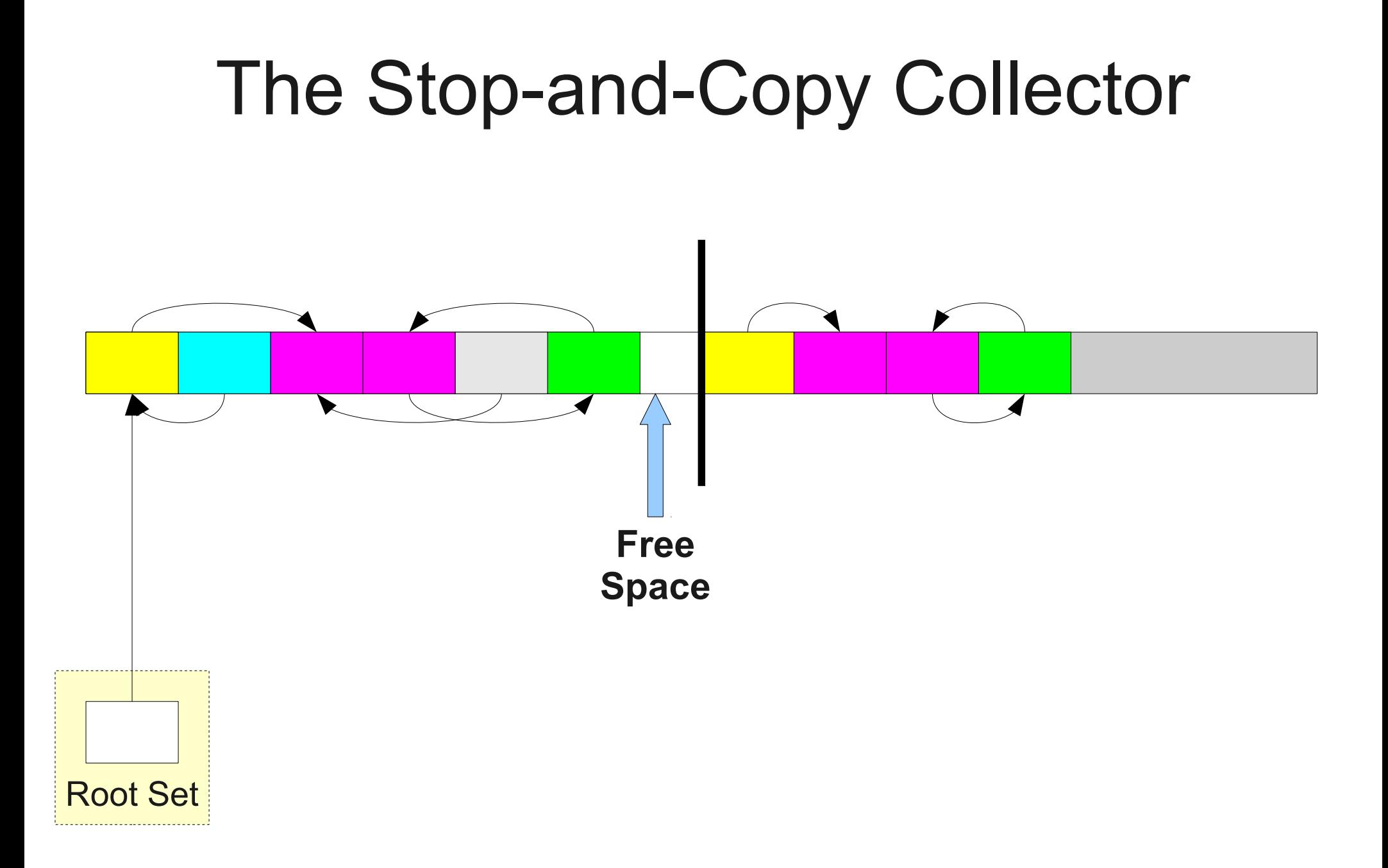

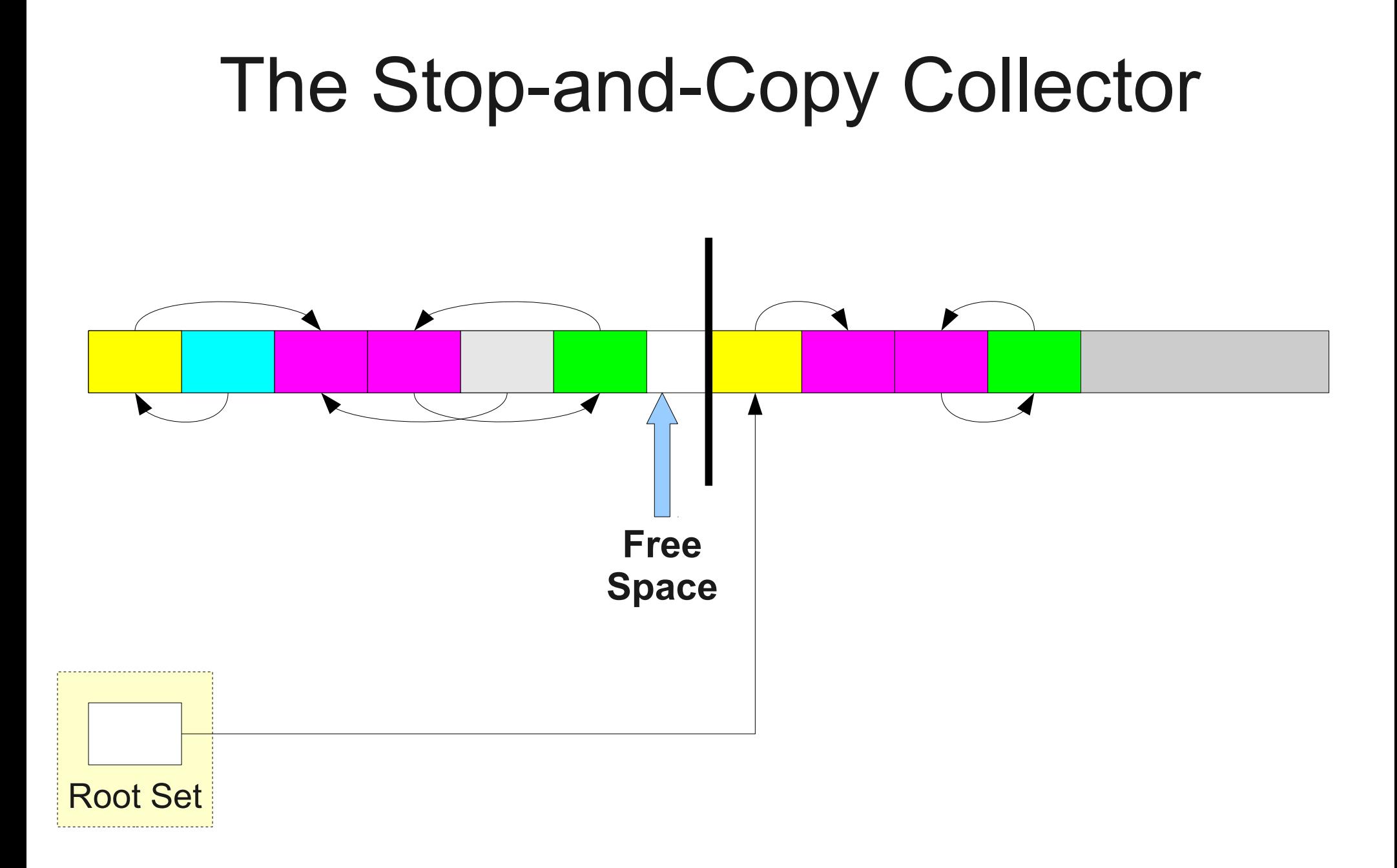

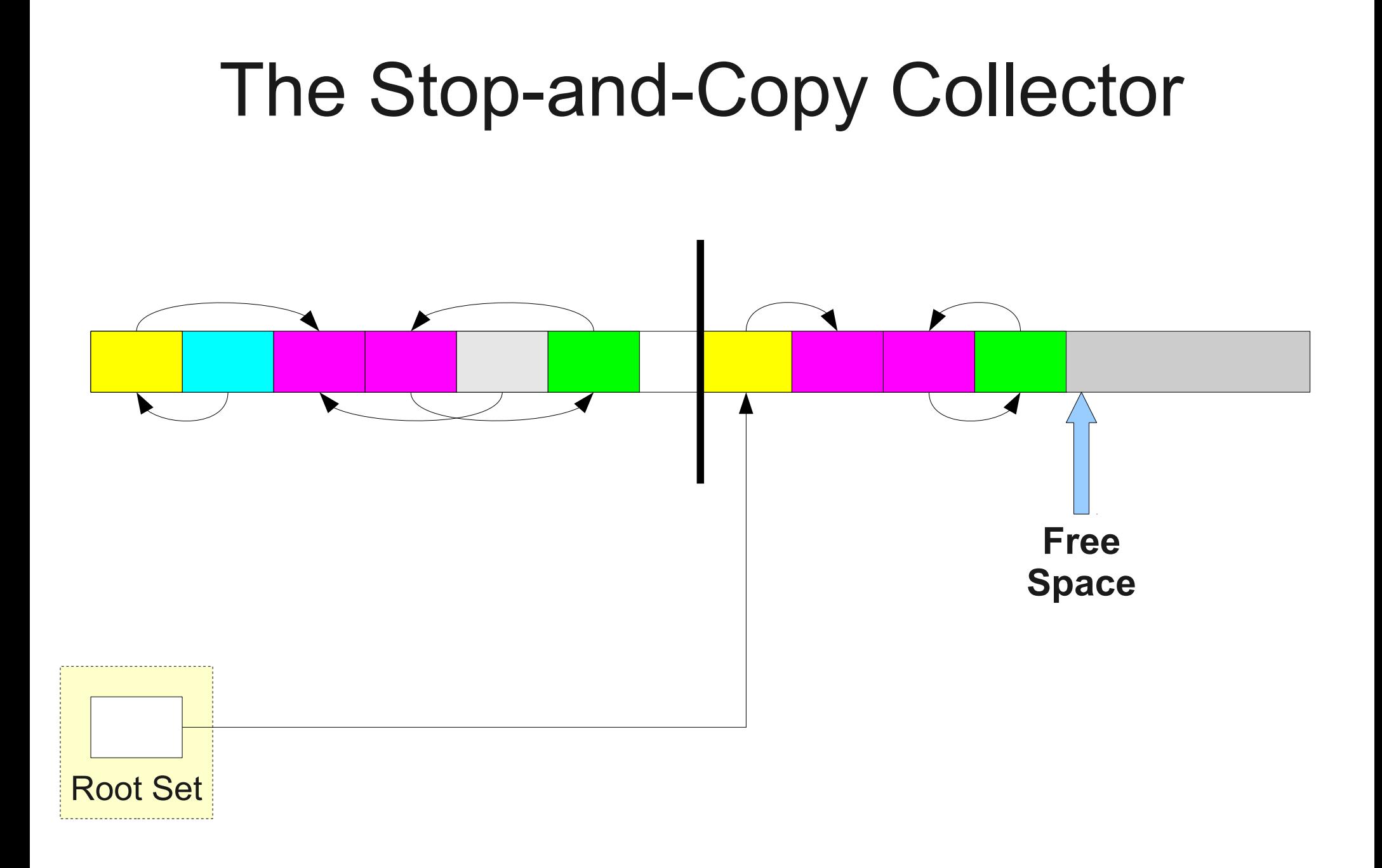

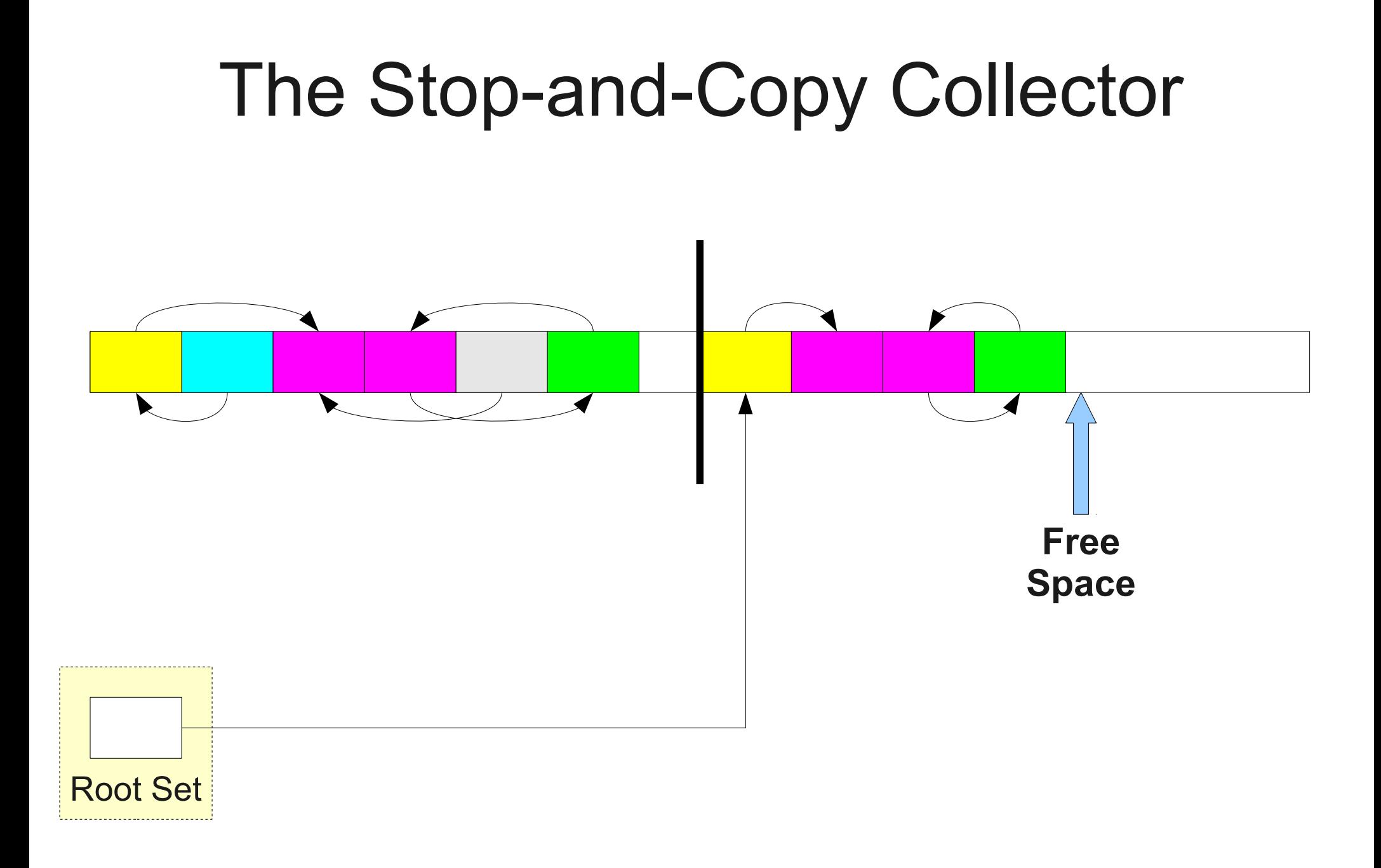

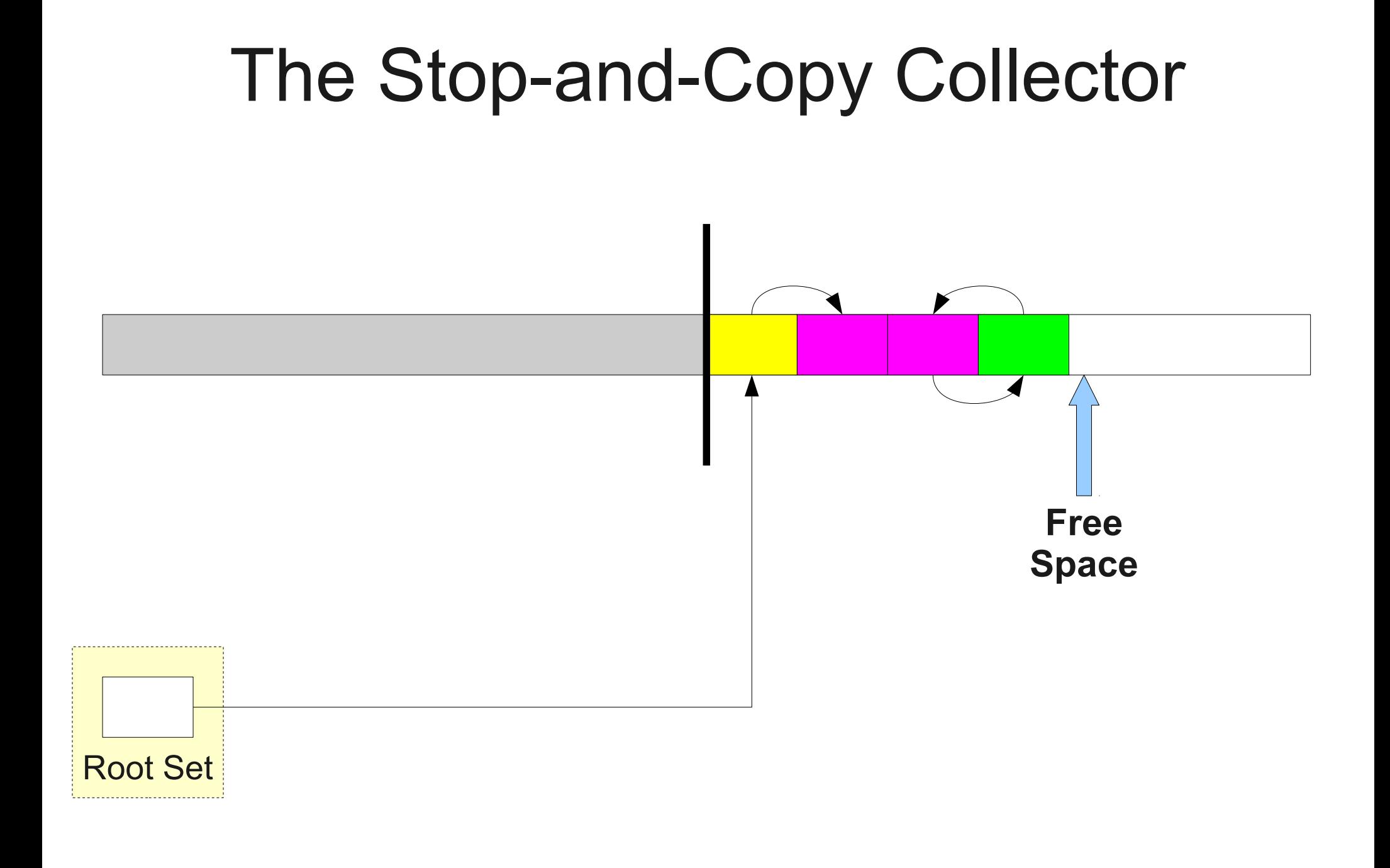

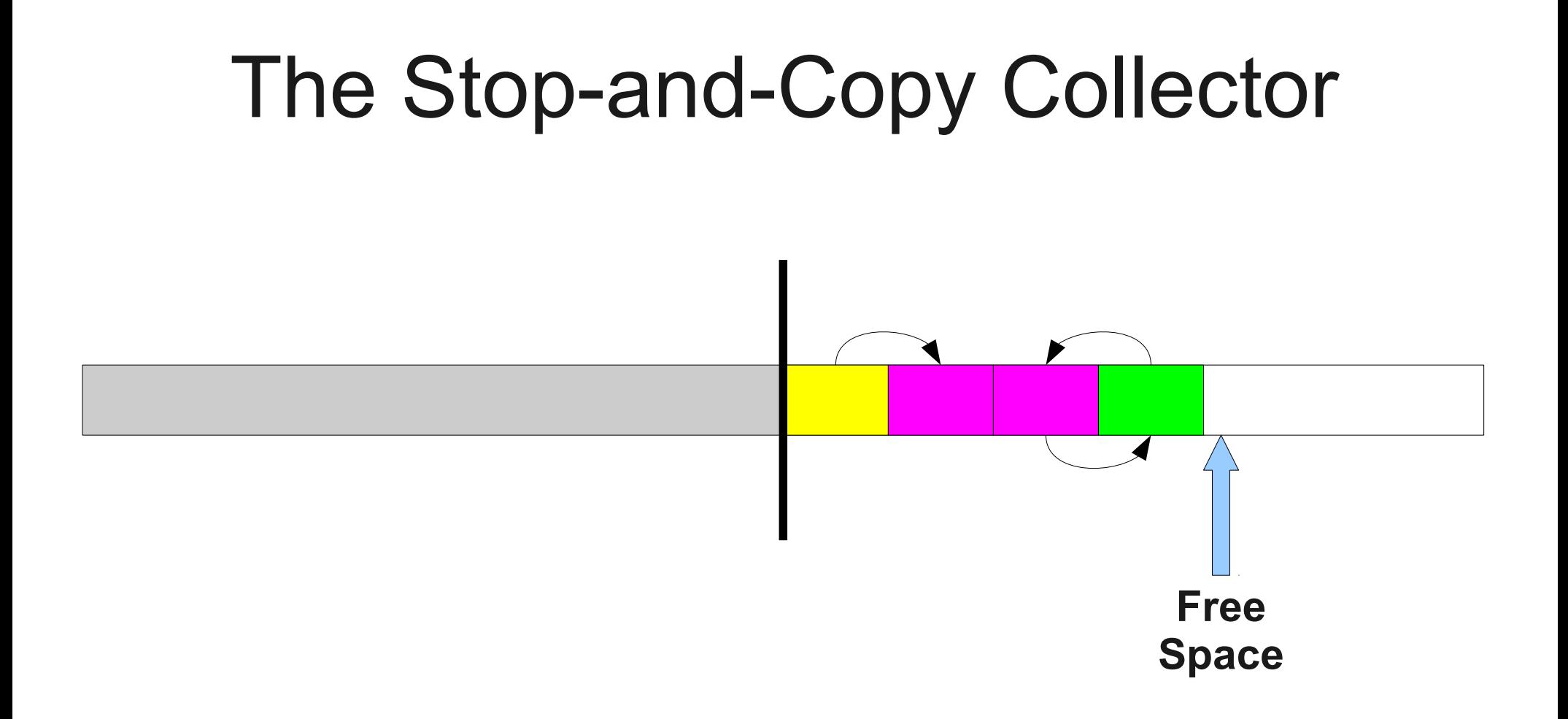

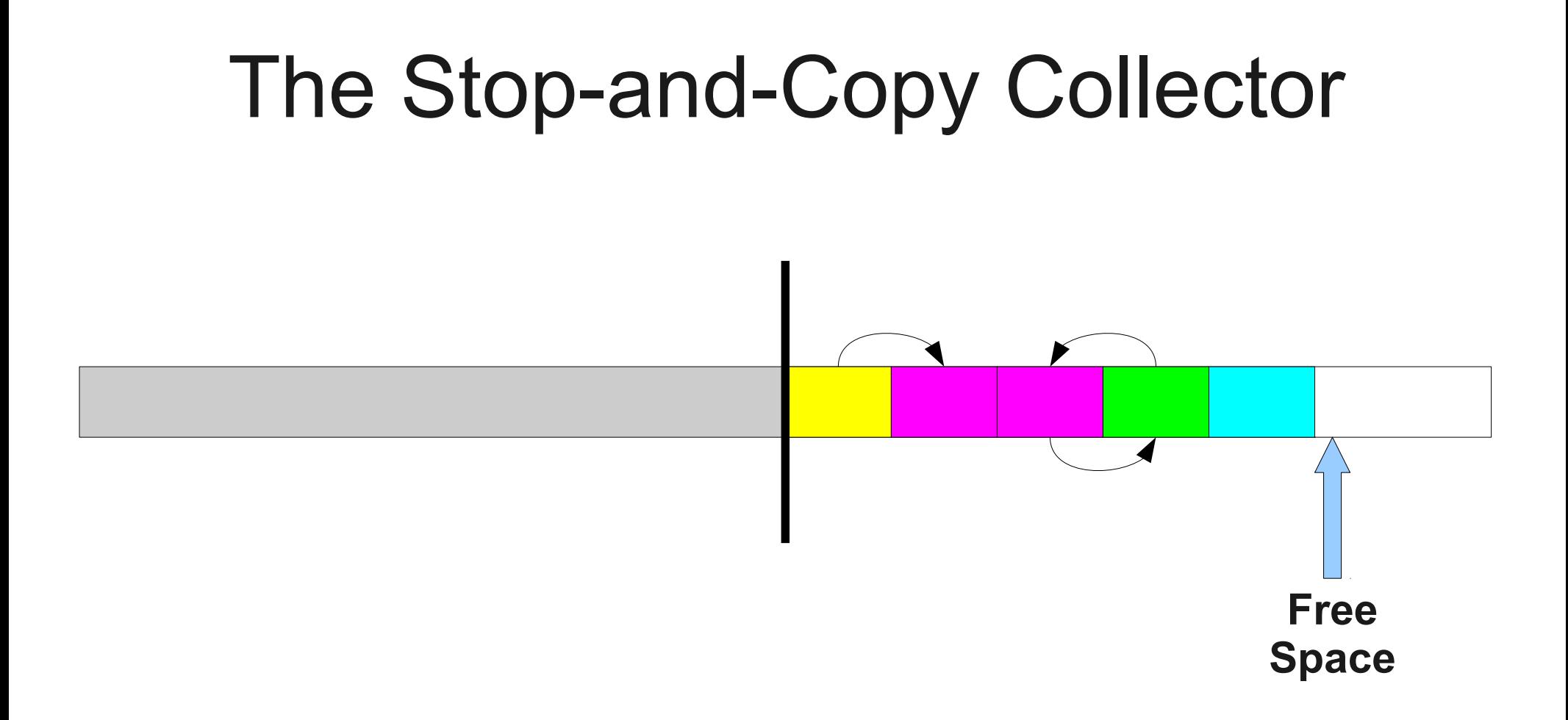

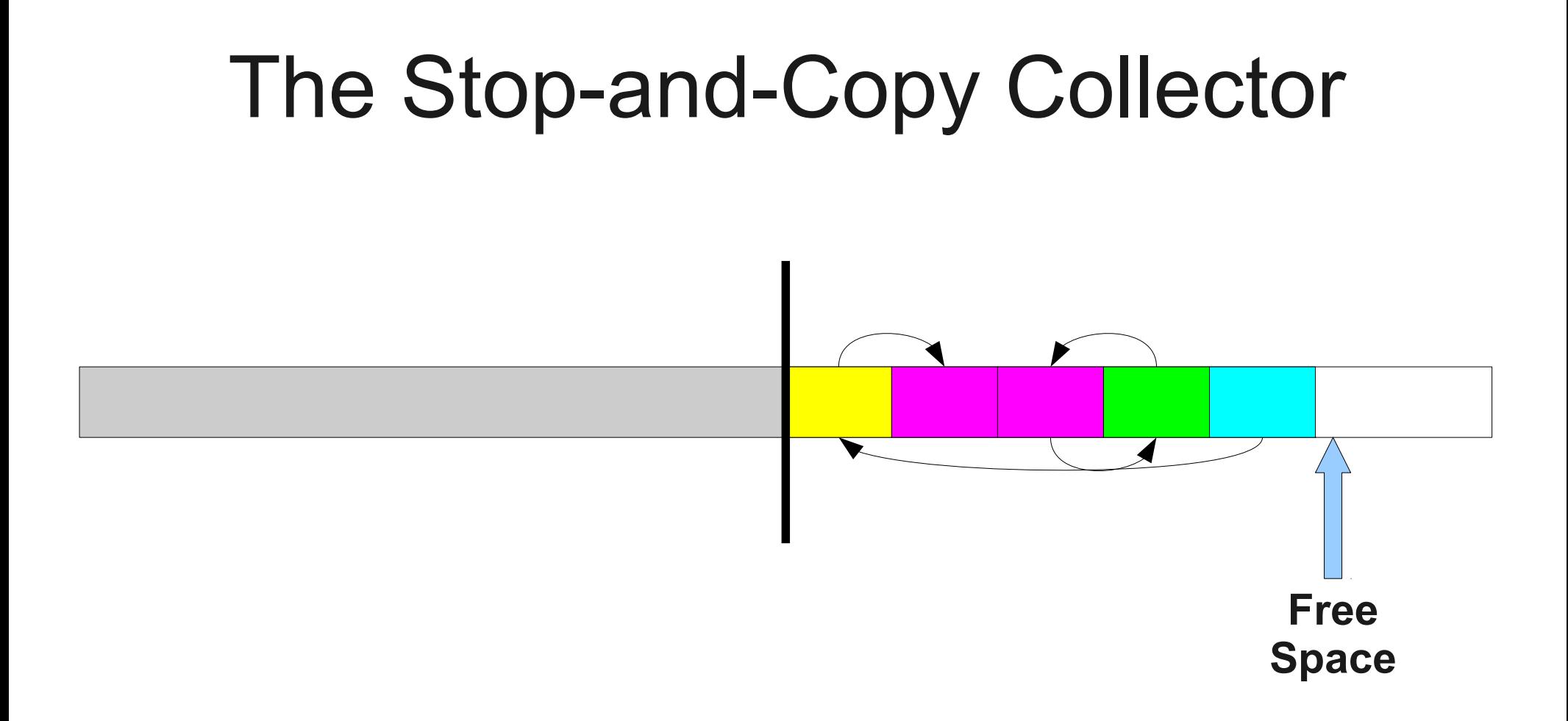

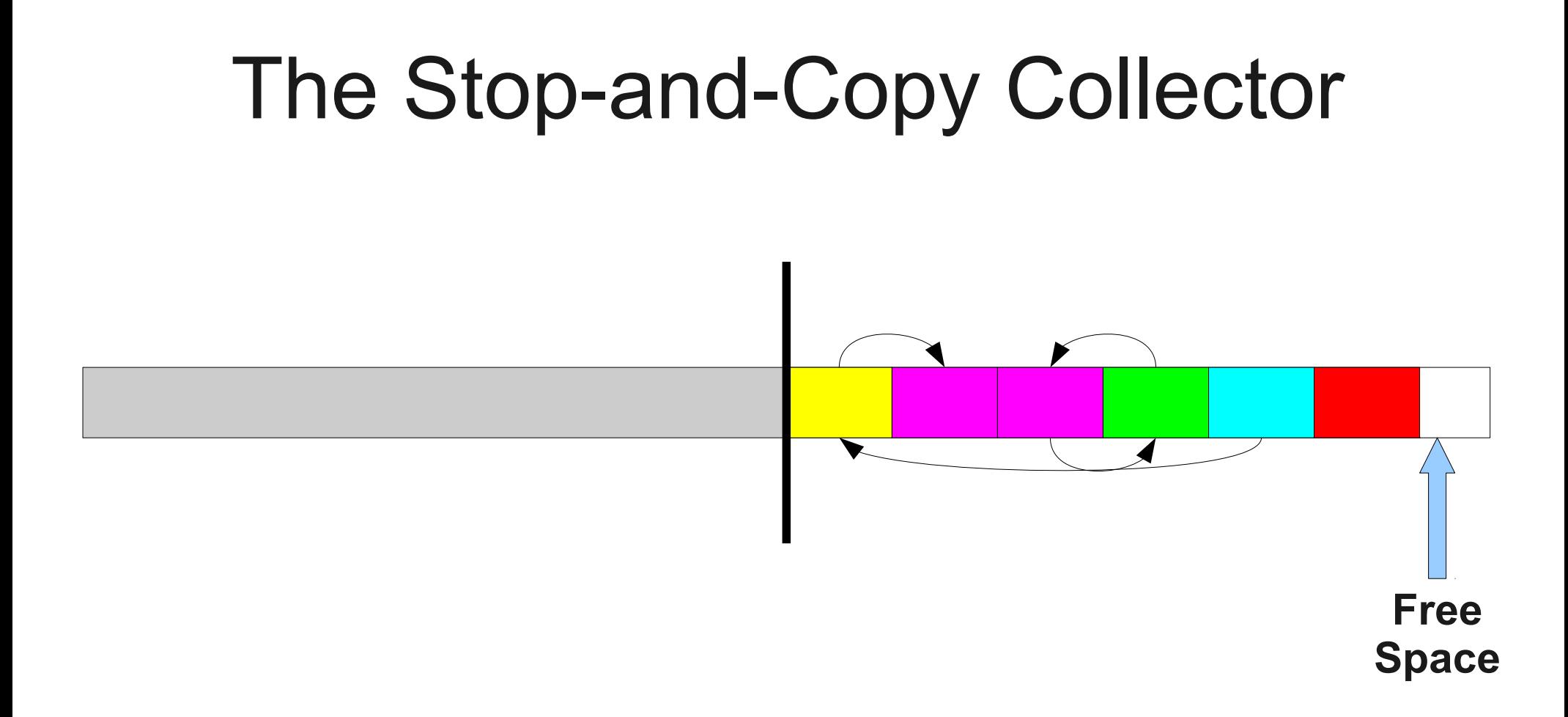

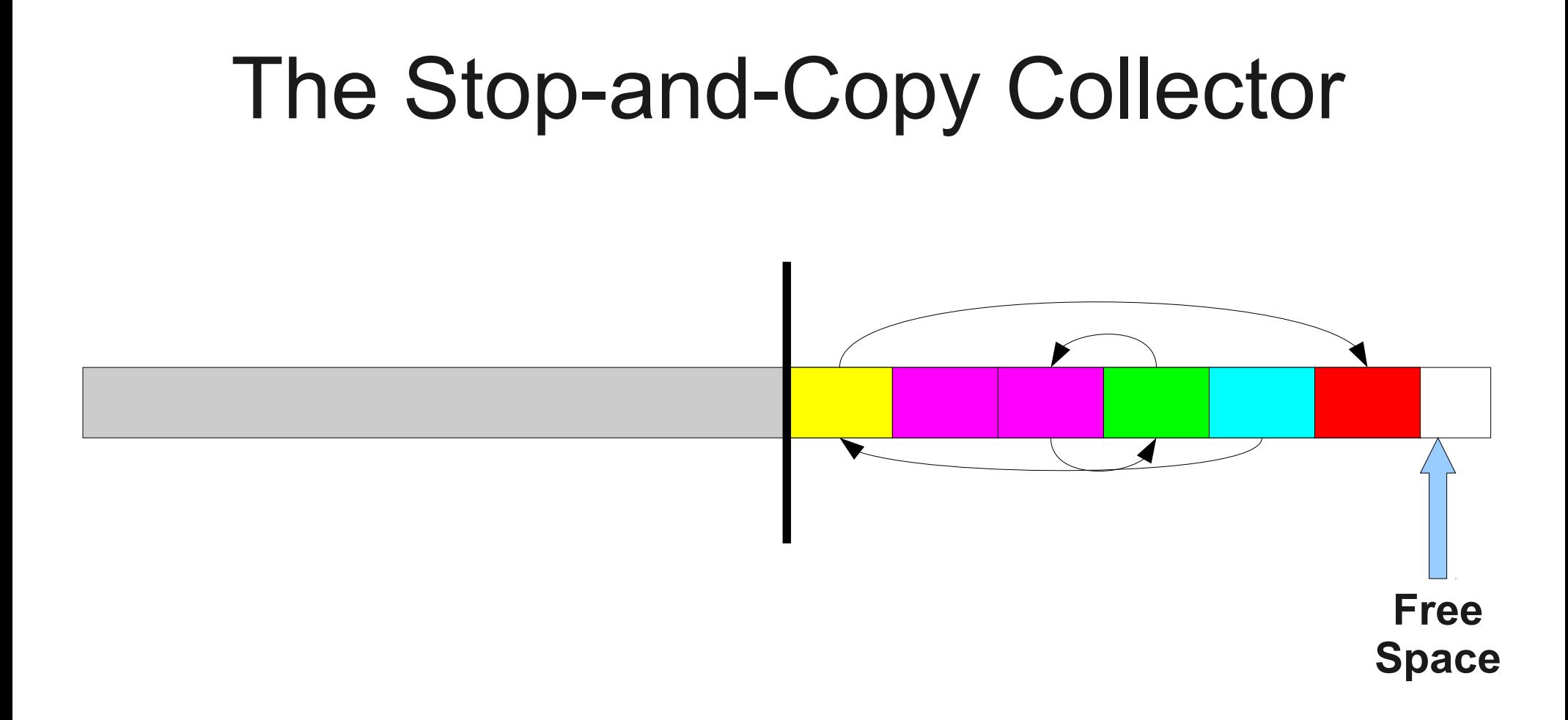

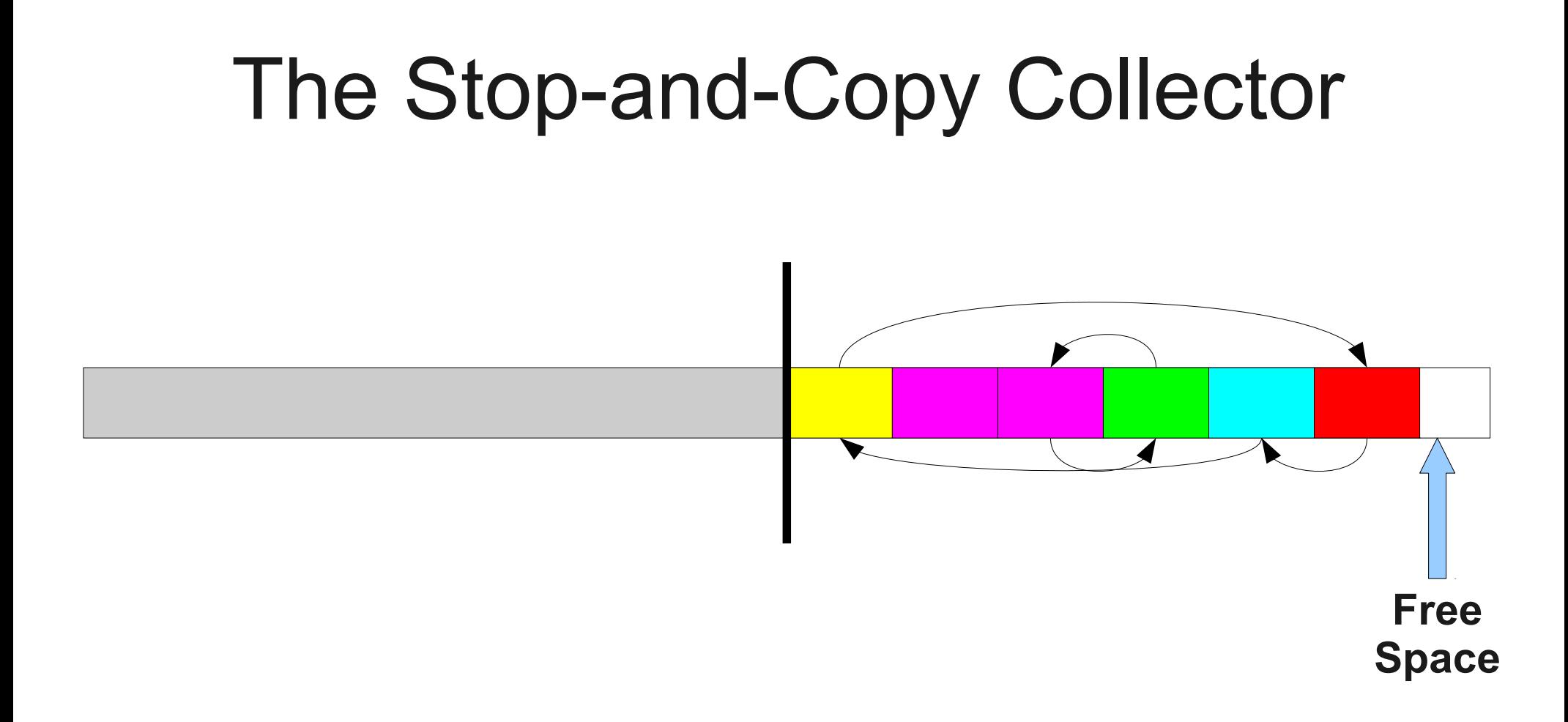

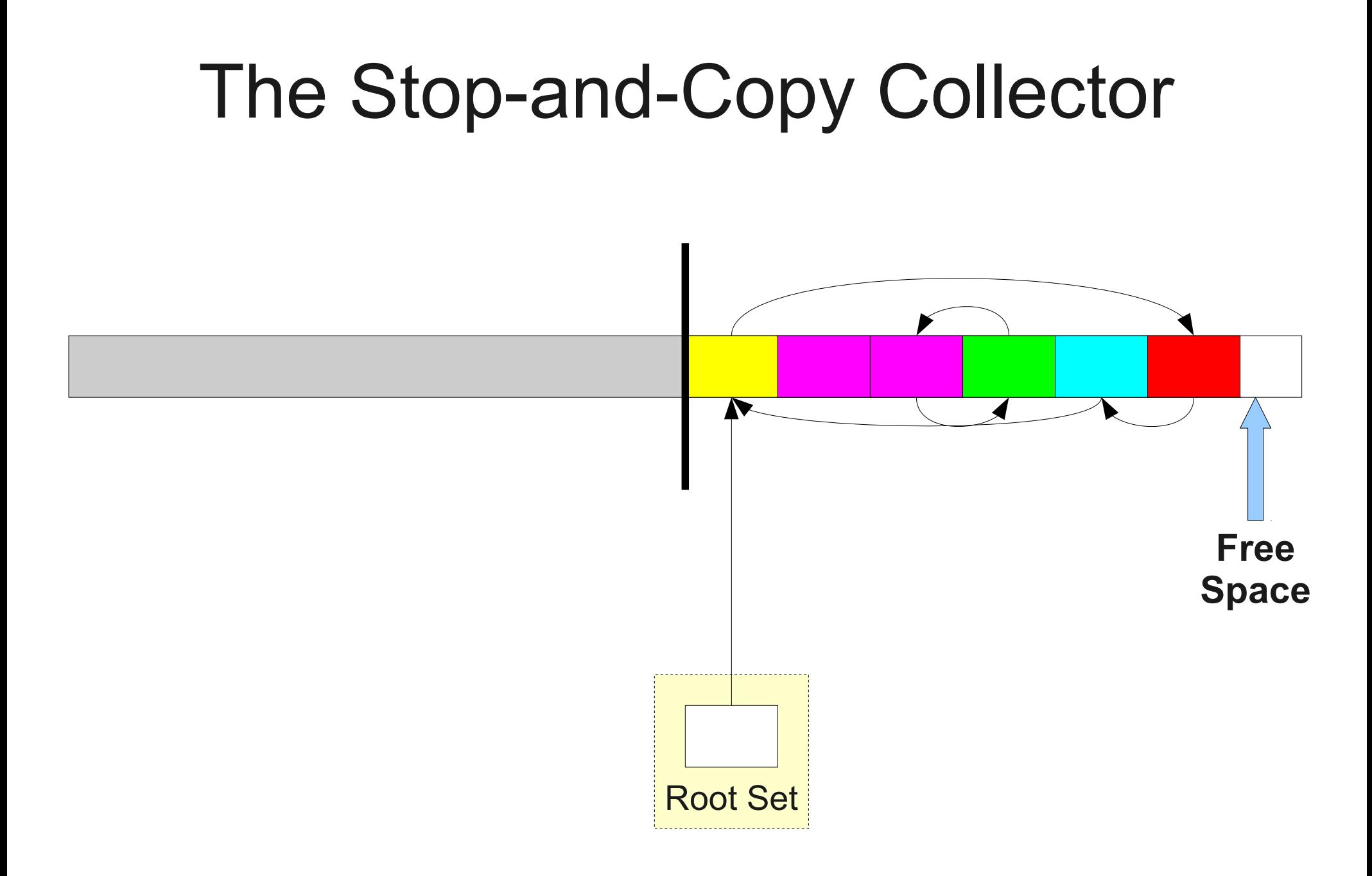

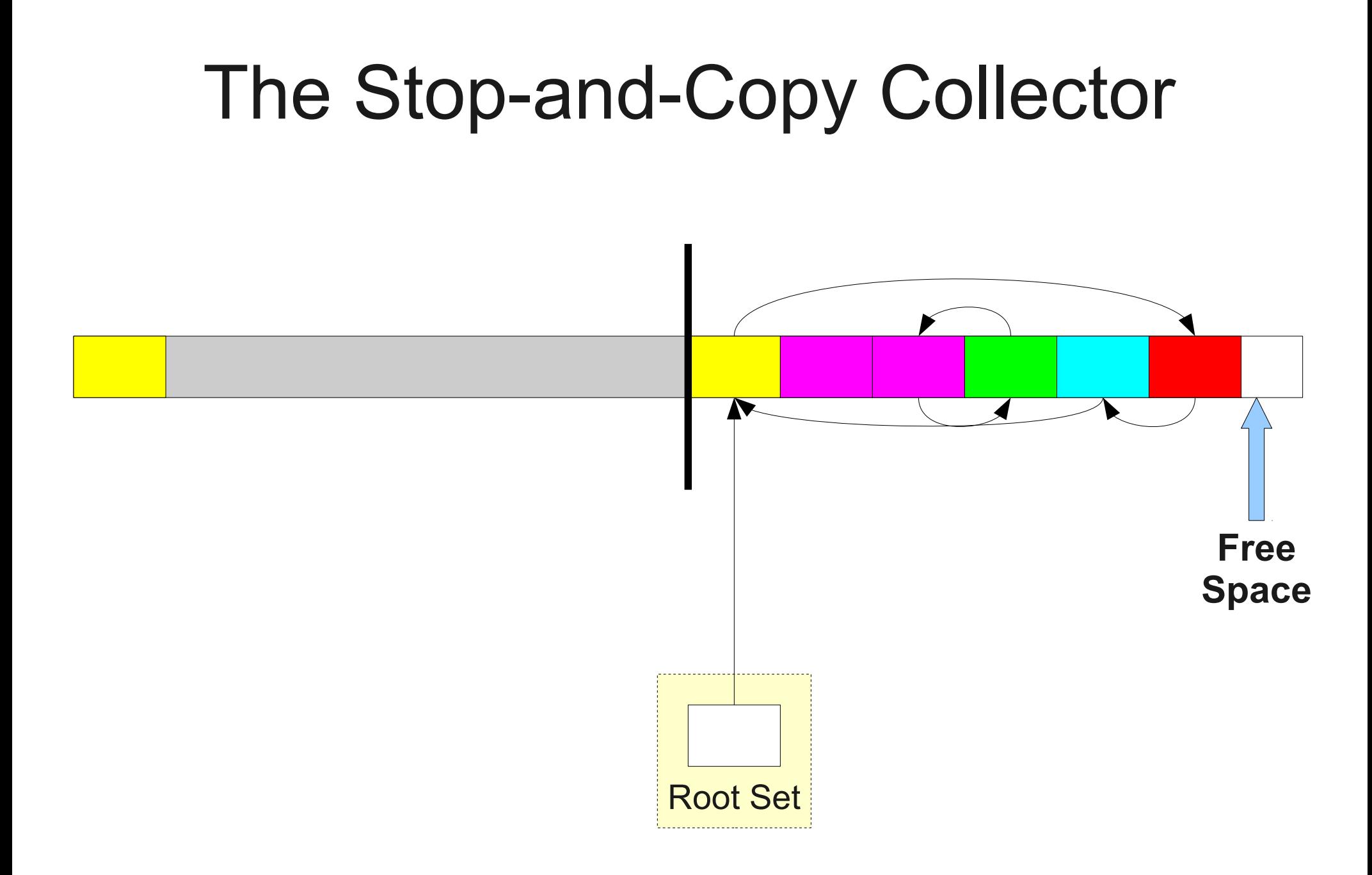

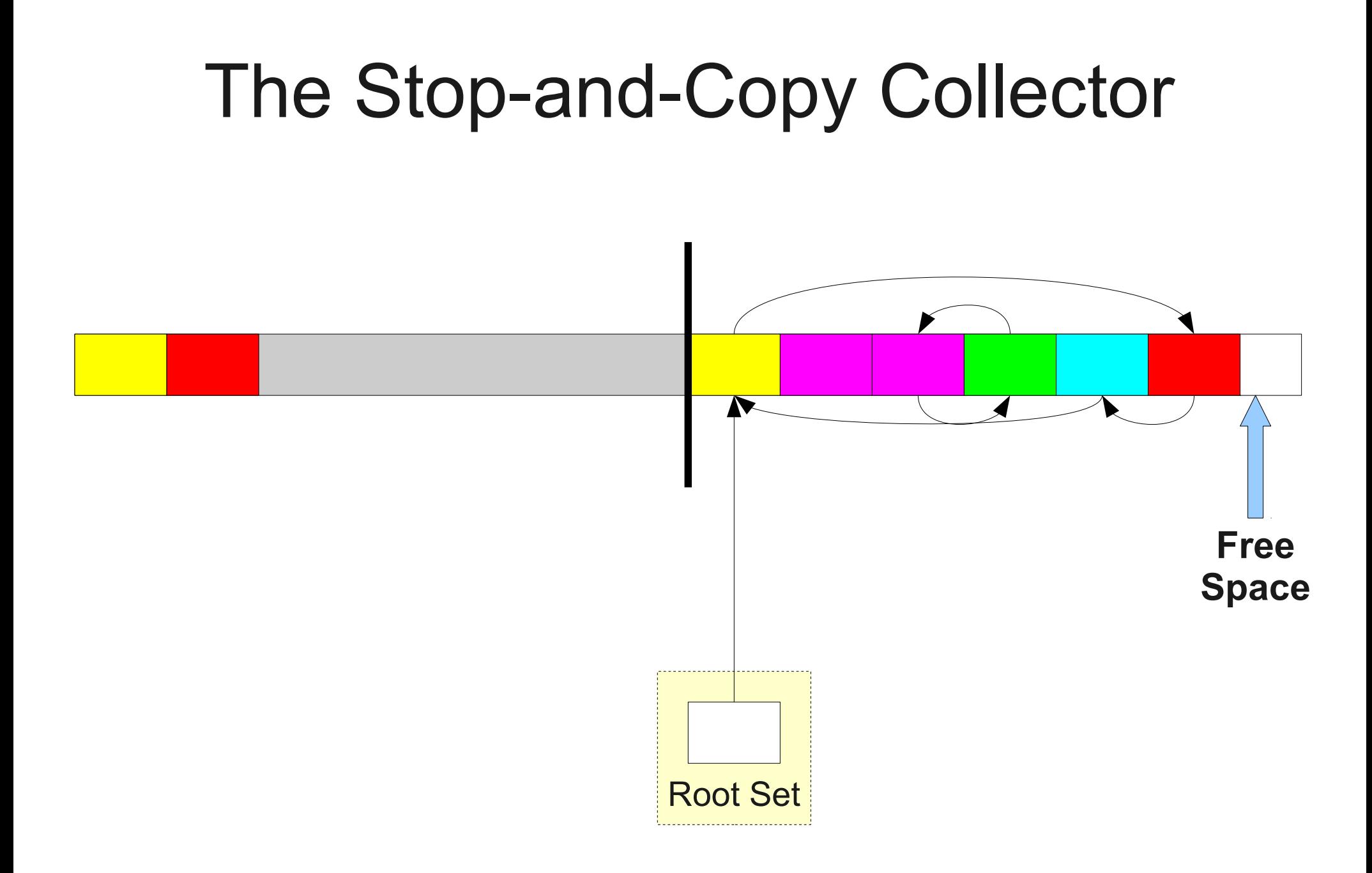

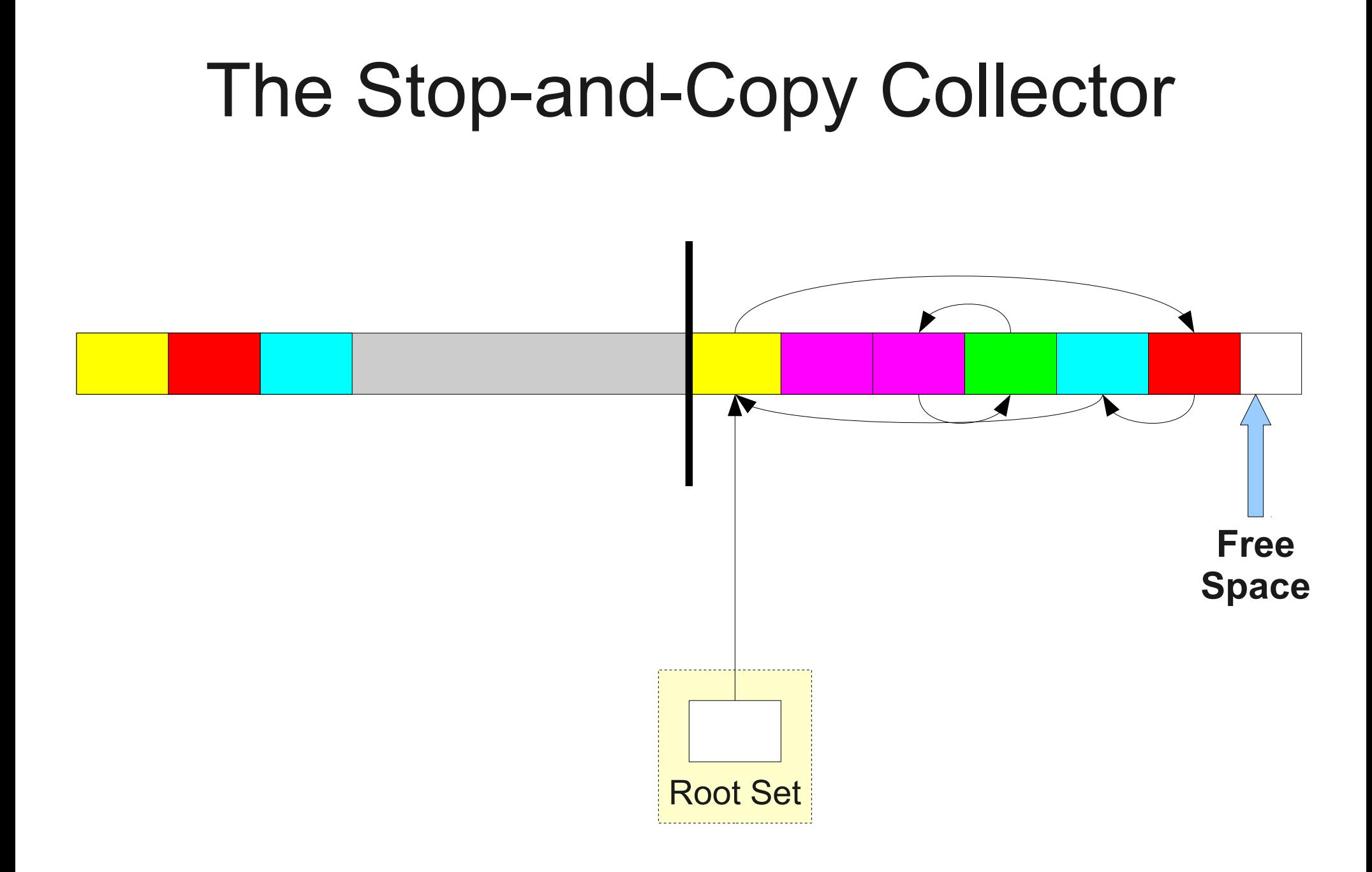

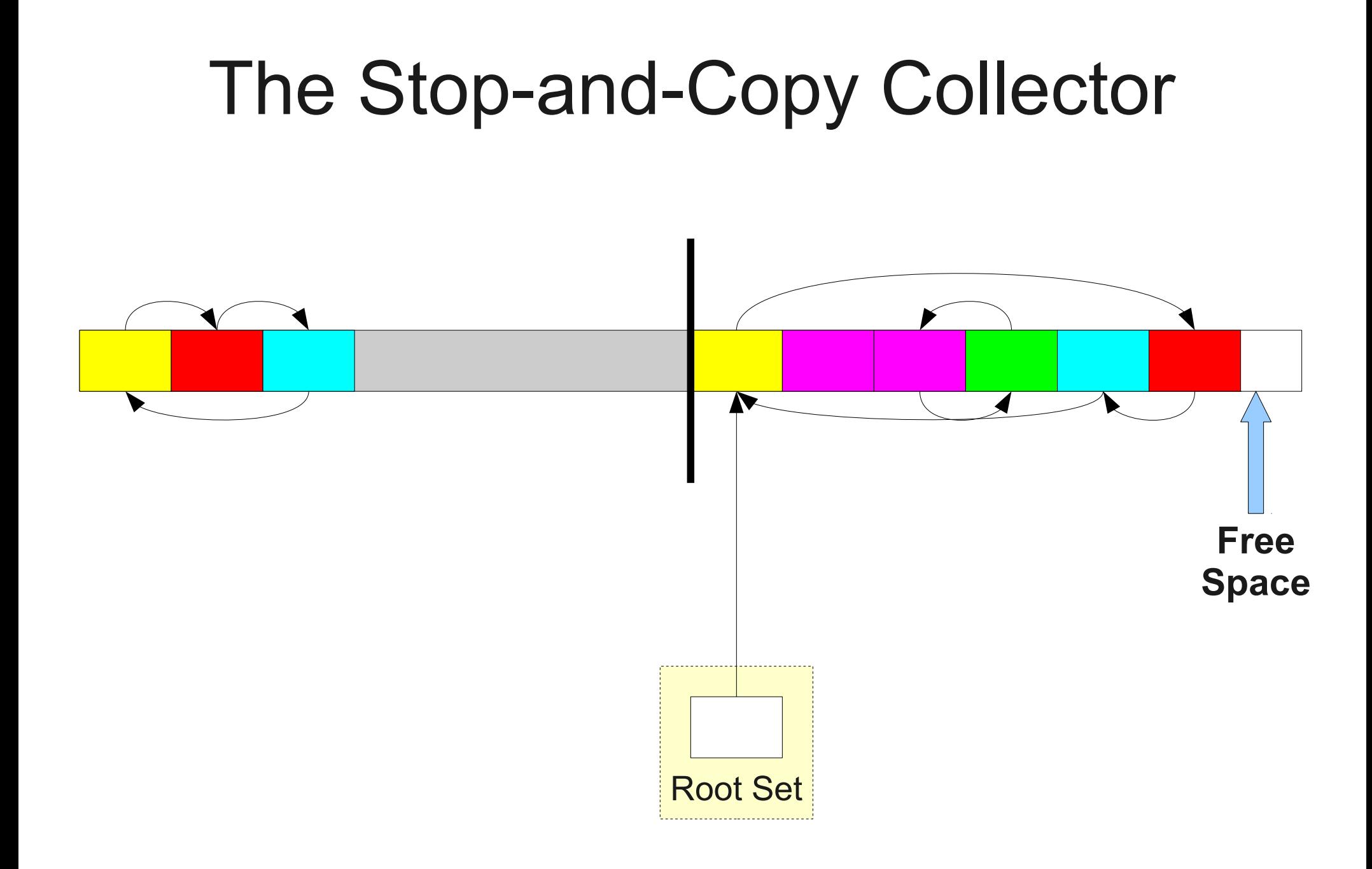

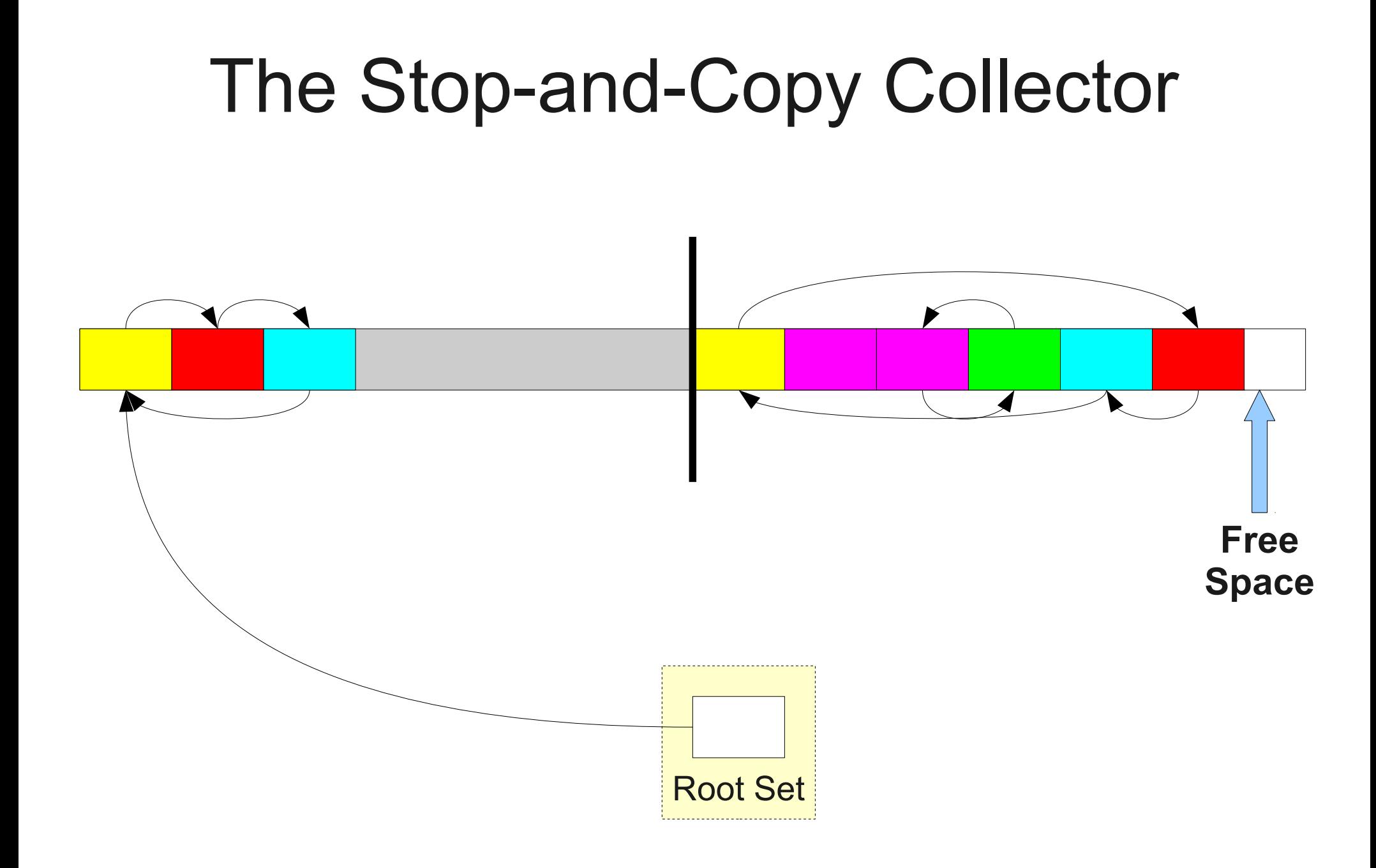

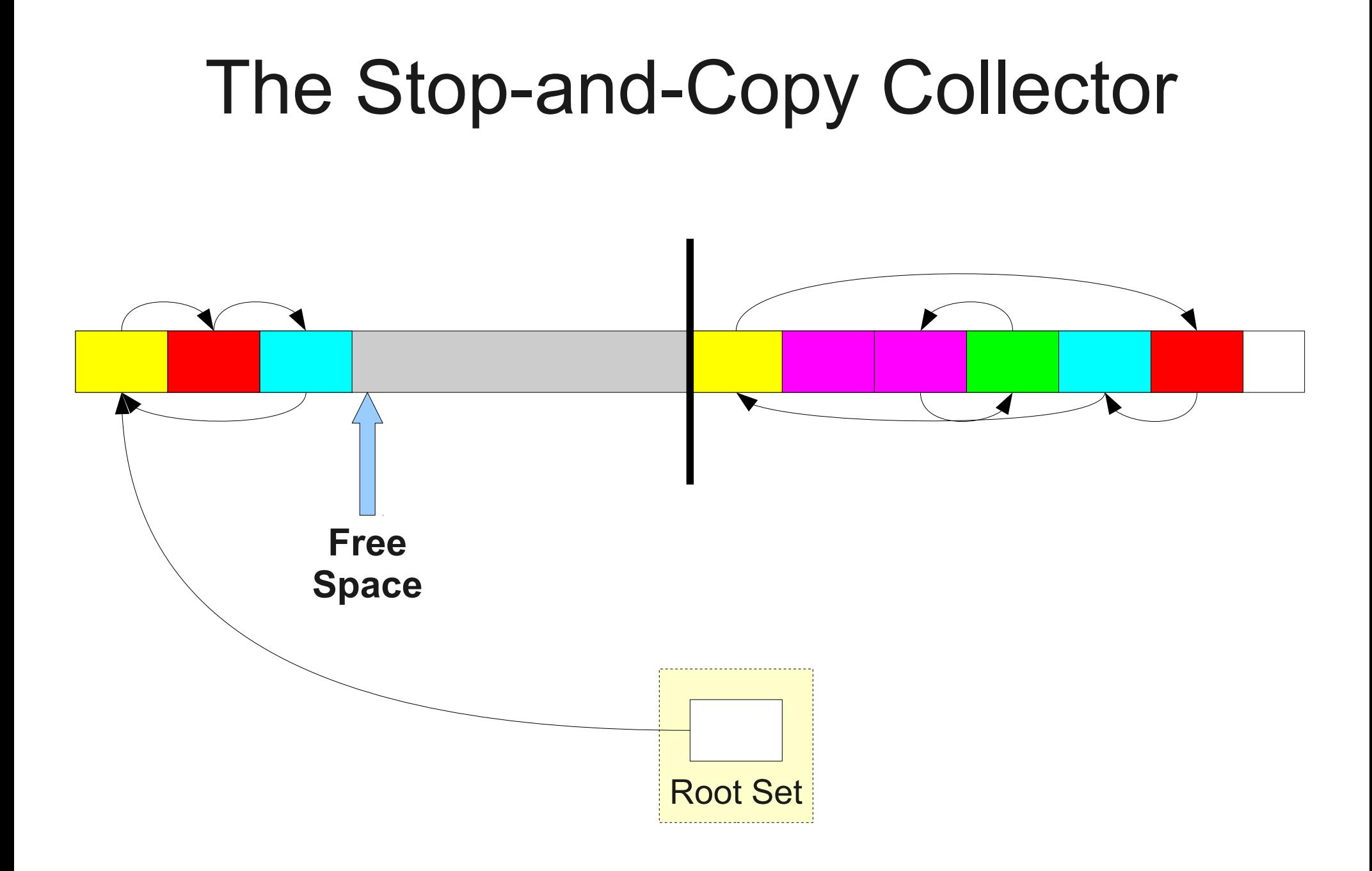

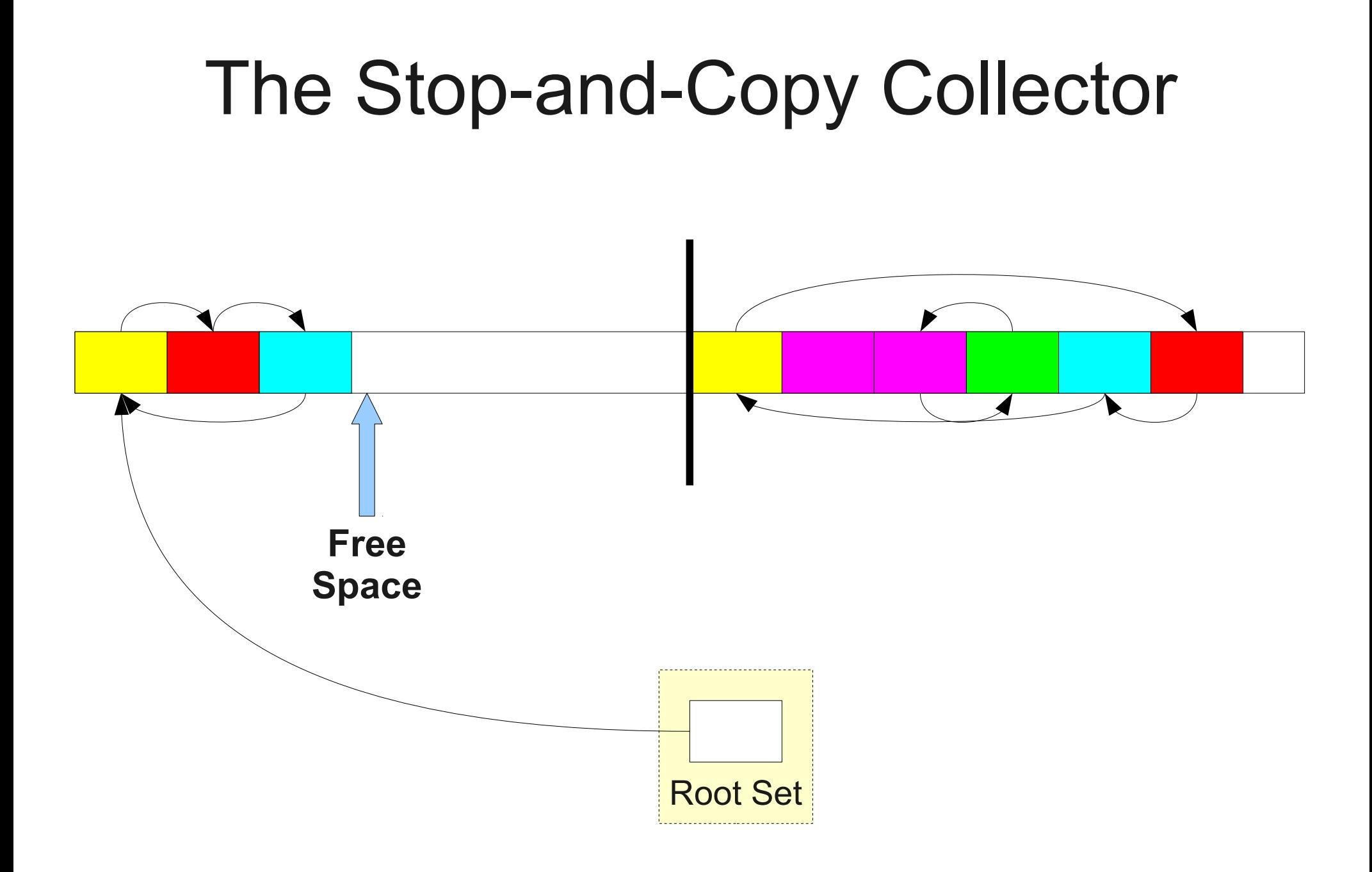

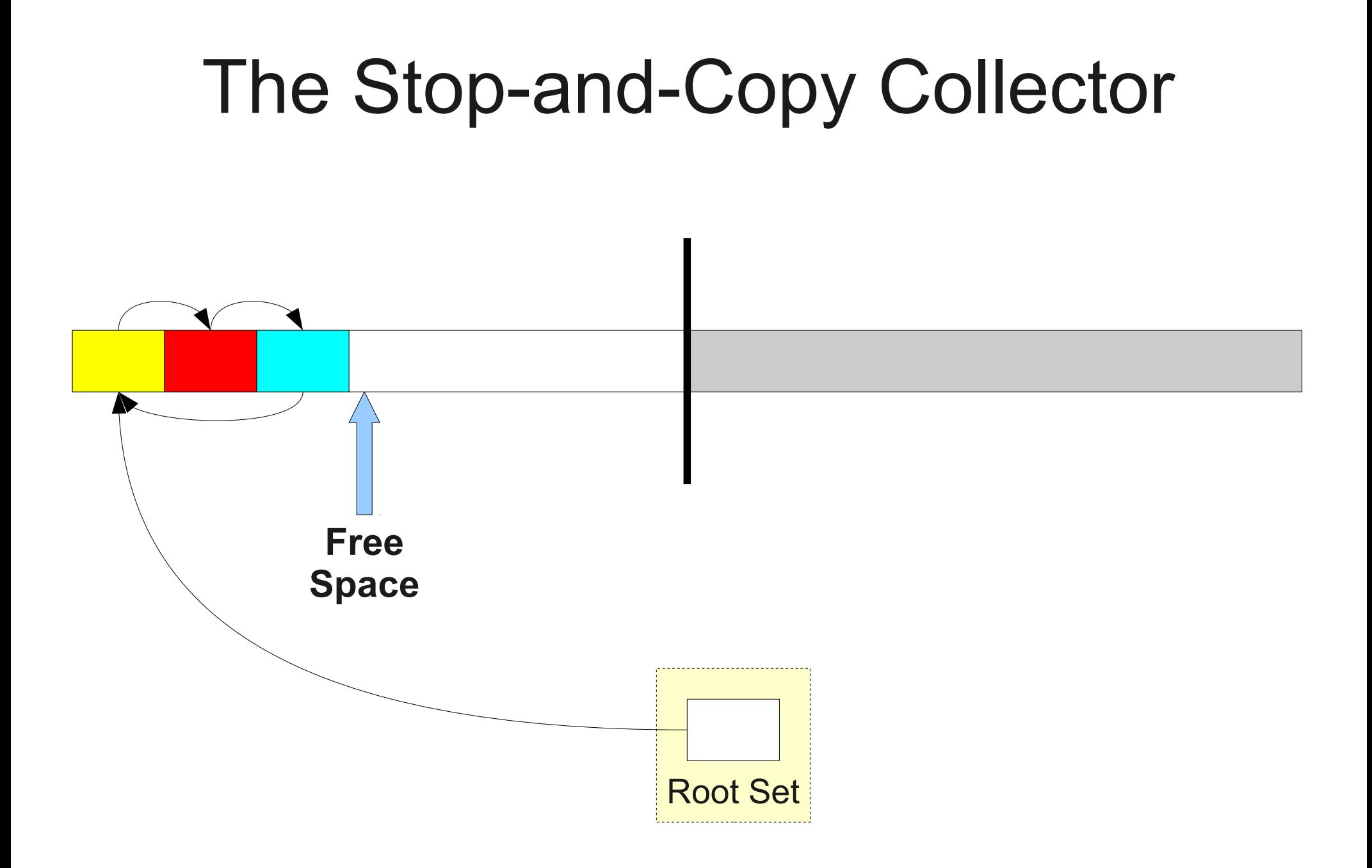

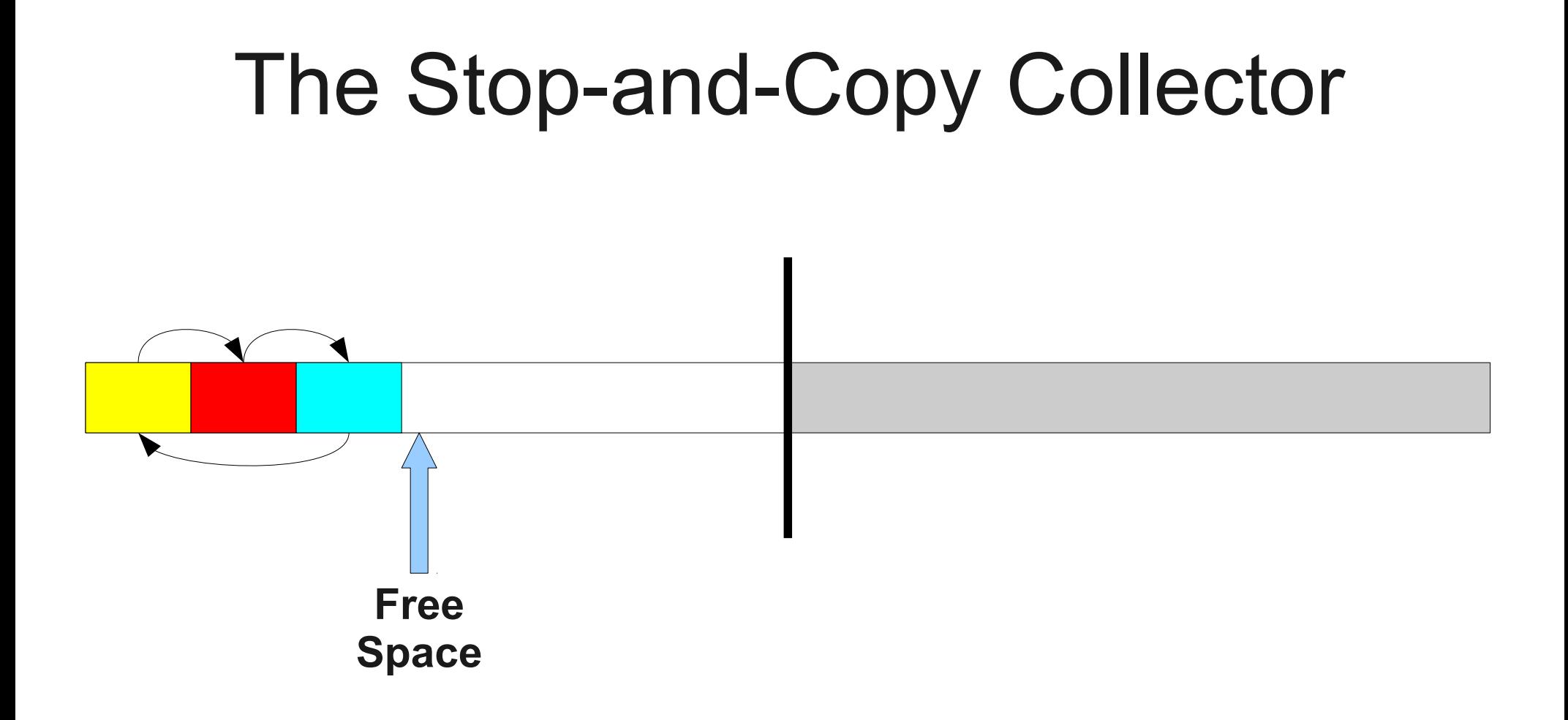

## Stop-and-Copy in Detail

- Partition memory into two regions: the **old space** and the **new space**.
- Keep track of the next free address in the **new** space.
- To allocate **n** bytes of memory:
	- If **n** bytes space exist at the free space pointer, use those bytes and advance the pointer.
	- Otherwise, do a **copy** step.
- To execute a **copy** step:
	- For each object in the root set:
		- Copy that object over to the start of the **old** space.
		- Recursively copy over all objects reachable from that object.
	- Adjust the pointers in the old space and root set to point to new locations.
	- Exchange the roles of the **old** and **new** spaces.

## Implementing Stop and Copy

- The only tricky part about stop-and-copy is adjusting the pointers in the copied objects correctly.
- **Idea**: Have each object contain a extra space for a **forwarding pointer**.
- To clone an object:
	- First, do a complete bitwise copy of the object.
		- All pointers still point to their original locations.
	- Next, set the **forwarding pointer** of the original object to point to the new object.
- Finally, after cloning each object, for each pointer:
	- Follow the pointer to the object it references.
	- Replace the pointer with the pointee's forwarding pointer.

## Forwarding Pointers

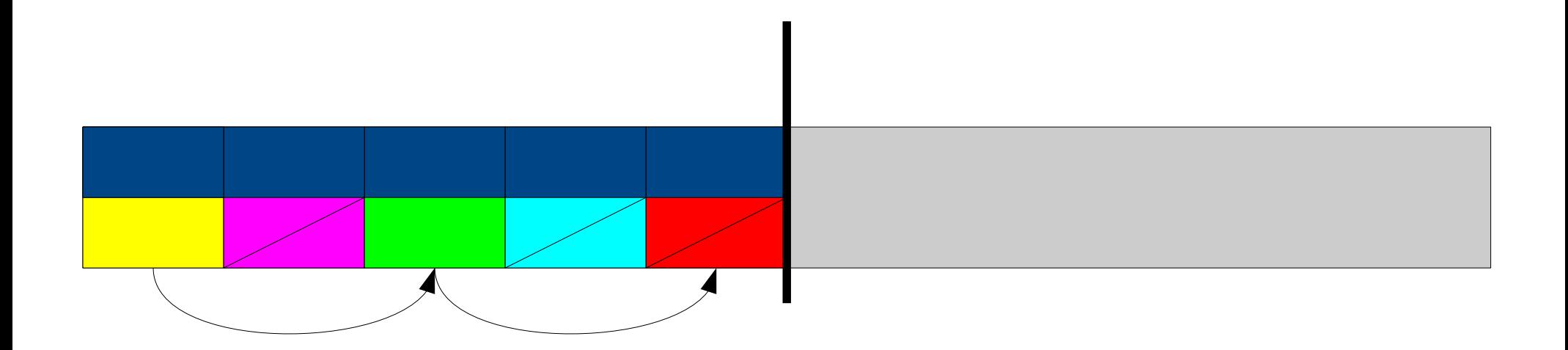

## Forwarding Pointers

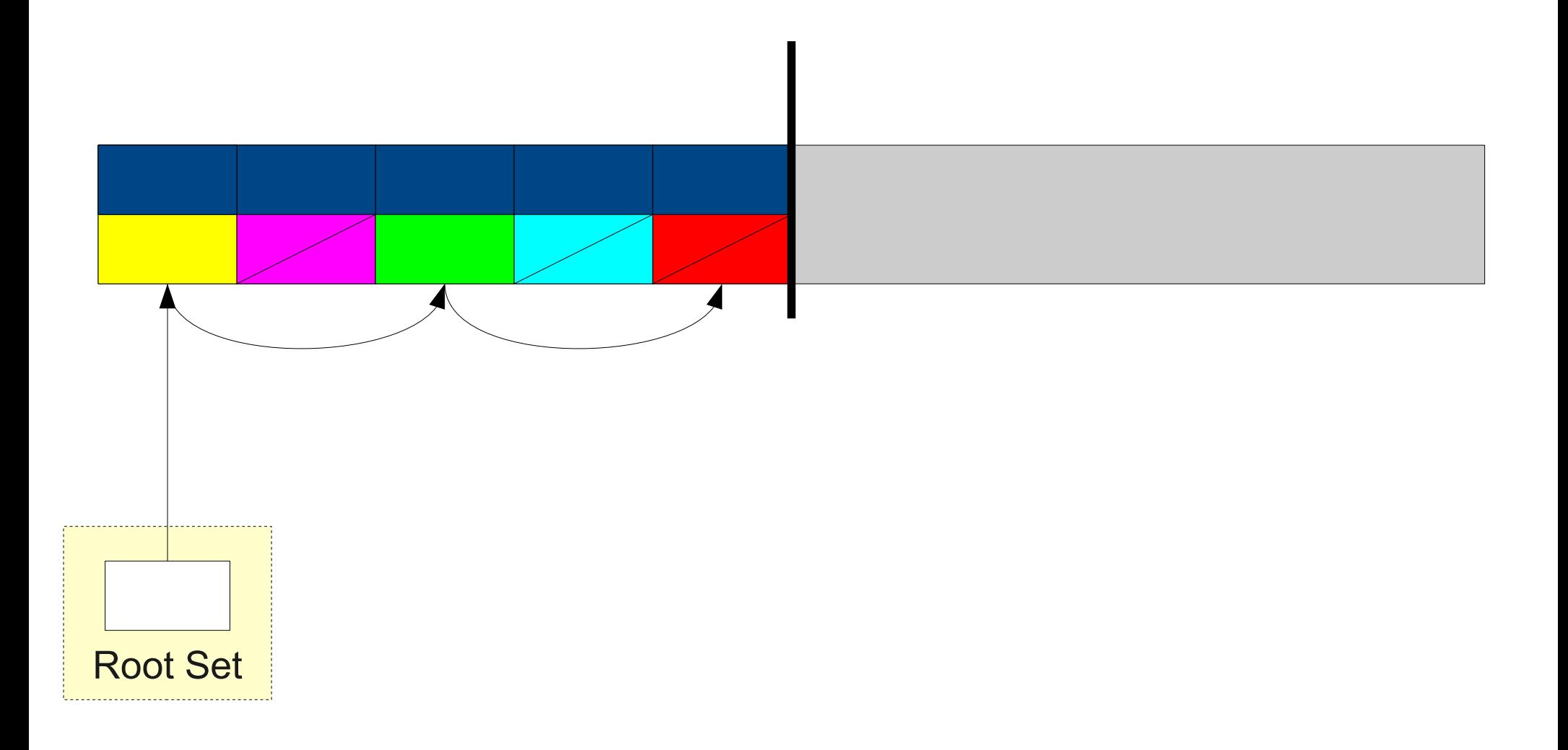
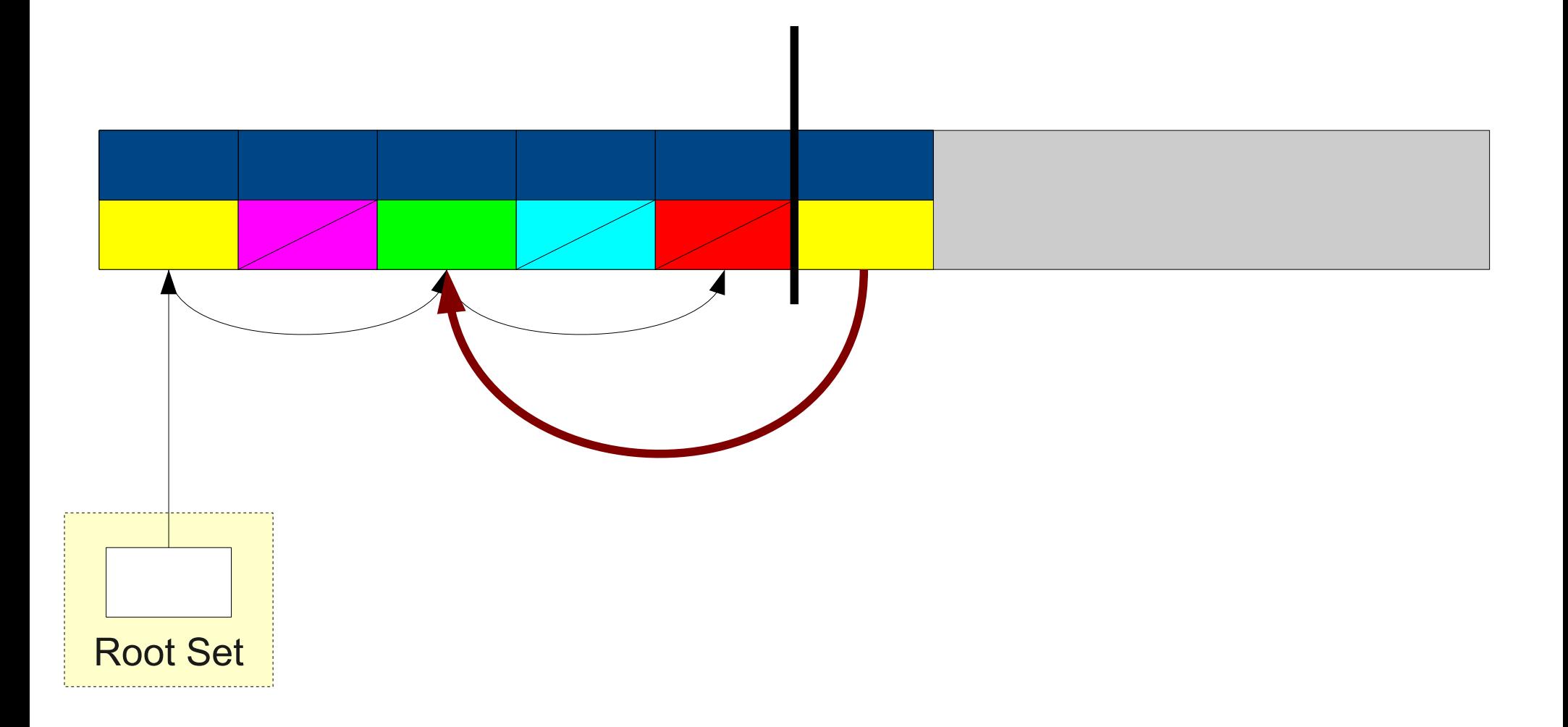

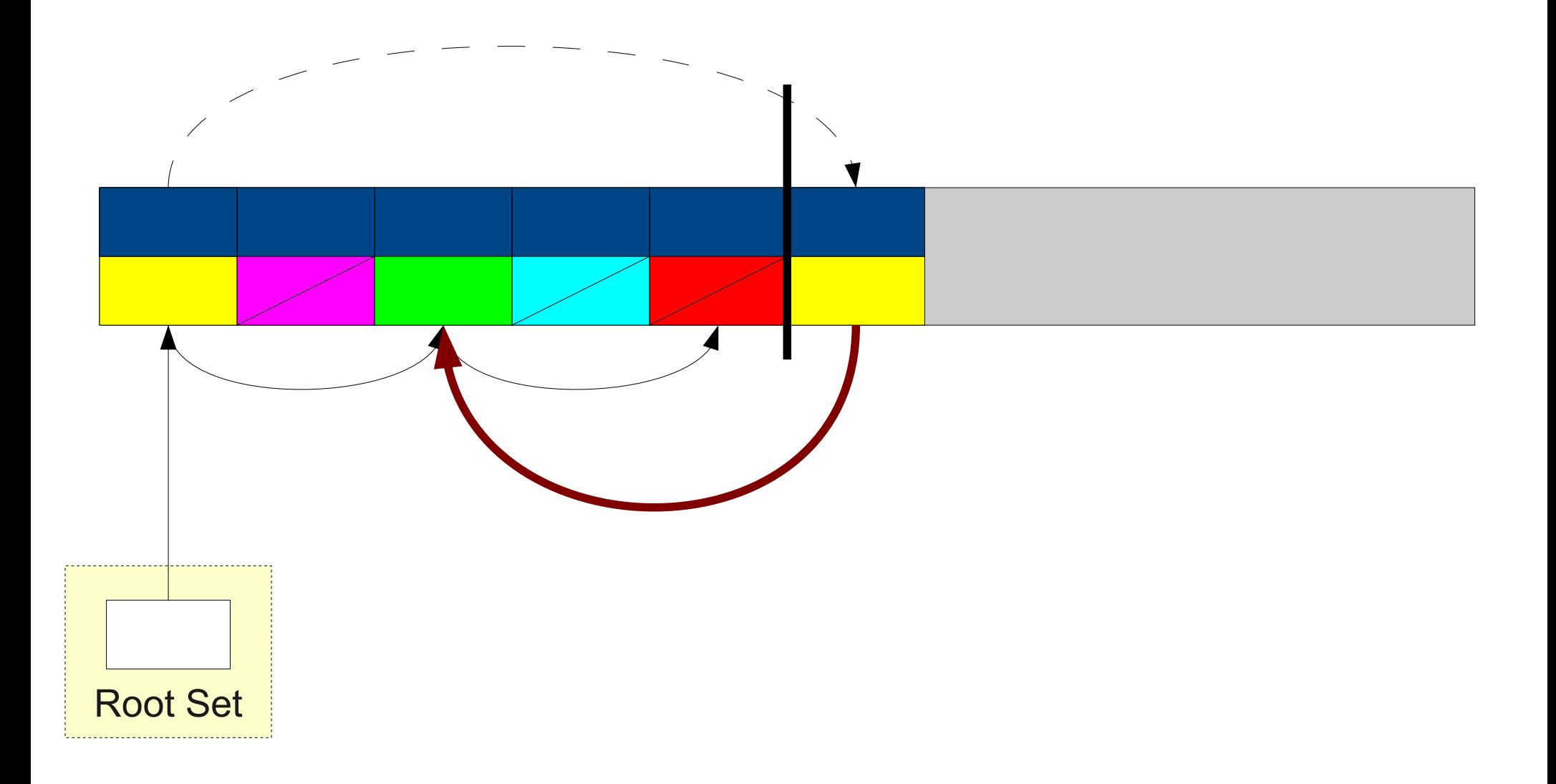

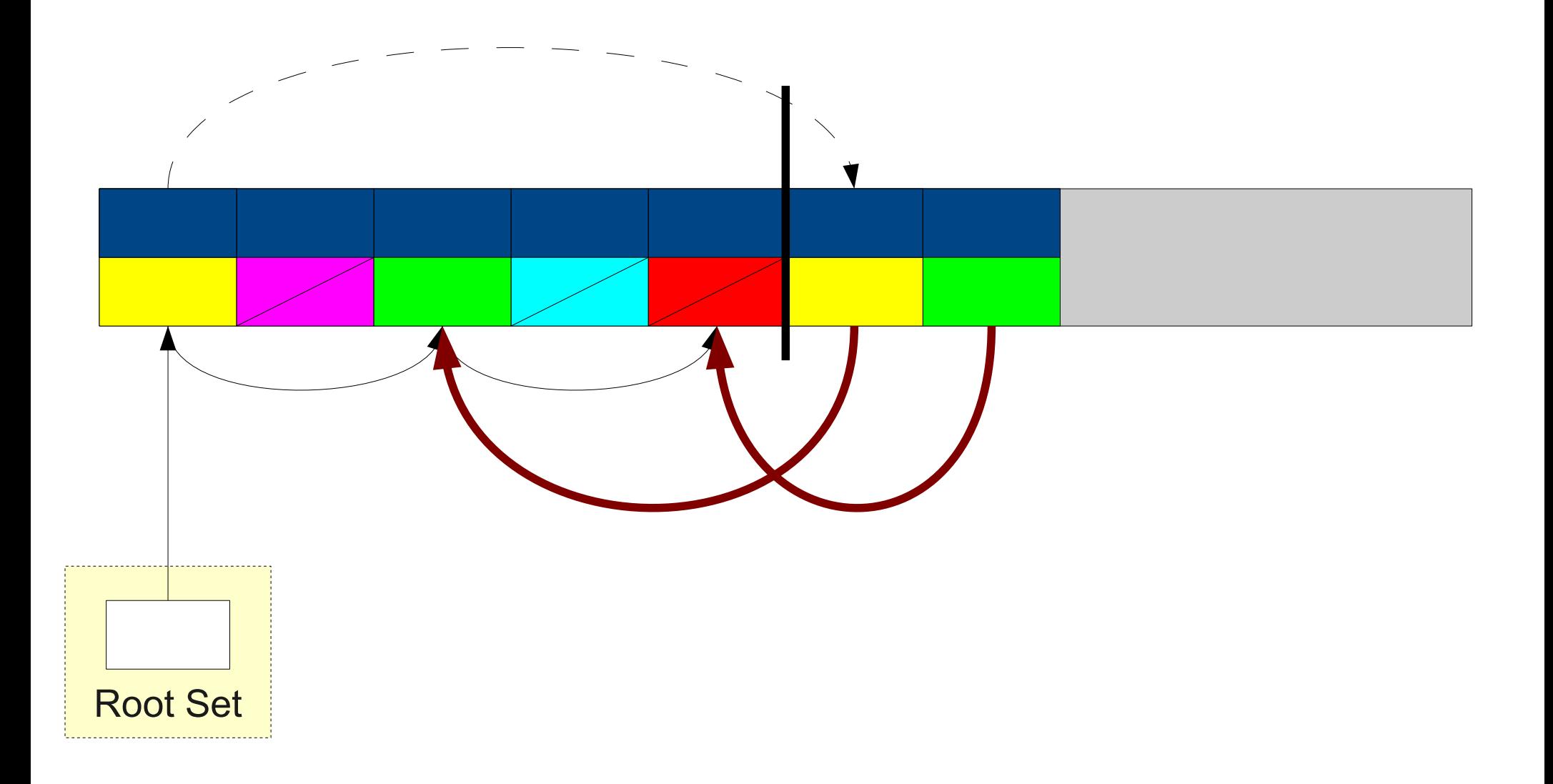

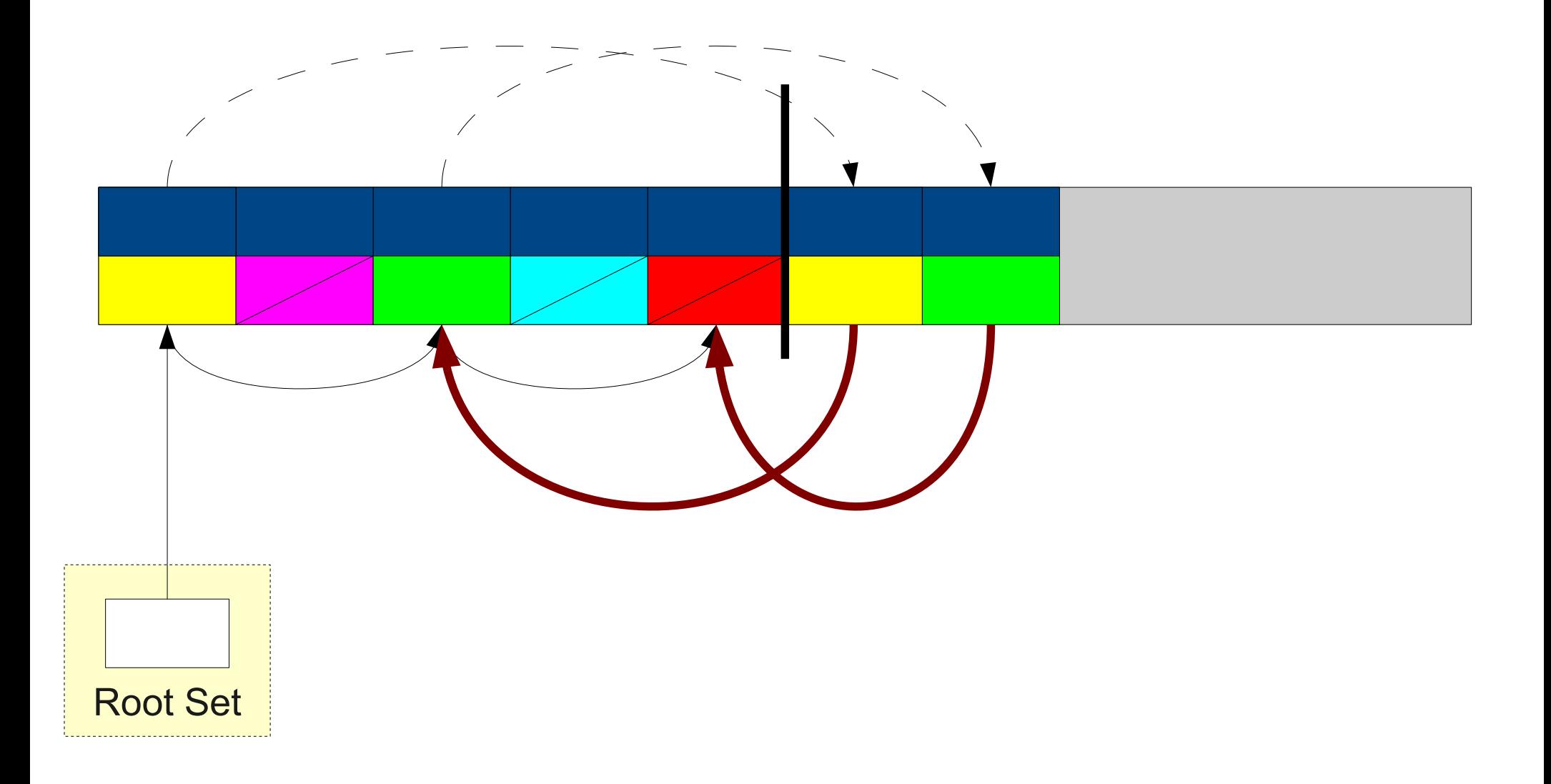

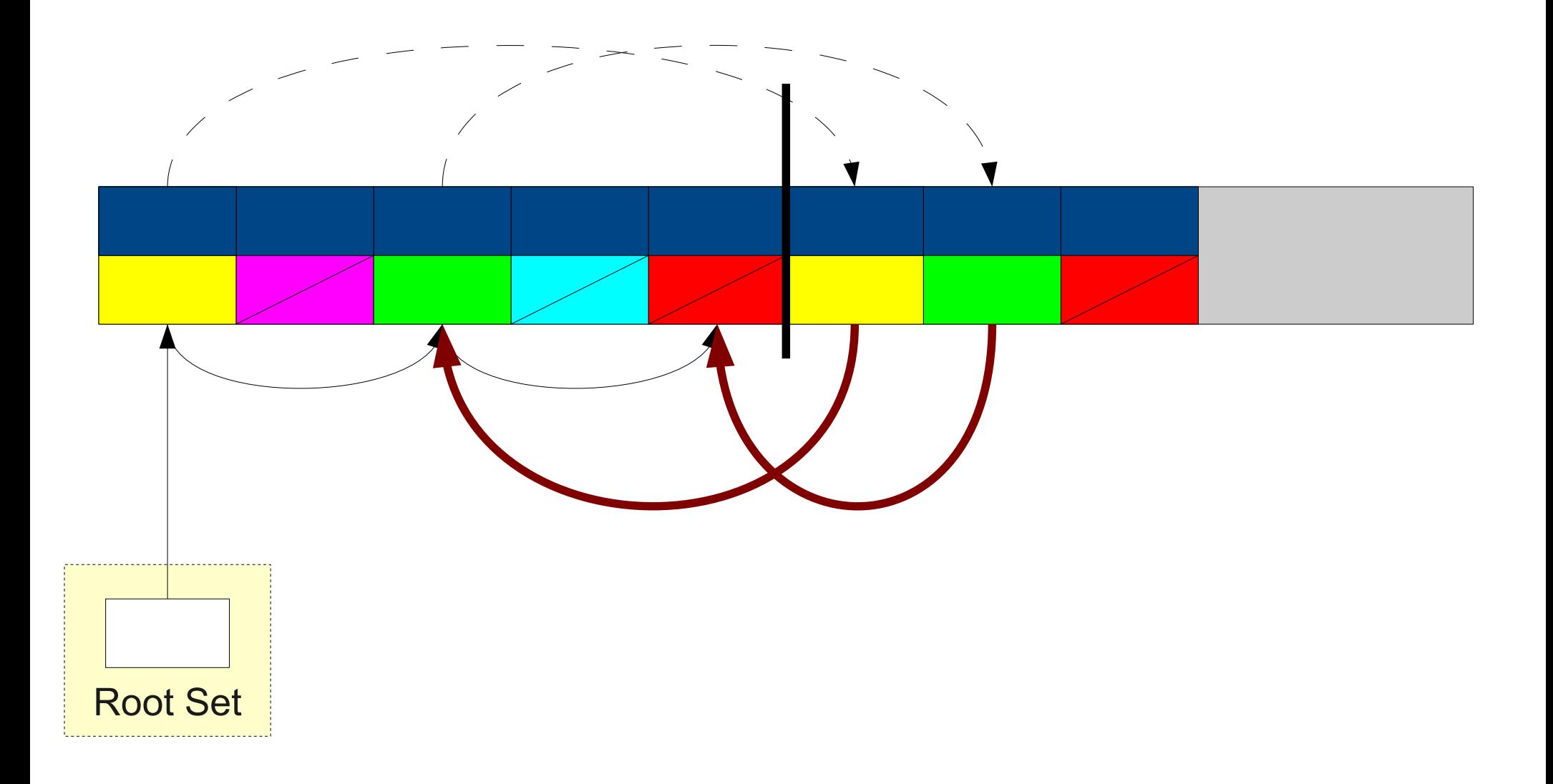

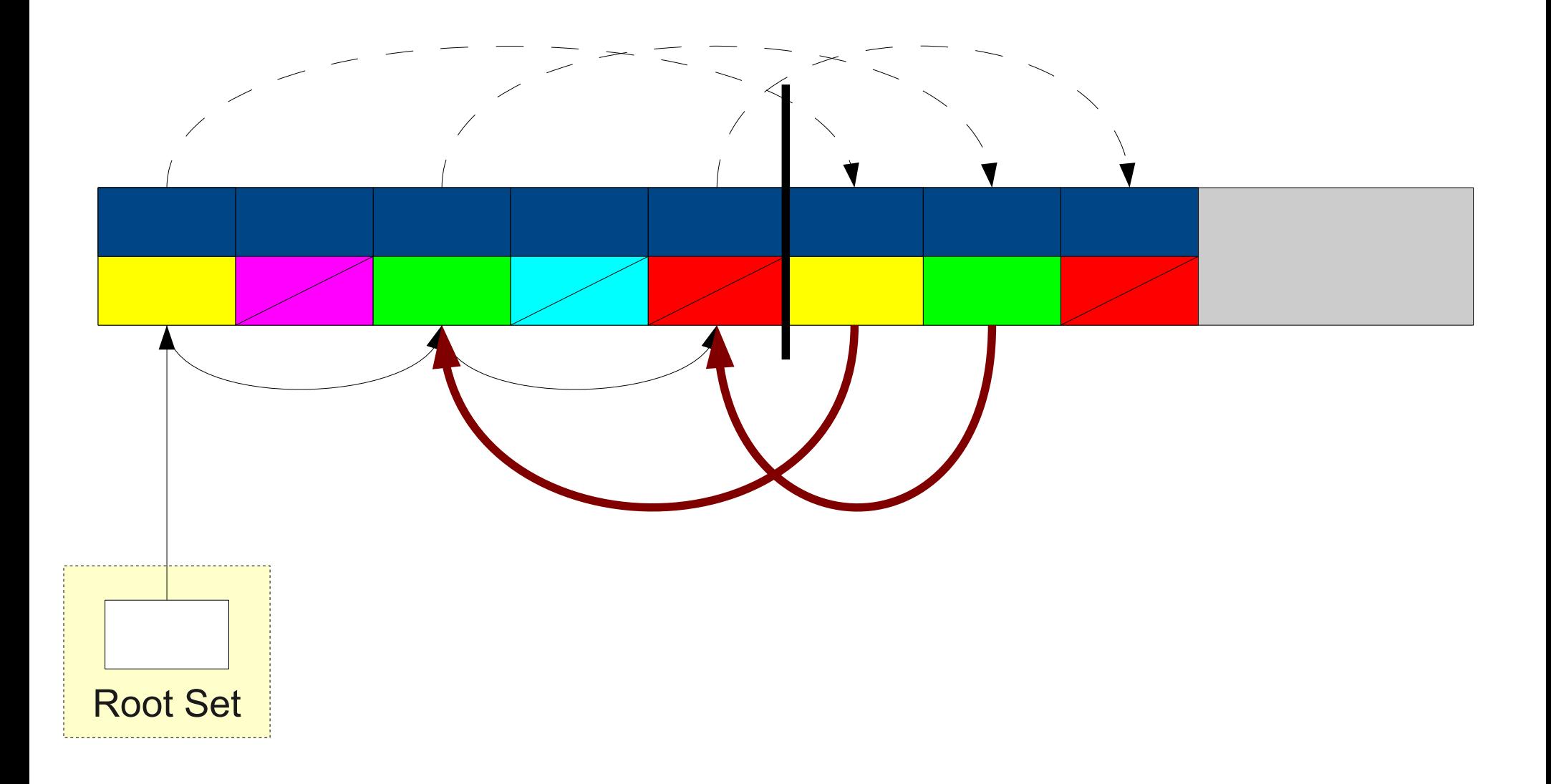

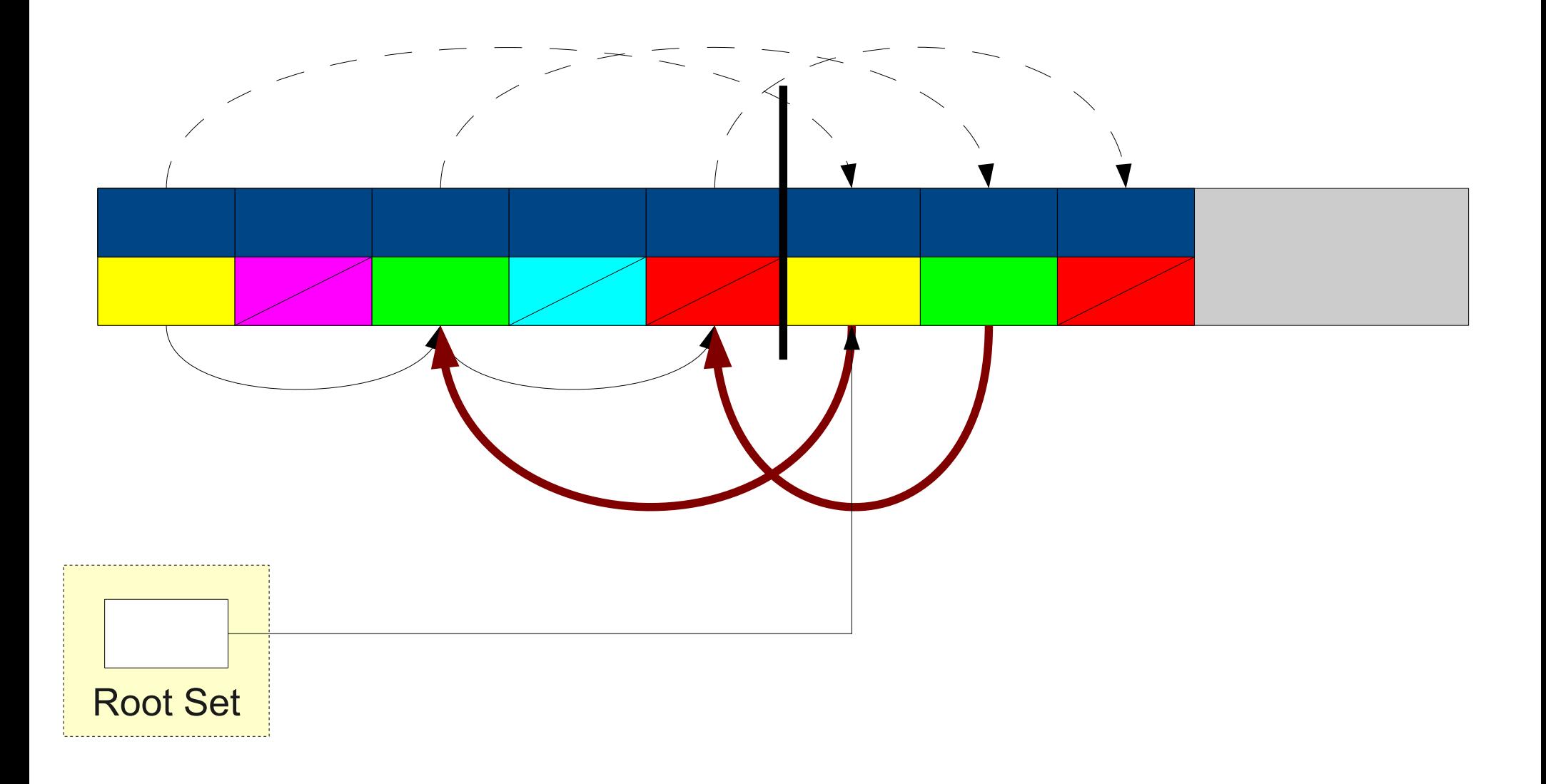

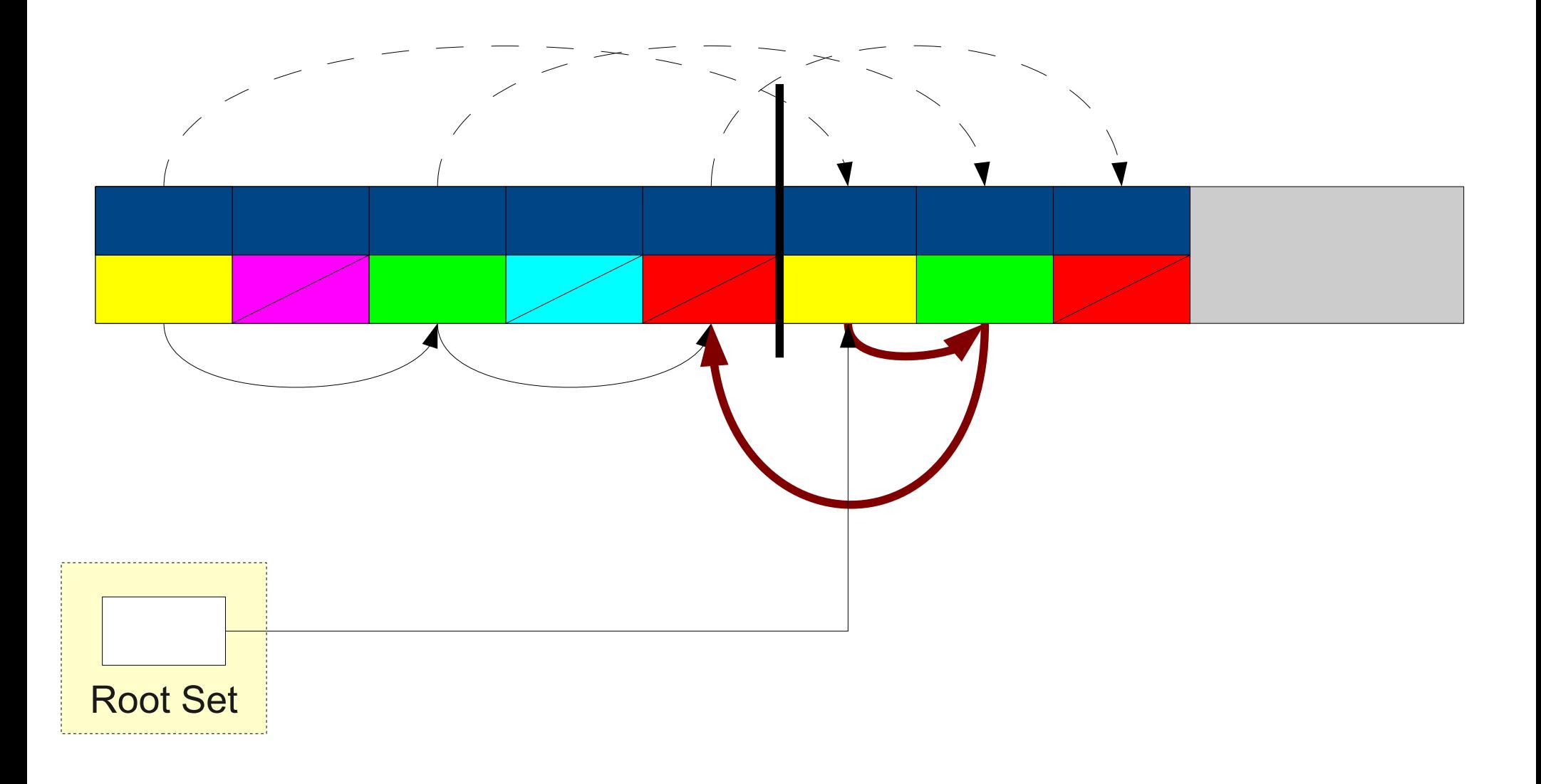

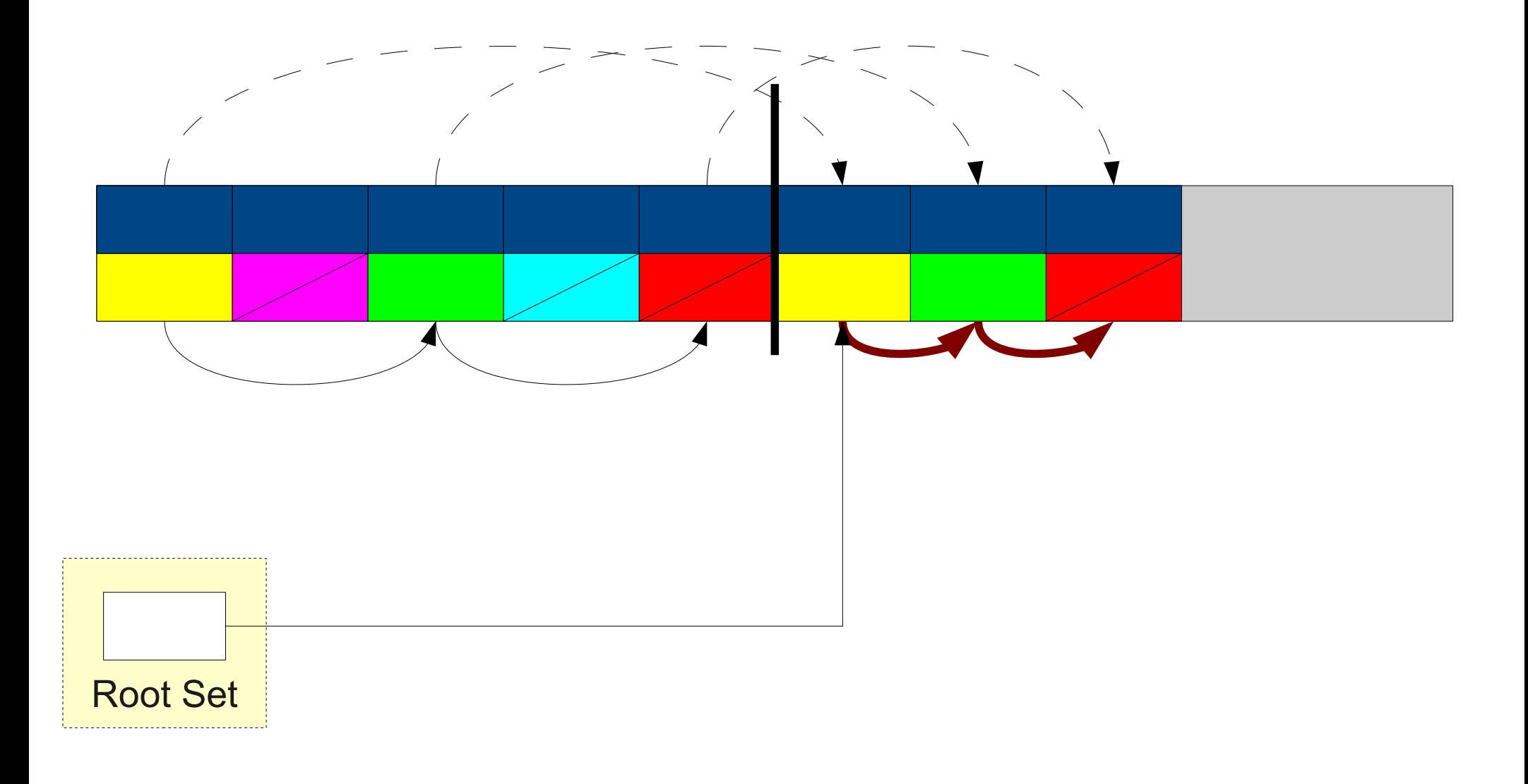

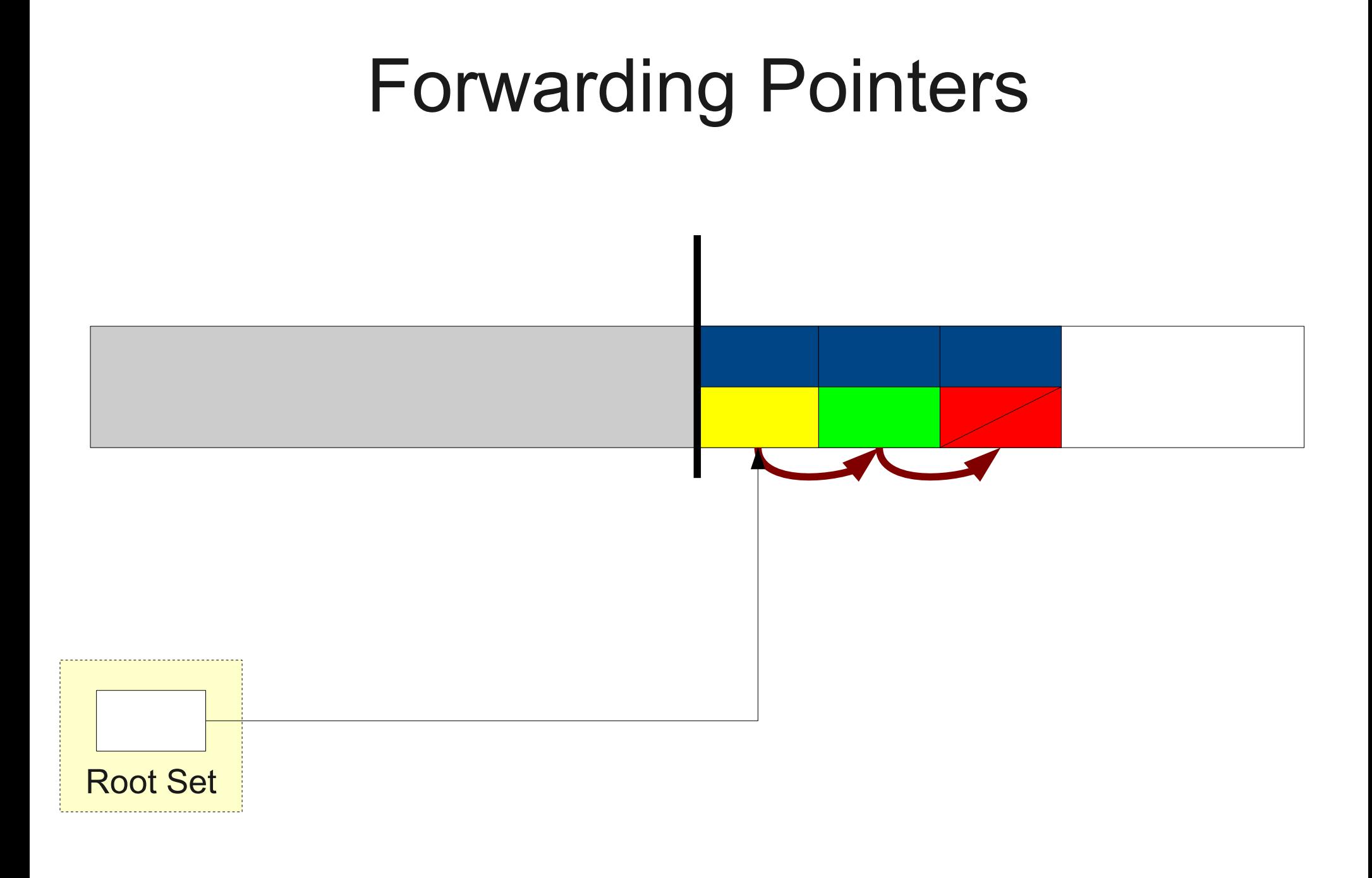

# Analysis of Stop-and-Copy

- Advantages:
	- Implementation simplicity (compared to mark-andsweep).
	- Fast memory allocation; using OS-level tricks, can allocate in a single assembly instruction.
	- Excellent locality; depth-first ordering of copied objects places similar objects near each other.
- Disadvantages:
	- Requires half of memory to be free at all times.
	- Collection time proportional to number of bytes used by objects.

# Hybrid Approaches

### The Best of All Worlds

- The best garbage collectors in use today are based on a combination of smaller garbage collectors.
- Each garbage collector is targeted to reclaim specific types of garbage.
- Usually has some final "fallback" garbage collector to handle everything else.

# Objects Die Young

- The Motto of Garbage Collection: **Objects Die Young**.
- Most objects have extremely short lifetimes.
	- Objects allocated locally in a function.
	- Temporary objects used to construct larger objects.
- Optimize garbage collection to reclaim young objects rapidly while spending less time on older objects.

## Generational Garbage Collection

- Partition memory into several "generations."
- Objects are always allocated in the first generation.
- When the first generation fills up, garbage collect it.
	- Runs quickly; collects only a small region of memory.
- Move objects that survive in the first generation long enough into the next generation.
- When no space can be found, run a full (slower) garbage collection on all of memory.

#### Garbage Collection in Java

#### Garbage Collection in Java

Eden

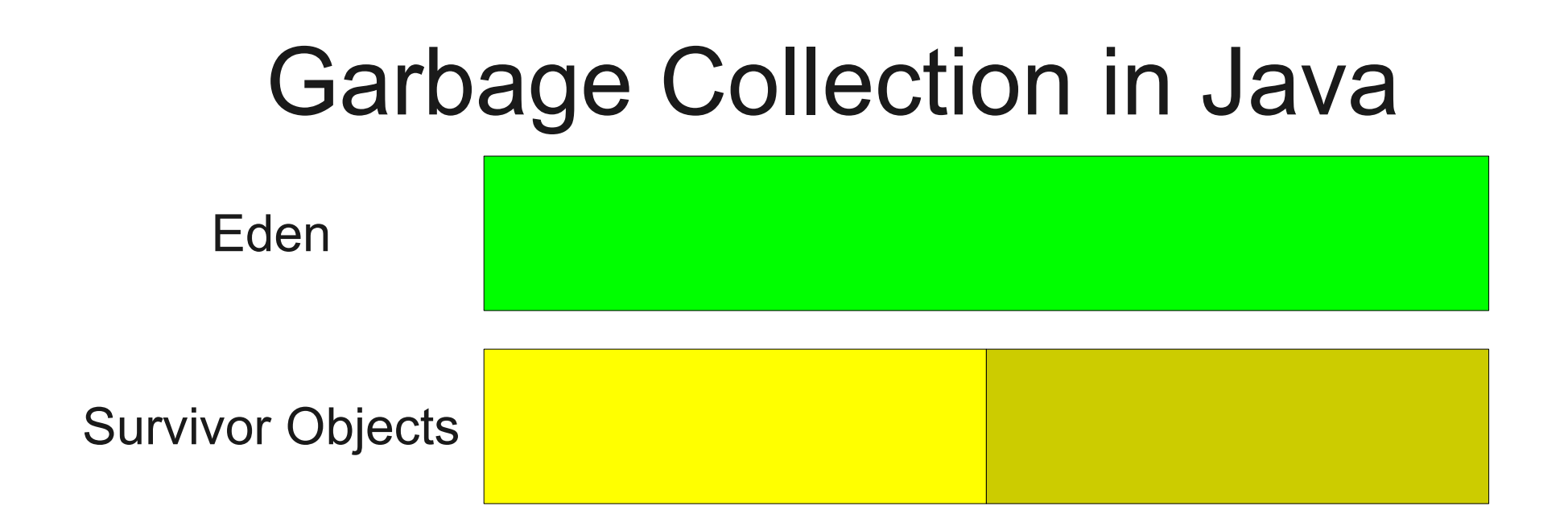

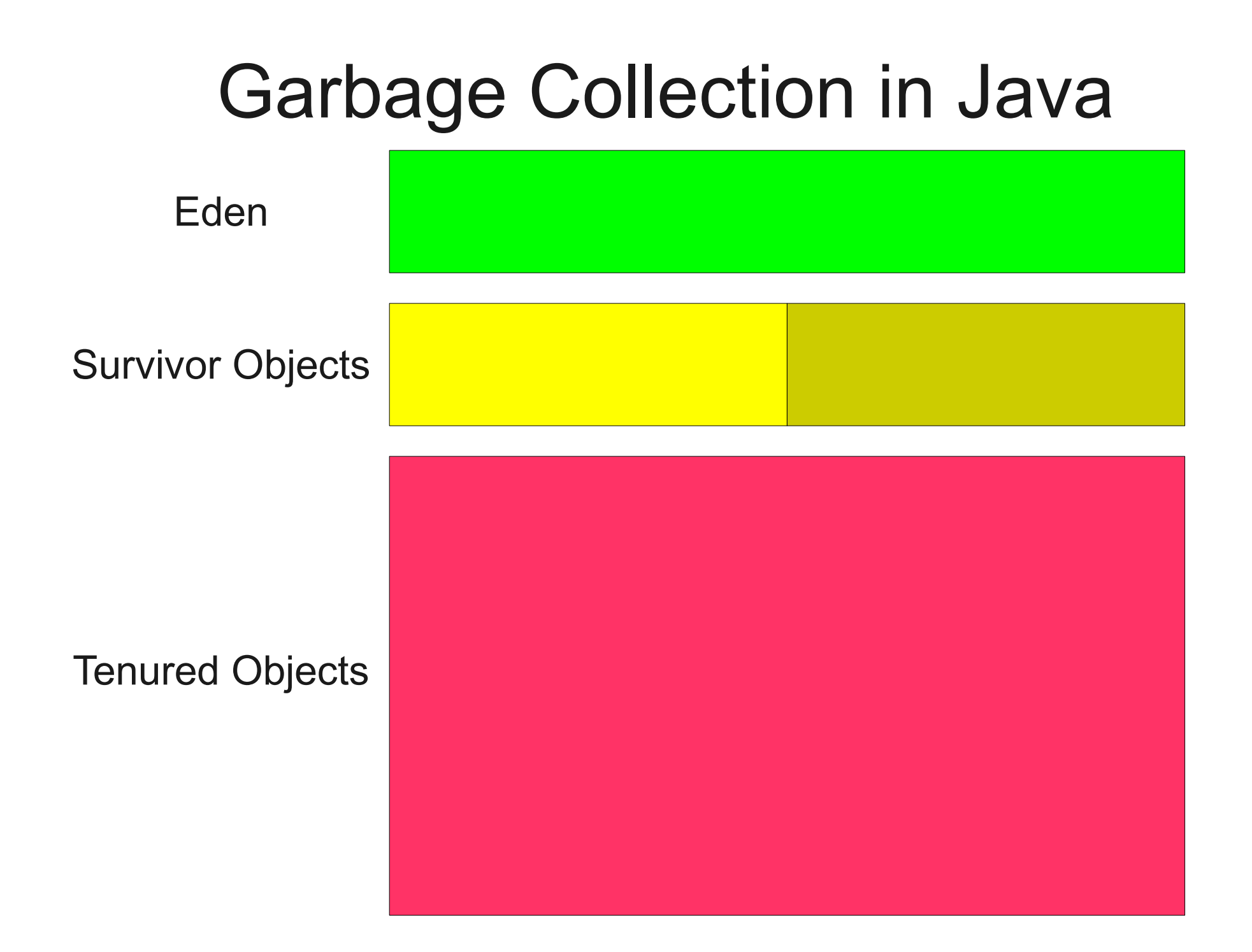

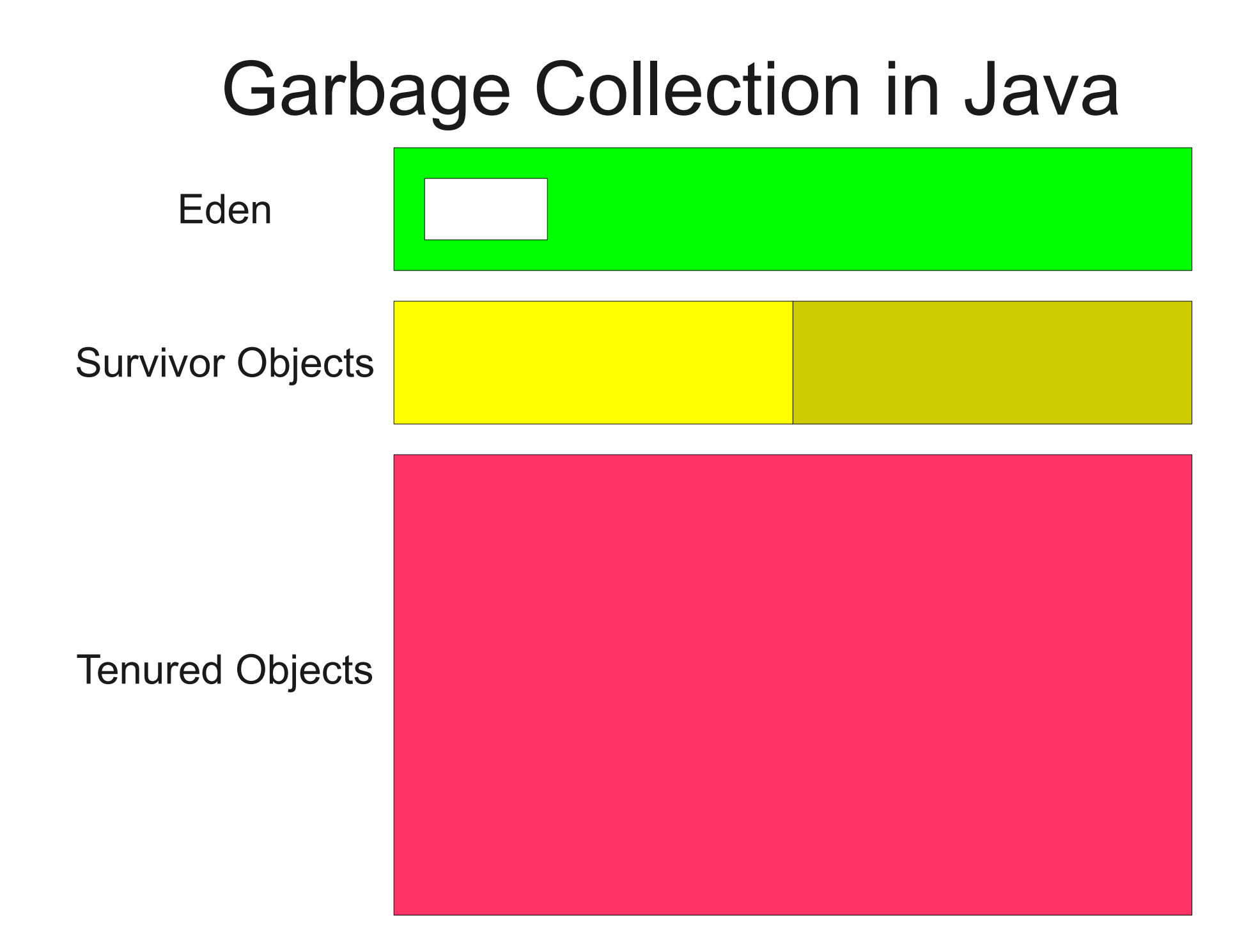

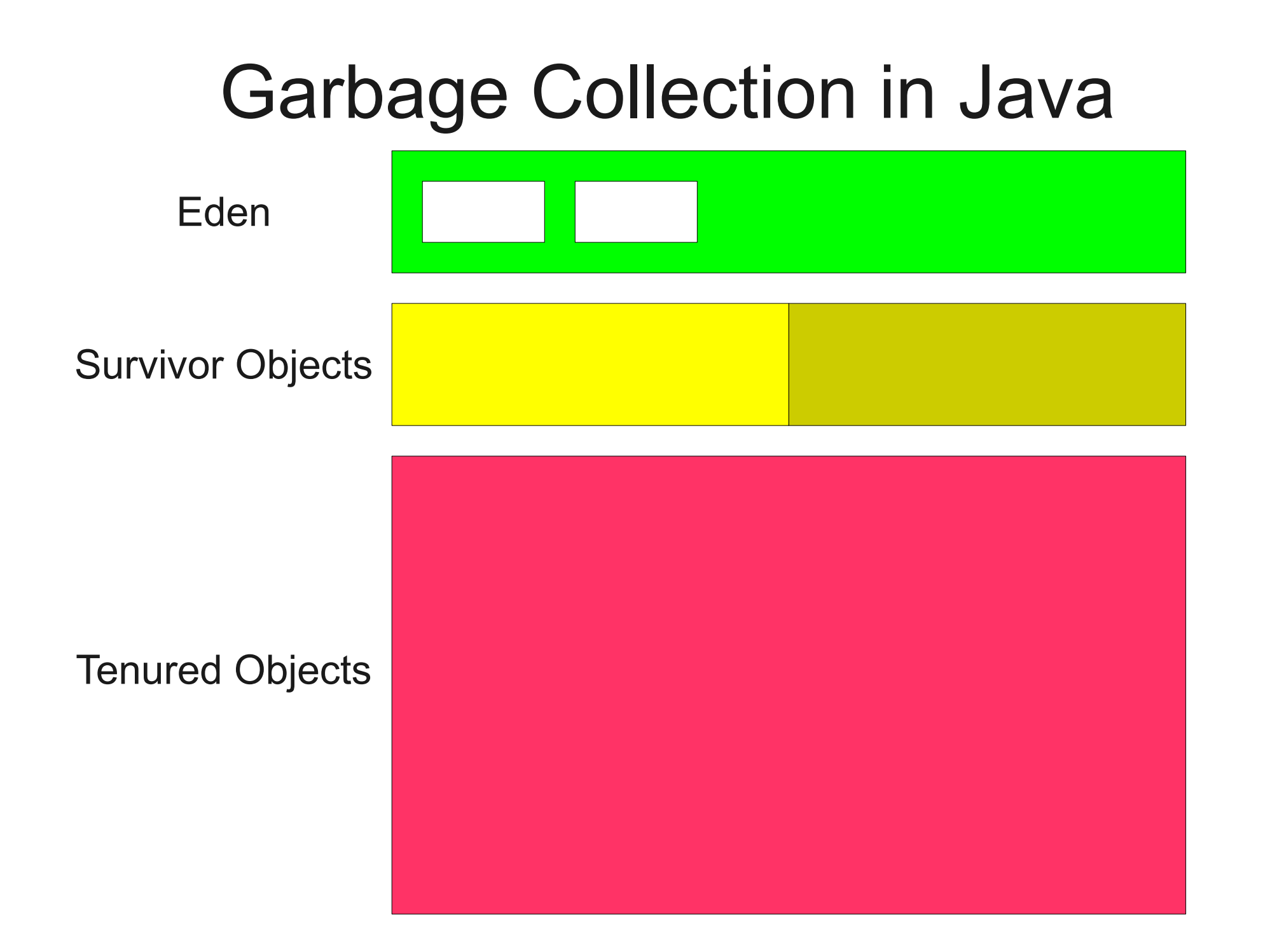

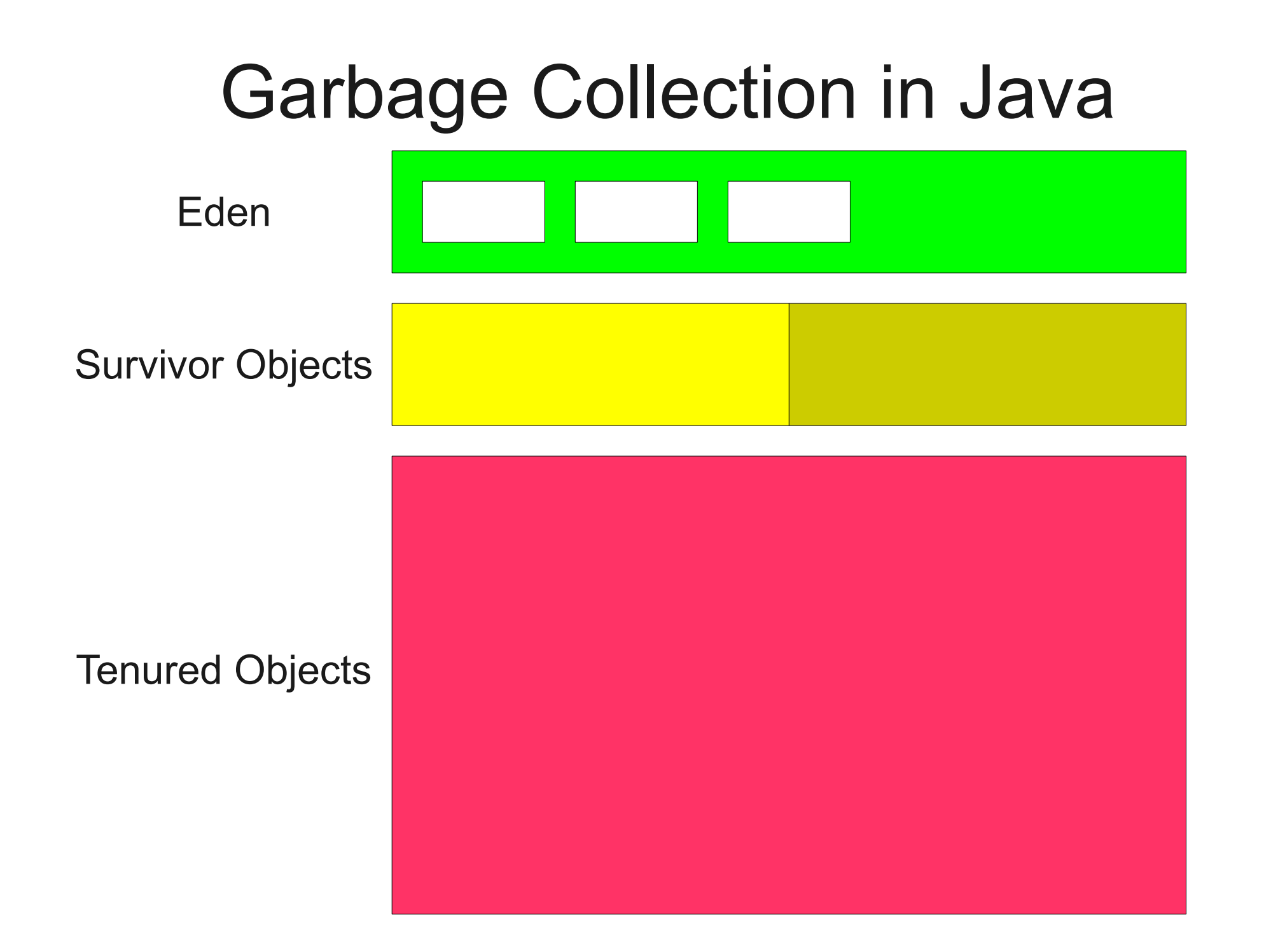

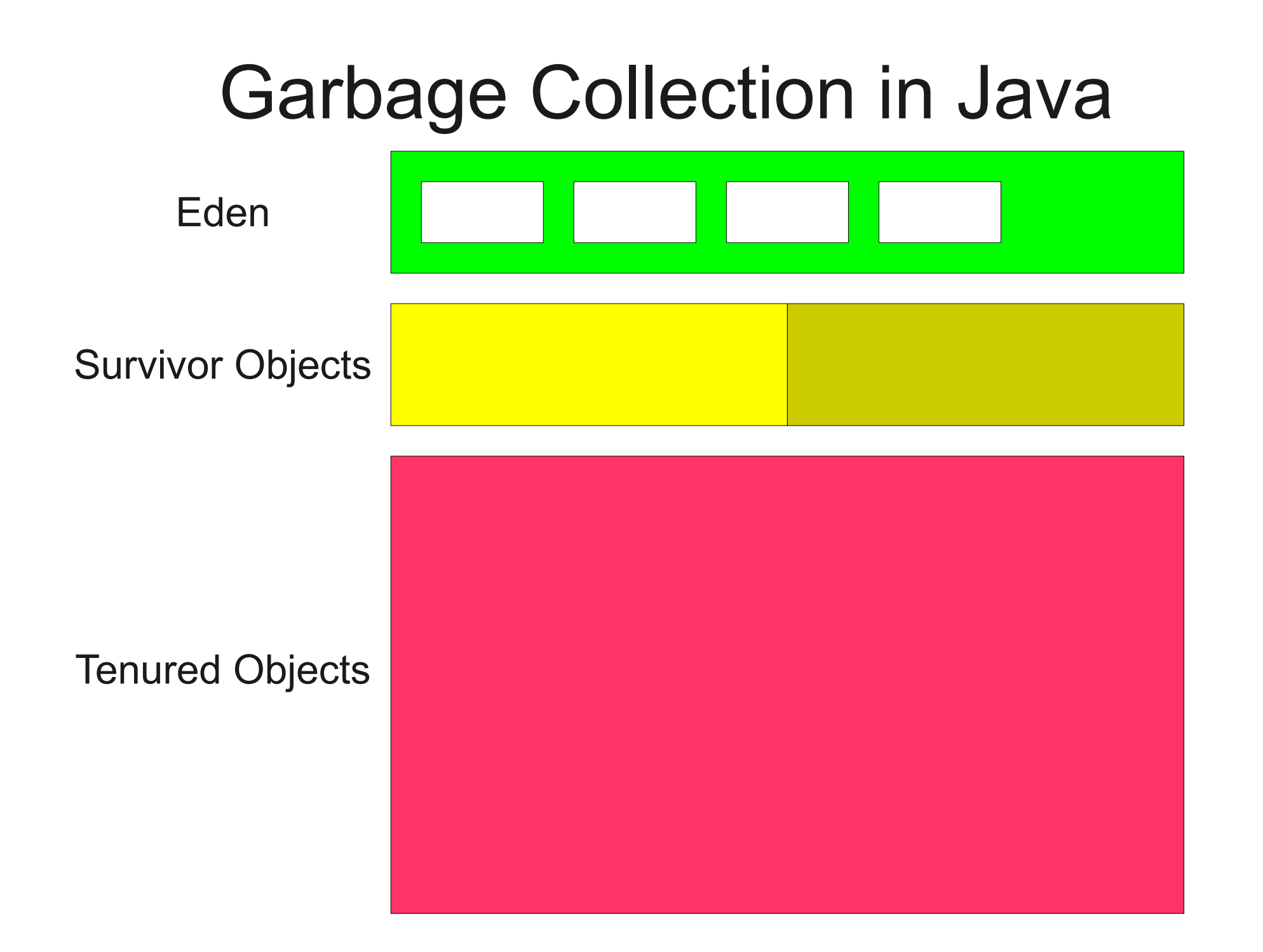

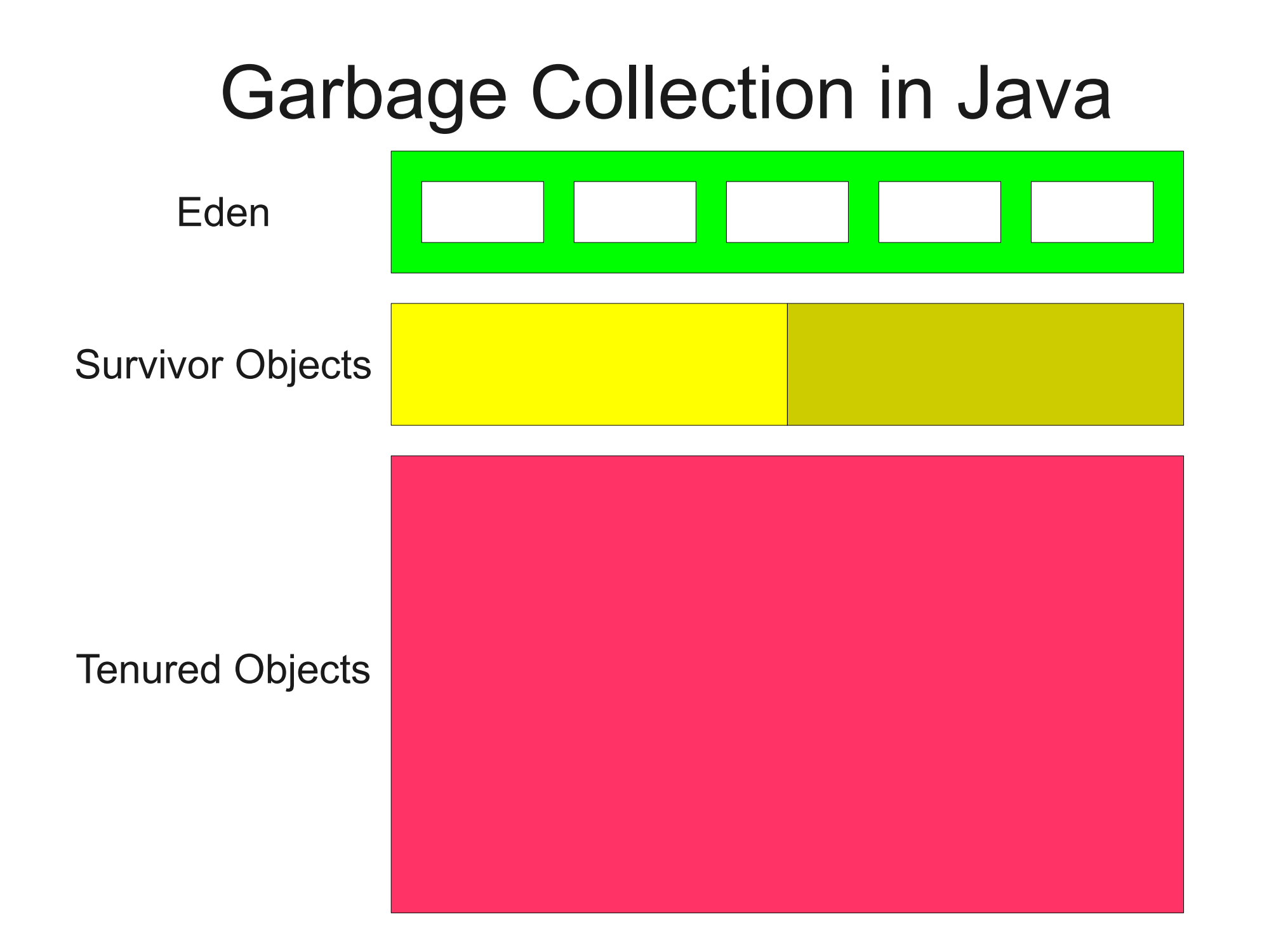

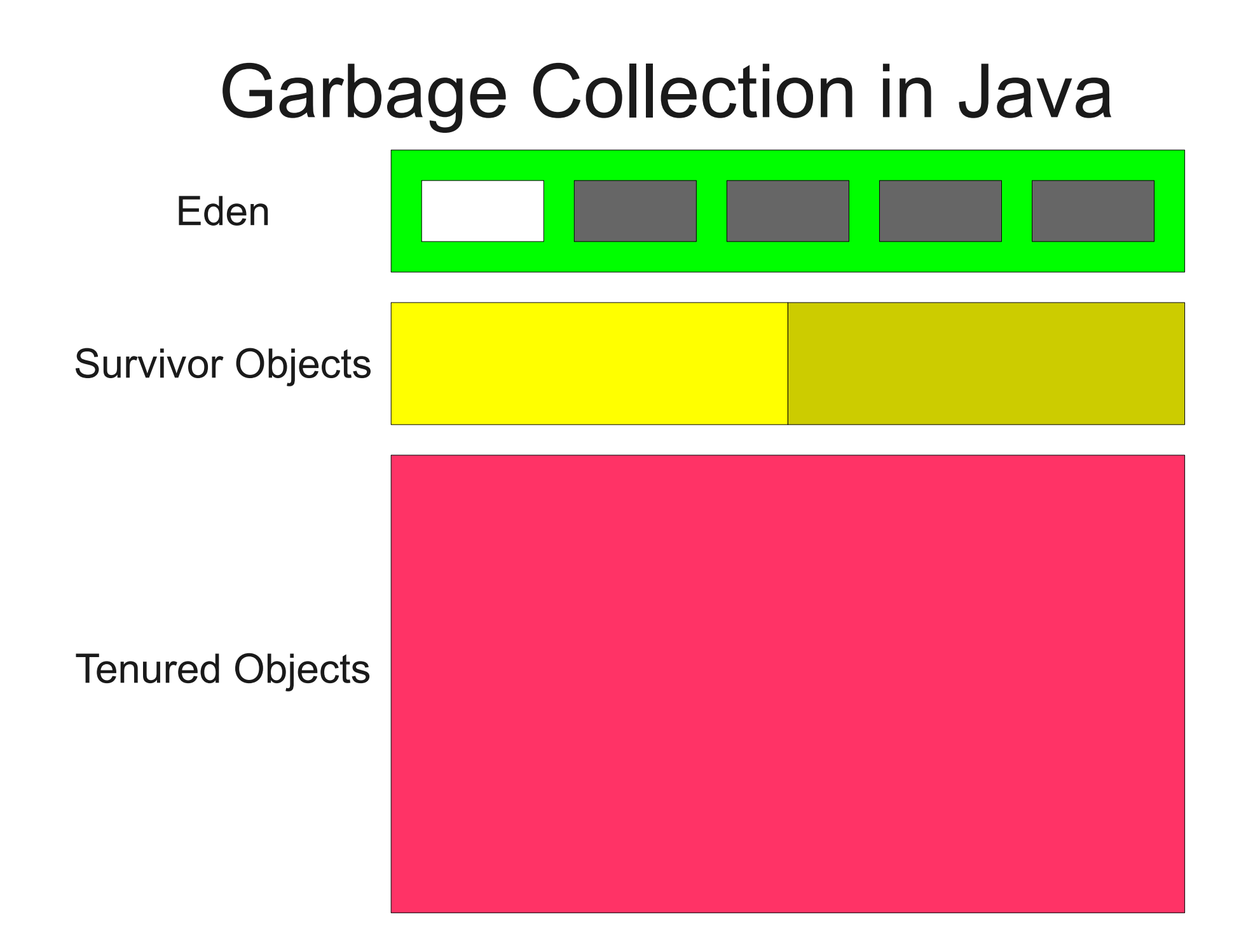

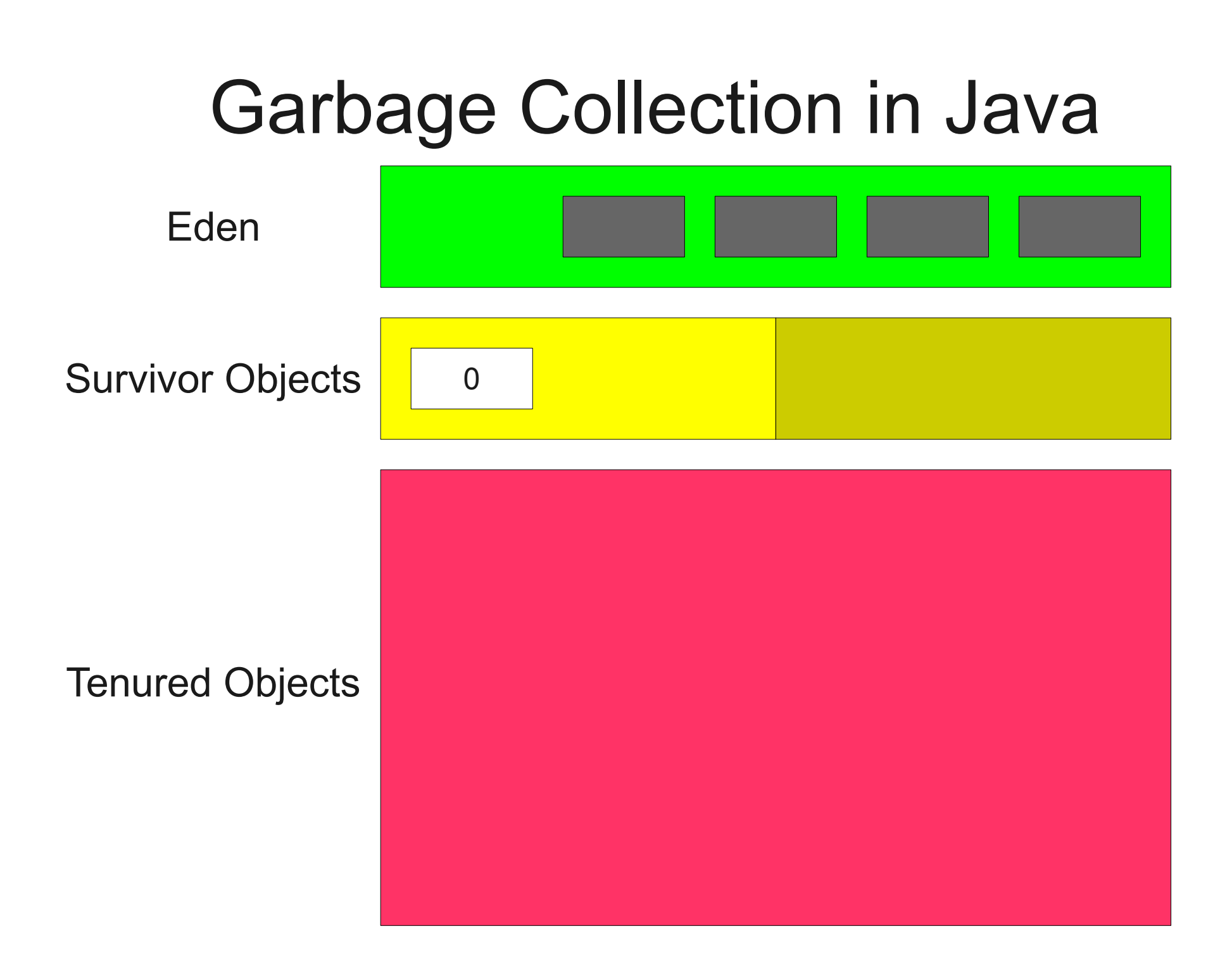

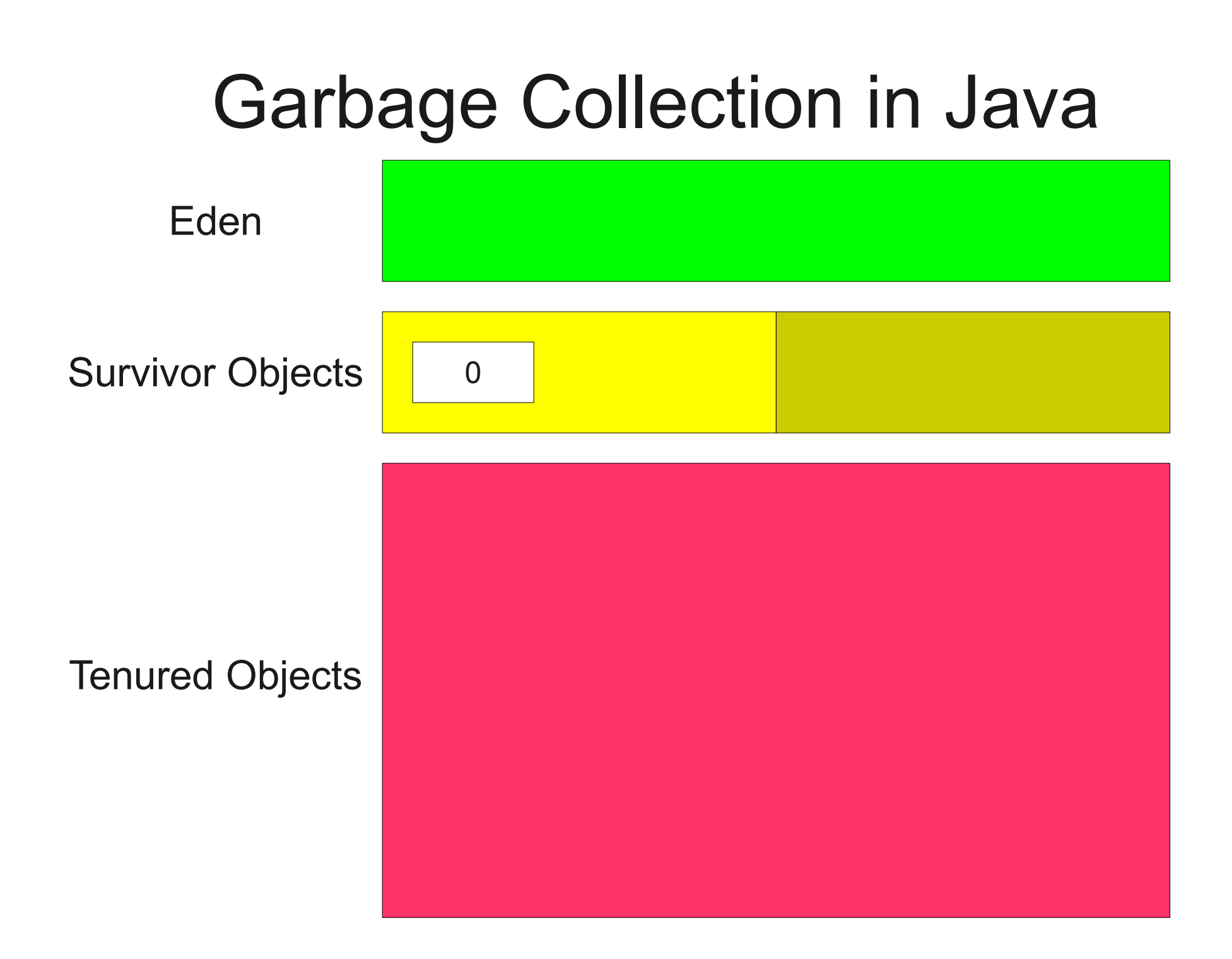

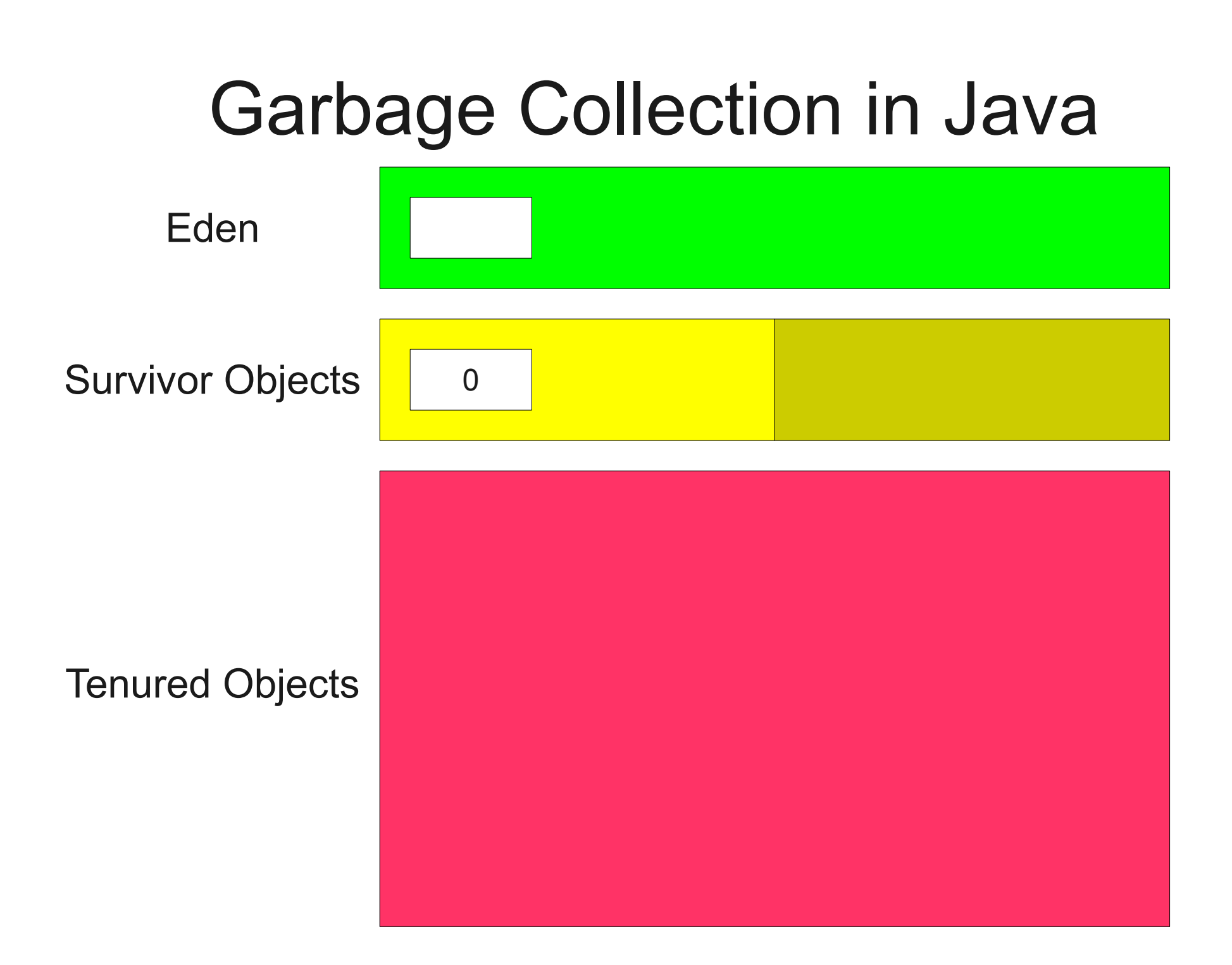

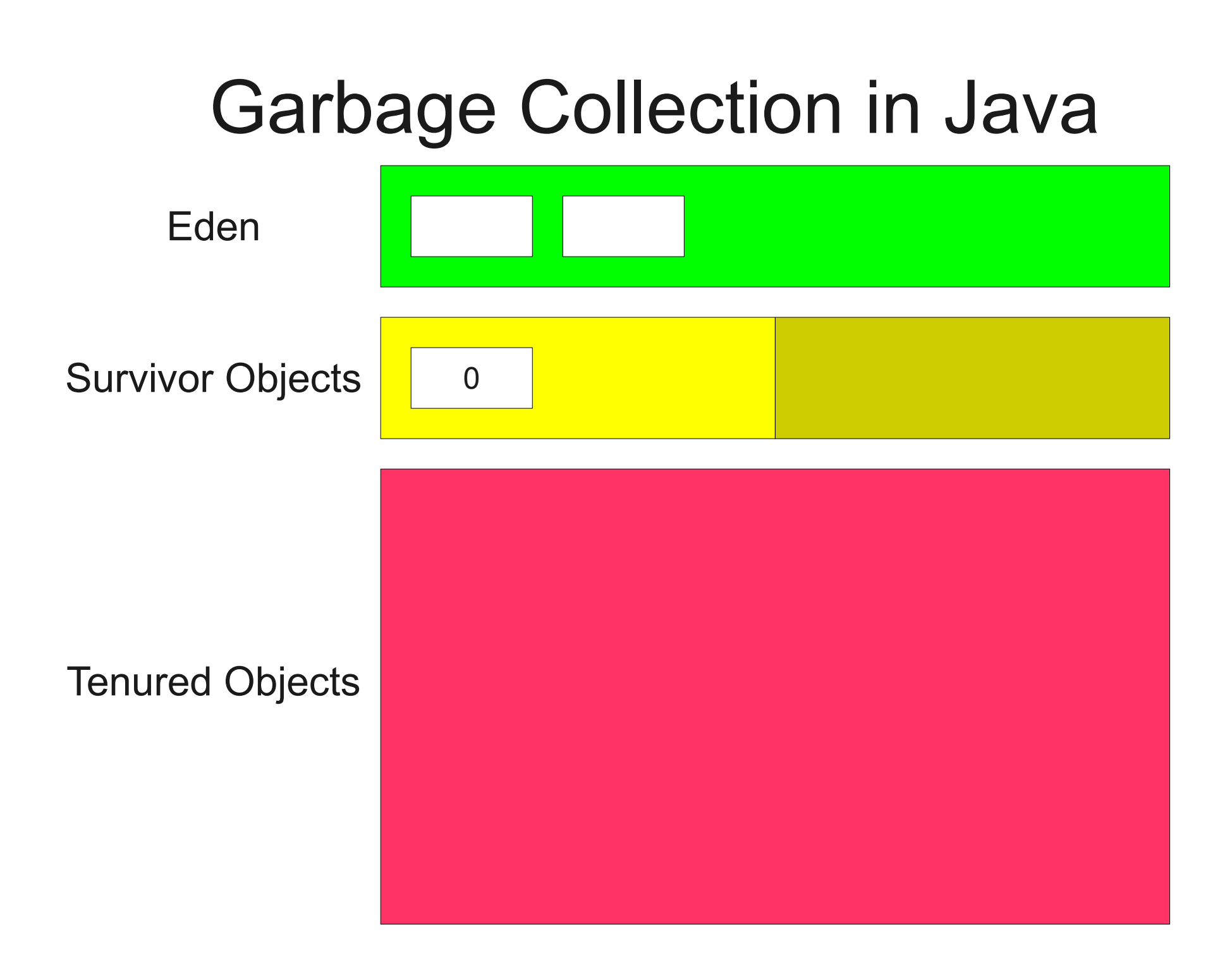

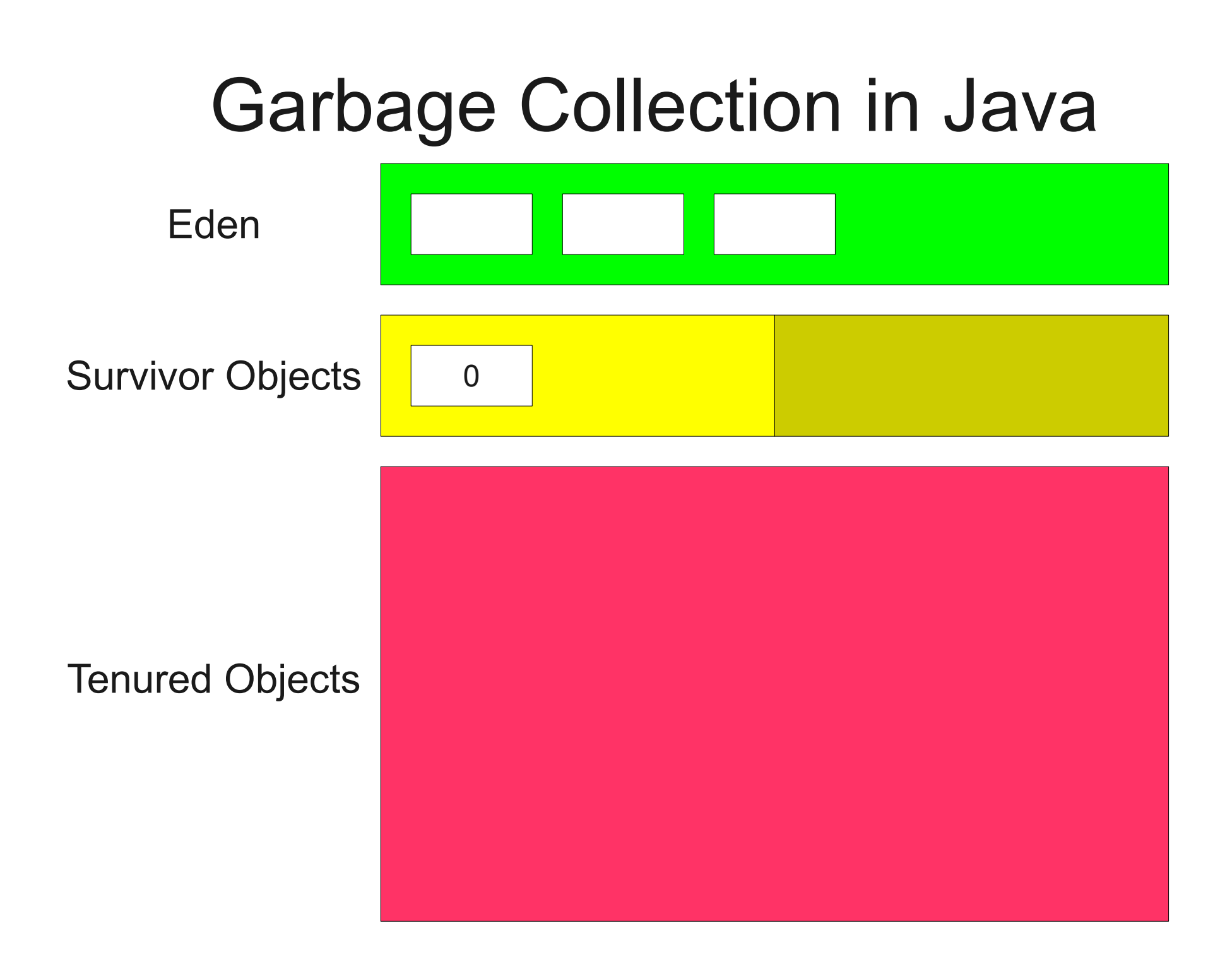

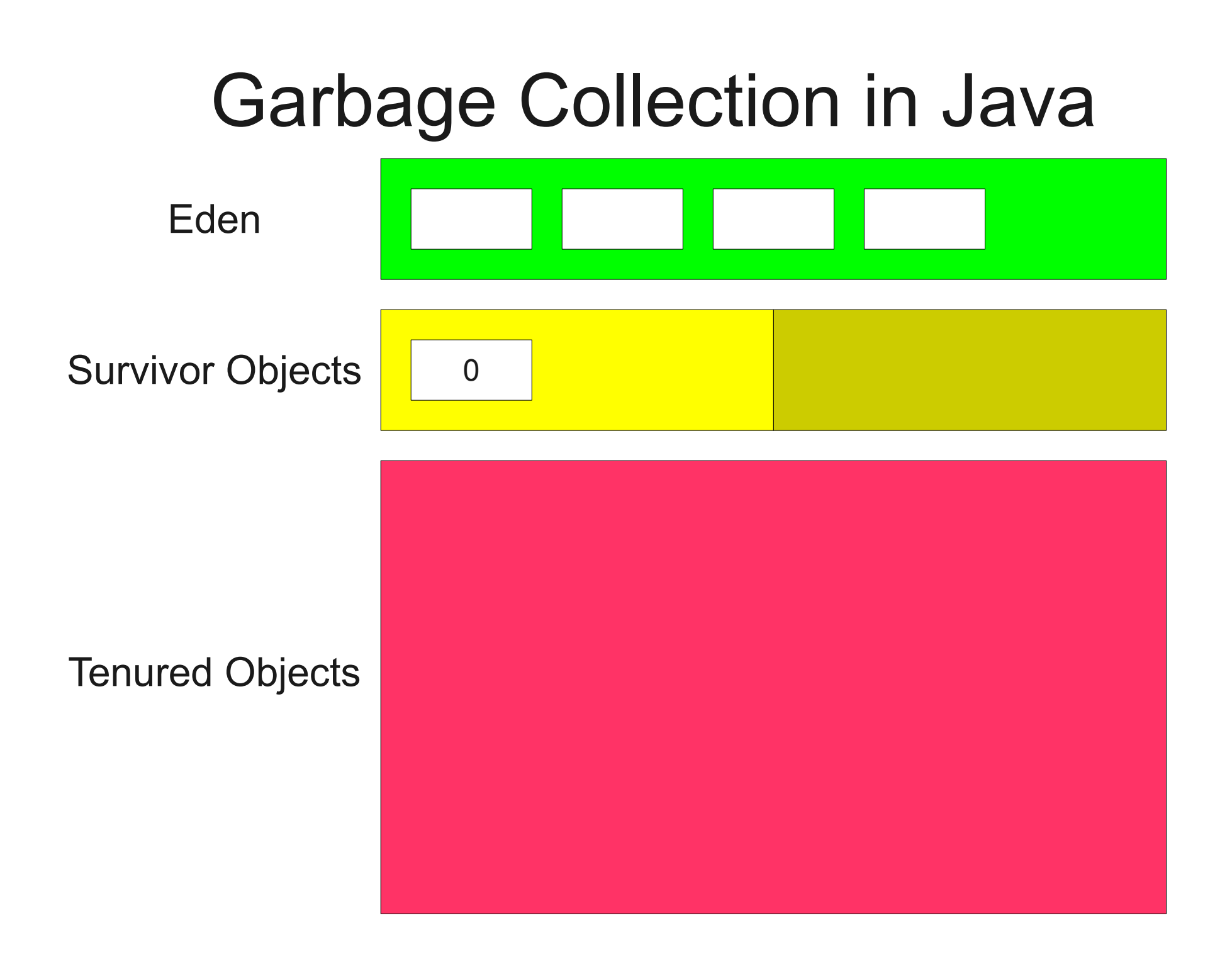

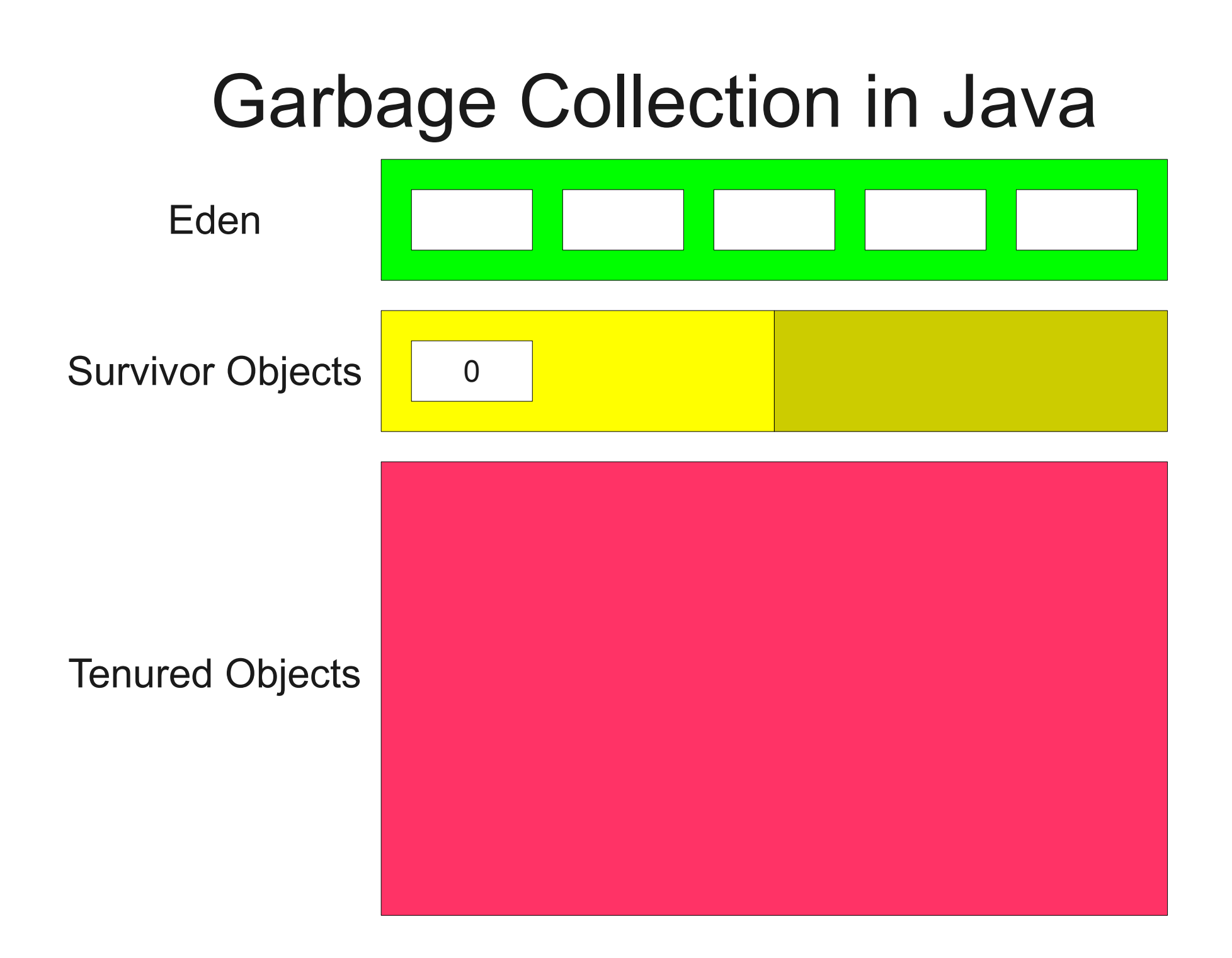

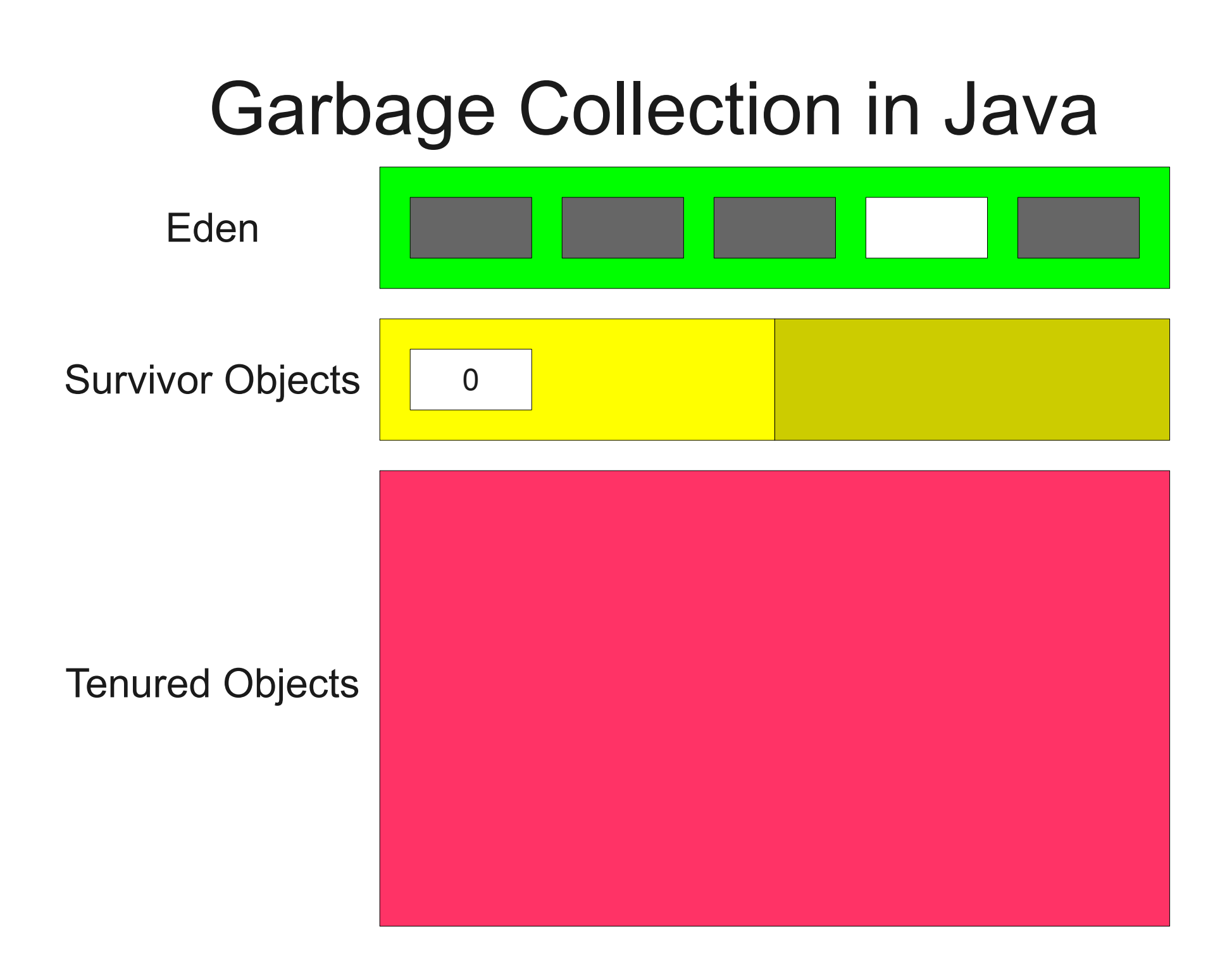

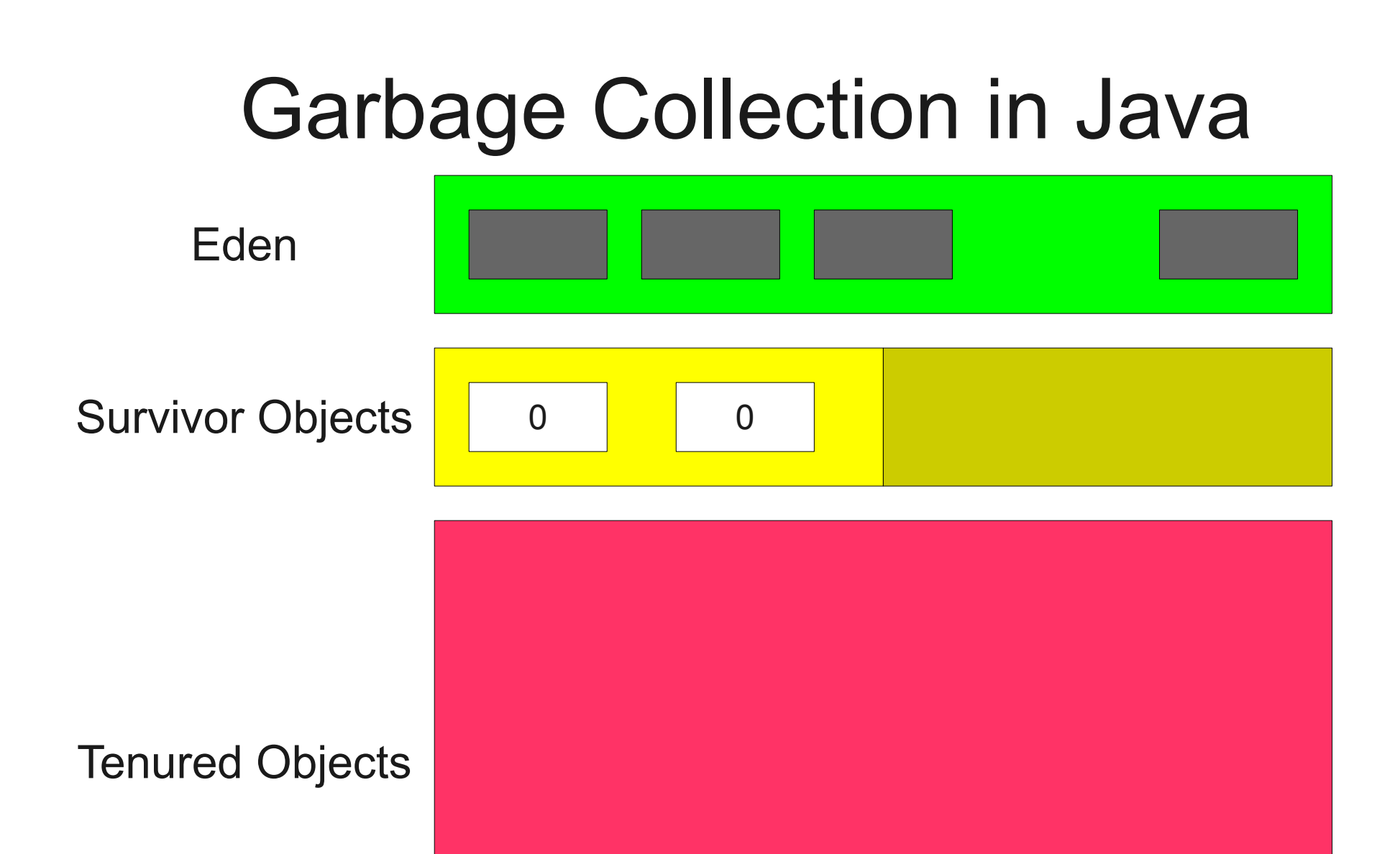

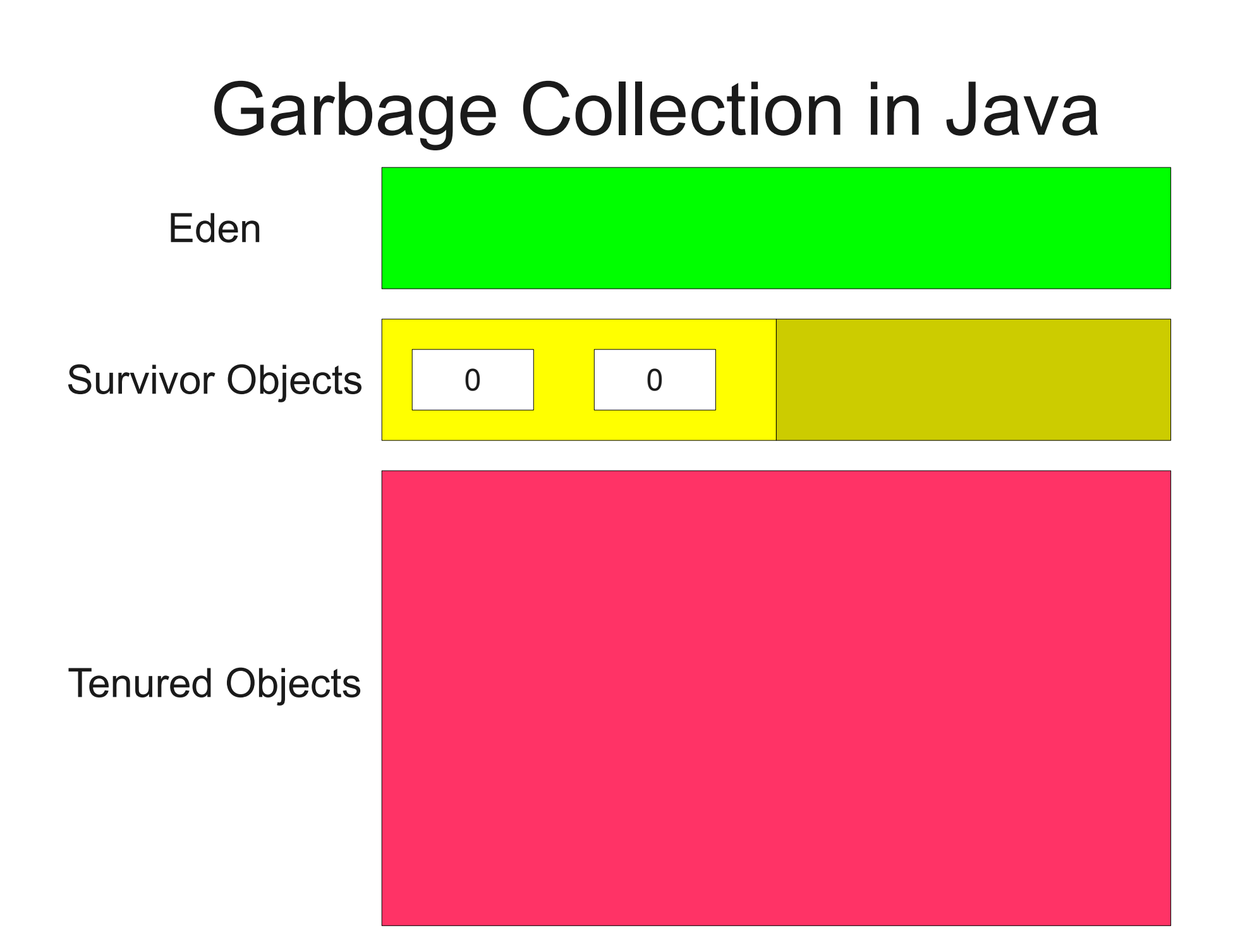

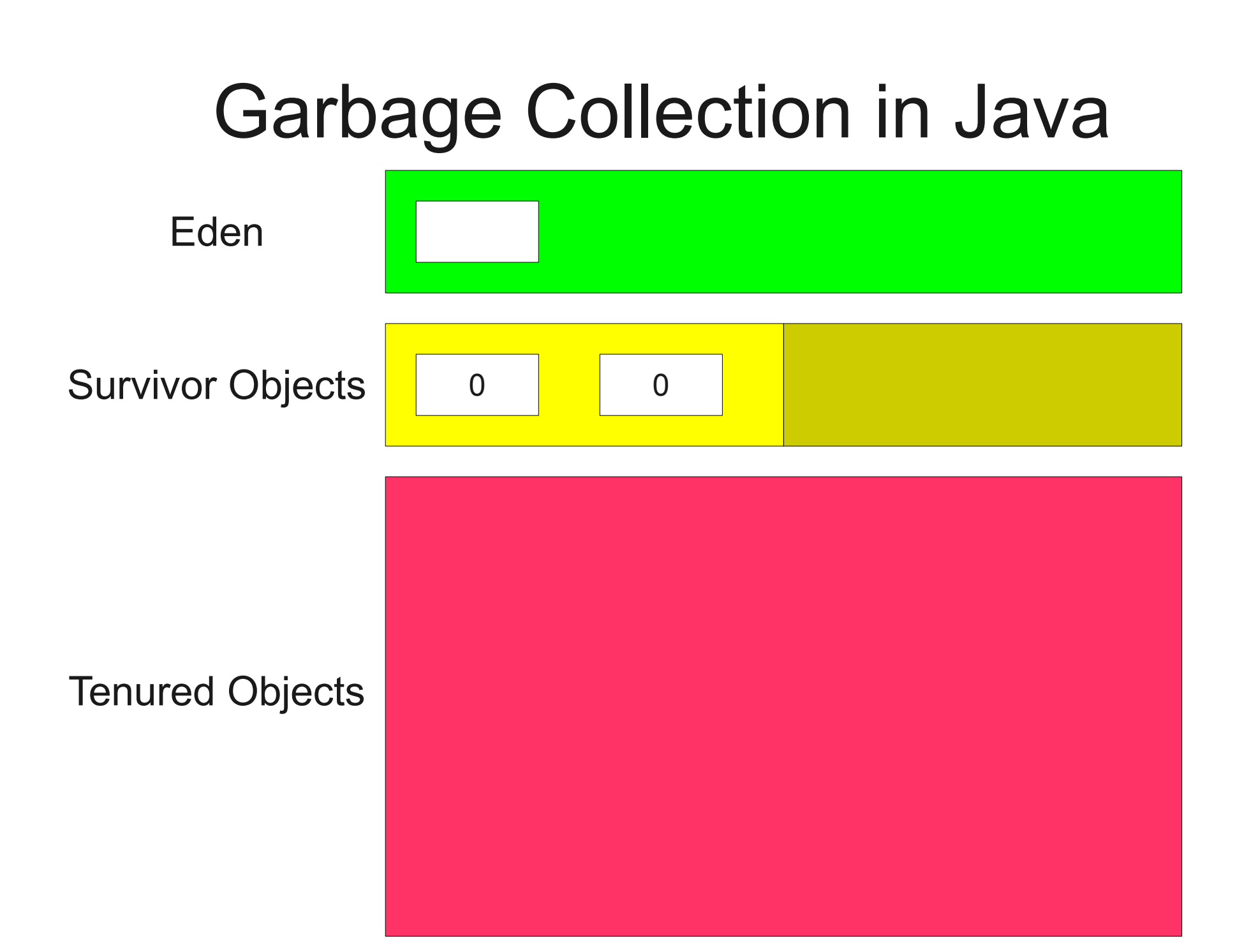
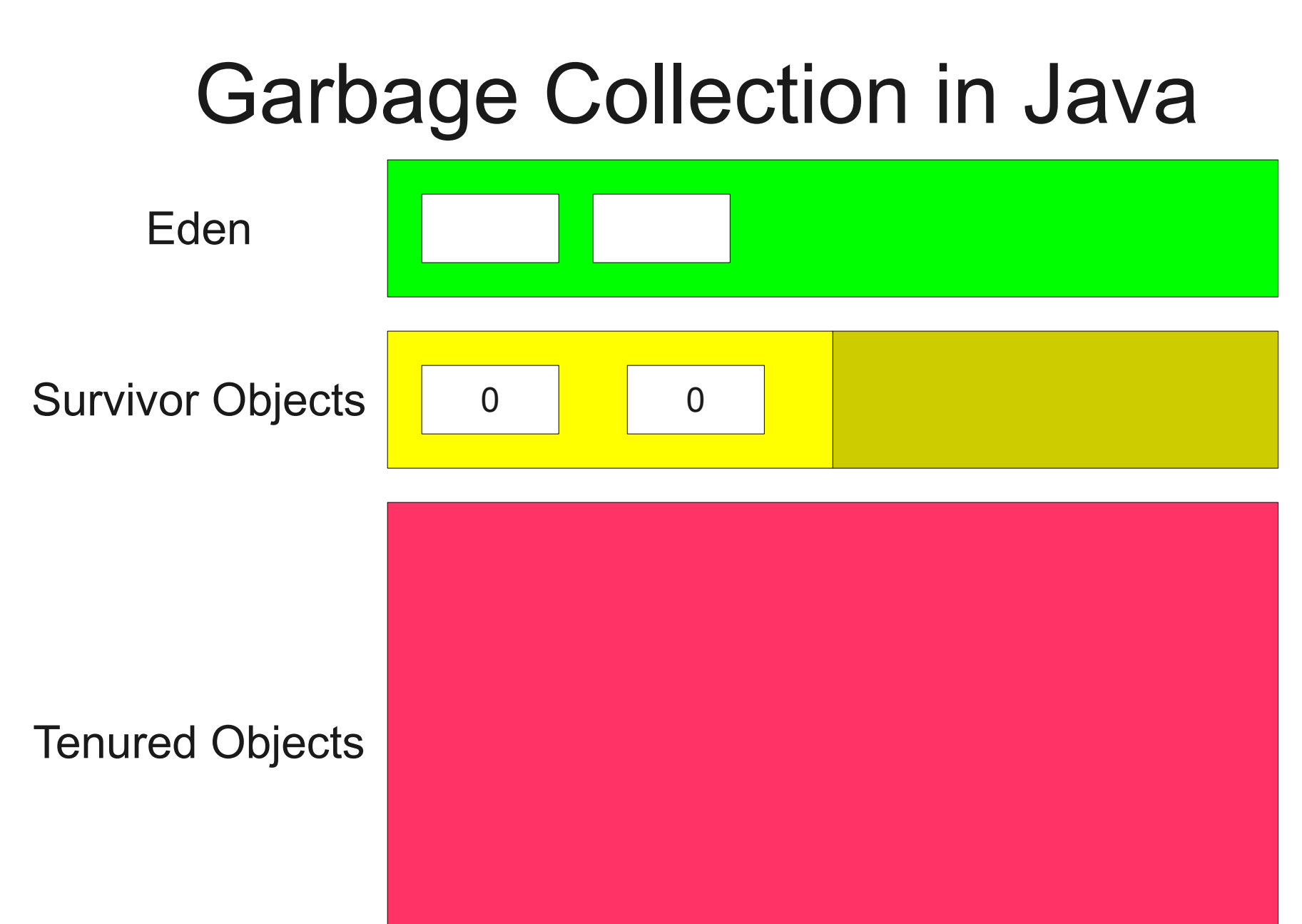

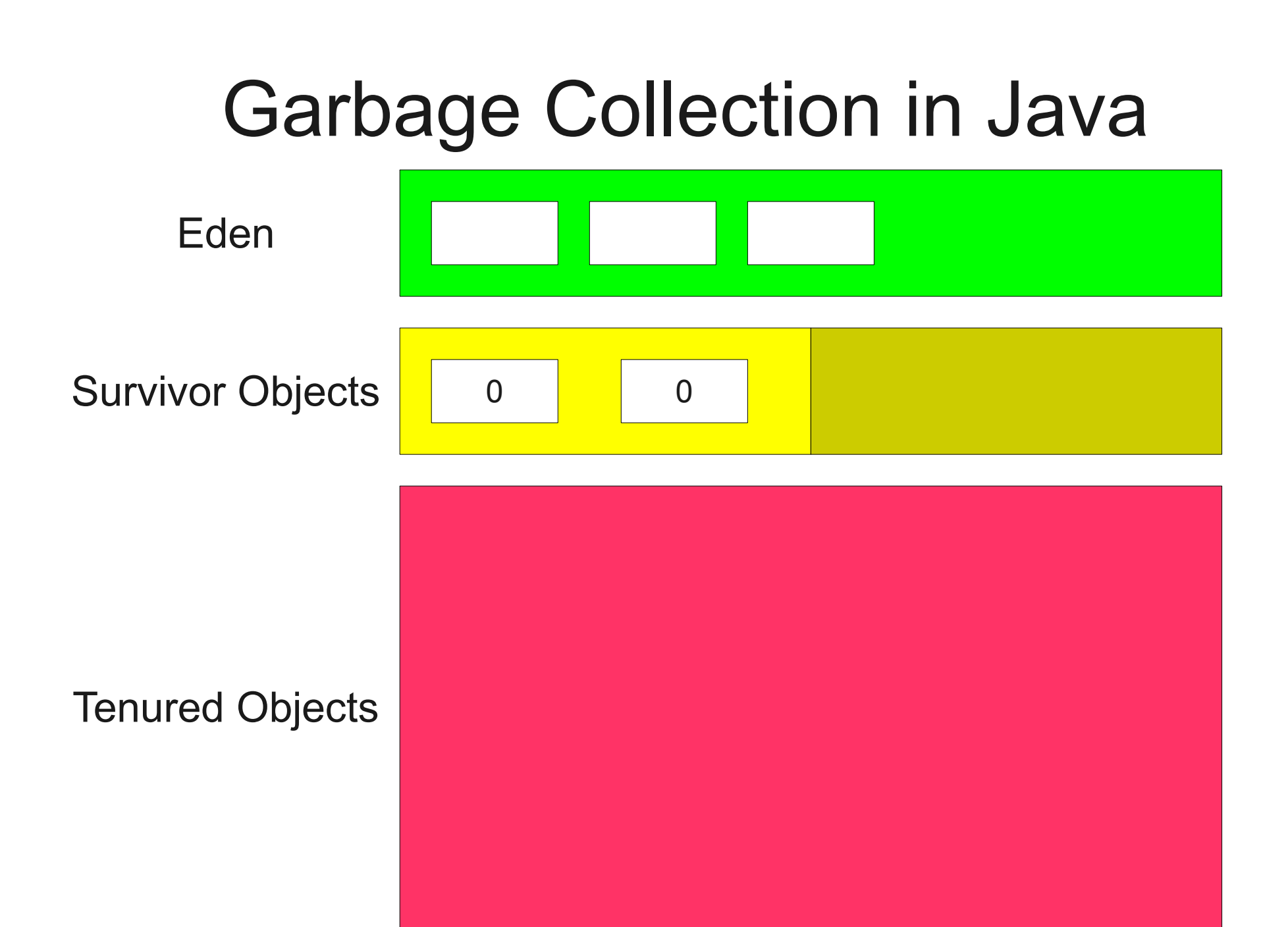

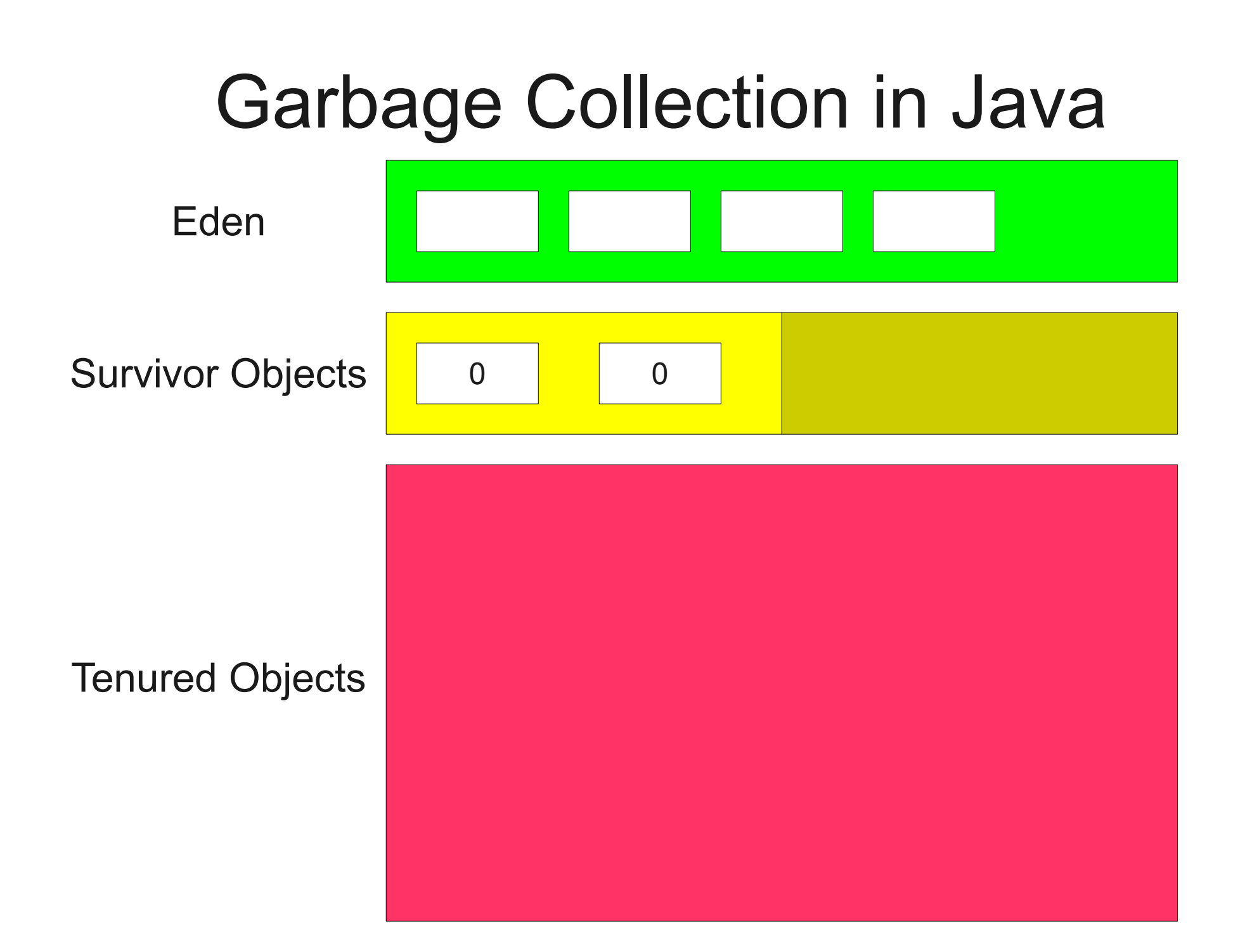

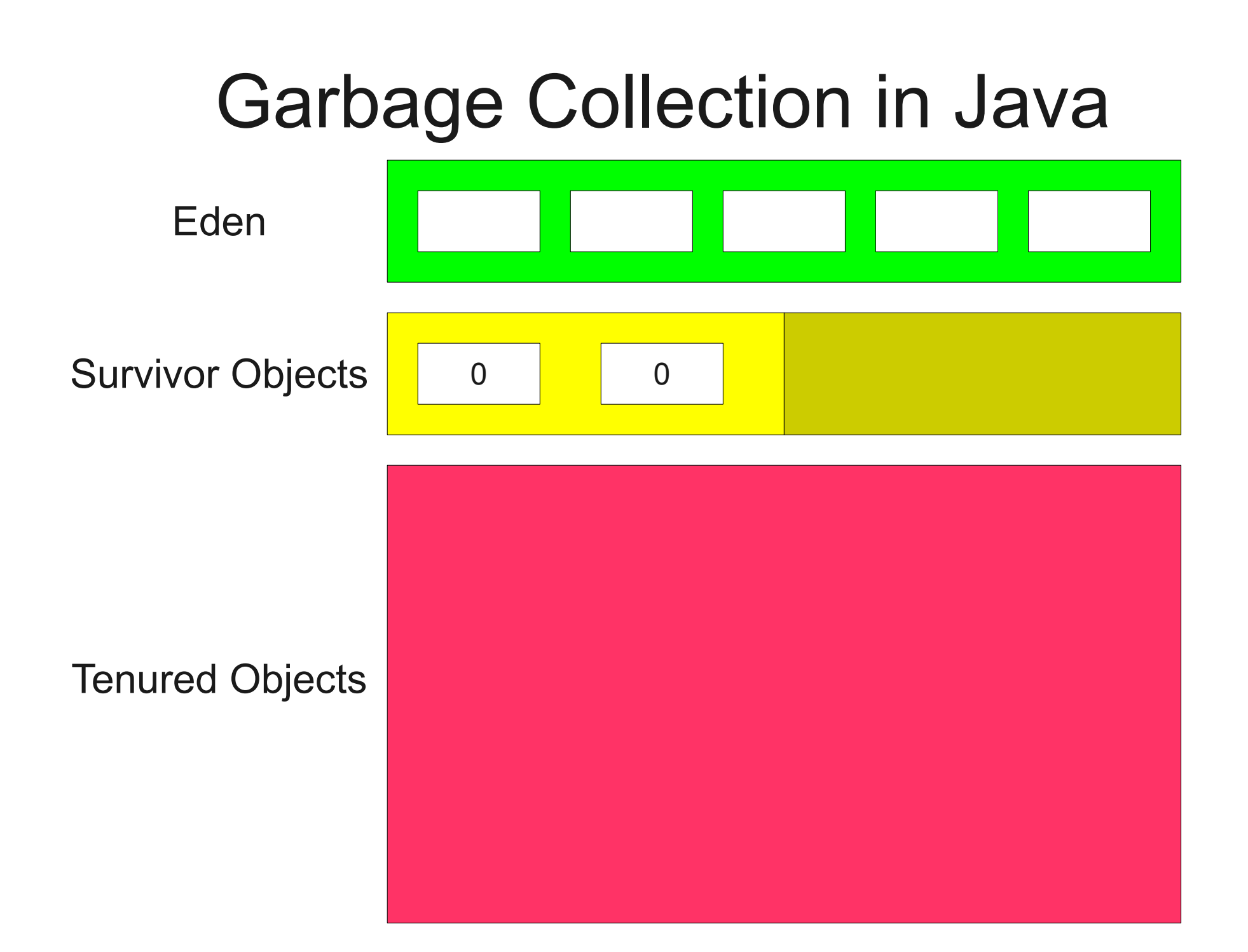

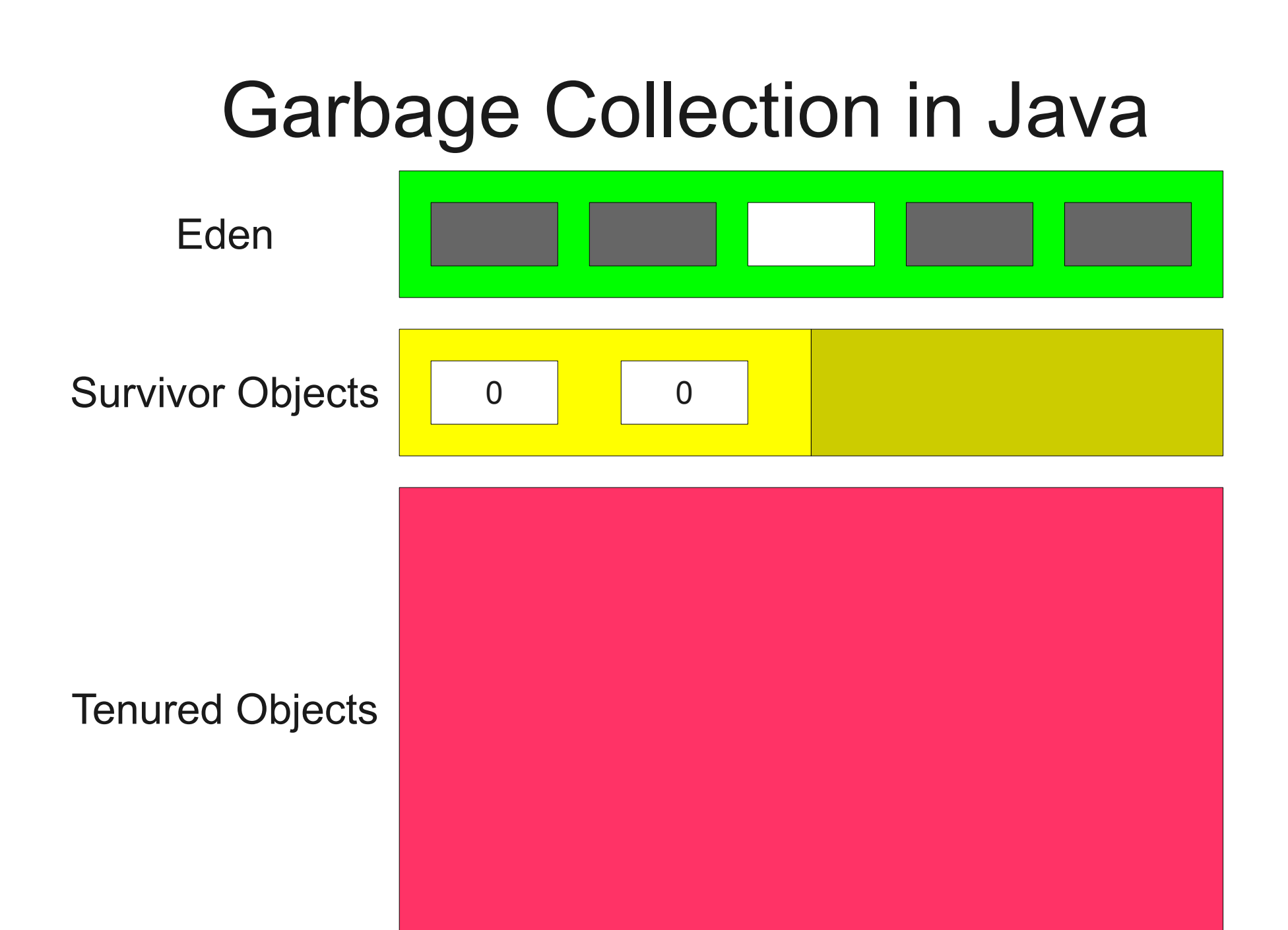

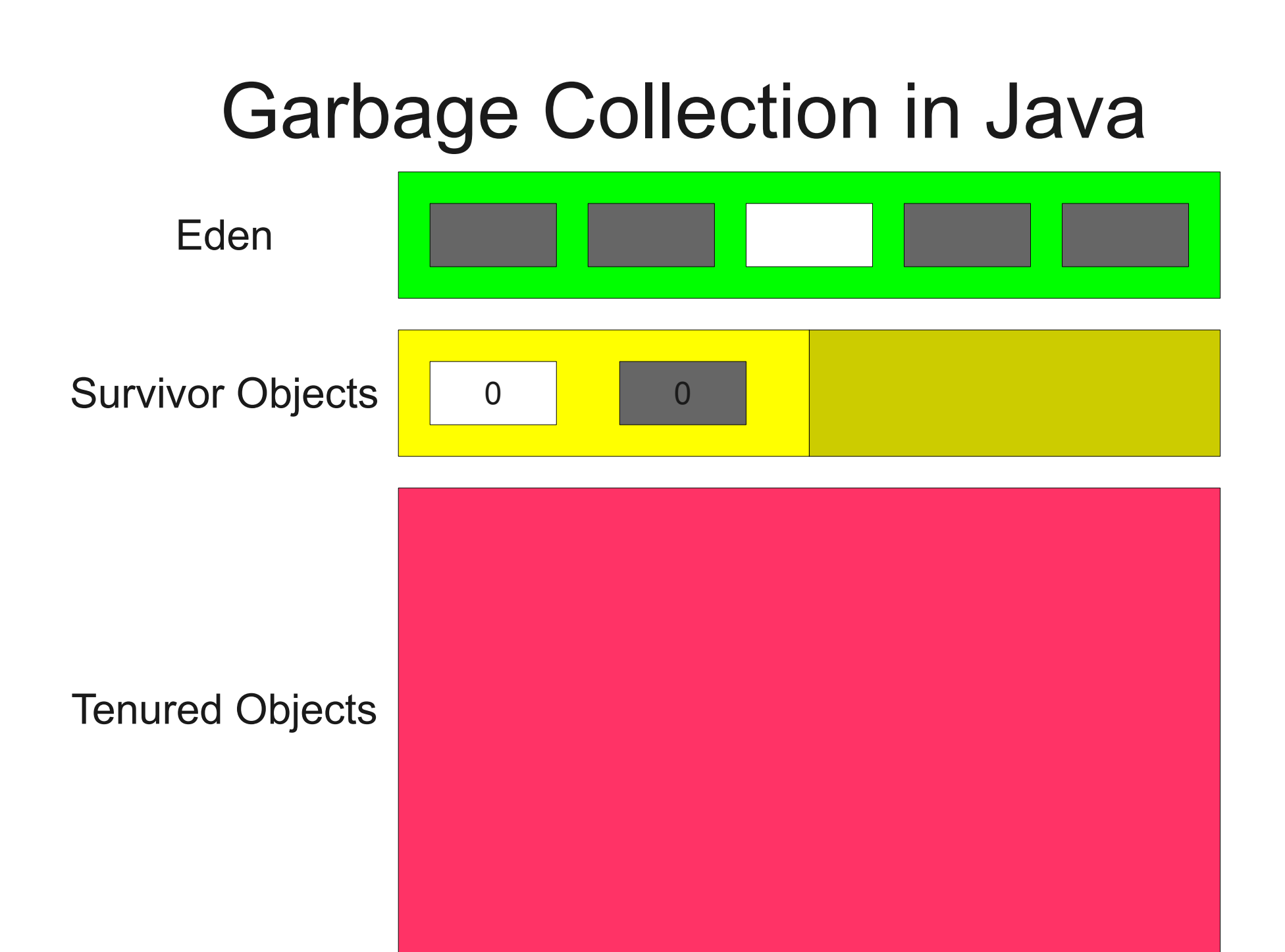

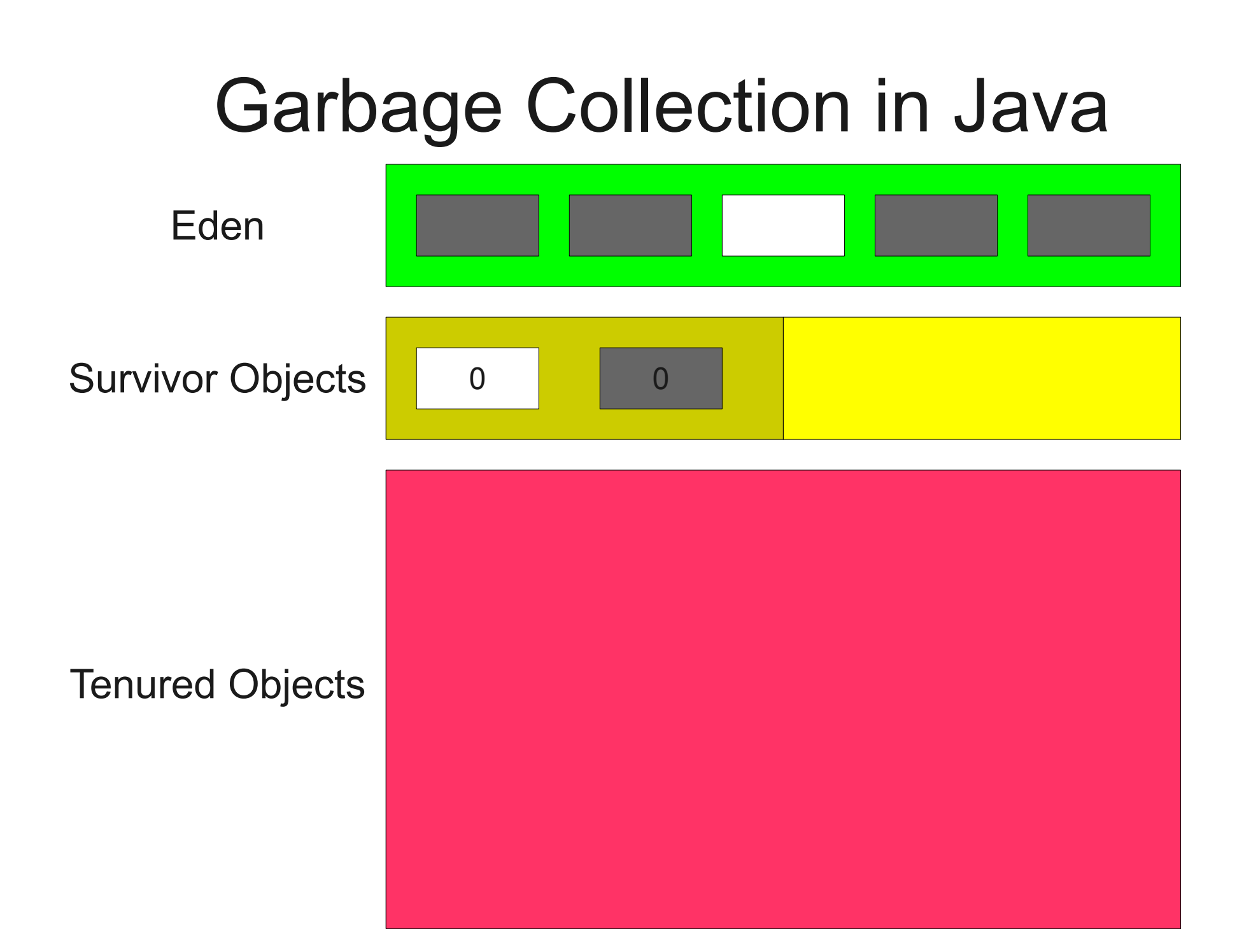

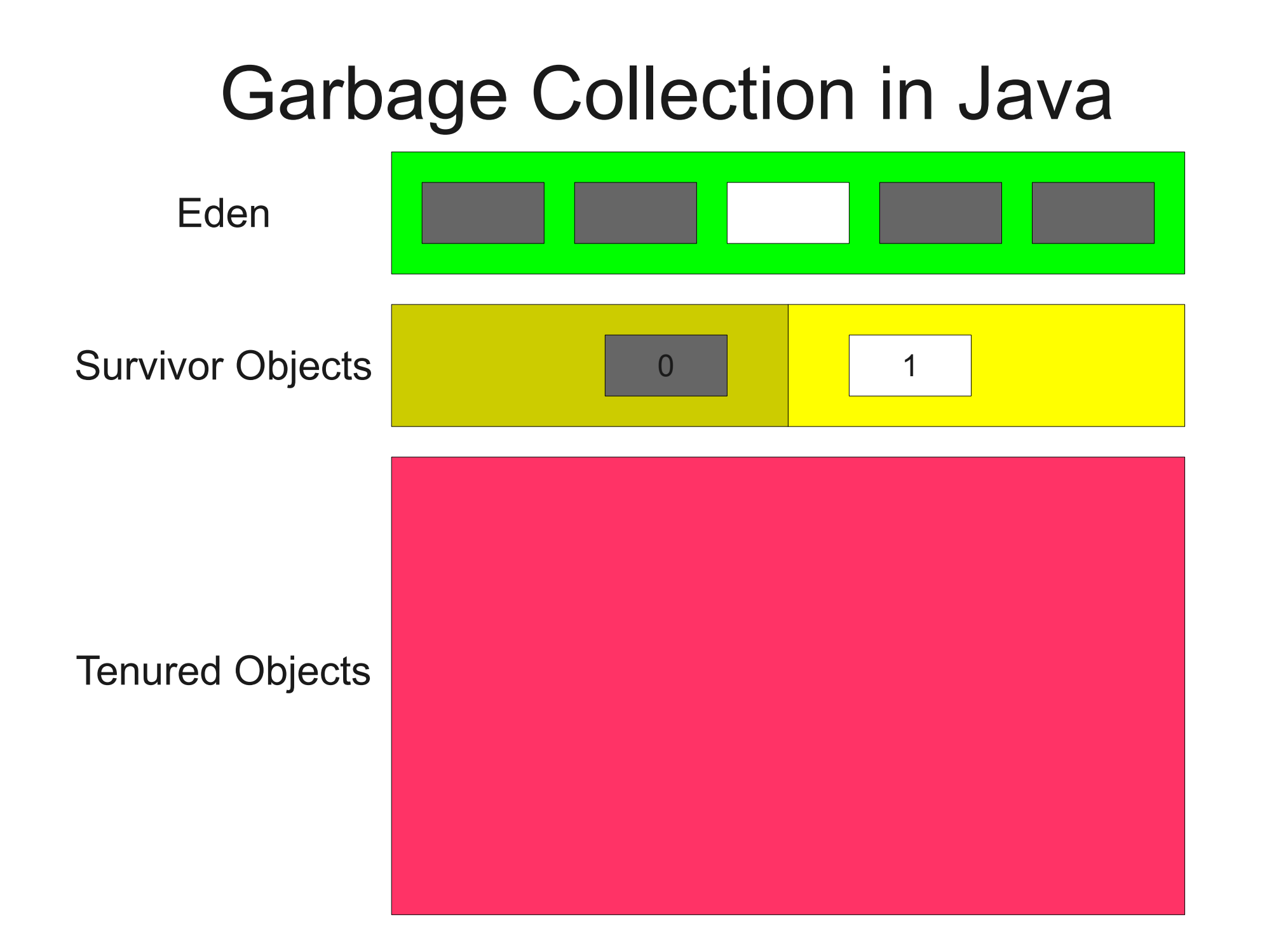

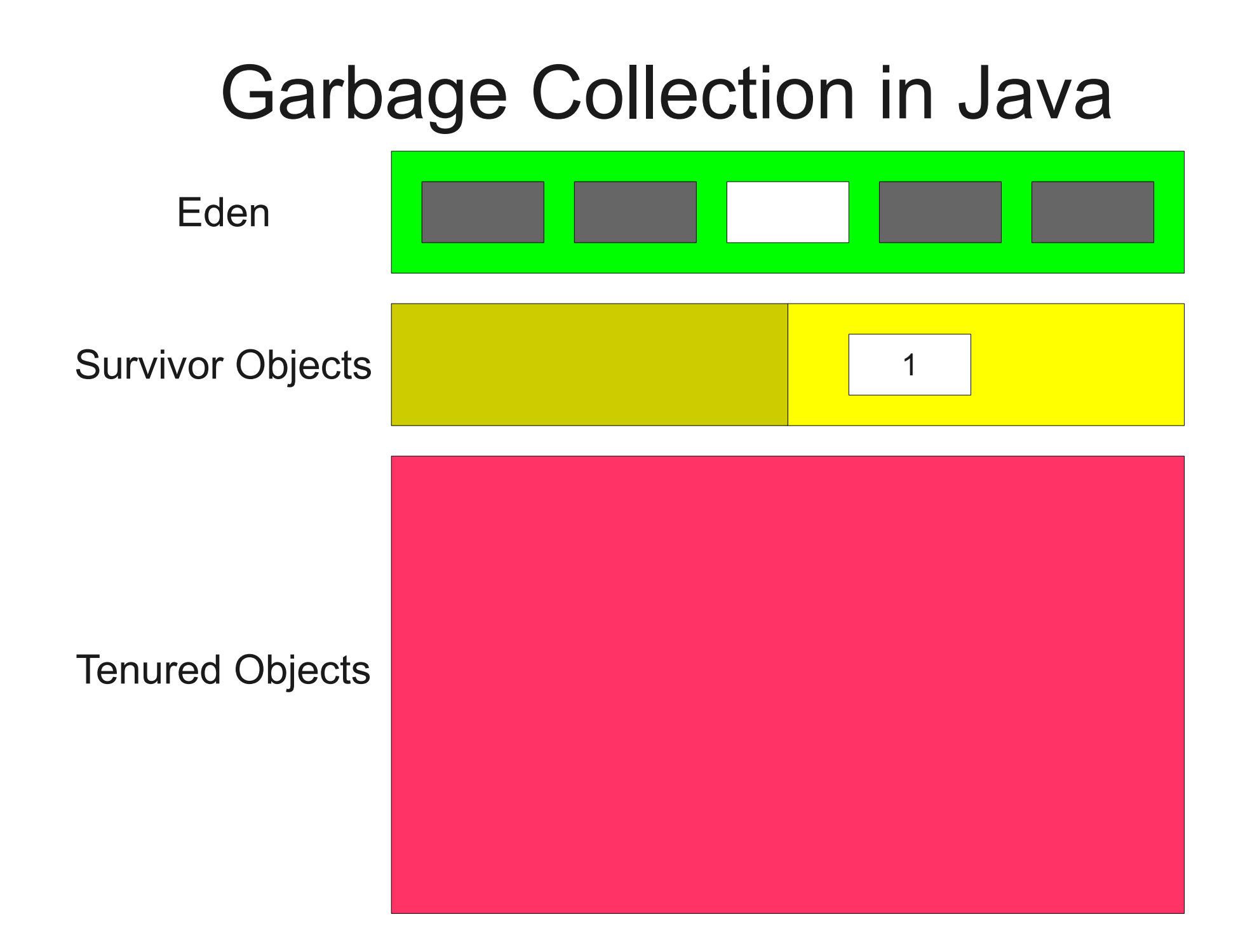

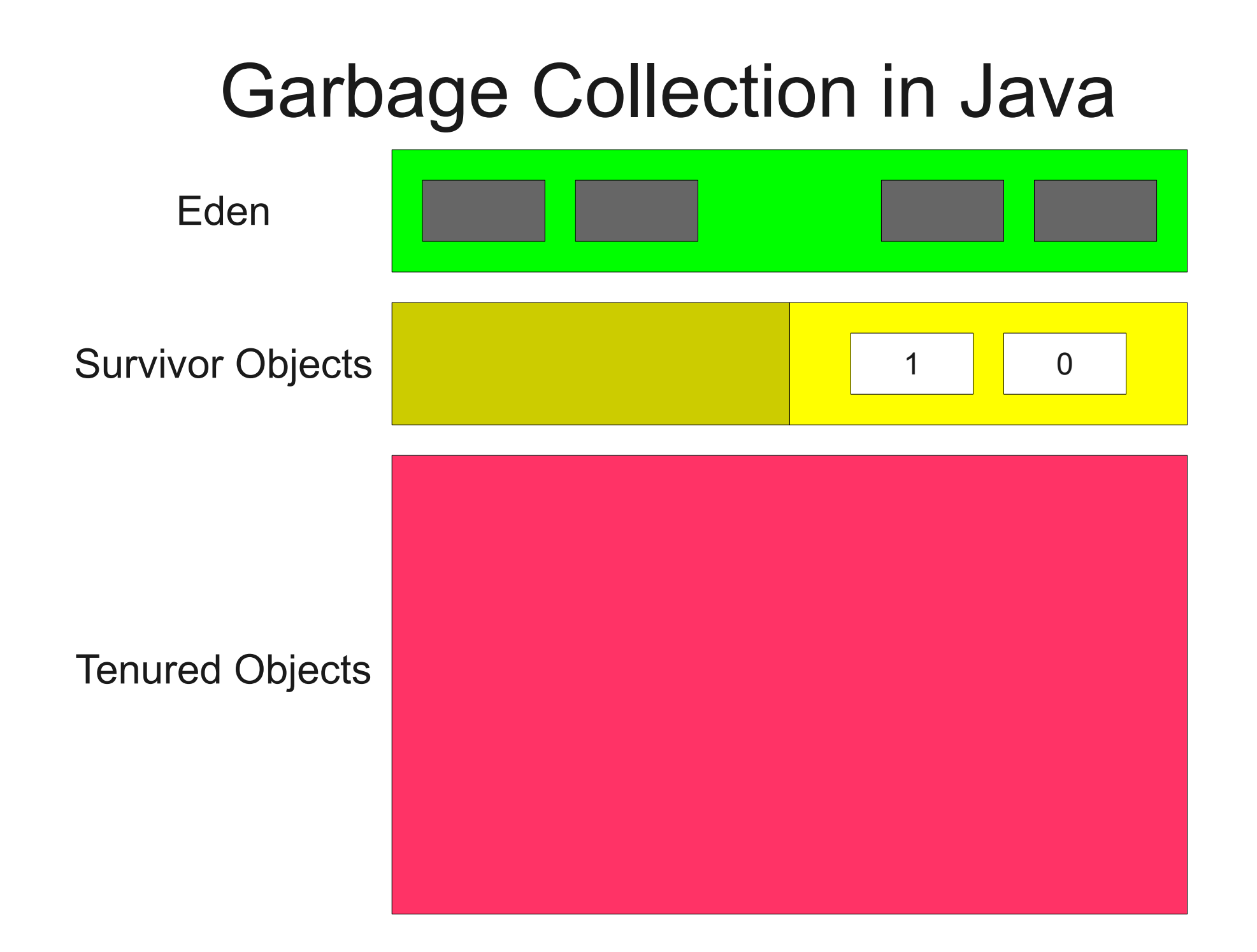

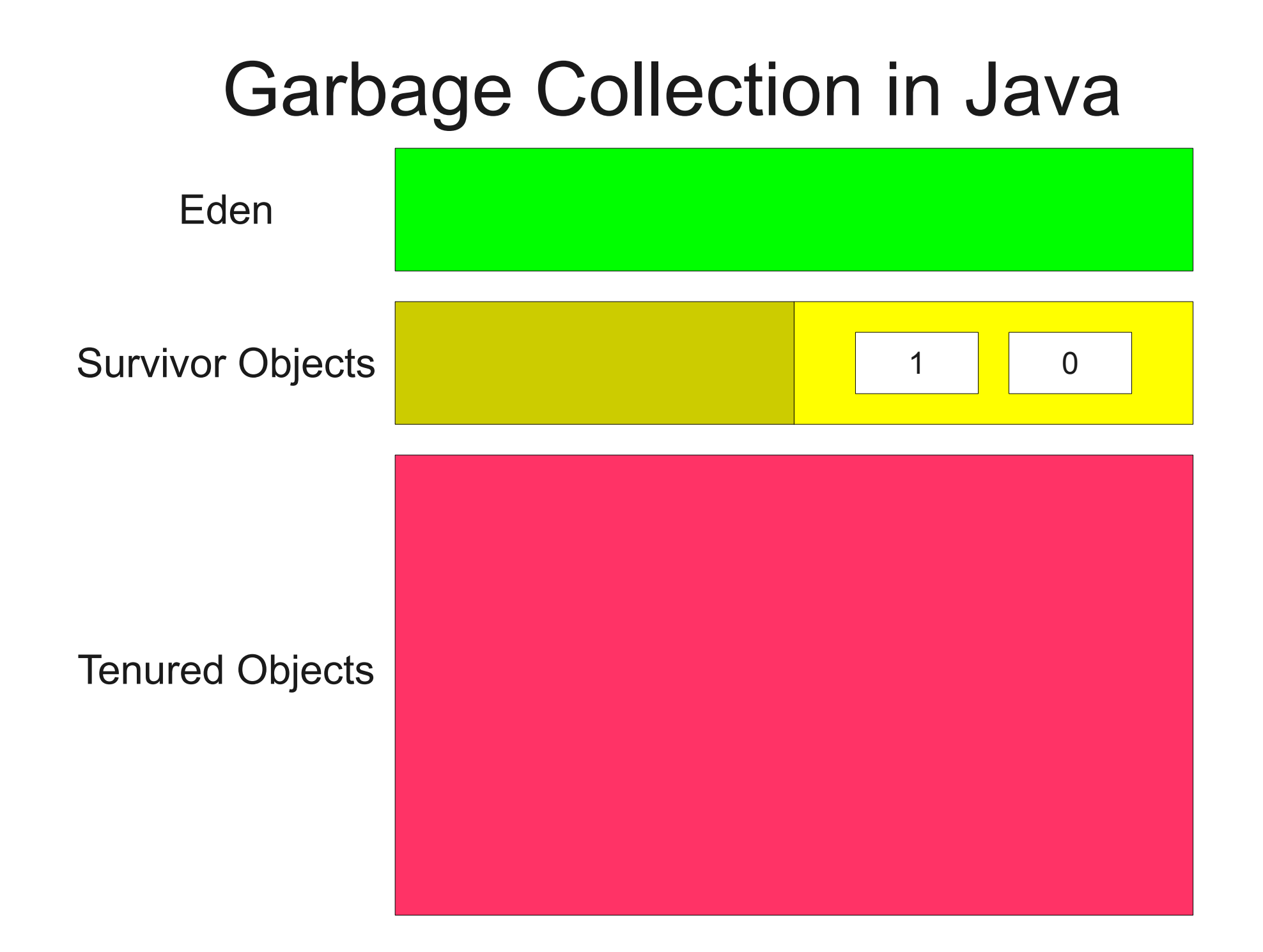

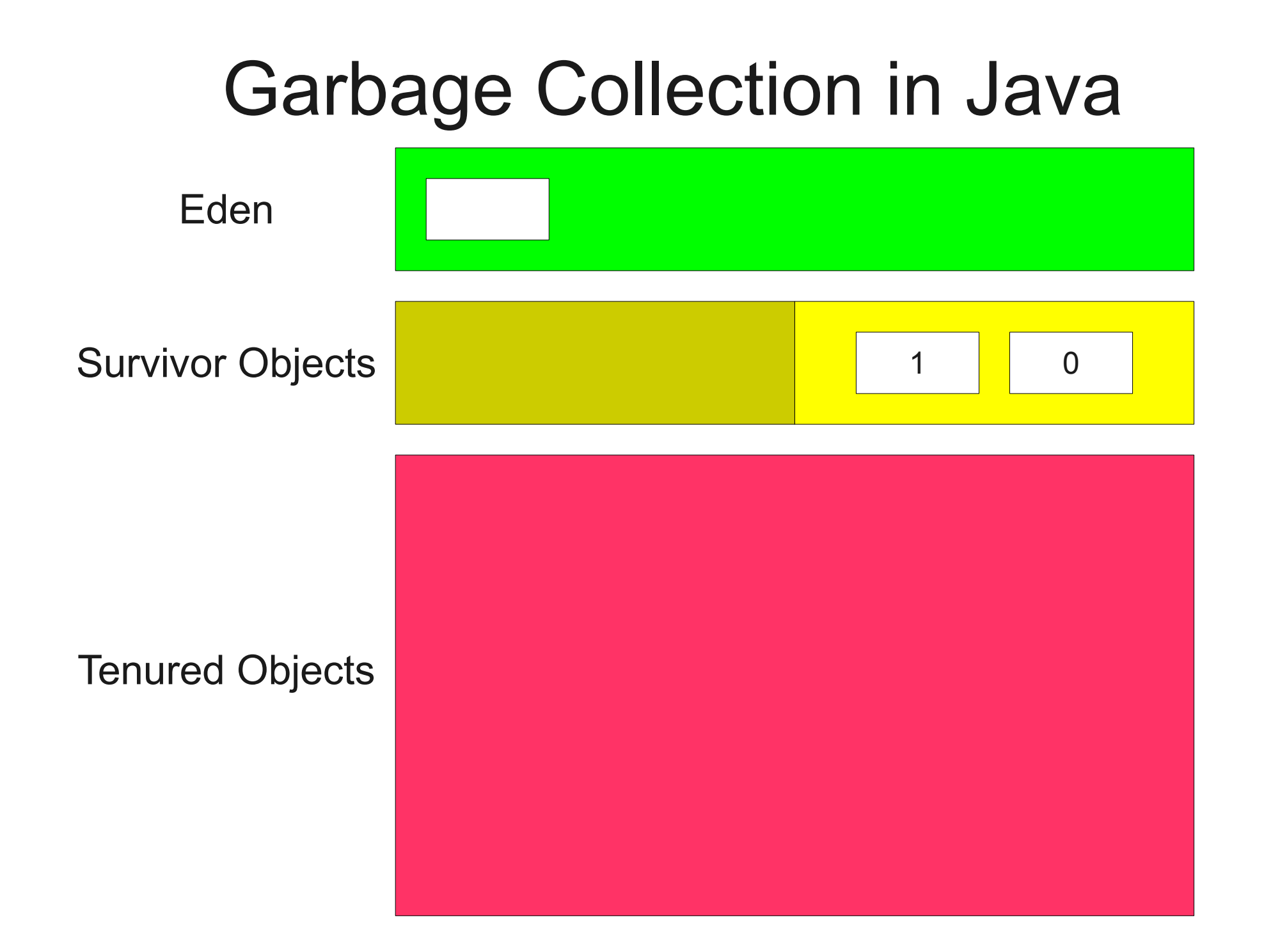

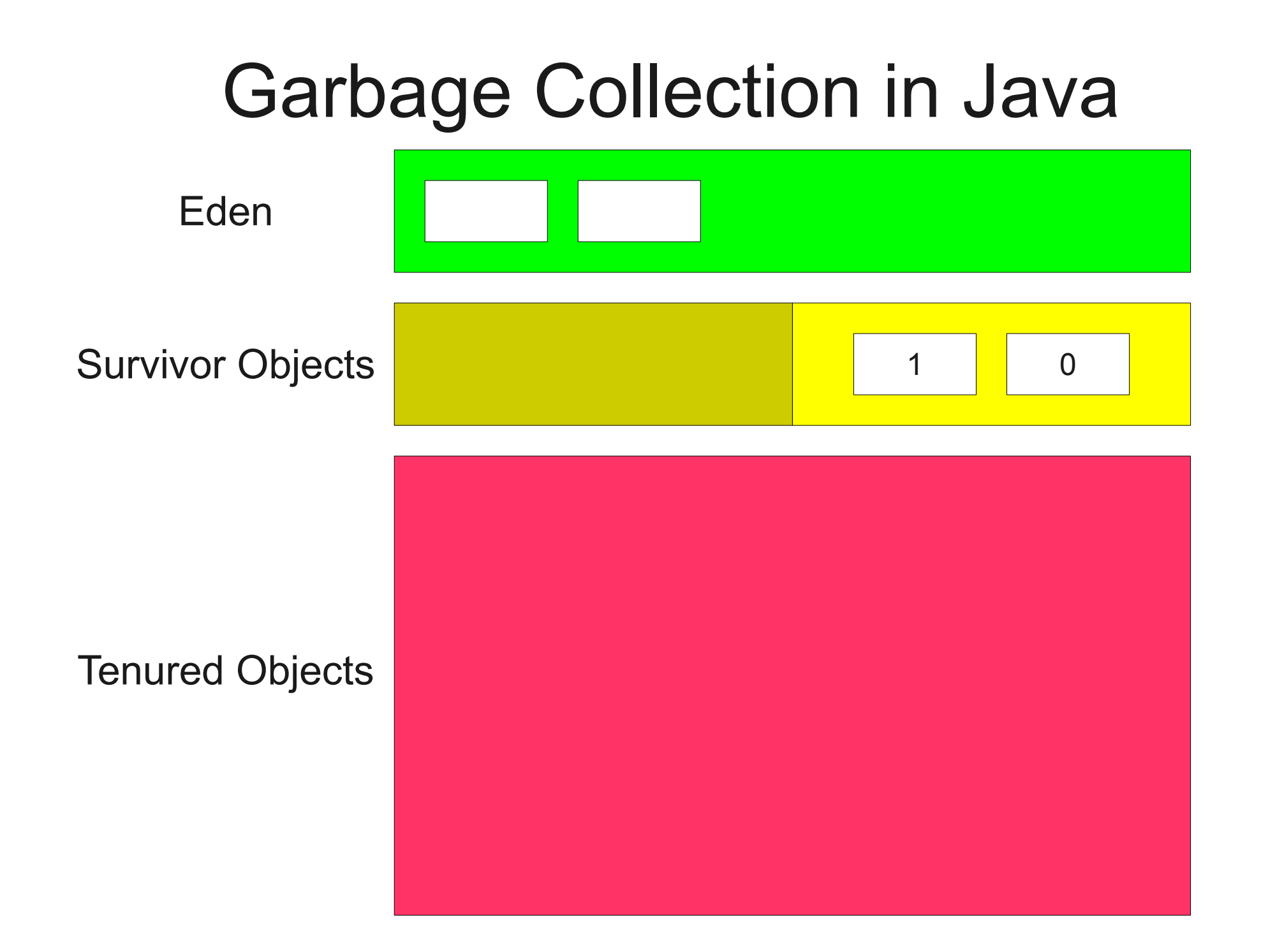

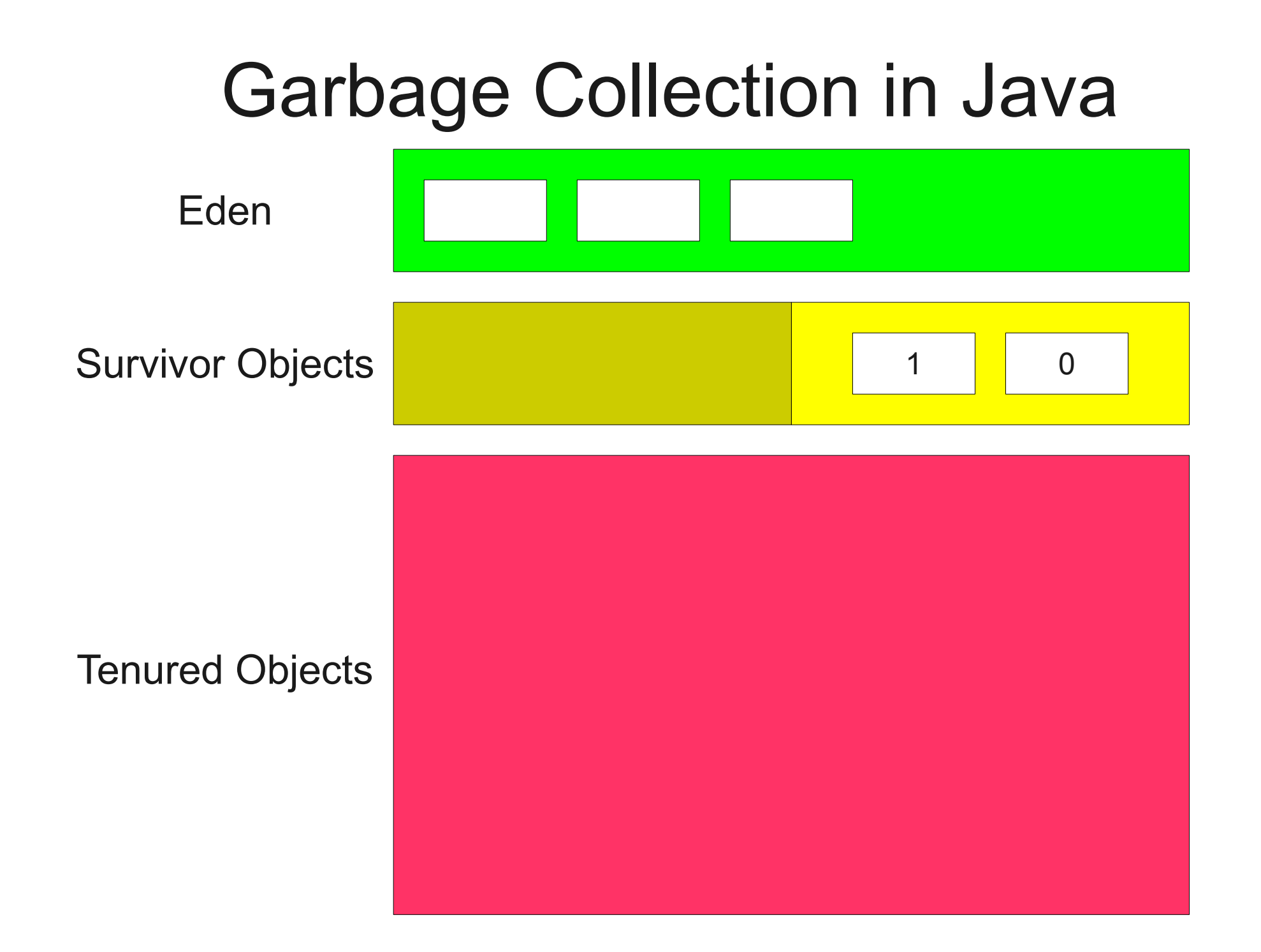

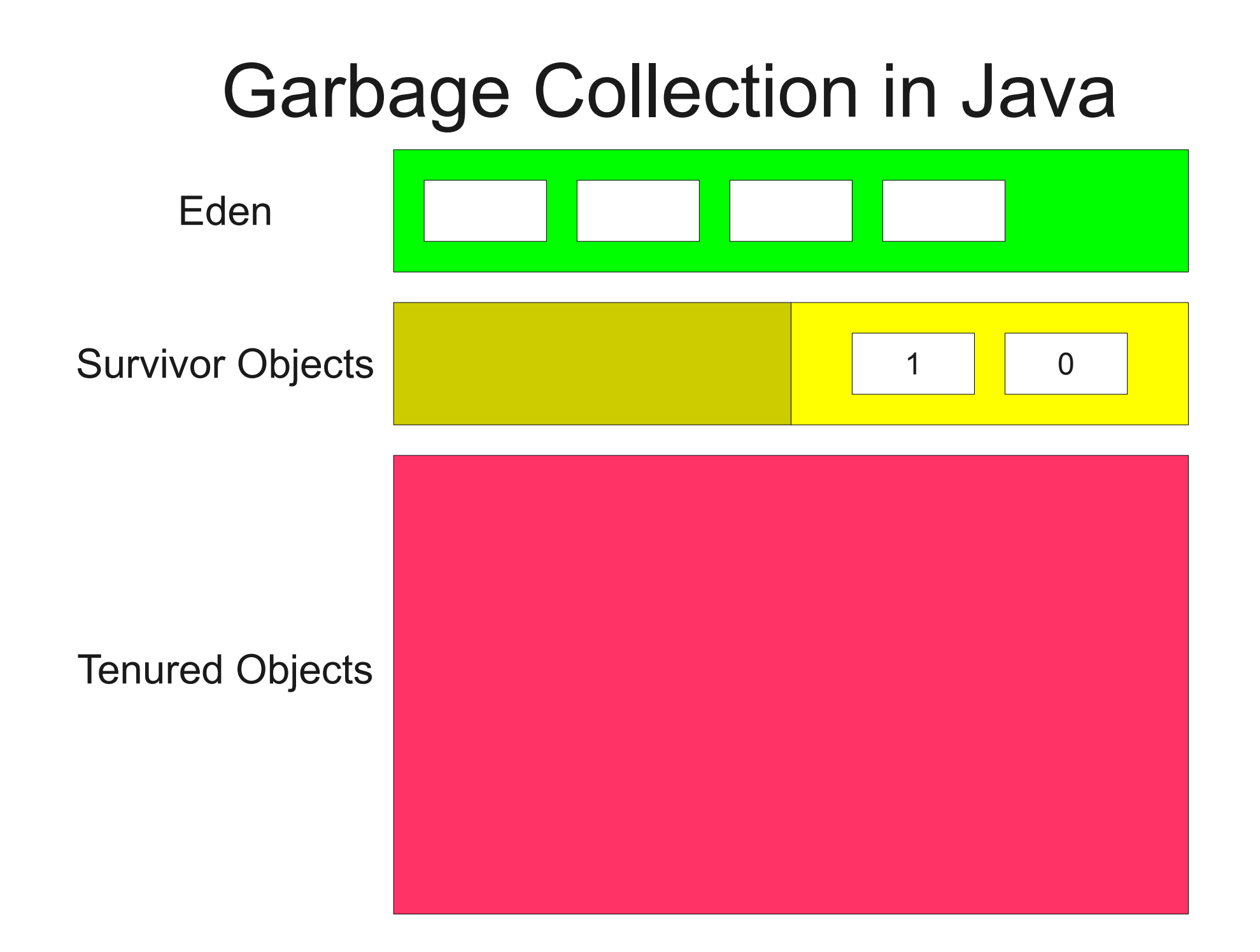

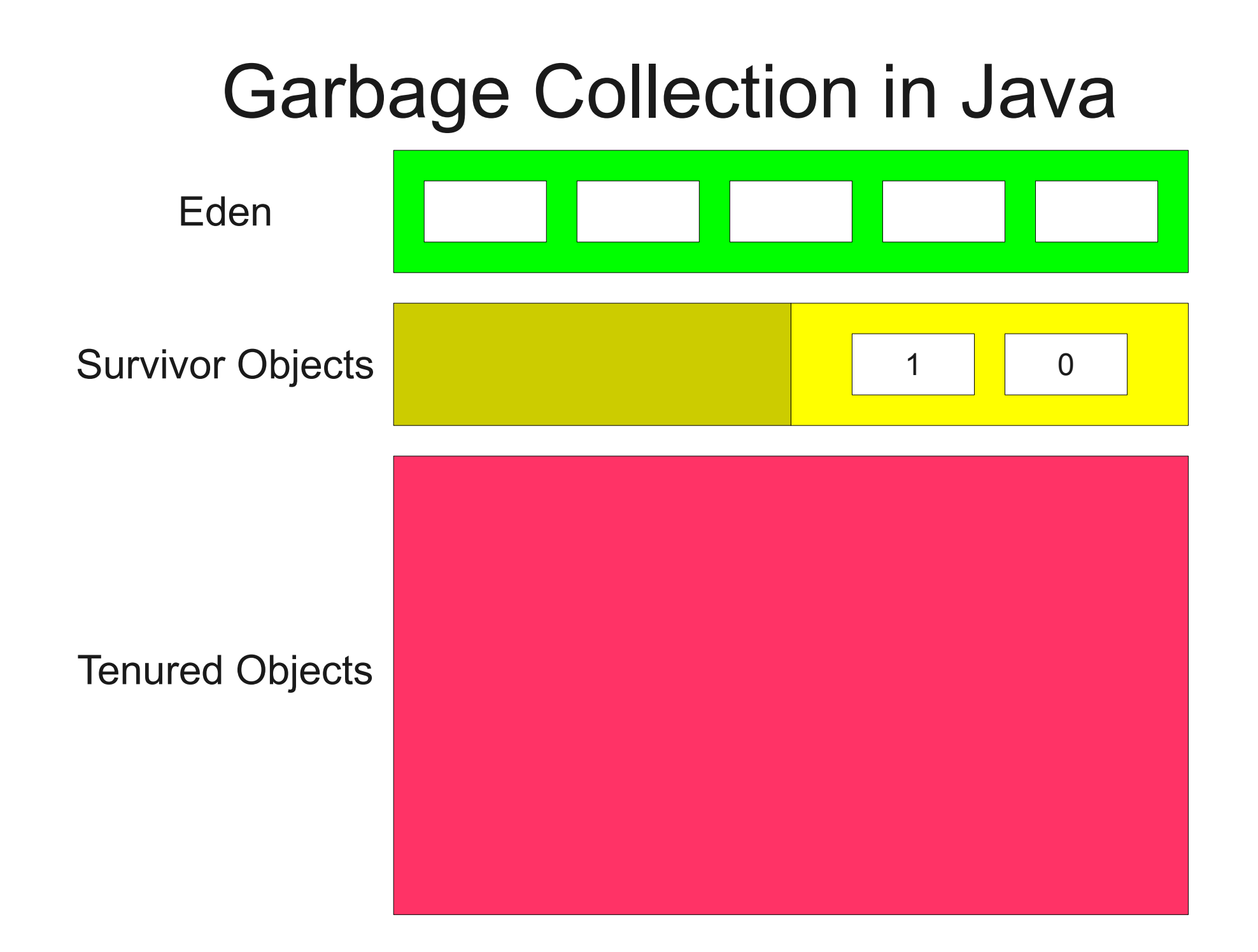

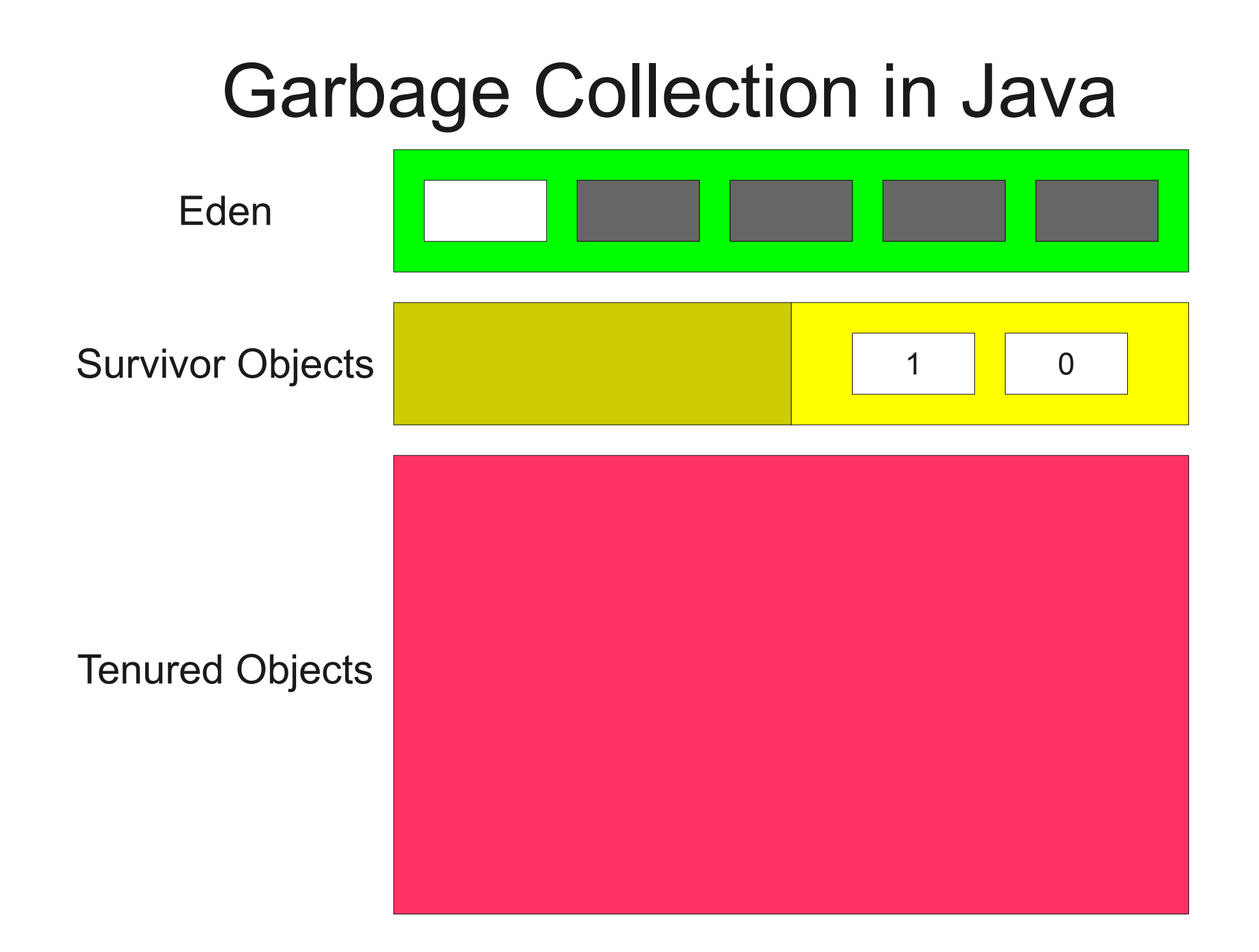

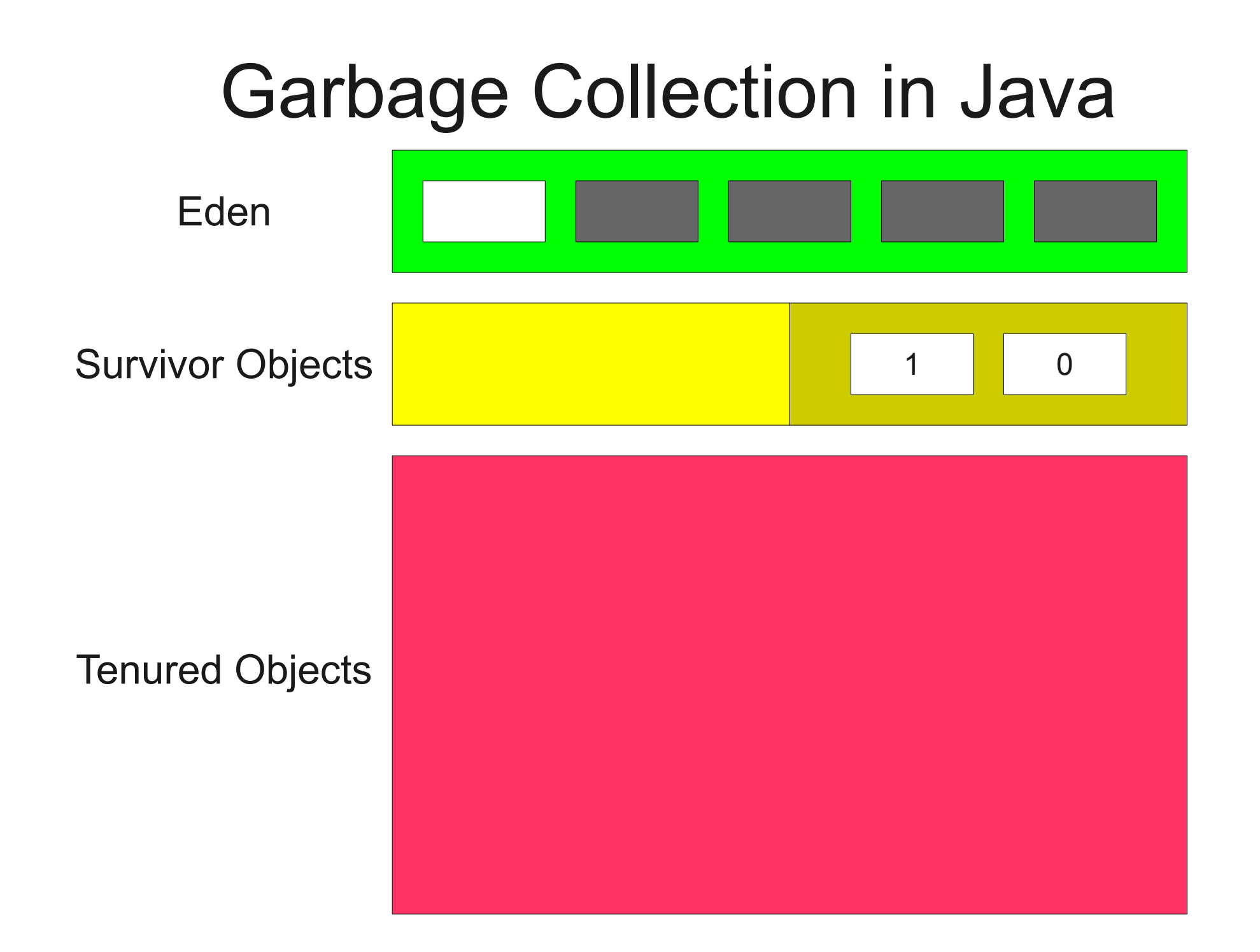

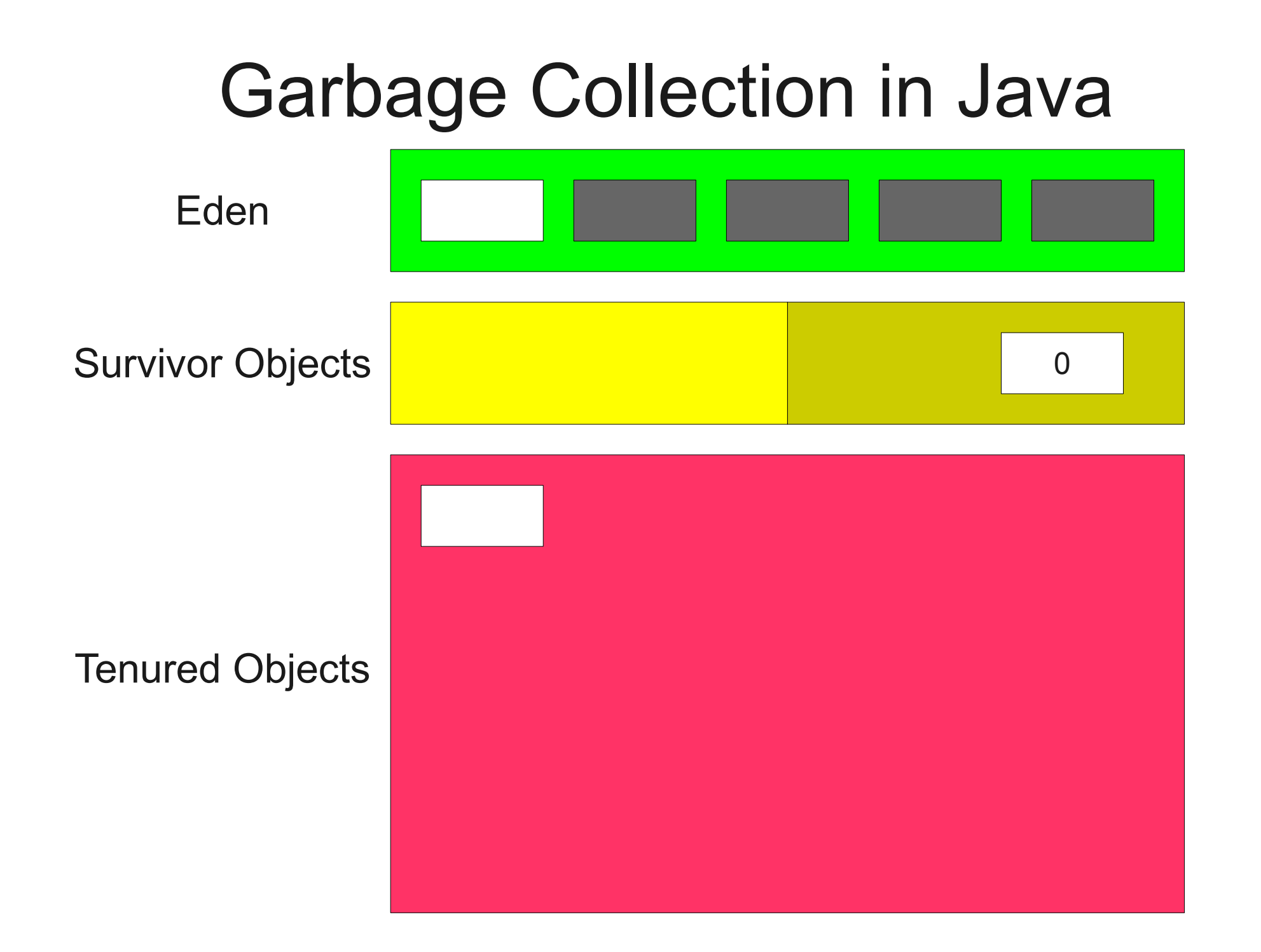

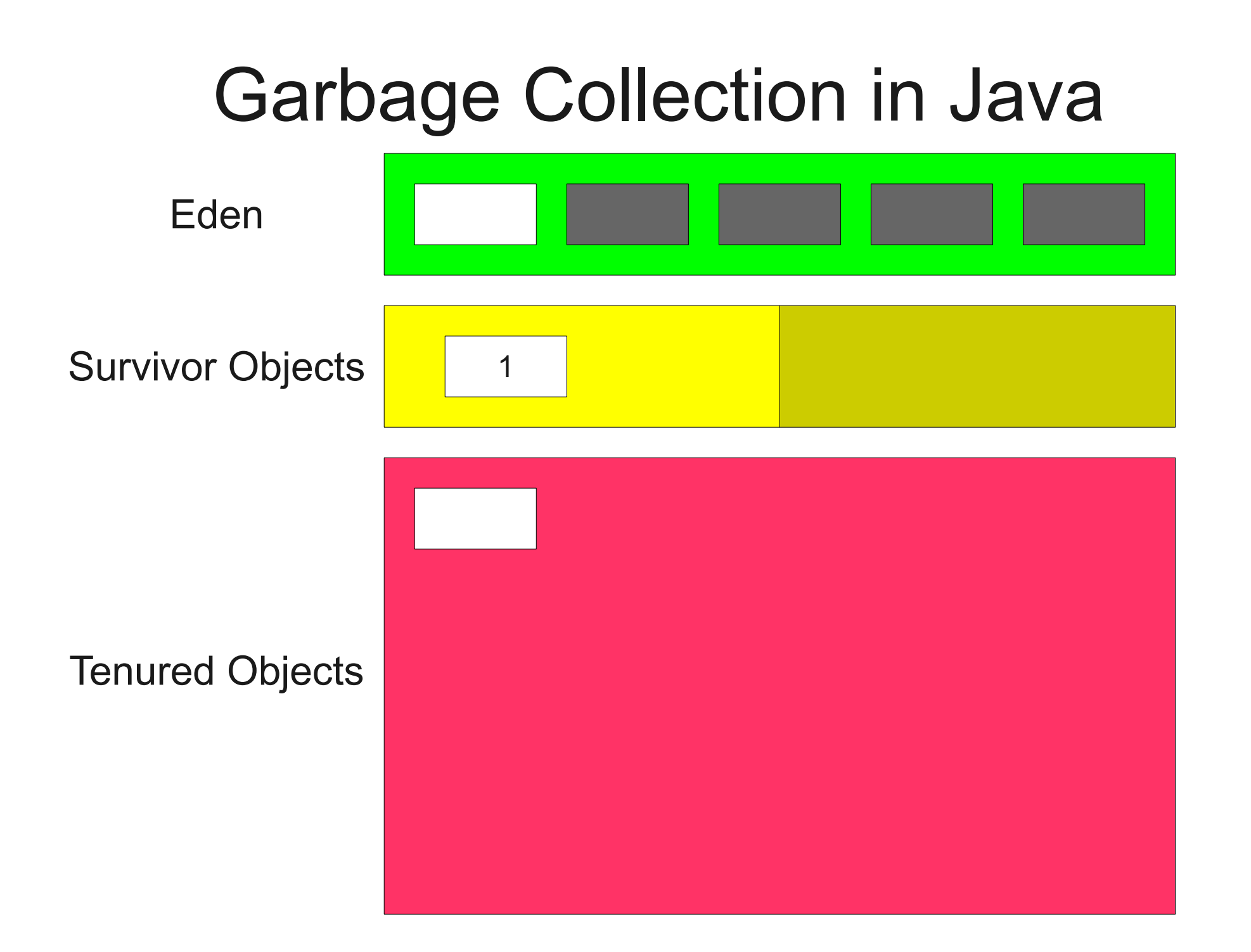

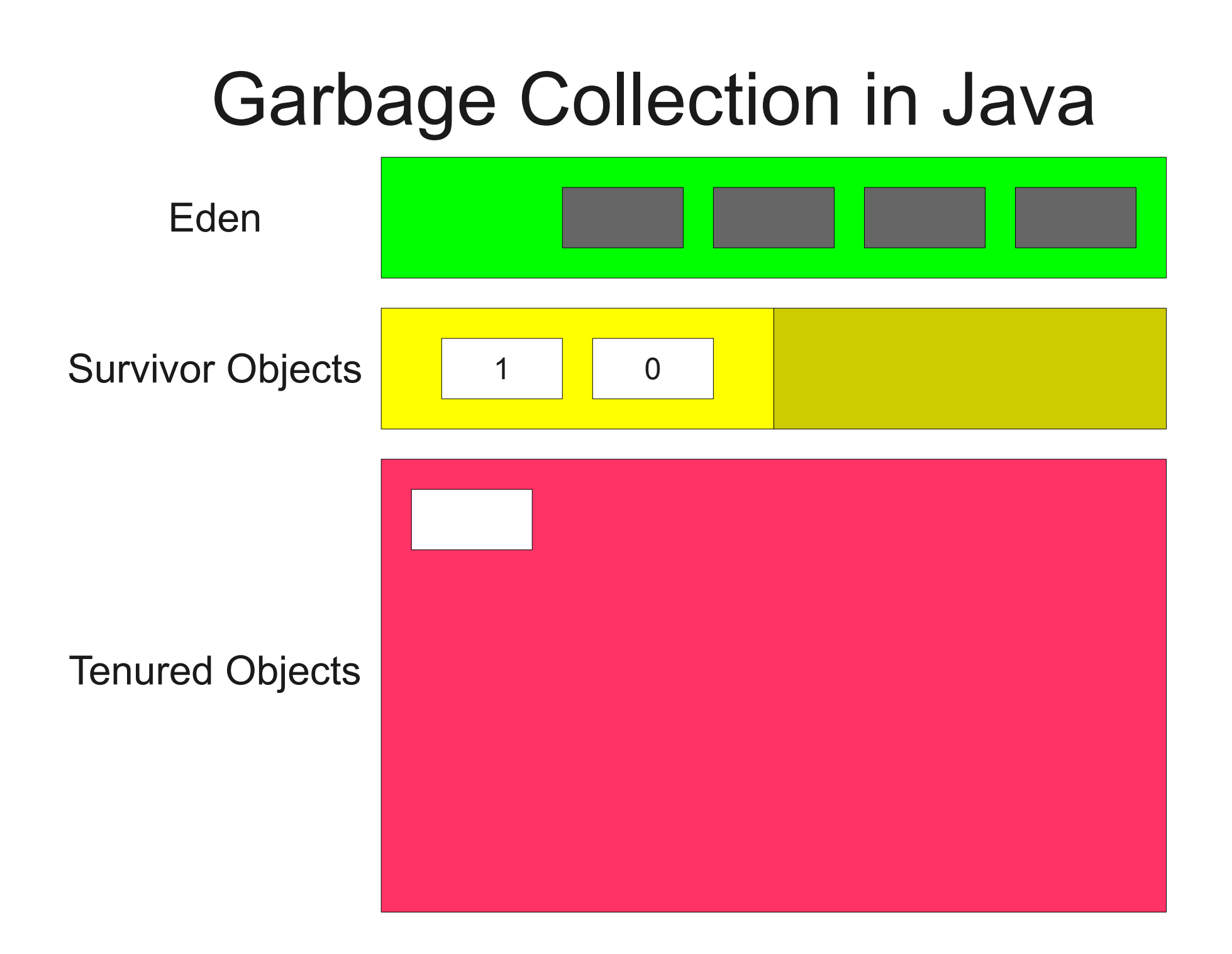

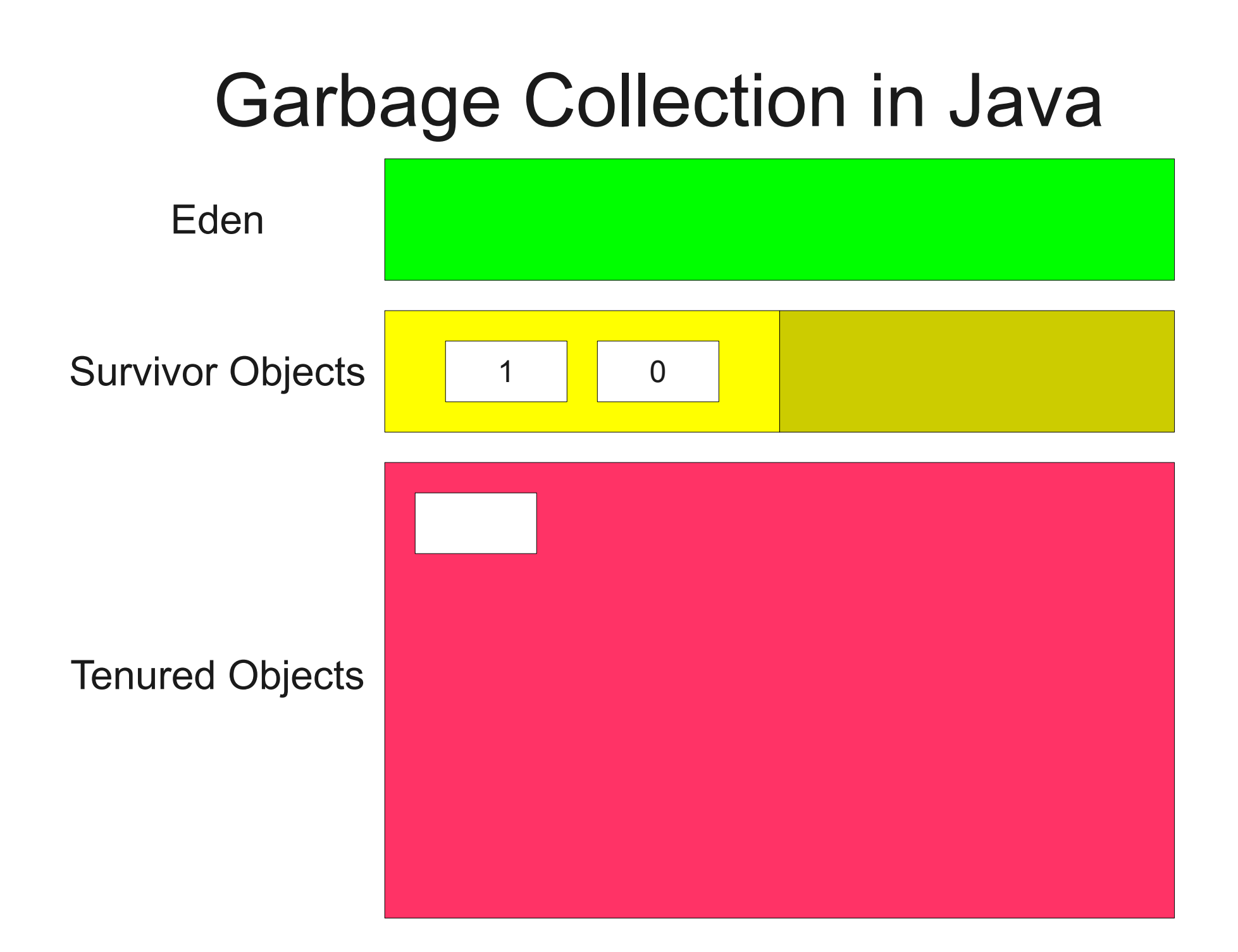

## HotSpot Garbage Collection

- New objects are allocated using a modified stop-andcopy collector in the **Eden** space.
- When Eden runs out of space, the stop-and-copy collector moves its elements to the **survivor space**.
- Objects that survive long enough in the survivor space become **tenured** and are moved to the **tenured space**.
- When memory fills up, a full garbage collection (perhaps mark-and-sweep) is used to garbage-collect the tenured objects.

## Next Time

## ● **Final Code Optimization**

- Instruction scheduling.
- Locality optimizations.
- **Where to Go From Here**
- **Final Thoughts**